## **MATLAB®** C/C++ and Fortran API Reference

**R**2014**a**

# MATLAB®

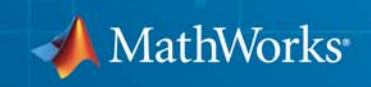

#### **How to Contact MathWorks**

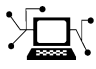

 $\omega$ 

www.mathworks.com Web comp.soft-sys.matlab Newsgroup www.mathworks.com/contact\_TS.html Technical Support

bugs@mathworks.com Bug reports

suggest@mathworks.com Product enhancement suggestions doc@mathworks.com Documentation error reports service@mathworks.com Order status, license renewals, passcodes info@mathworks.com Sales, pricing, and general information

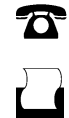

 $\mathbf{\times}$ 

508-647-7001 (Fax)

508-647-7000 (Phone)

The MathWorks, Inc. 3 Apple Hill Drive Natick, MA 01760-2098

For contact information about worldwide offices, see the MathWorks Web site.

*MATLAB® C/C++ and Fortran API Reference*

© COPYRIGHT 1984–2014 by The MathWorks, Inc.

The software described in this document is furnished under a license agreement. The software may be used or copied only under the terms of the license agreement. No part of this manual may be photocopied or reproduced in any form without prior written consent from The MathWorks, Inc.

FEDERAL ACQUISITION: This provision applies to all acquisitions of the Program and Documentation by, for, or through the federal government of the United States. By accepting delivery of the Program or Documentation, the government hereby agrees that this software or documentation qualifies as commercial computer software or commercial computer software documentation as such terms are used or defined in FAR 12.212, DFARS Part 227.72, and DFARS 252.227-7014. Accordingly, the terms and conditions of this Agreement and only those rights specified in this Agreement, shall pertain to and govern the use, modification, reproduction, release, performance, display, and disclosure of the Program and Documentation by the federal government (or other entity acquiring for or through the federal government) and shall supersede any conflicting contractual terms or conditions. If this License fails to meet the government's needs or is inconsistent in any respect with federal procurement law, the government agrees to return the Program and Documentation, unused, to The MathWorks, Inc.

#### **Trademarks**

MATLAB and Simulink are registered trademarks of The MathWorks, Inc. See [www.mathworks.com/trademarks](http://www.mathworks.com/trademarks) for a list of additional trademarks. Other product or brand names may be trademarks or registered trademarks of their respective holders.

#### **Patents**

MathWorks products are protected by one or more U.S. patents. Please see [www.mathworks.com/patents](http://www.mathworks.com/patents) for more information.

#### **Revision History**

December 1996 First Printing New for MATLAB 5 (Release 8) May 1997 Online only Revised for MATLAB 5.1 (Release 9)<br>January 1998 Online Only Revised for MATLAB 5.2 (Release 10 January 1998 Online Only Revised for MATLAB 5.2 (Release 10) January 1999 Online Only Revised for MATLAB 5.3 (Release 11) Online Only Revised for MATLAB 6.0 (Release 12) June 2001 Online only Revised for MATLAB 6.1 (Release 12.1)<br>July 2002 Online only Revised for MATLAB 6.5 (Release 13) Online only Revised for MATLAB 6.5 (Release 13) January 2003 Online only Revised for MATLAB 6.5.1 (Release 13SP1) June 2004 Online only Revised for MATLAB 7.0 (Release 14)<br>October 2004 Online only Revised for MATLAB 7.0.1 (Release 14) October 2004 Online only Revised for MATLAB 7.0.1 (Release 14SP1) Online only Revised for MATLAB 7.0.4 (Release 14SP2) September 2005 Online only Revised for MATLAB 7.1 (Release 14SP3) March 2006 Online only Revised for MATLAB 7.2 (Release 2006a) September 2006 Online only Revised for MATLAB 7.3 (Release 2006b)<br>March 2007 Online only Revised and renamed for MATLAB 7.4 (R March 2007 Online only Revised and renamed for MATLAB 7.4 (Release 2007a)<br>September 2007 Online only Revised and renamed for MATLAB 7.5 (Release 2007b) September 2007 Online only Revised and renamed for MATLAB 7.5 (Release 2007b)<br>March 2008 Online only Revised and renamed for MATLAB 7.6 (Release 2008a) Online only Revised and renamed for MATLAB 7.6 (Release 2008a) October 2008 Online only Revised and renamed for MATLAB 7.7 (Release 2008b) March 2009 Online only Revised for MATLAB 7.8 (Release 2009a) September 2009 Online only Revised for MATLAB 7.9 (Release 2009b)<br>March 2010 Online only Revised and renamed for MATLAB 7.10 (1 March 2010 Online only Revised and renamed for MATLAB 7.10 (Release 2010a)<br>September 2010 Online only Revised for MATLAB 7.11 (Release 2010b) Revised for MATLAB 7.11 (Release 2010b) April 2011 Online only Revised for MATLAB 7.12 (Release 2011a) September 2011 Online only Revised for MATLAB 7.13 (Release 2011b) March 2012 Online only Revised for MATLAB 7.14 (Release 2012a) September 2012 Online only Revised for MATLAB 8.0 (Release 2012b)<br>March 2013 Online only Revised for MATLAB 8.1 (Release 2013a) March 2013 Online only Revised for MATLAB 8.1 (Release 2013a)<br>September 2013 Online only Revised for MATLAB 8.2 (Release 2013b) September 2013 Online only Revised for MATLAB 8.2 (Release 2013b)<br>March 2014 Online only Revised for MATLAB 8.3 (Release 2014a) Online only Revised for MATLAB 8.3 (Release 2014a)

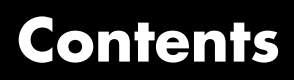

**[API Reference](#page-6-0)**

*[1](#page-6-0)*

# <span id="page-6-0"></span>API Reference

**1**

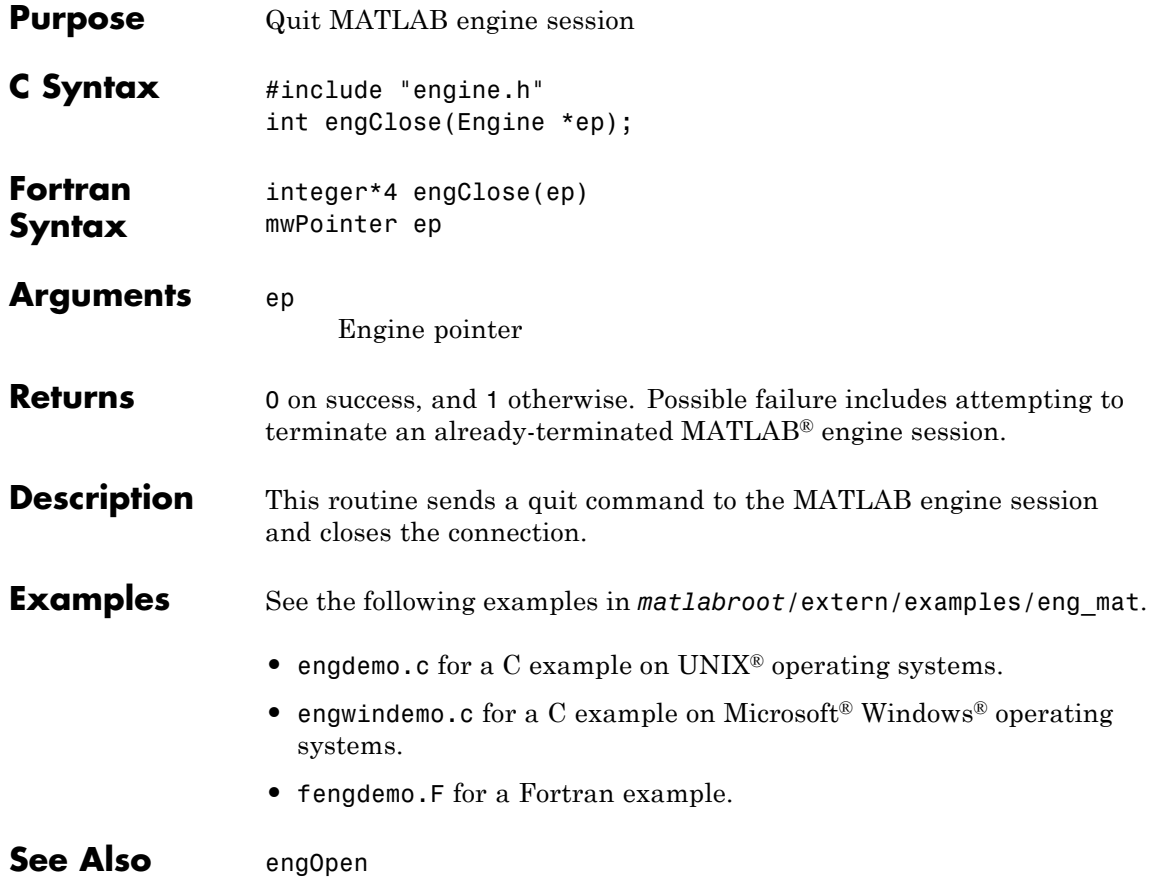

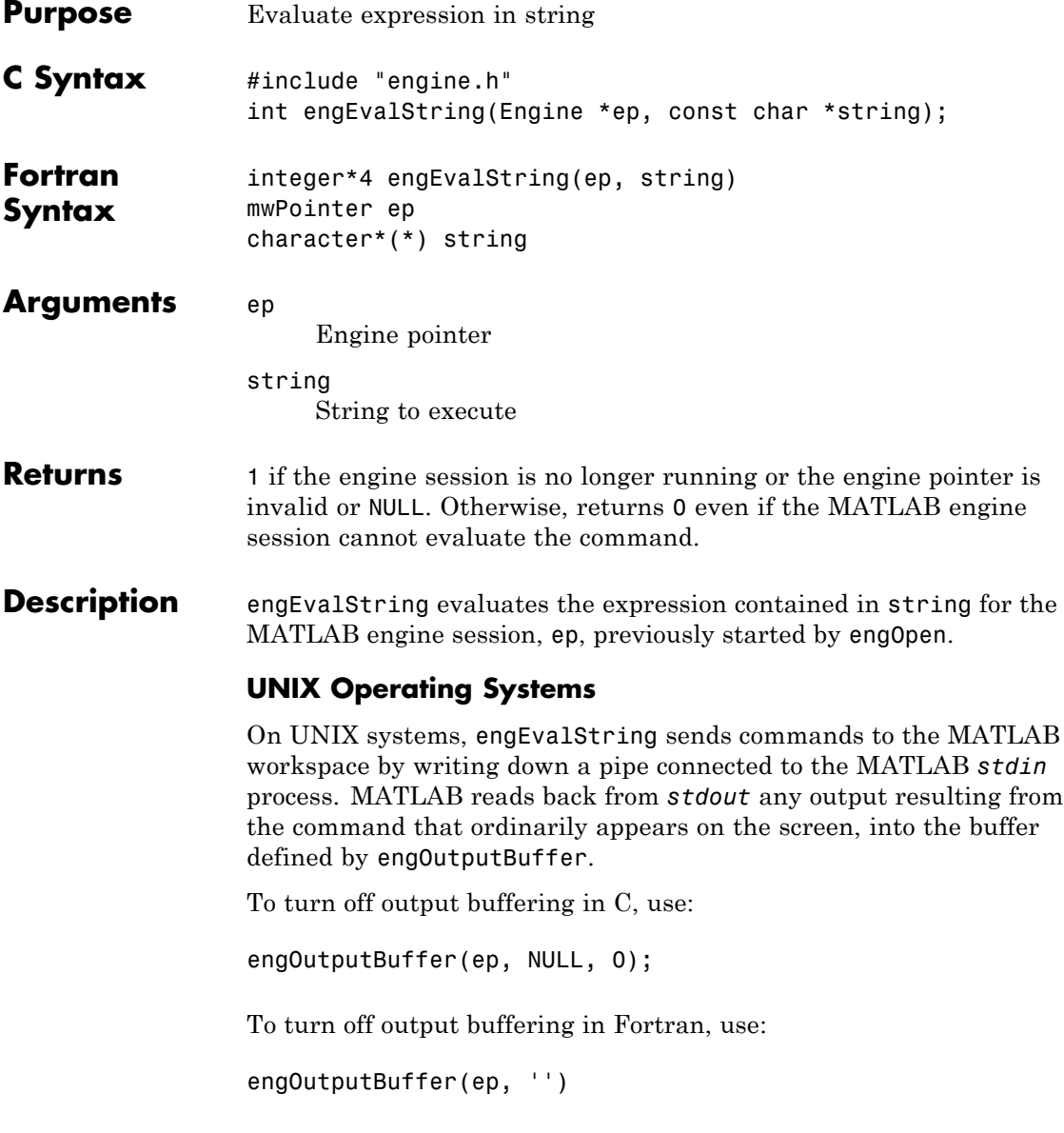

#### **Microsoft Windows Operating Systems**

On a Windows system, engEvalString communicates with MATLAB software using a Component Object Model (COM) interface.

**Examples** See the following examples in *matlabroot*/extern/examples/eng\_mat.

- **•** engdemo.c for a C example on UNIX operating systems.
- **•** engwindemo.c for a C example on Microsoft Windows operating systems.
- **•** fengdemo.F for a Fortran example.

See Also engOpen, engOutputBuffer

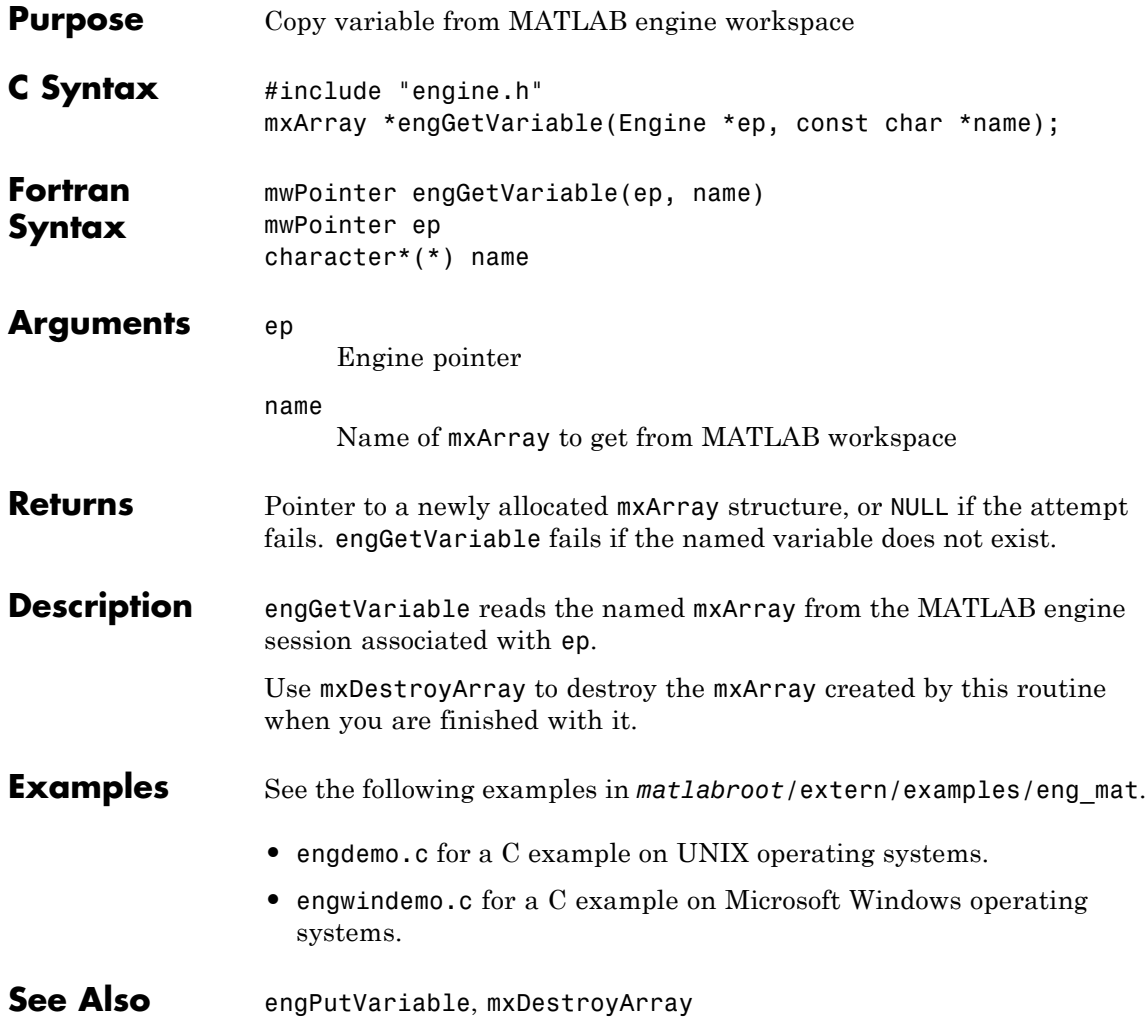

#### **engGetVisible (C)**

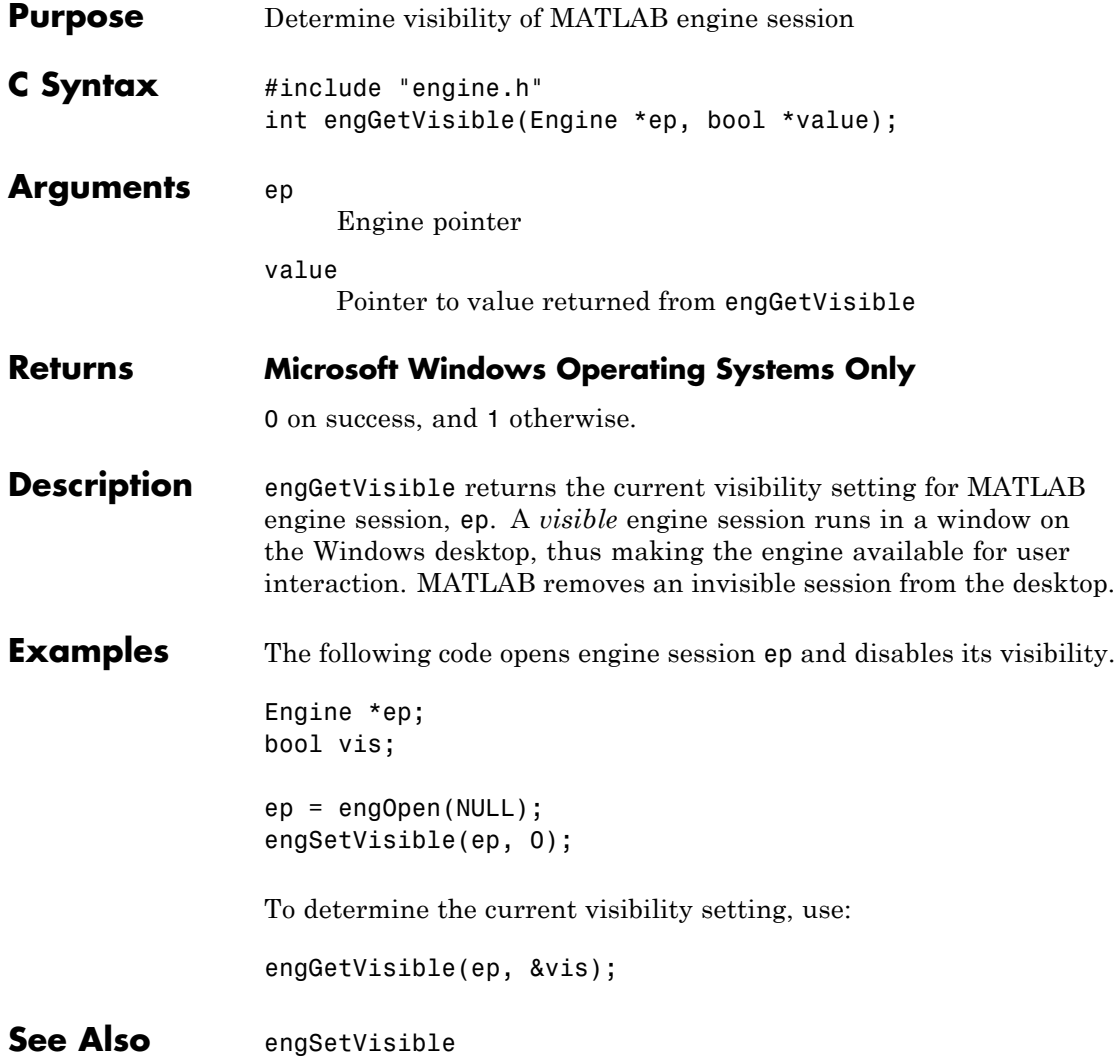

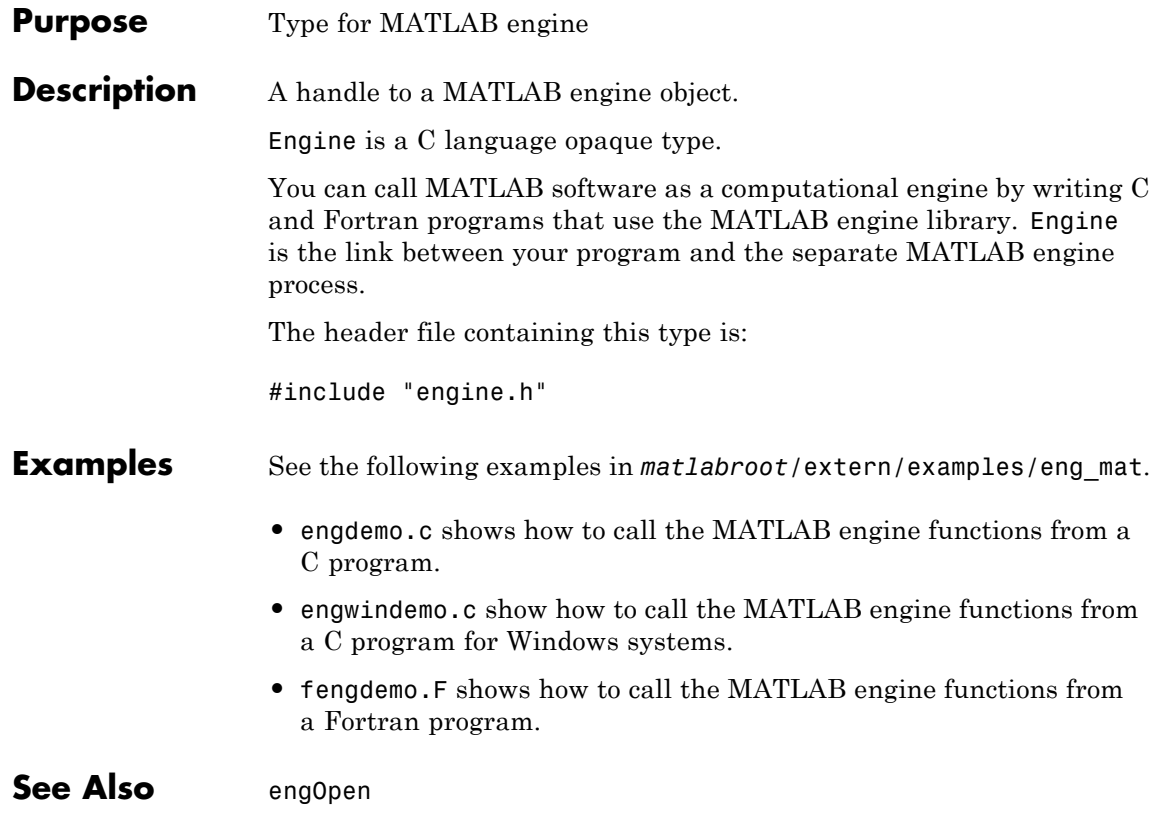

### **engOpen (C and Fortran)**

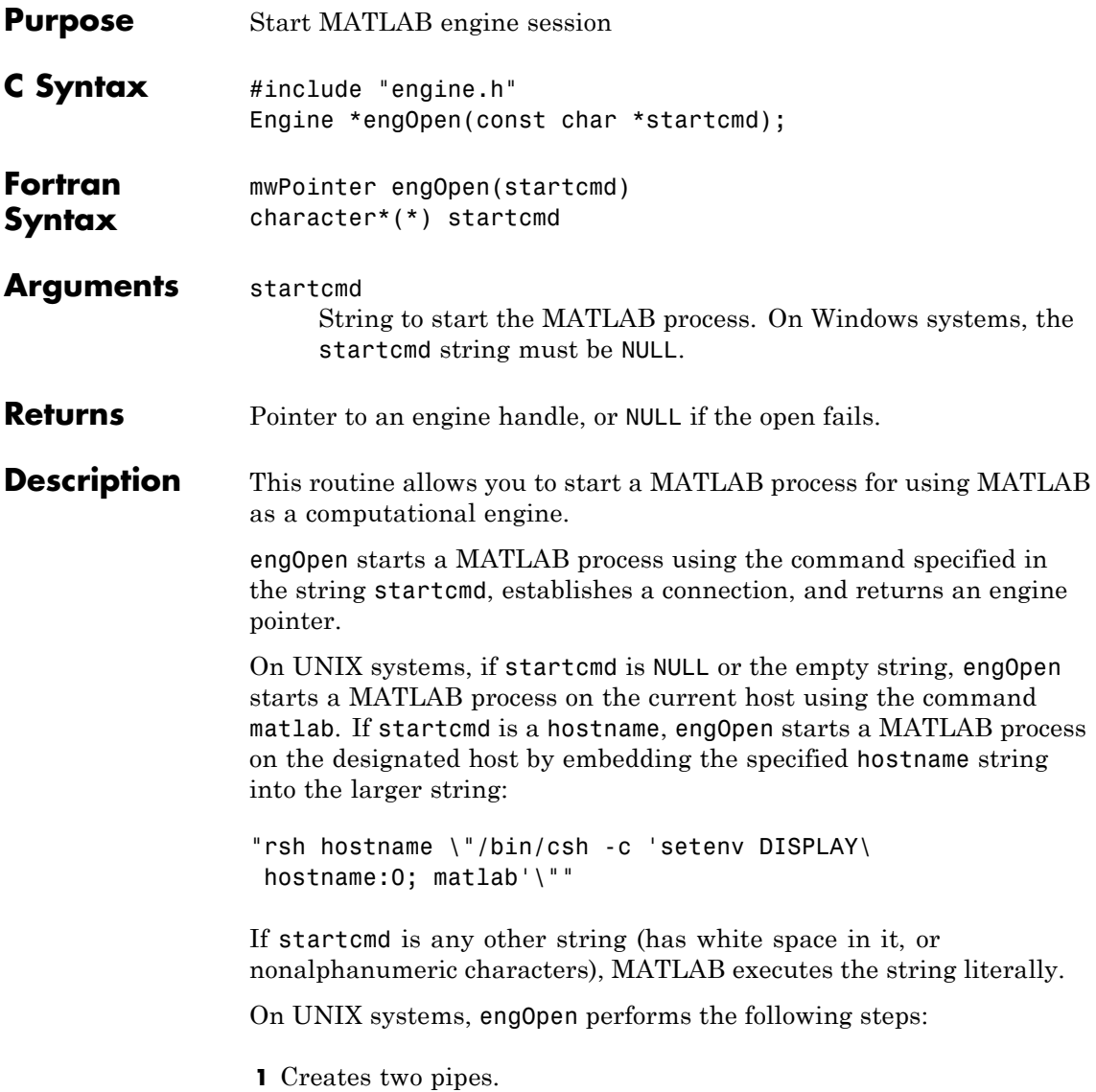

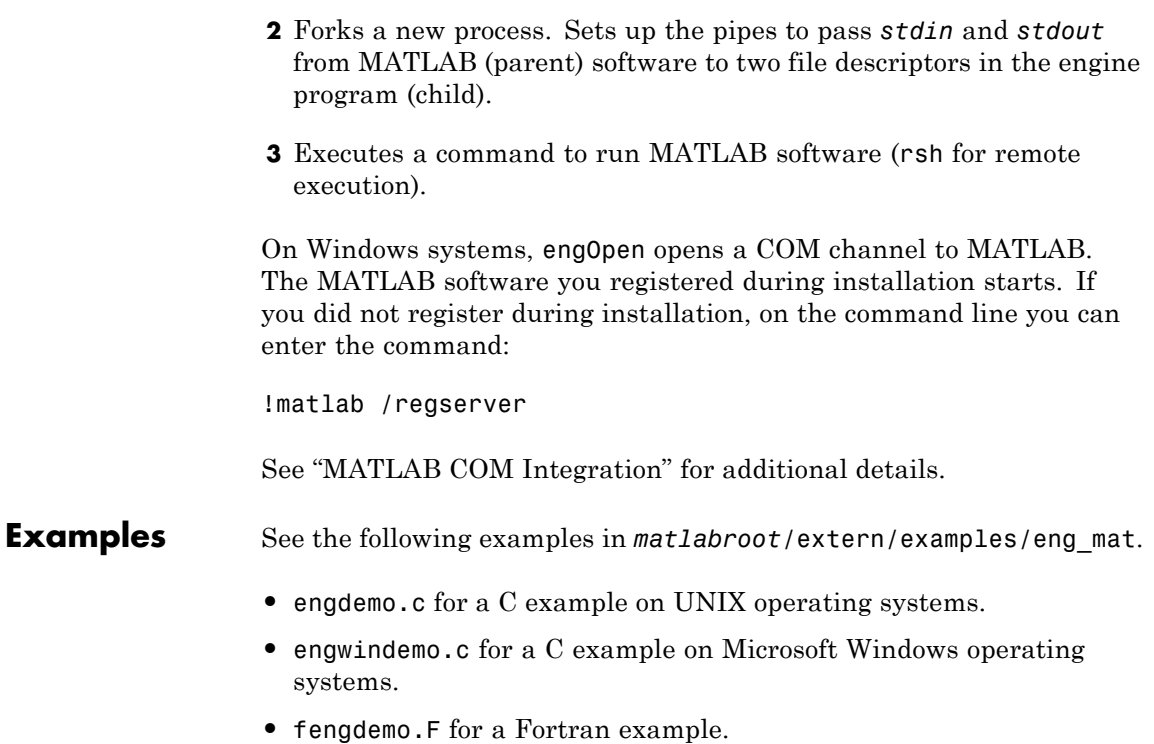

### **engOpenSingleUse (C)**

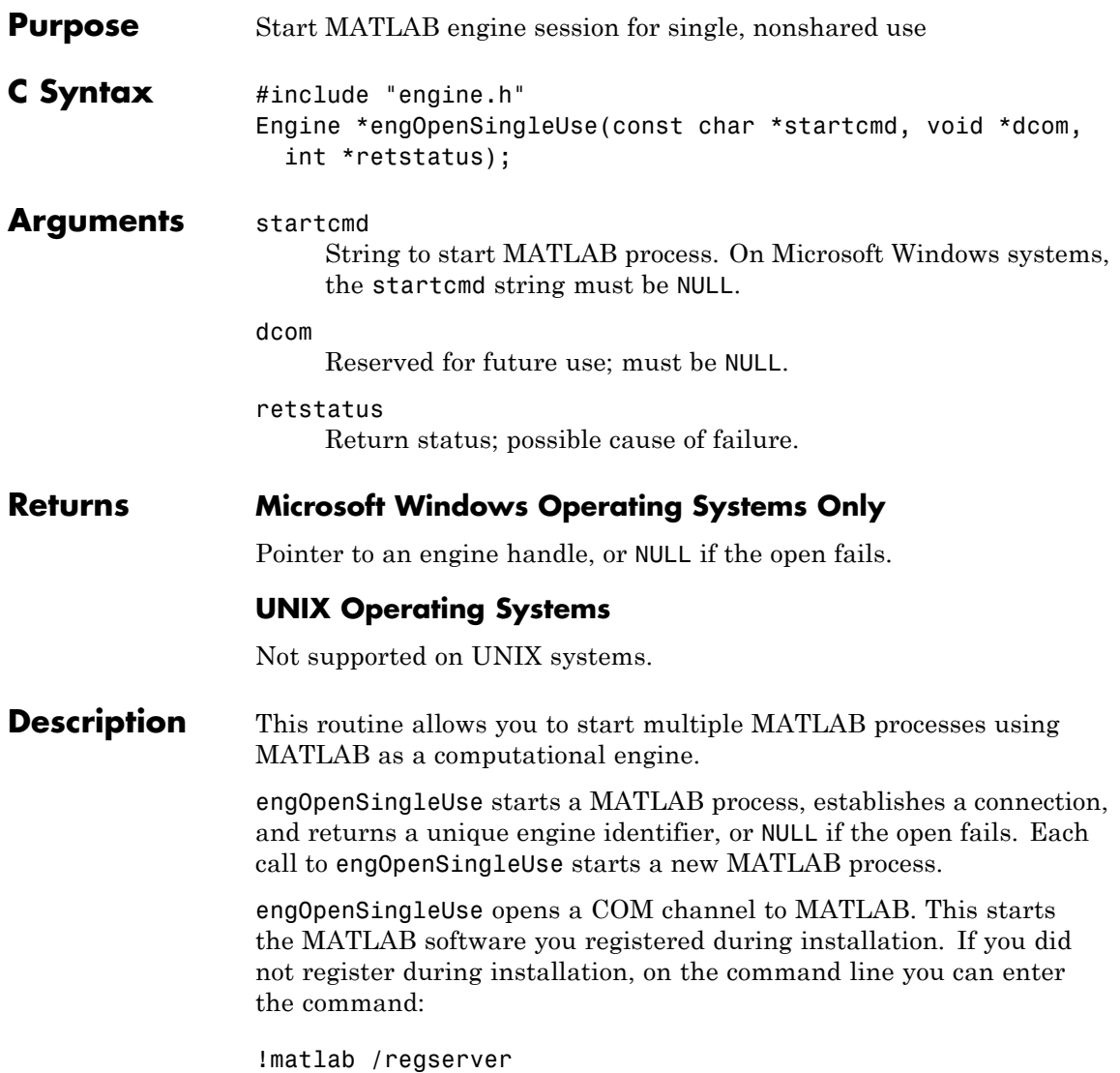

engOpenSingleUse allows single-use instances of an engine server. engOpenSingleUse differs from engOpen, which allows multiple applications to use the same engine server.

See "MATLAB COM Integration" for additional details.

### **engOutputBuffer (C and Fortran)**

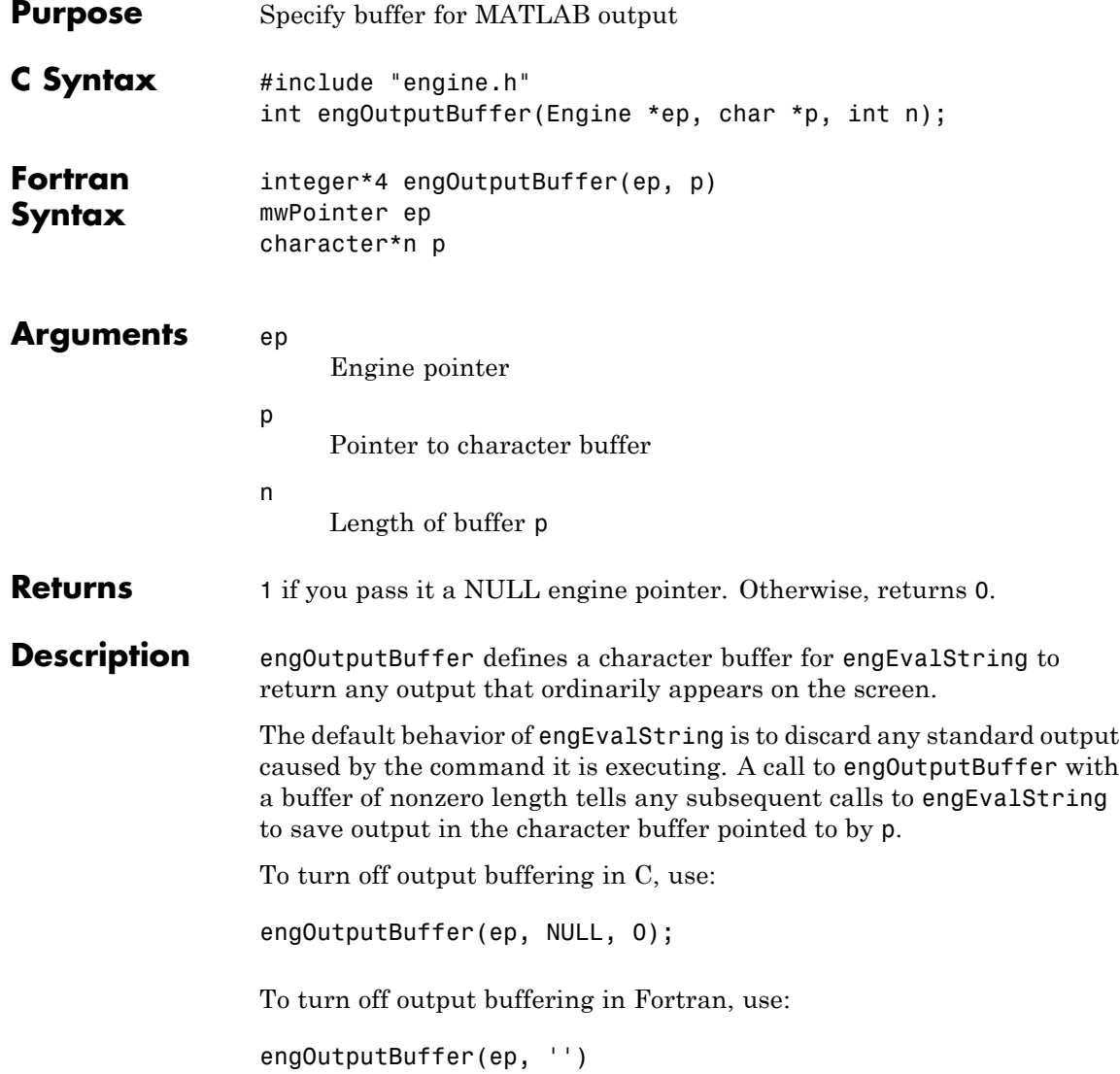

**Note** The buffer returned by engEvalString is not NULL terminated.

**Examples** See the following examples in *matlabroot*/extern/examples/eng\_mat. **•** engdemo.c for a C example on UNIX operating systems. **•** engwindemo.c for a C example on Microsoft Windows operating systems. **•** fengdemo.F for a Fortran example. **See Also** engOpen, engEvalString

### **engPutVariable (C and Fortran)**

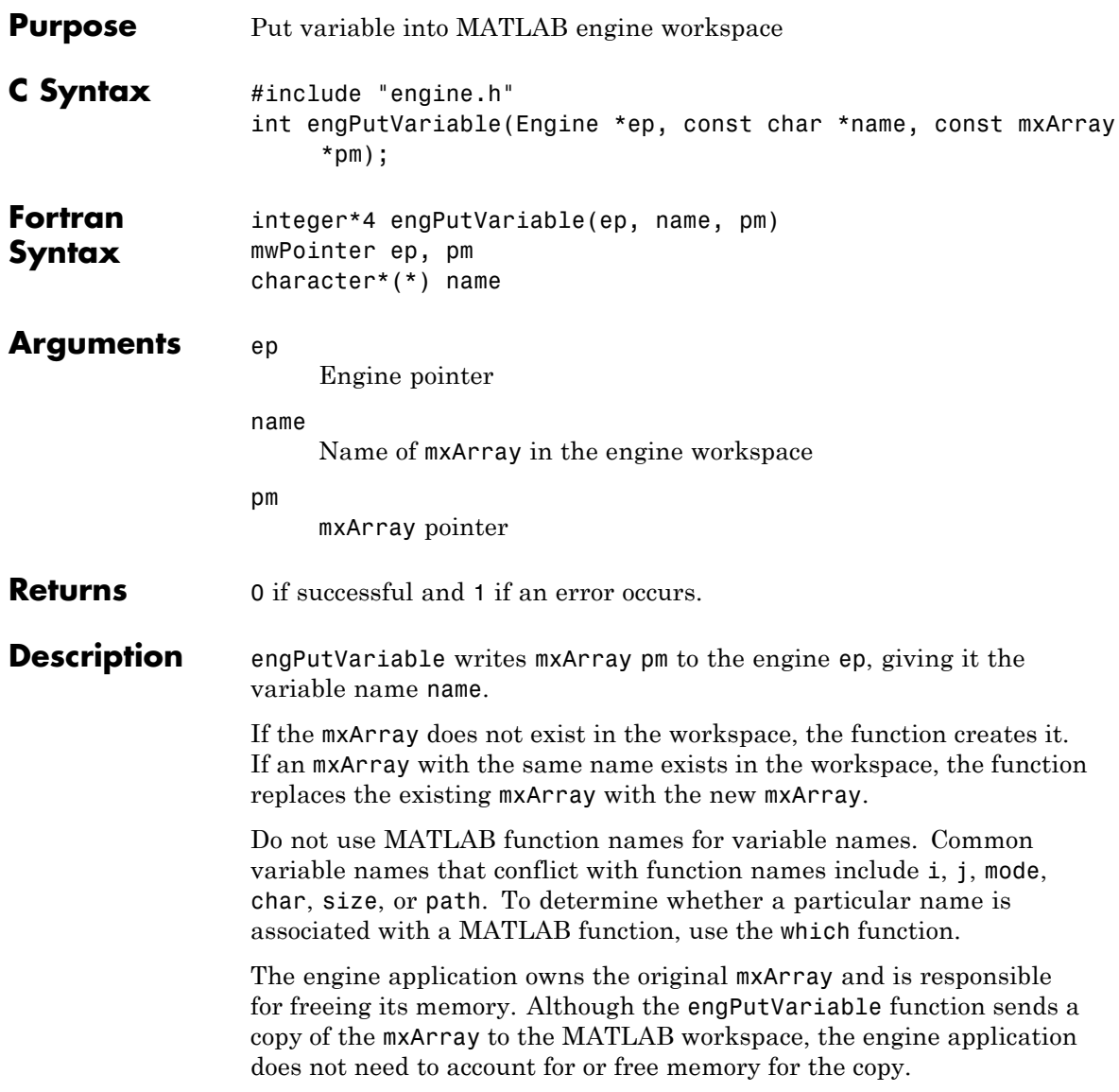

**Examples** See the following examples in *matlabroot*/extern/examples/eng\_mat. **•** engdemo.c for a C example on UNIX operating systems. **•** engwindemo.c for a C example on Microsoft Windows operating systems.

See Also engGetVariable

#### **engSetVisible (C)**

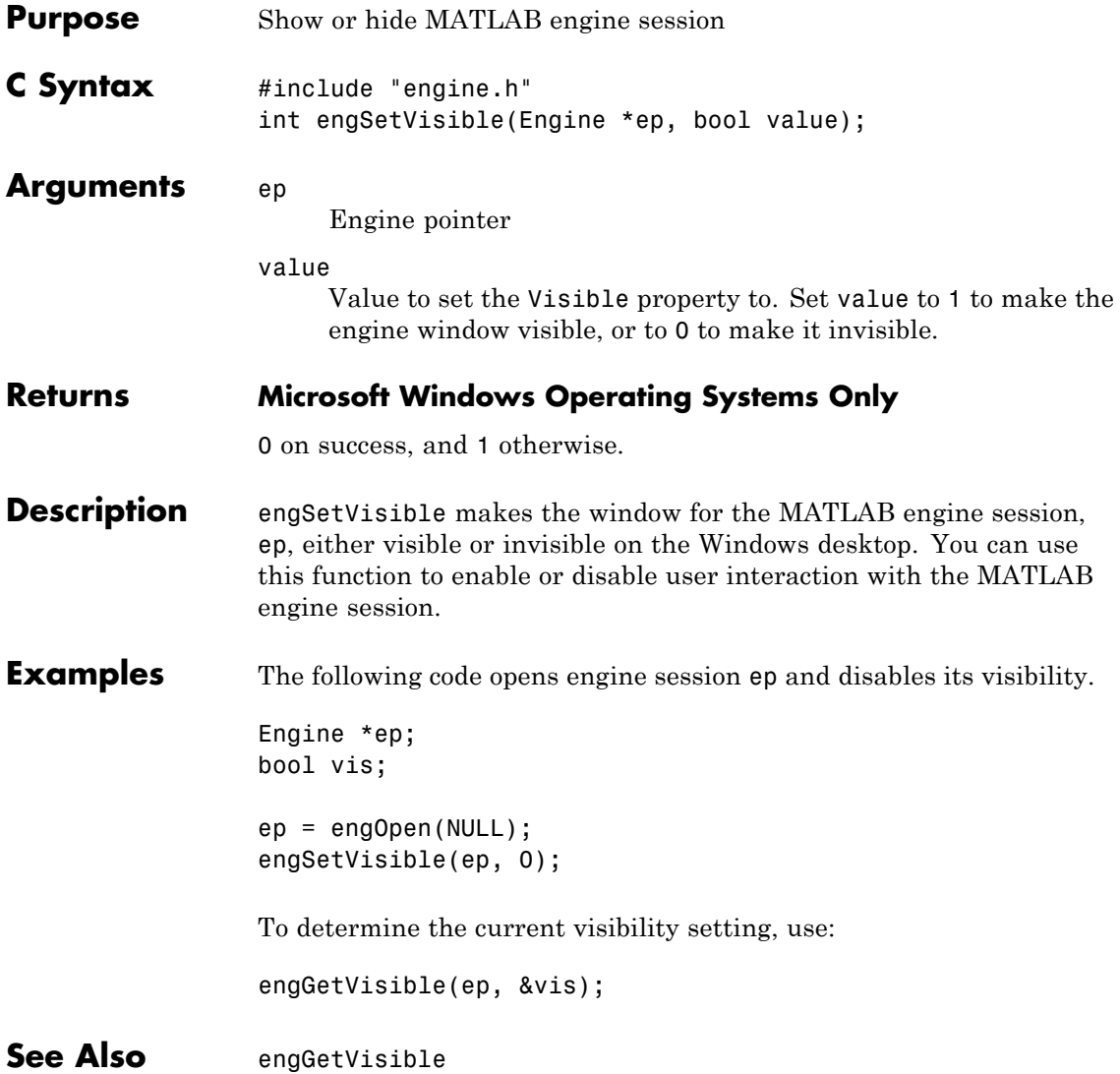

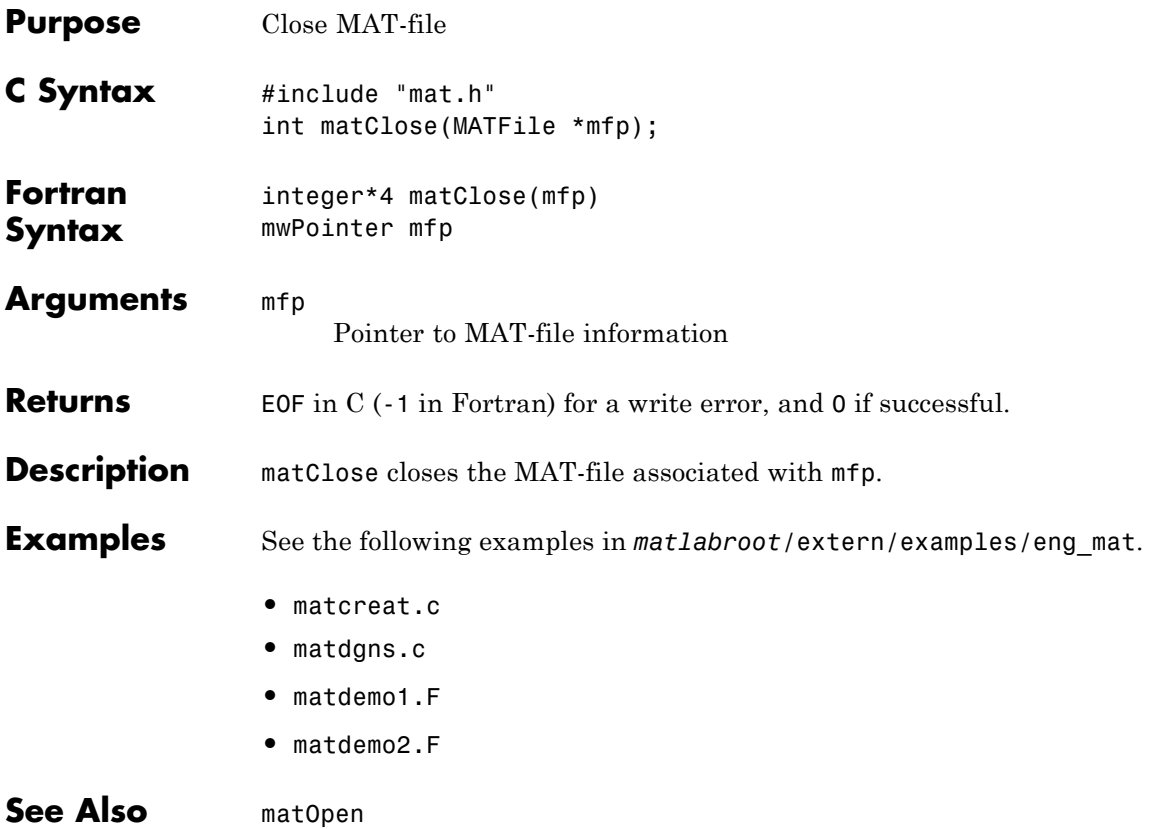

### **matDeleteVariable (C and Fortran)**

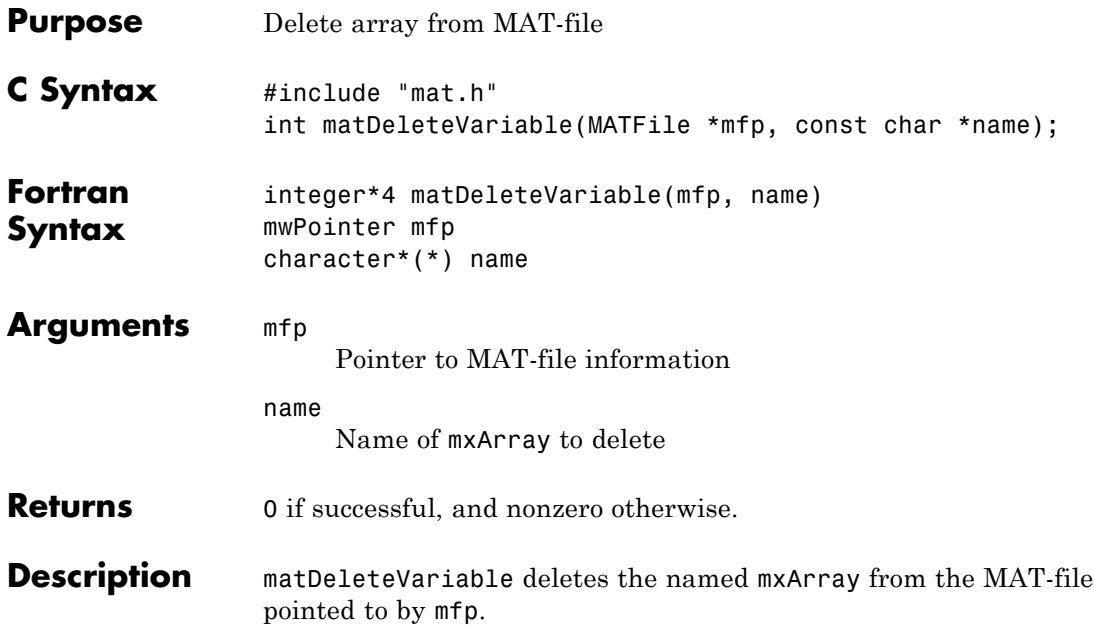

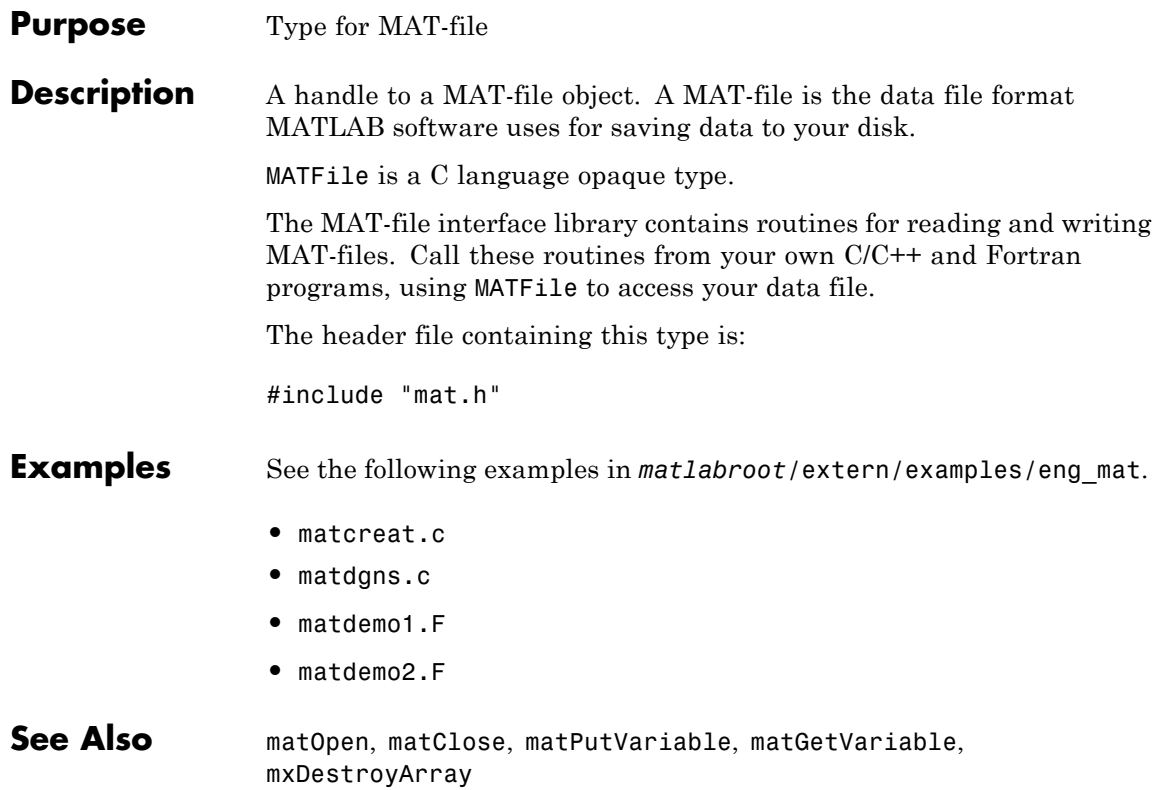

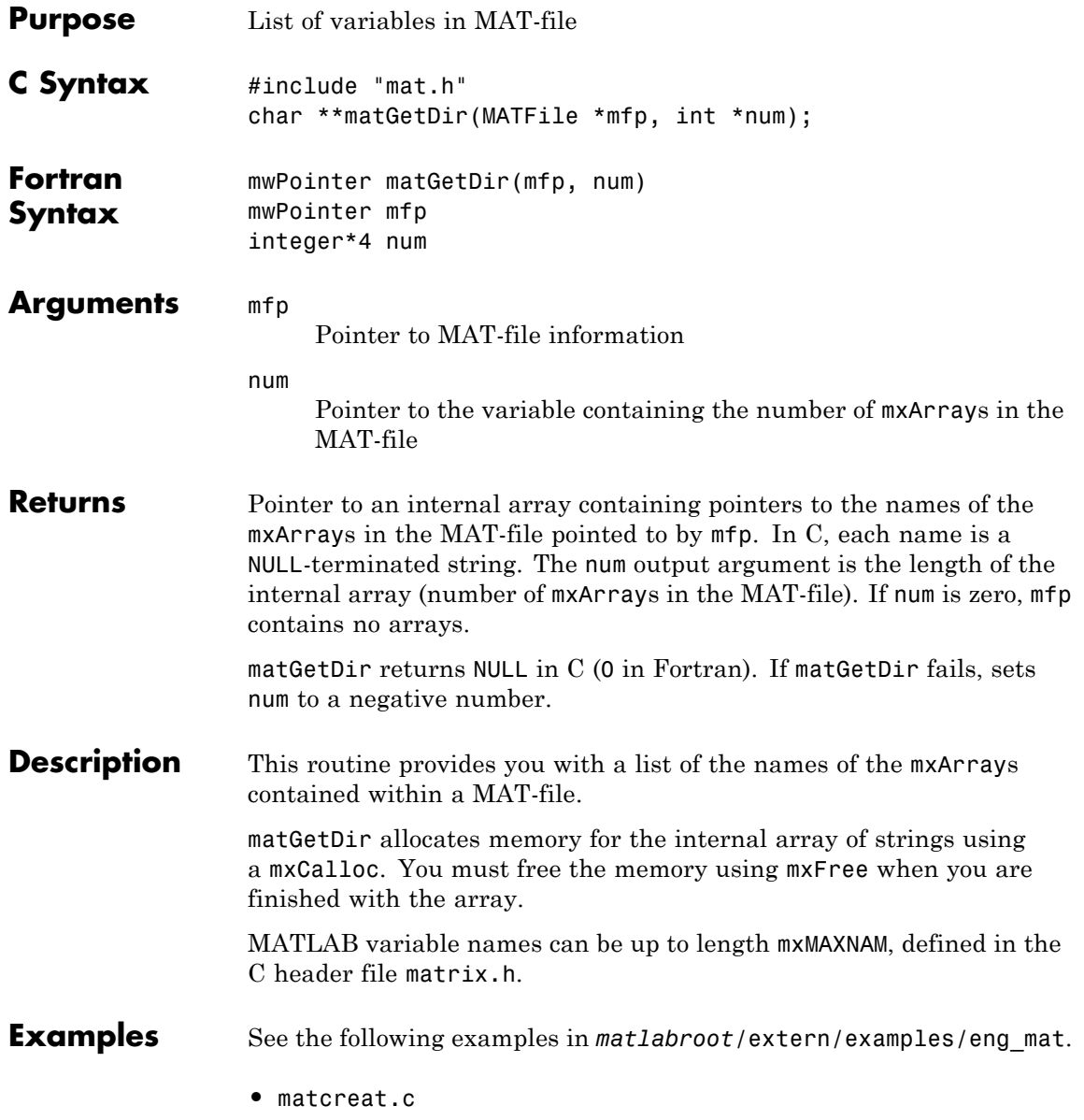

- **•** matdgns.c
- **•** matdemo2.F

#### **matGetFp (C)**

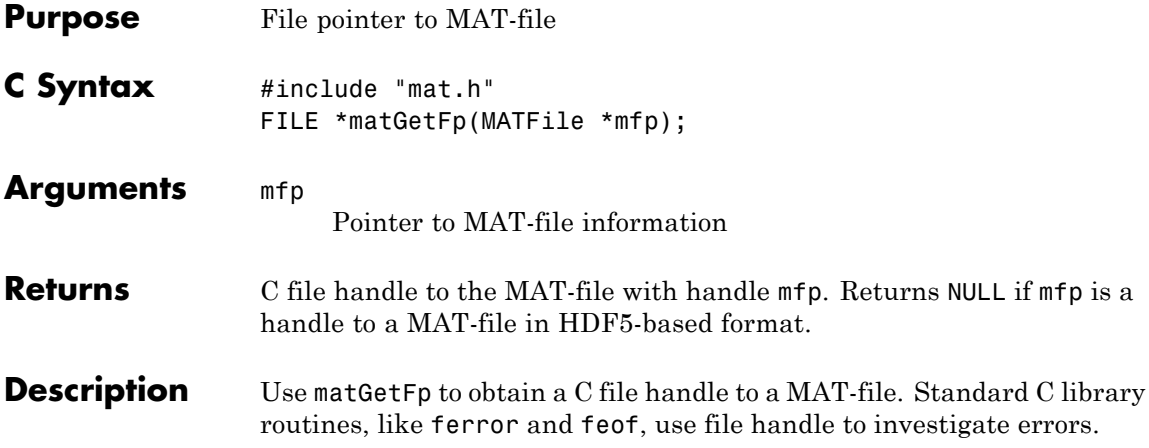

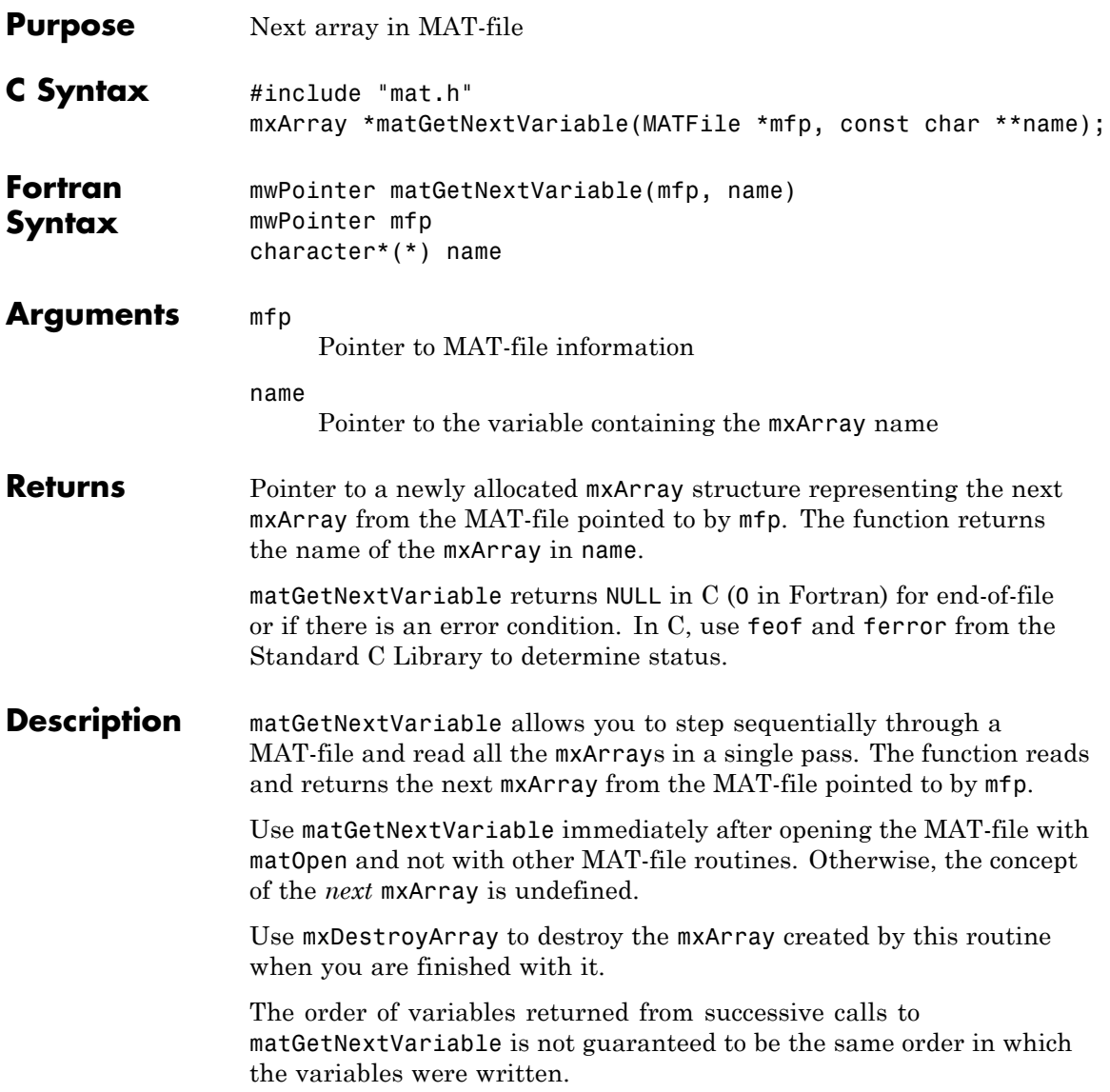

#### **matGetNextVariable (C and Fortran)**

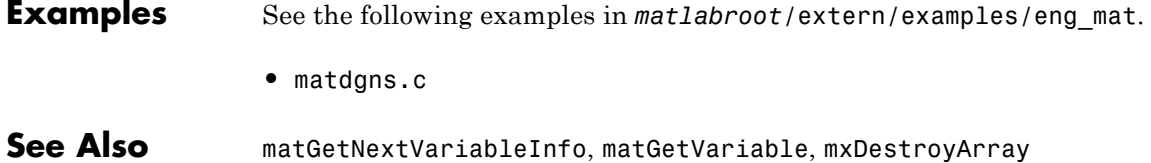

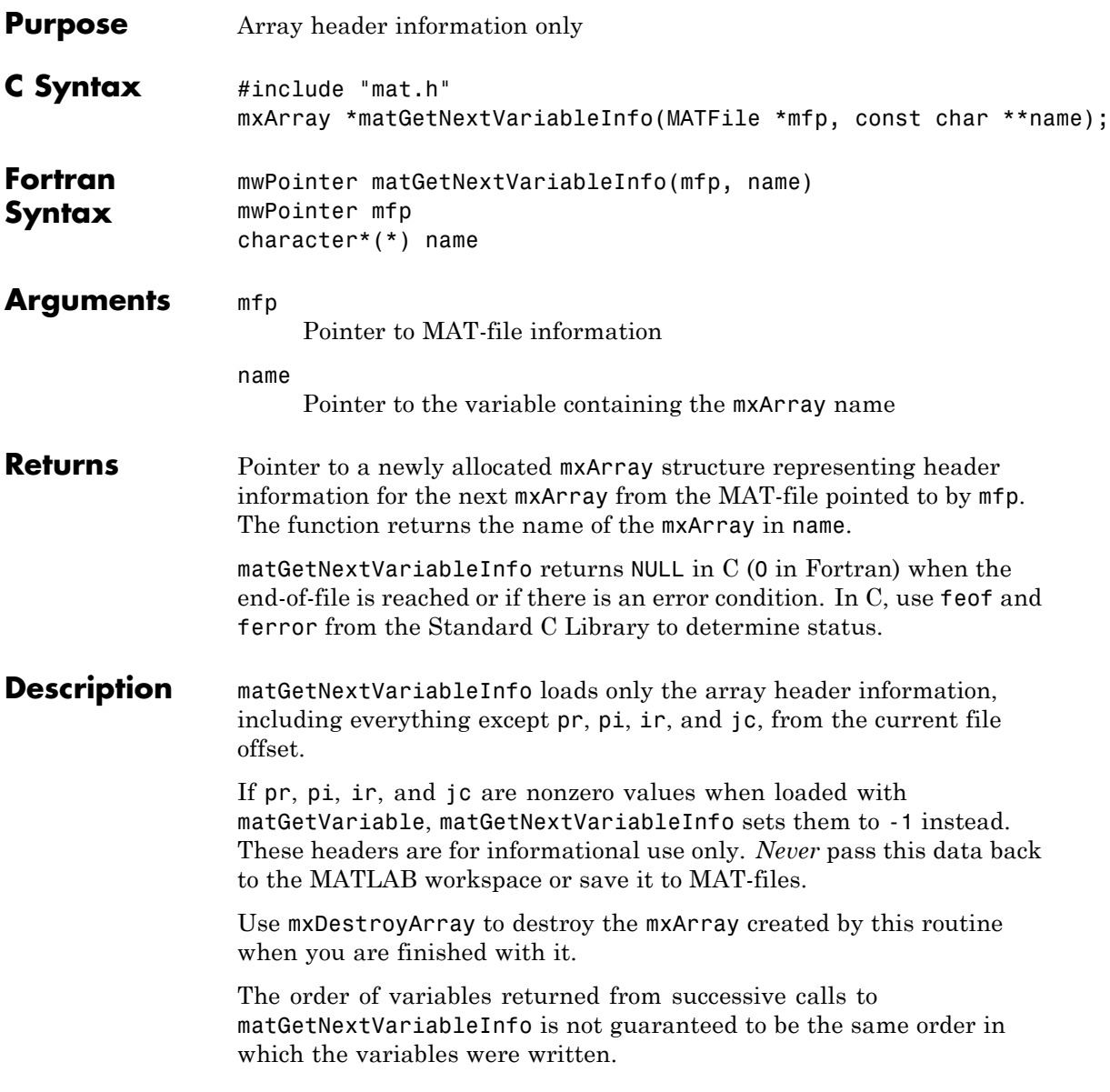

#### **matGetNextVariableInfo (C and Fortran)**

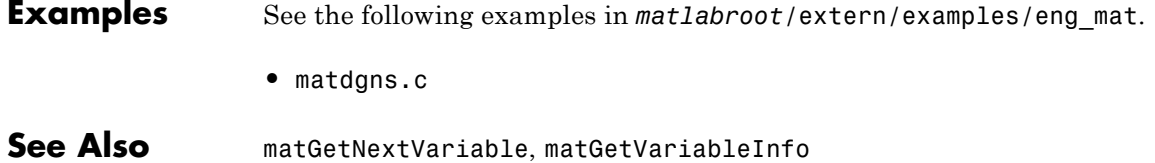

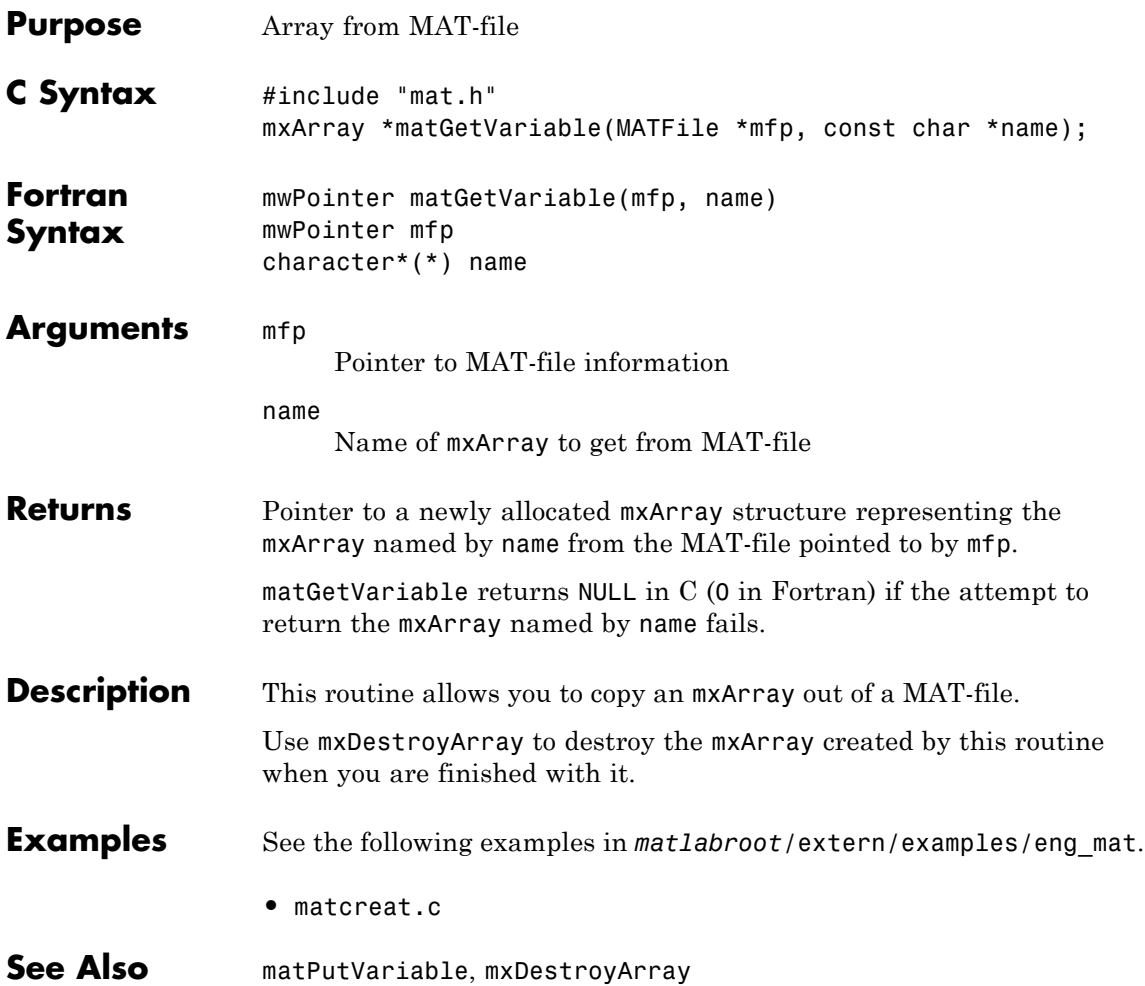

### **matGetVariableInfo (C and Fortran)**

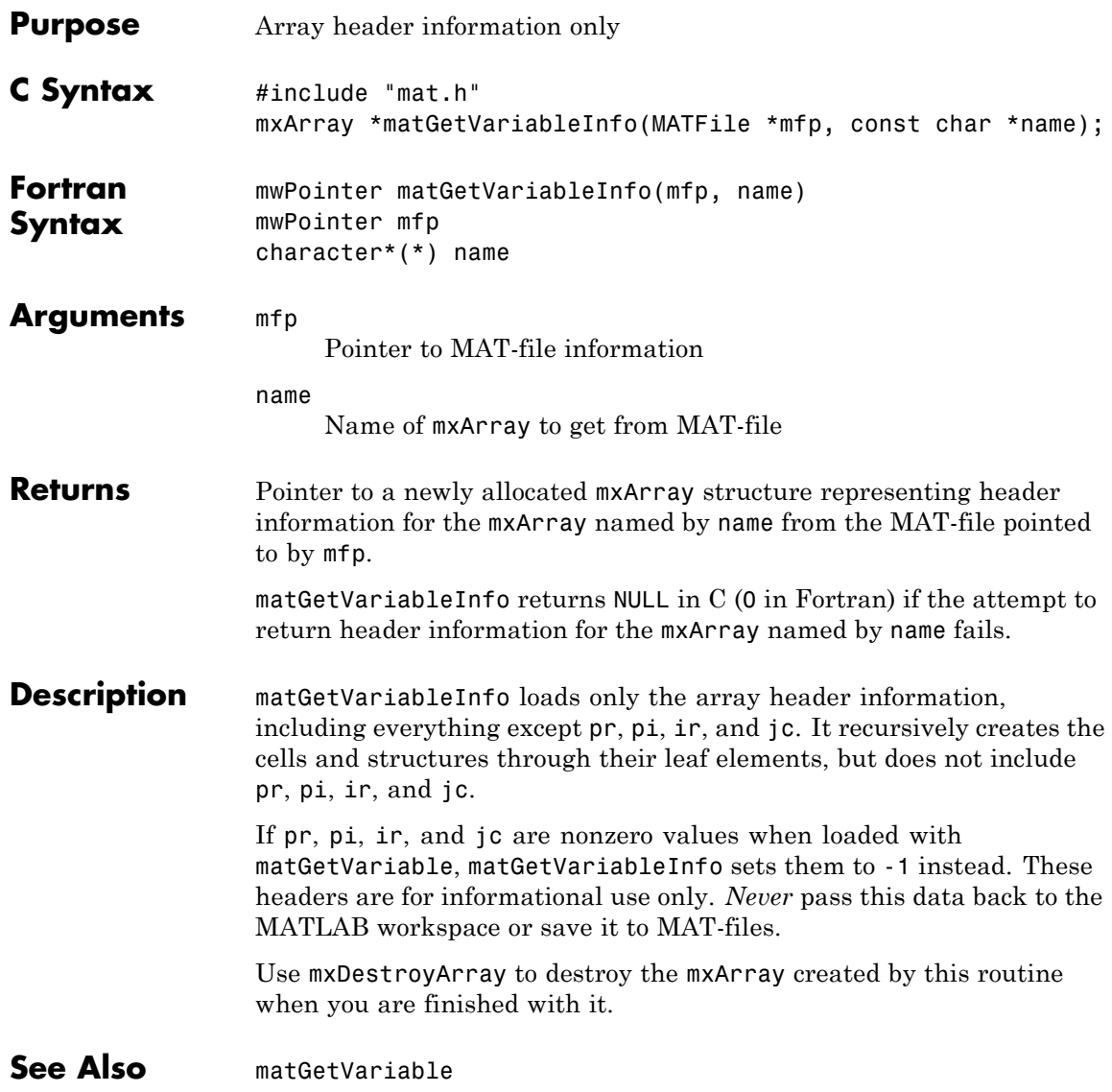

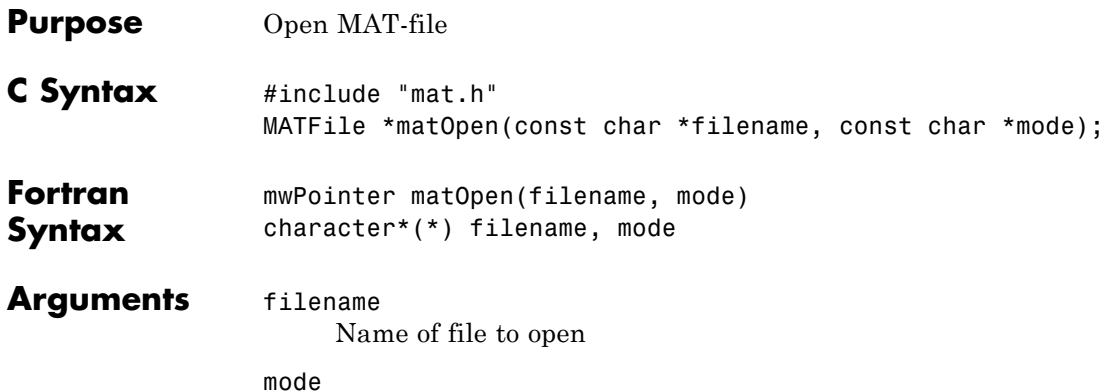

File opening mode. The following table lists valid values for mode.

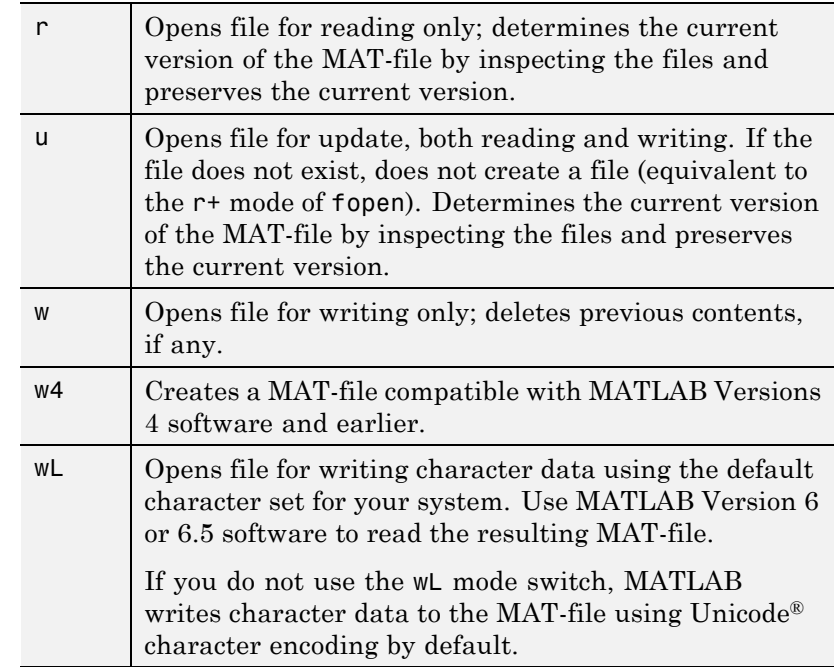

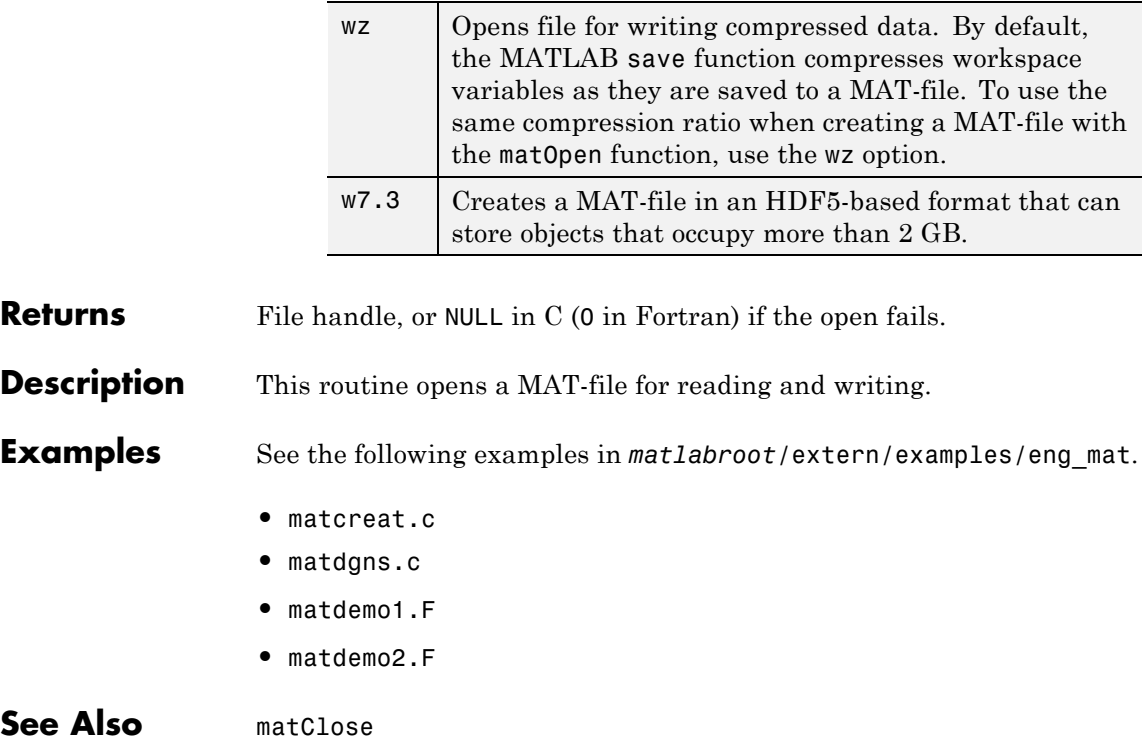
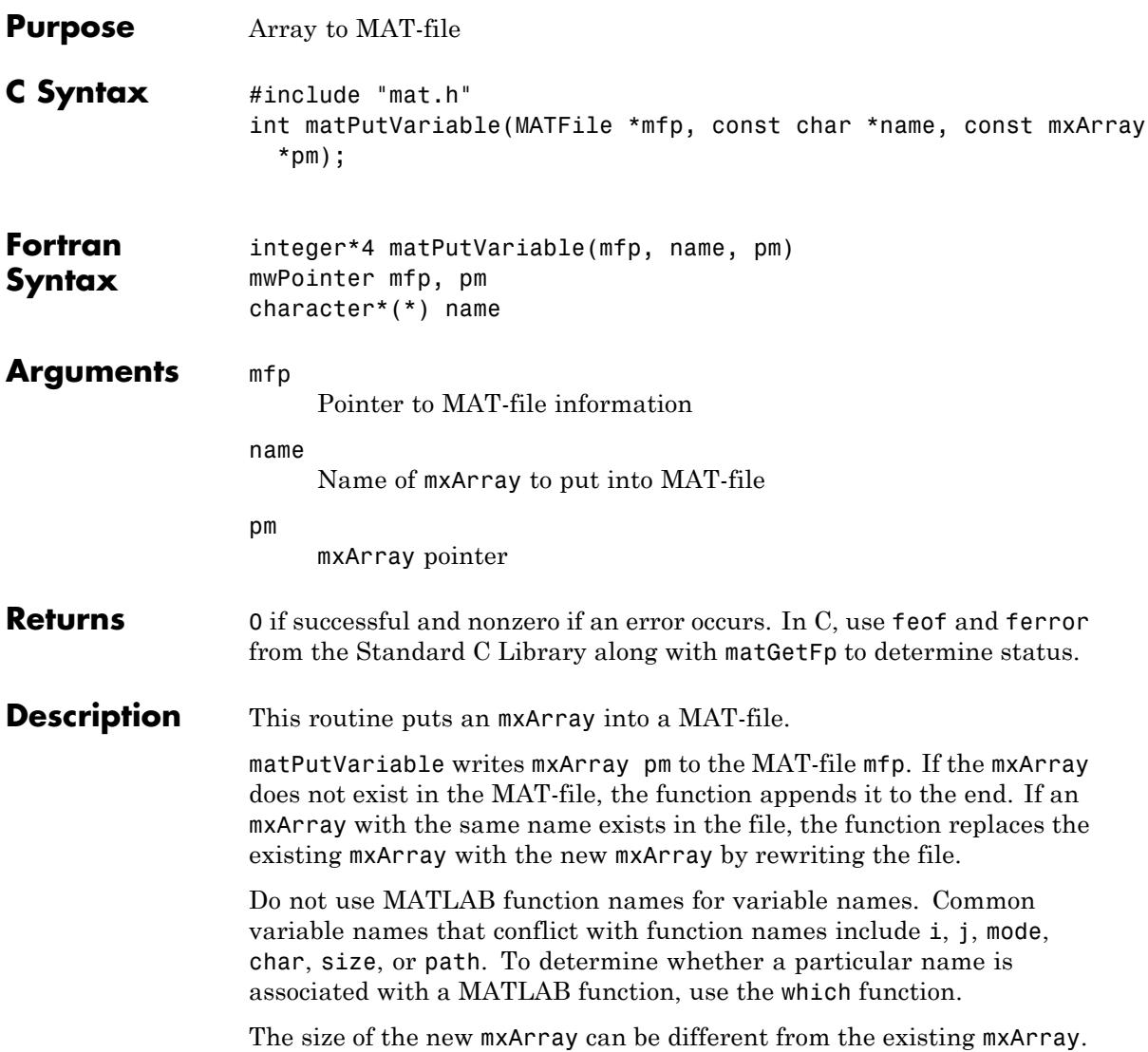

## **matPutVariable (C and Fortran)**

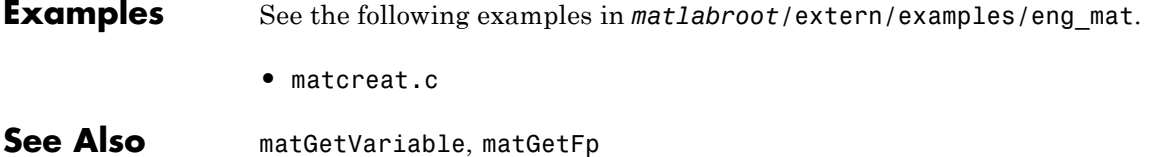

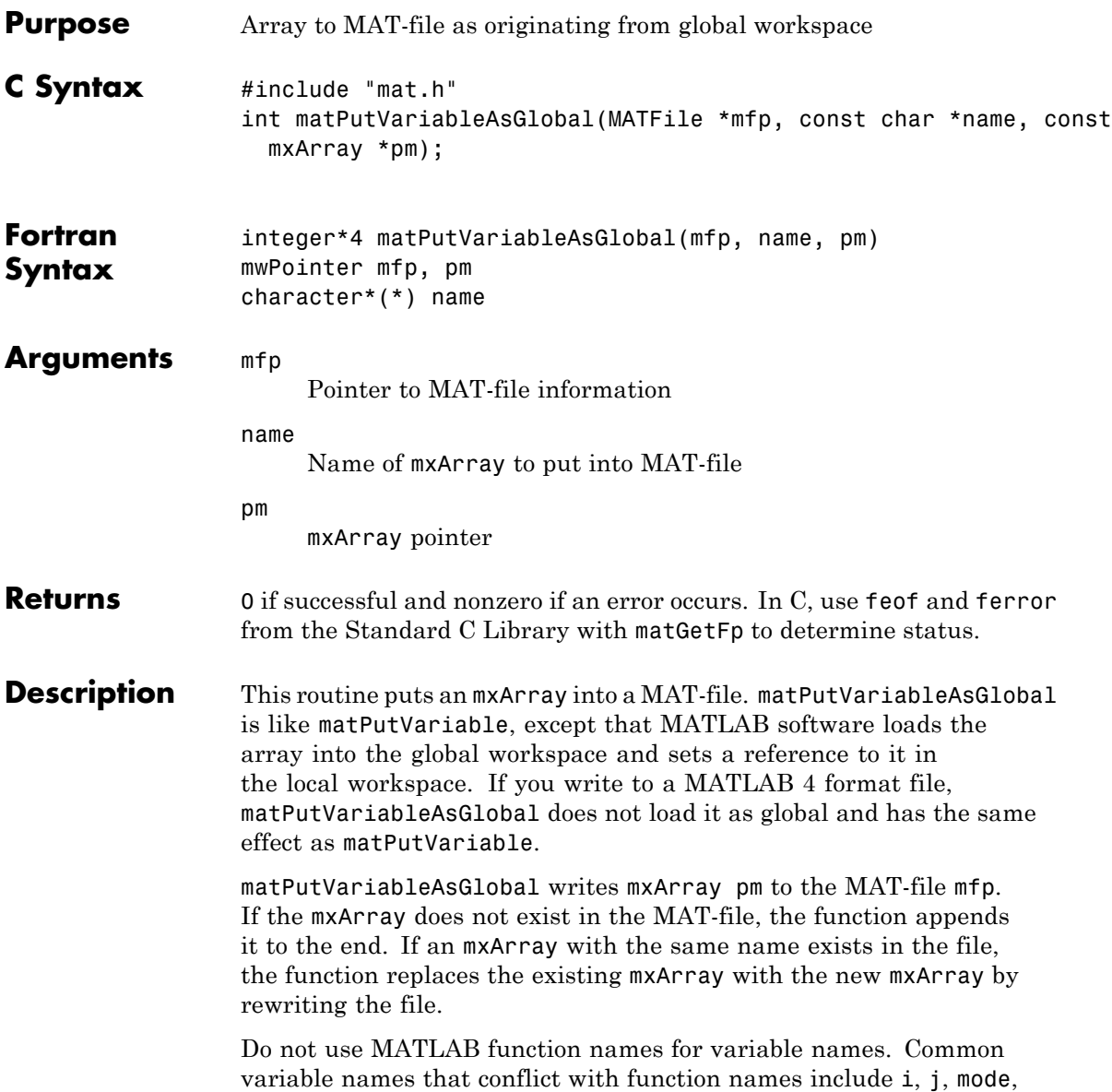

## **matPutVariableAsGlobal (C and Fortran)**

char, size, or path. To determine whether a particular name is associated with a MATLAB function, use the which function. The size of the new mxArray can be different from the existing mxArray. **Examples** See the following examples in *matlabroot*/extern/examples/eng\_mat. **•** matcreat.c **See Also** matPutVariable, matGetFp

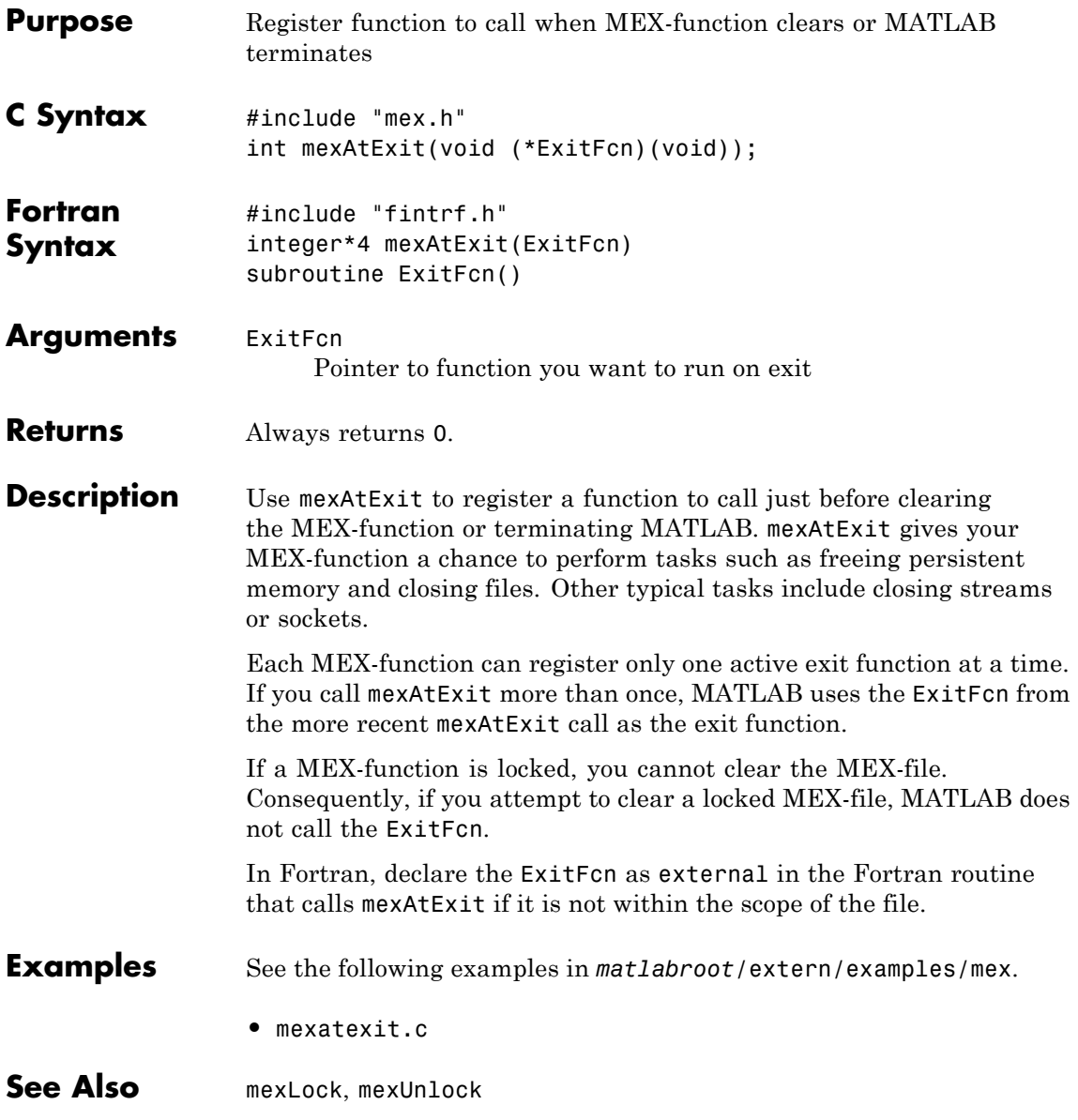

# **mexCallMATLAB (C and Fortran)**

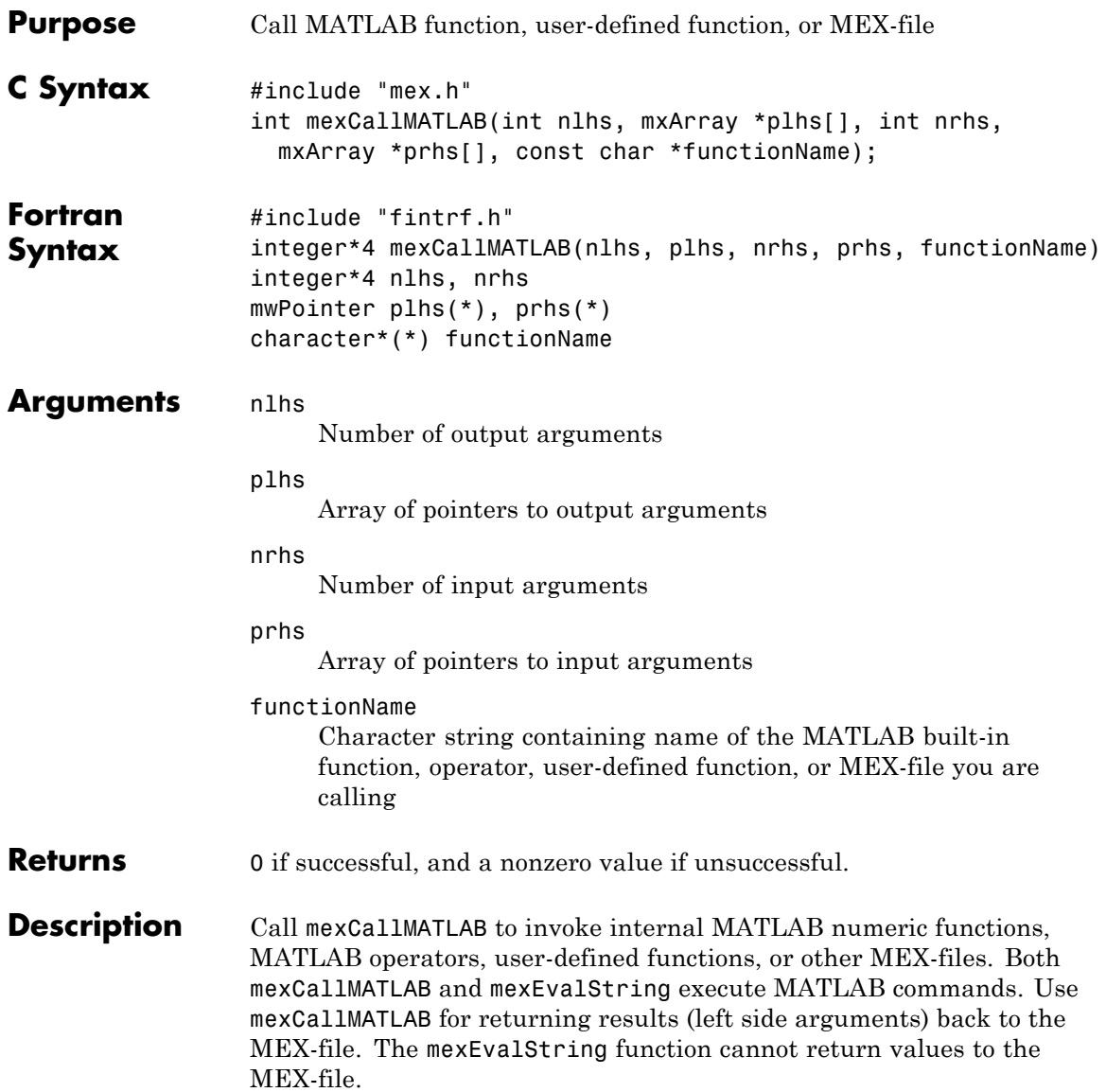

For a complete description of the input and output arguments passed to functionName, see mexFunction. When calling the mexCallMATLAB function, the number of output arguments nlhs and input arguments nrhs must be less than or equal to 50.

MATLAB allocates dynamic memory to store the mxArrays in plhs. MATLAB automatically deallocates the dynamic memory when you clear the MEX-file. However, if heap space is at a premium, call mxDestroyArray when you are finished with the mxArrays plhs points to.

If functionName is an operator, place the operator inside a pair of single quotes, for example, '+'.

Avoid using the mexCallMATLAB function in Simulink® S-functions. If you do, you must use the mexMakeArrayPersistent function to create the plhs mxArray pointers returned by mexCallMATLAB, and free them manually using the mxFree function, in order to prevent intermittent crashes.

**Note** It is possible to generate an object of type mxUNKNOWN CLASS using mexCallMATLAB.

This function returns two variables but only assigns one of them a value:

function  $[a,b] = foo[c]$  $a = 2 \cdot c$ ;

If you then call foo using mexCallMATLAB, the unassigned output variable is now type mxUNKNOWN\_CLASS.

#### **Error Handling**

If functionName detects an error, MATLAB terminates the MEX-file and returns control to the MATLAB prompt. If you want to trap errors, use the mexCallMATLABWithTrap function.

### **mexCallMATLAB (C and Fortran)**

## **Examples** See the following examples in *matlabroot*/extern/examples/mex. **•** mexcallmatlab.c **•** mexevalstring.c **•** mexcallmatlabwithtrap.c See the following examples in *matlabroot*/extern/examples/refbook. **•** sincall.c **•** sincall.F See the following examples in *matlabroot*/extern/examples/mx. **•** mxcreatecellmatrix.c

- **•** mxcreatecellmatrixf.F
- **•** mxisclass.c

#### **See Also** mexFunction, mexCallMATLABWithTrap, mexEvalString, mexMakeArrayPersistent, mxDestroyArray

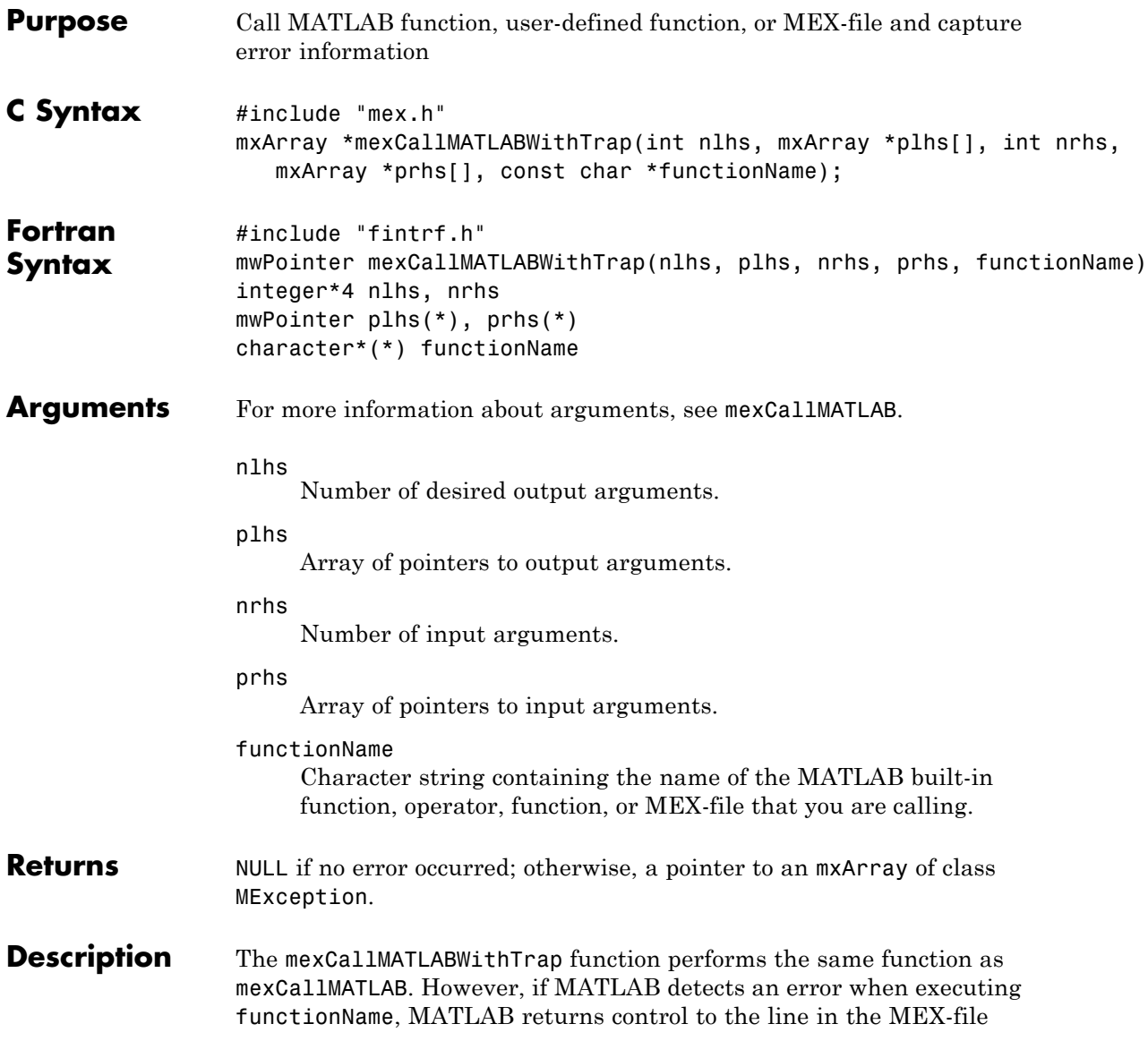

## **mexCallMATLABWithTrap (C and Fortran)**

immediately following the call to mexCallMATLABWithTrap. For information about MException, see "Respond to an Exception"

See Also mexCallMATLAB, MException

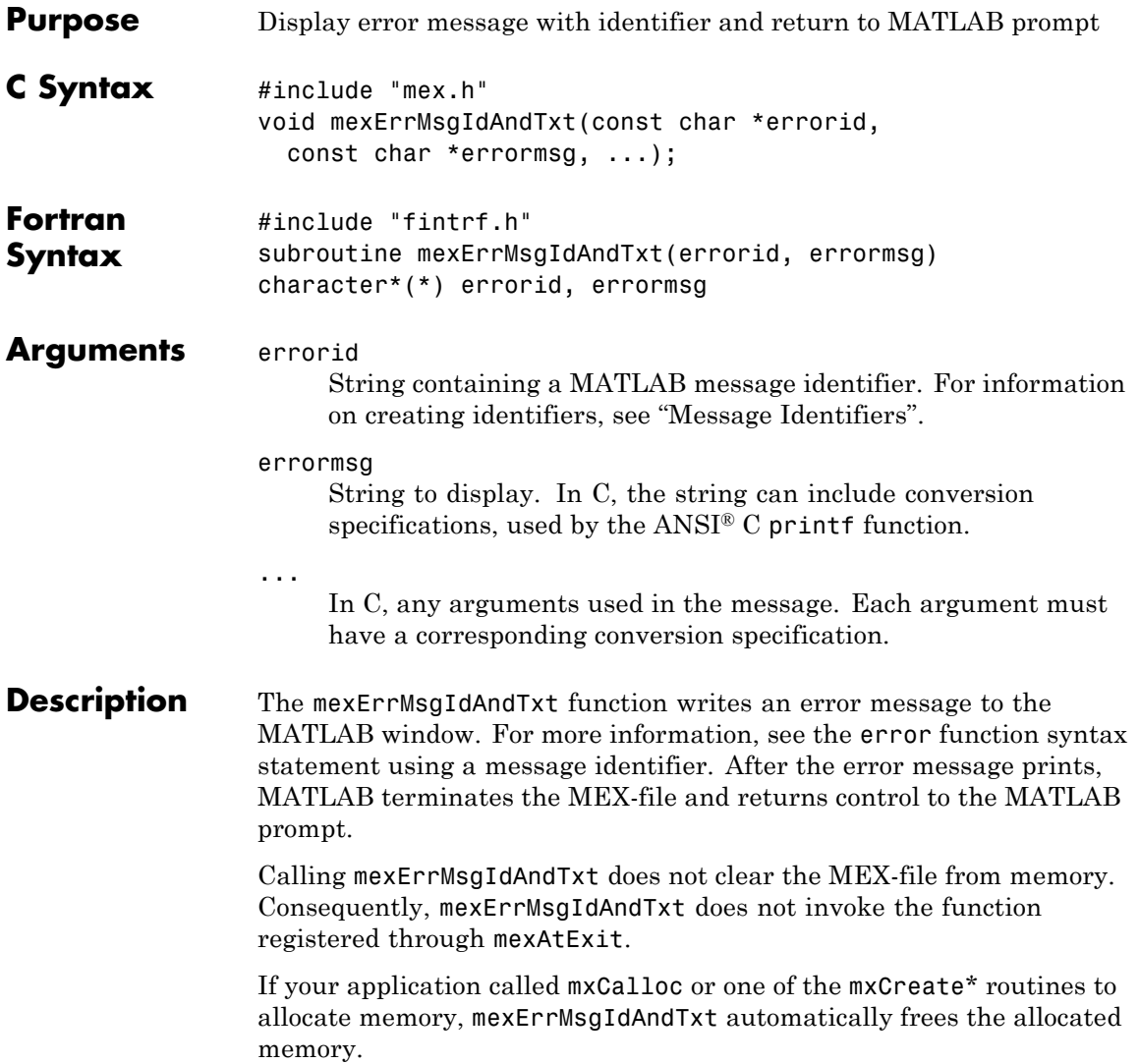

}

**Note** If you get warnings when using mexErrMsgIdAndTxt, you might have a memory management compatibility problem. For more information, see "Memory Management Issues" in the External Interfaces documentation. **Remarks** In addition to the errorid and errormsg, the mexerrmsgtxt function determines where the error occurred, and displays the following information. For example, in the function foo, mexerrmsgtxt displays: Error using foo **Examples** See the following examples in *matlabroot*/extern/examples/refbook. **•** arrayFillGetPr.c **•** matrixDivide.c **•** timestwo.F **•** xtimesy.F **Validate char Input** The following code snippet checks if input argument, prhs[0], is a string. If not, the code displays a warning. If there is an error reading the input string, the code displays an error message and terminates the MEX-file. char \*buf; int buflen; if (mxIsChar(prhs[0])) { if  $(mxGetString(prhs[0], but, butlen) == 0)$  {

```
mexPrintf("The input string is: %s\n", buf);
```

```
else {
    mexErrMsgIdAndTxt("MyProg:ConvertString",
```

```
"Could not convert string data.");
                        // exit MEX-file
                    }
                }
                else {
                    mexWarnMsgIdAndTxt("MyProg:InputString",
                        "Input should be a string to print properly.");
                }
                // continue with processing
See Also mexWarnMsgIdAndTxt
Concepts • "Memory Considerations For Class Destructors"
```
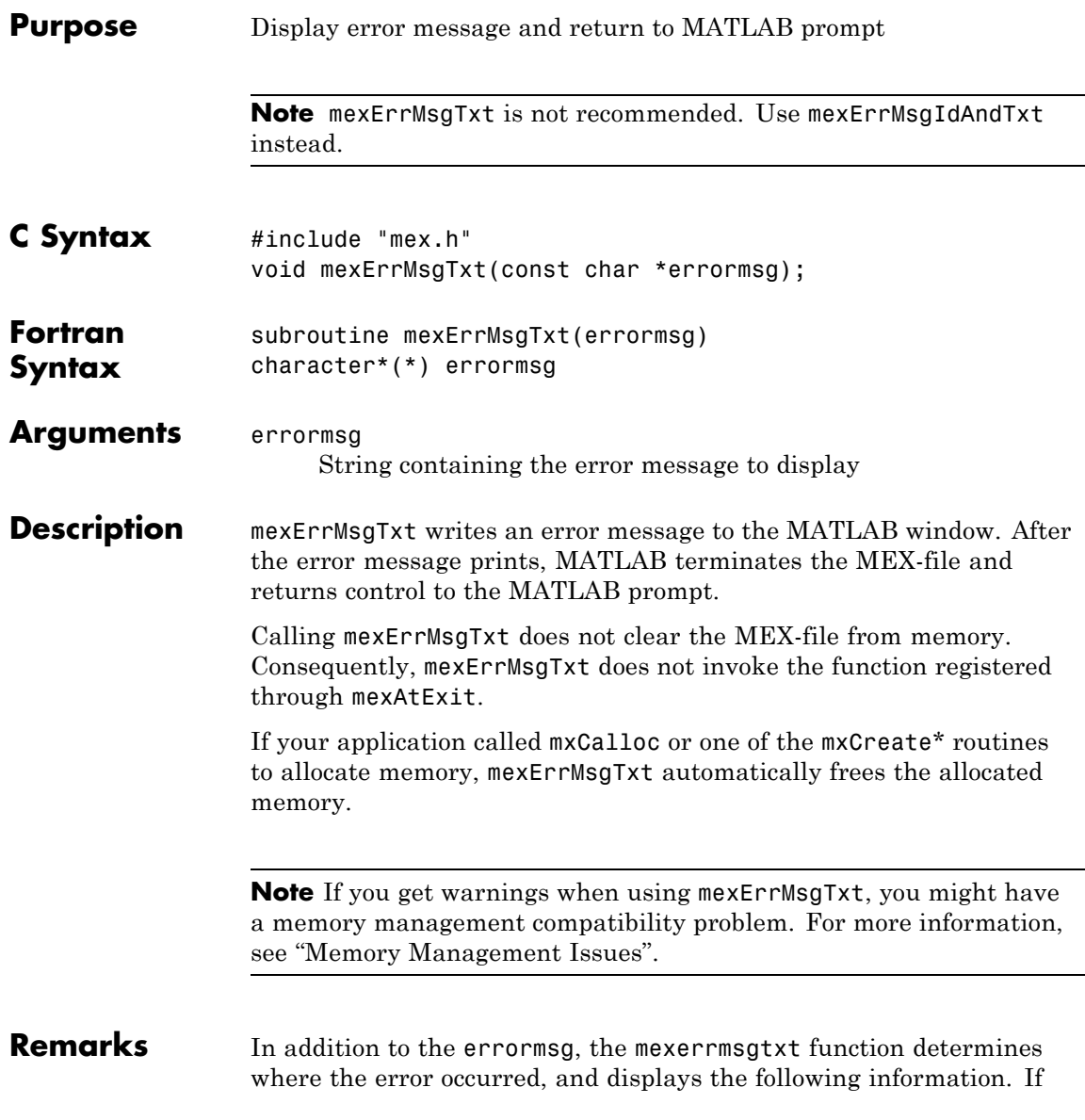

an error labeled Print my error message occurs in the function foo, mexerrmsgtxt displays:

Error using foo Print my error message

**See Also** mexErrMsgIdAndTxt, mexWarnMsgIdAndTxt

# **mexEvalString (C and Fortran)**

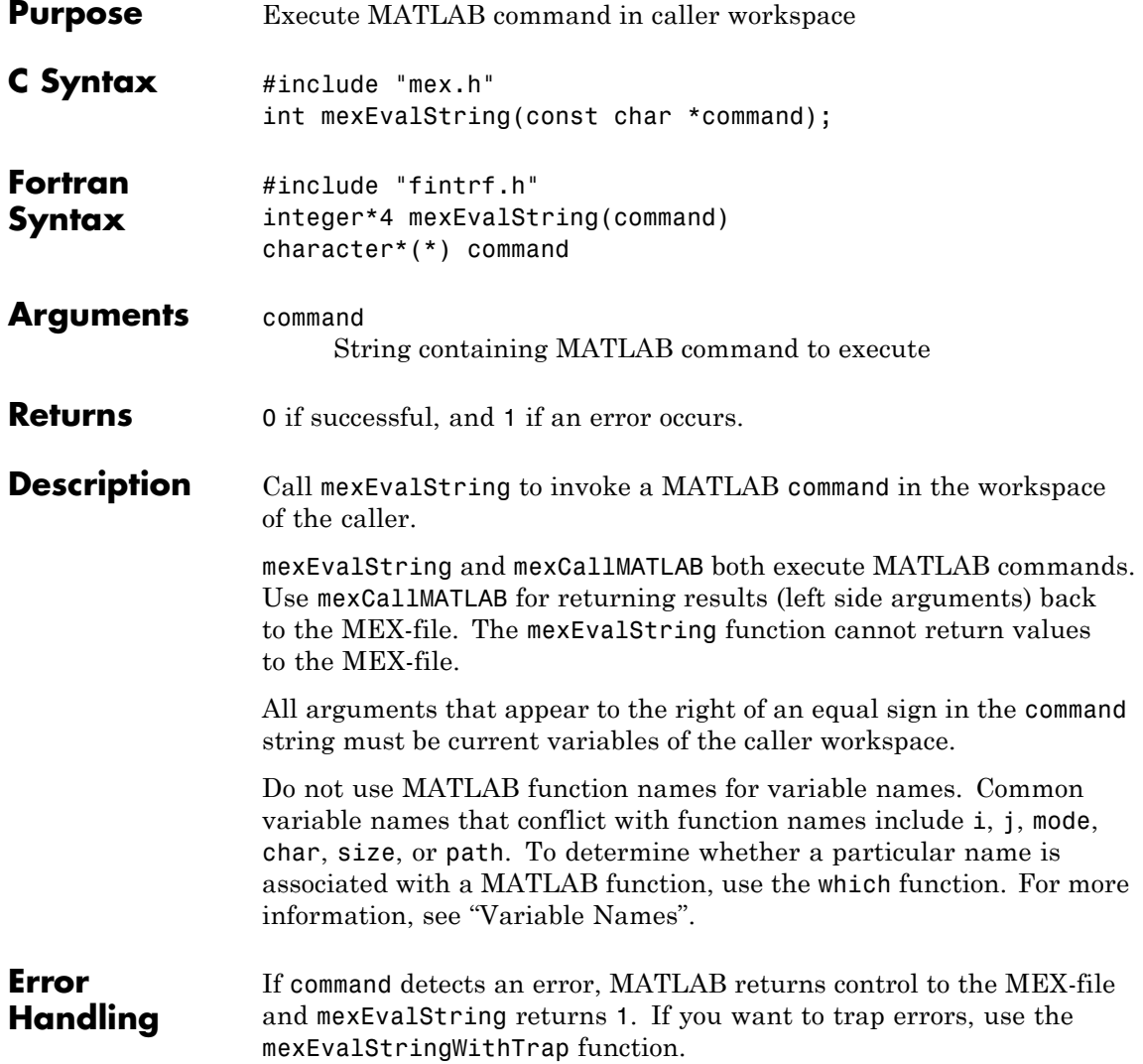

**Examples** See the following examples in *matlabroot*/extern/examples/mex.

- **•** mexevalstring.c
- **See Also** mexCallMATLAB, mexEvalStringWithTrap

# **mexEvalStringWithTrap (C and Fortran)**

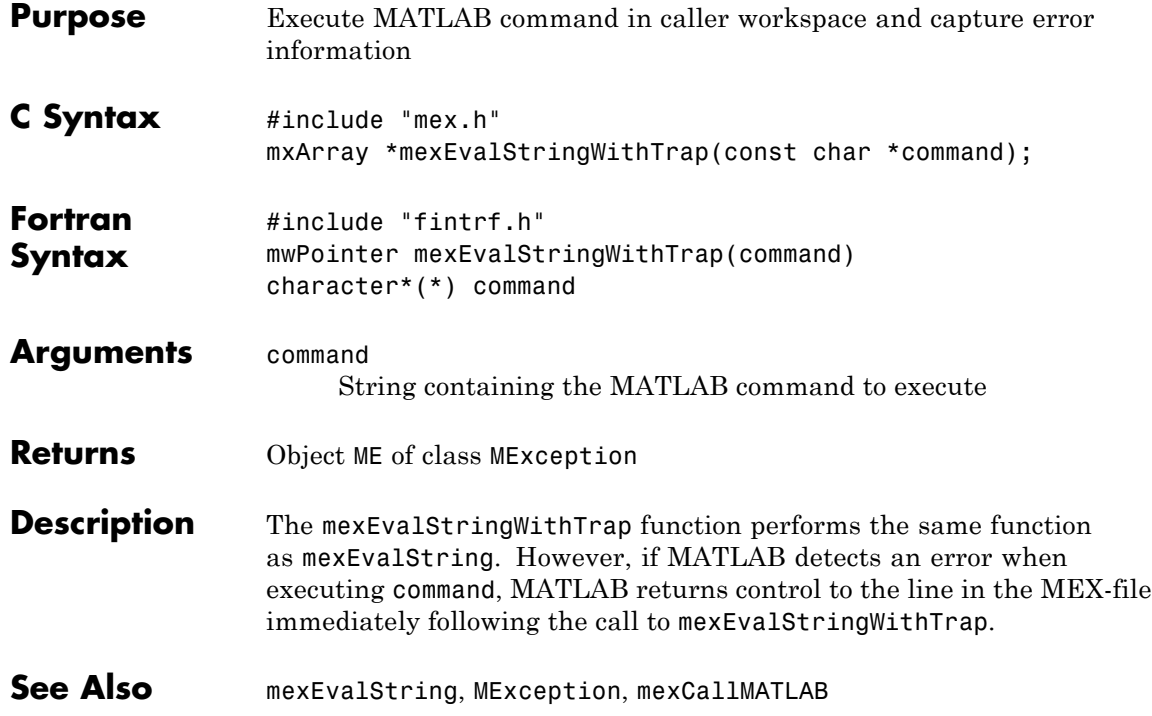

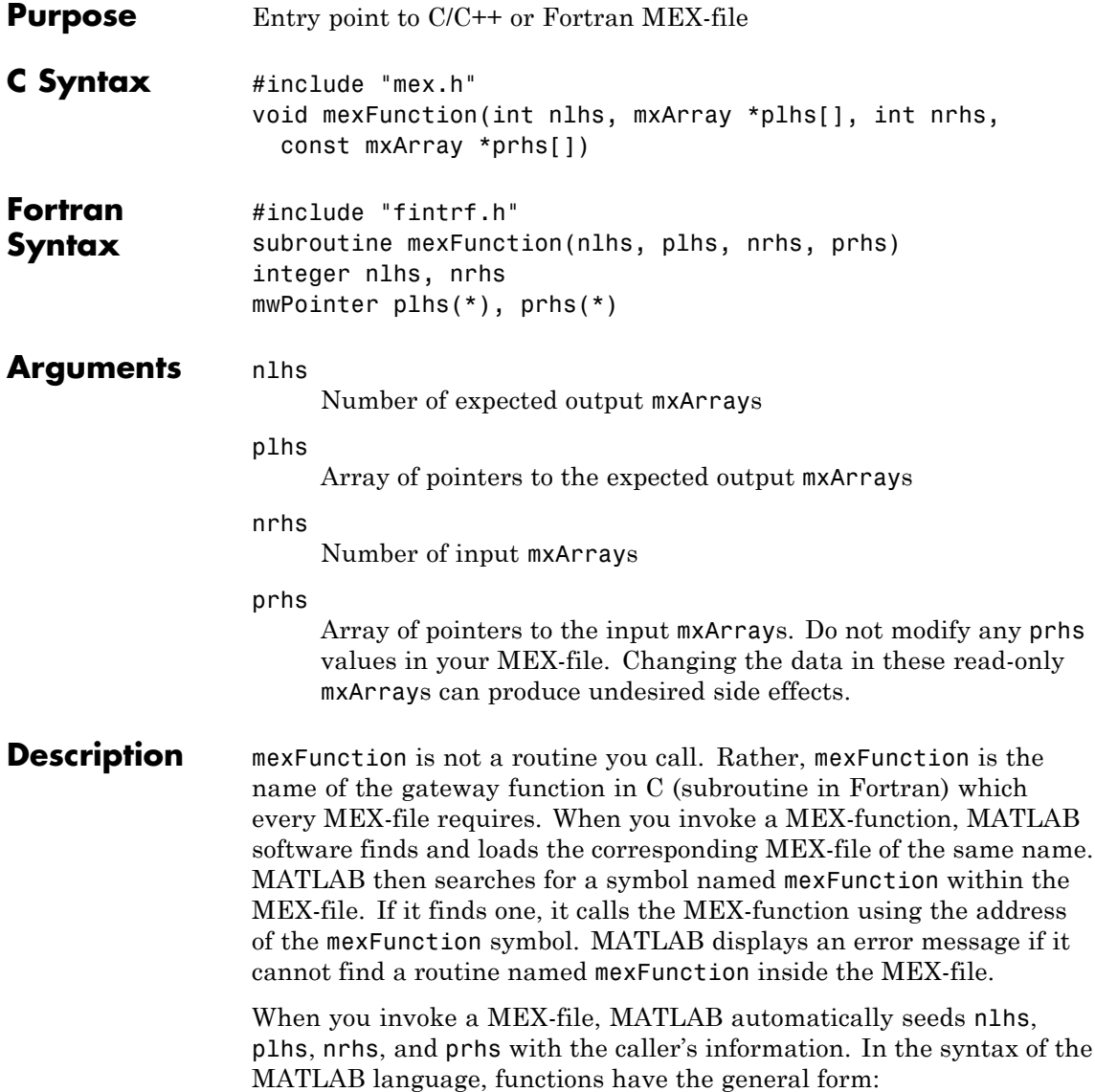

 $[a, b, c, ...)$  = fun(d,e,f,...)

where the ... denotes more items of the same format. The  $a, b, c...$ are left-side output arguments, and the d,e,f... are right-side input arguments. The arguments nlhs and nrhs contain the number of left side and right side arguments, respectively. prhs is an array of mxArray pointers whose length is nrhs. plhs is an array whose length is nlhs, where your function must set pointers for the output mxArrays.

### **Examples** See the following examples in *matlabroot*/extern/examples/mex.

- **•** mexfunction.c
- **•** mexlockf.F
- **Concepts •** "Introducing MEX-Files"

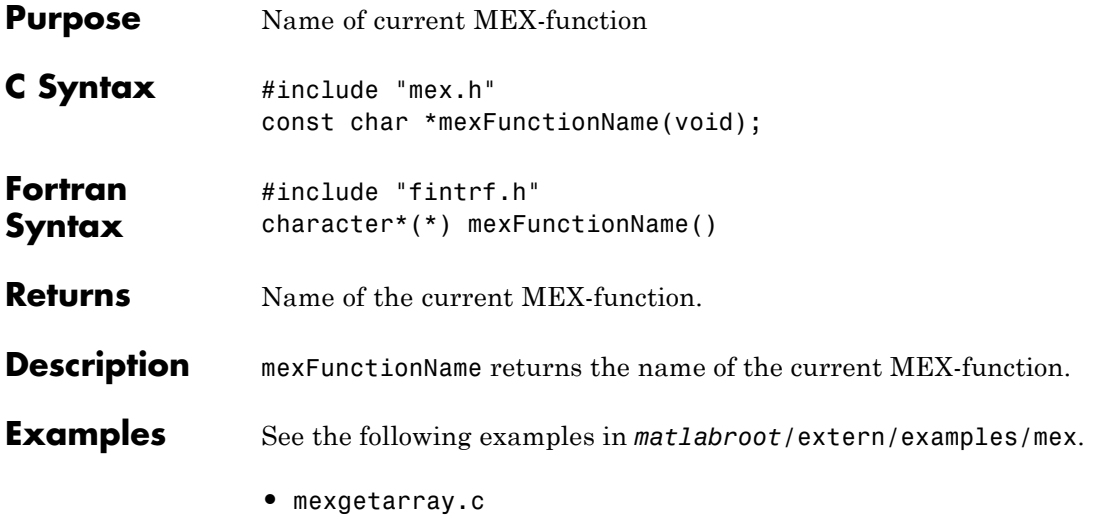

## **mexGet (C)**

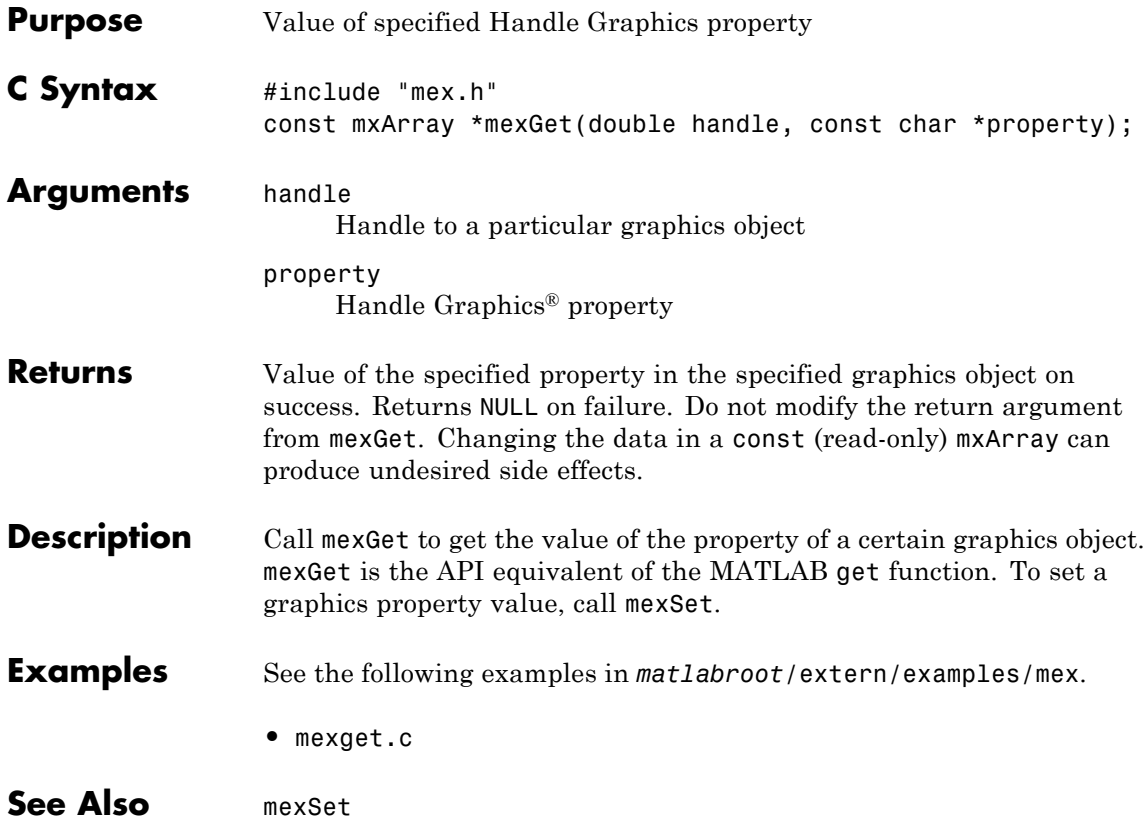

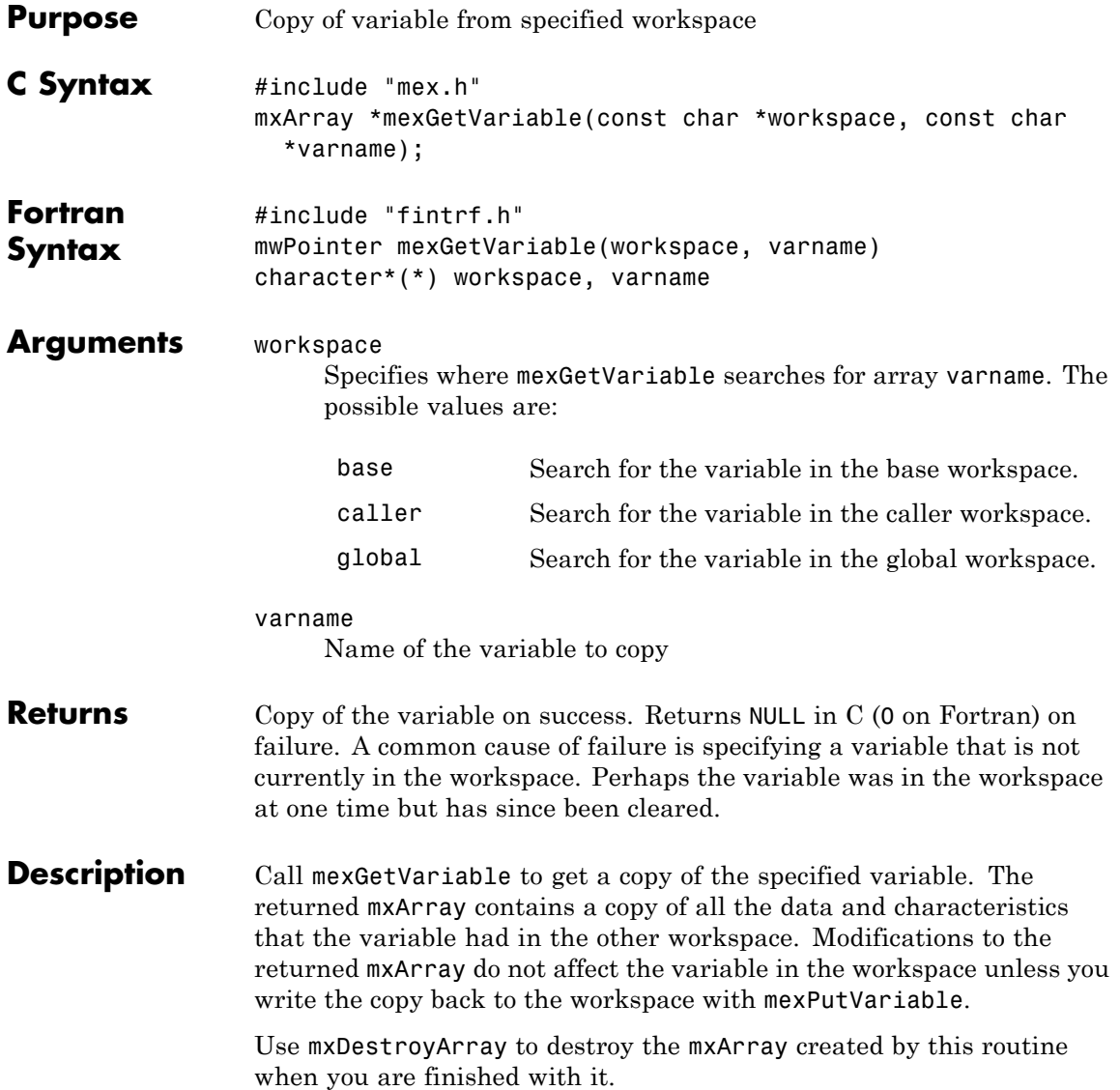

## **mexGetVariable (C and Fortran)**

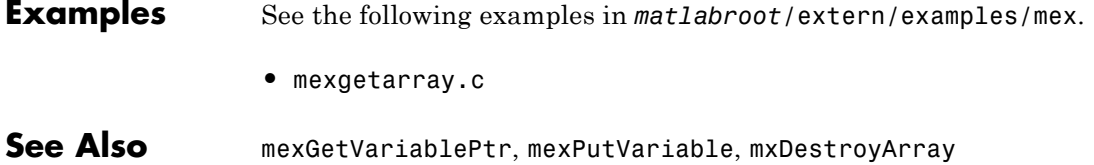

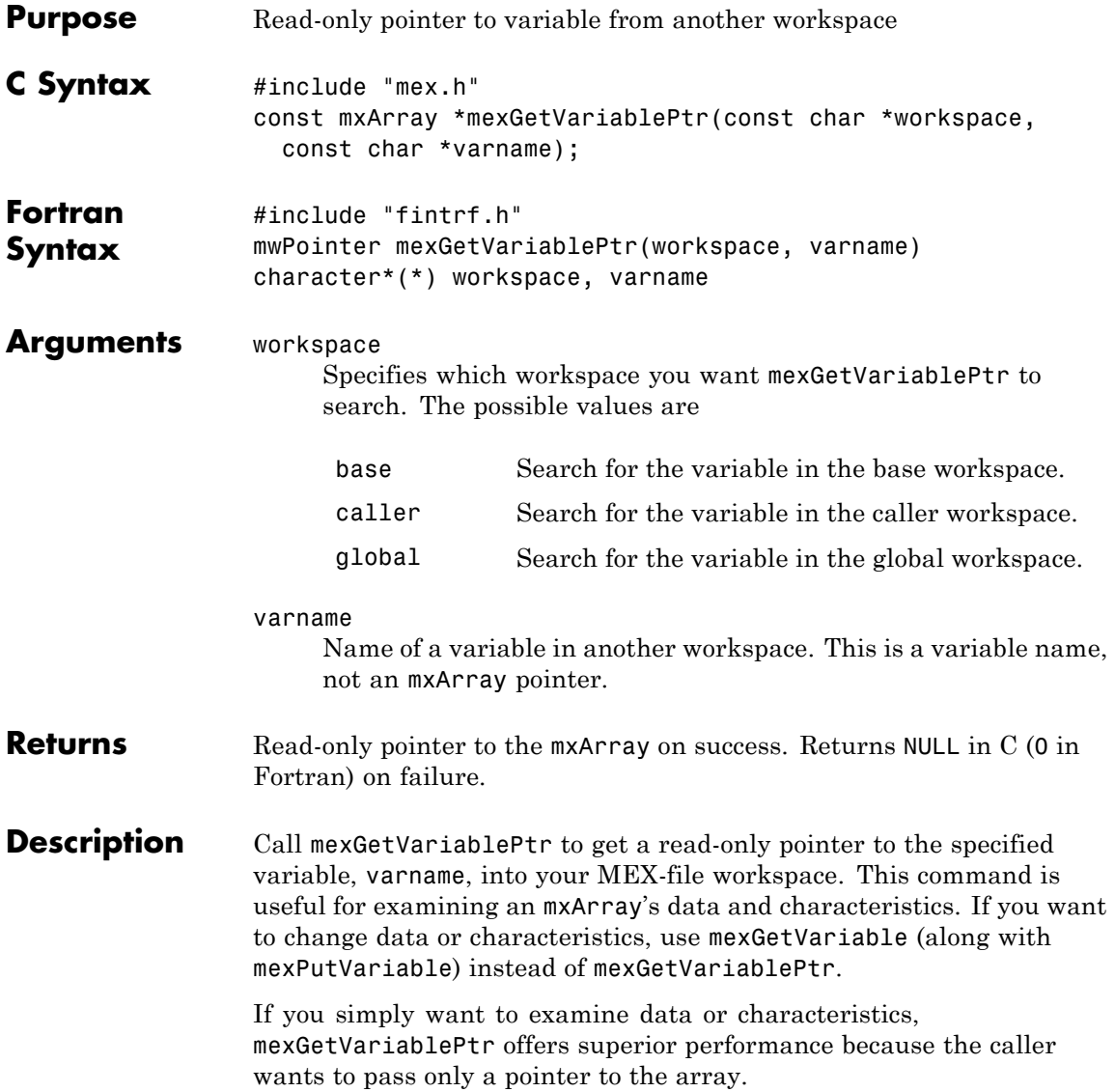

## **mexGetVariablePtr (C and Fortran)**

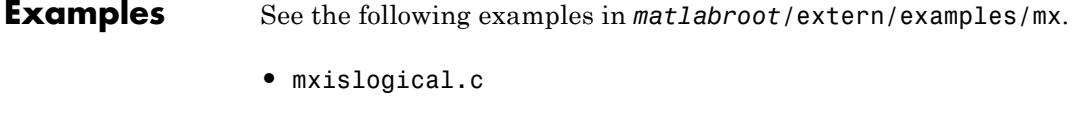

See Also mexGetVariable

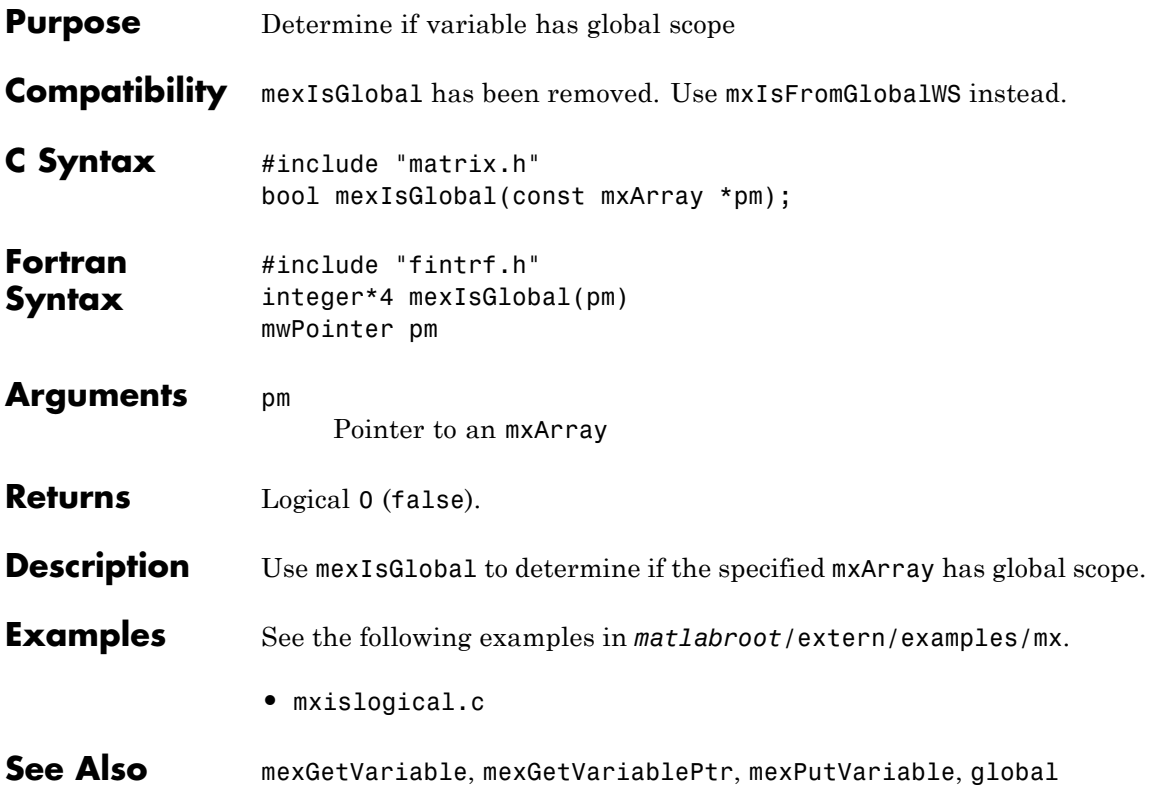

# **mexIsLocked (C and Fortran)**

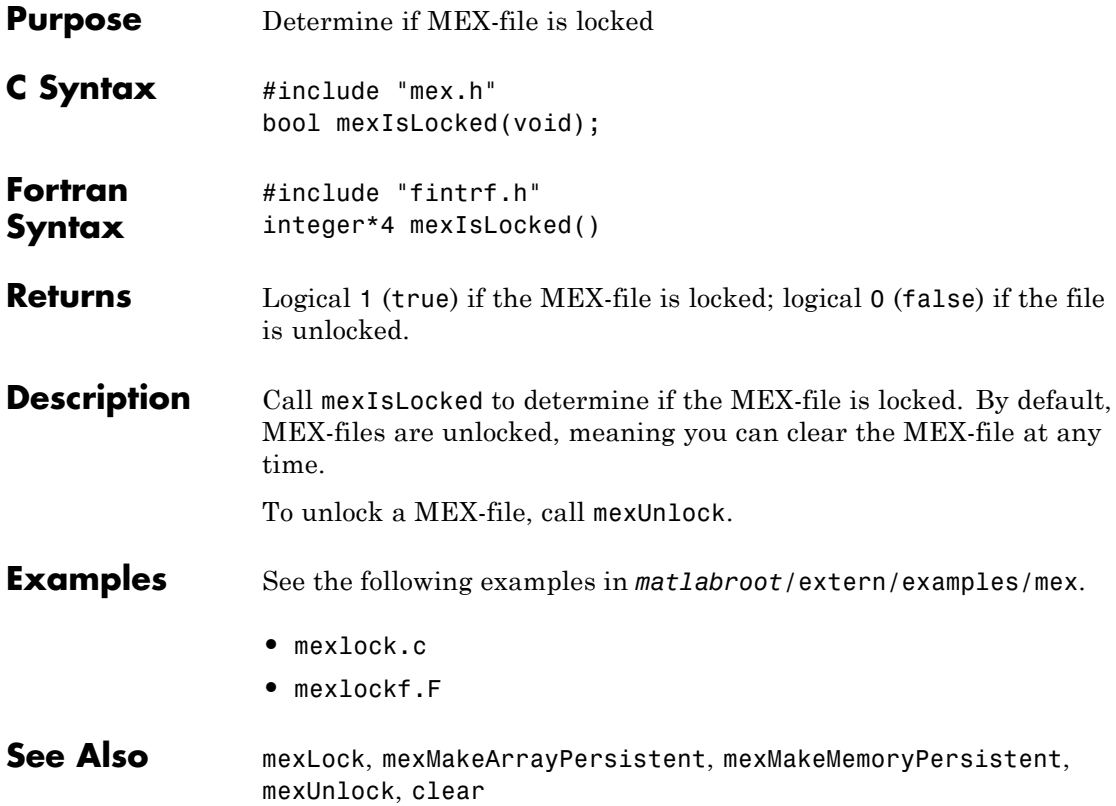

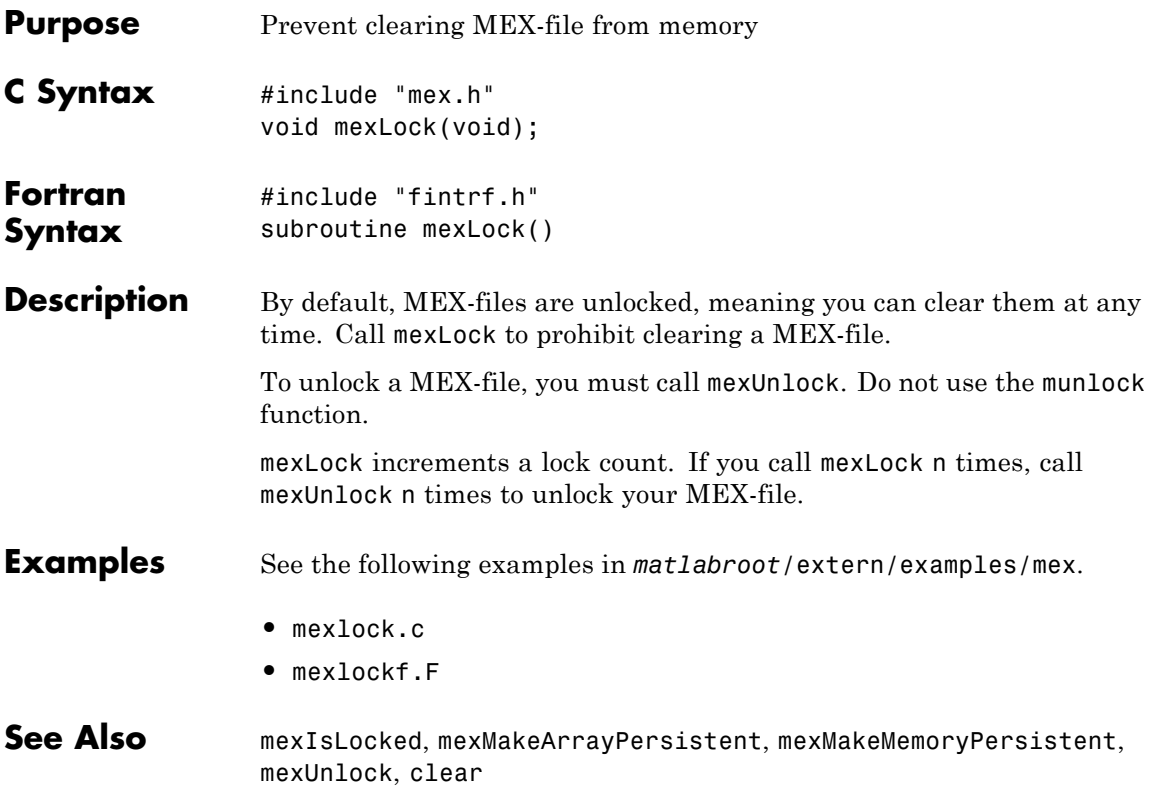

# **mexMakeArrayPersistent (C and Fortran)**

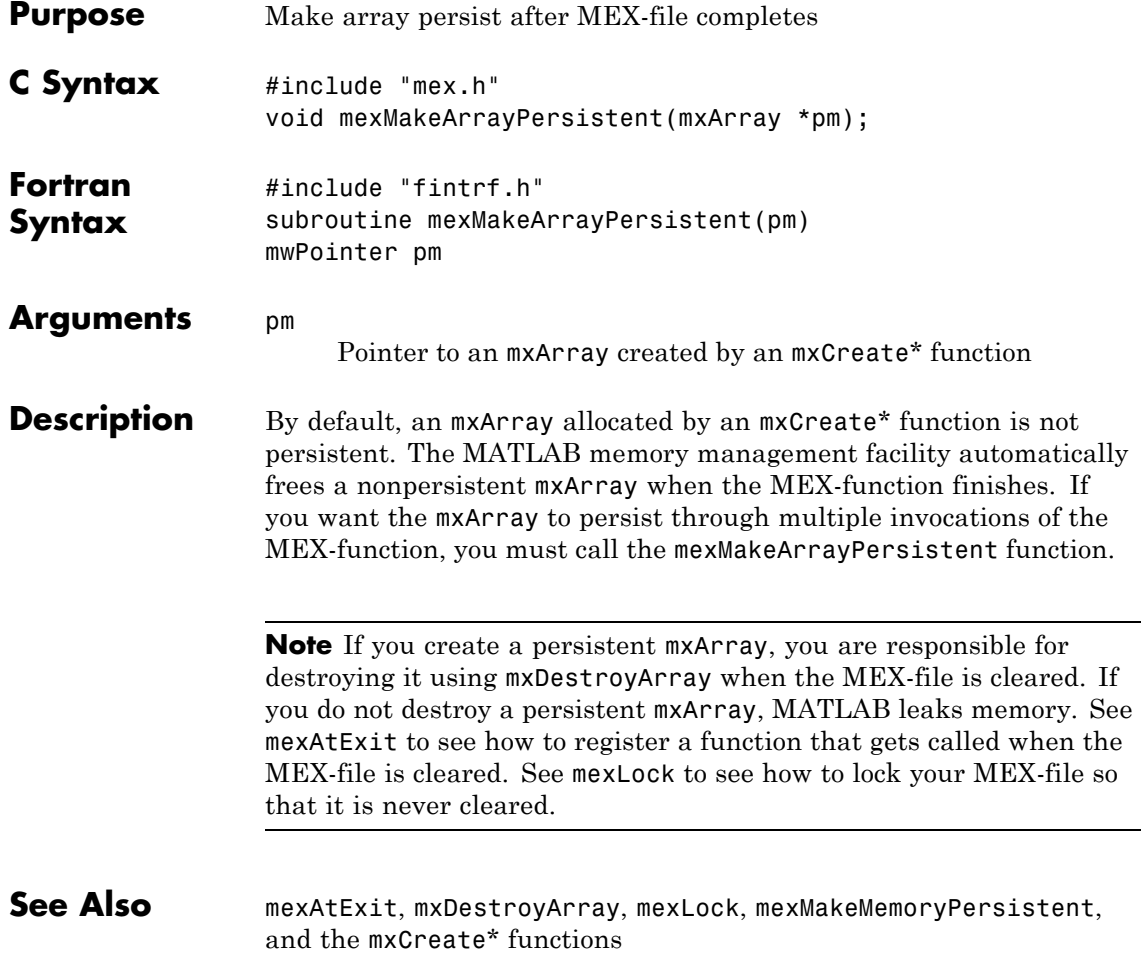

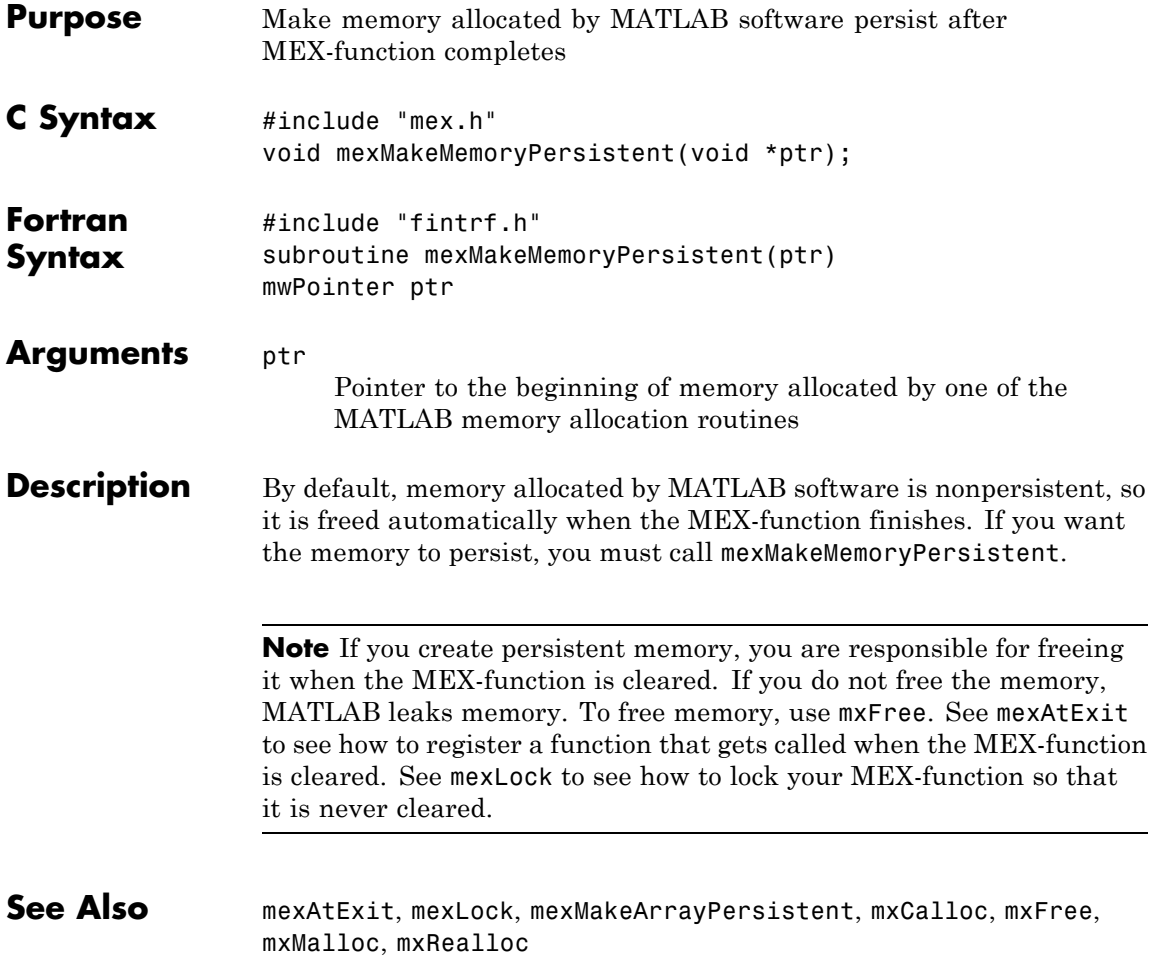

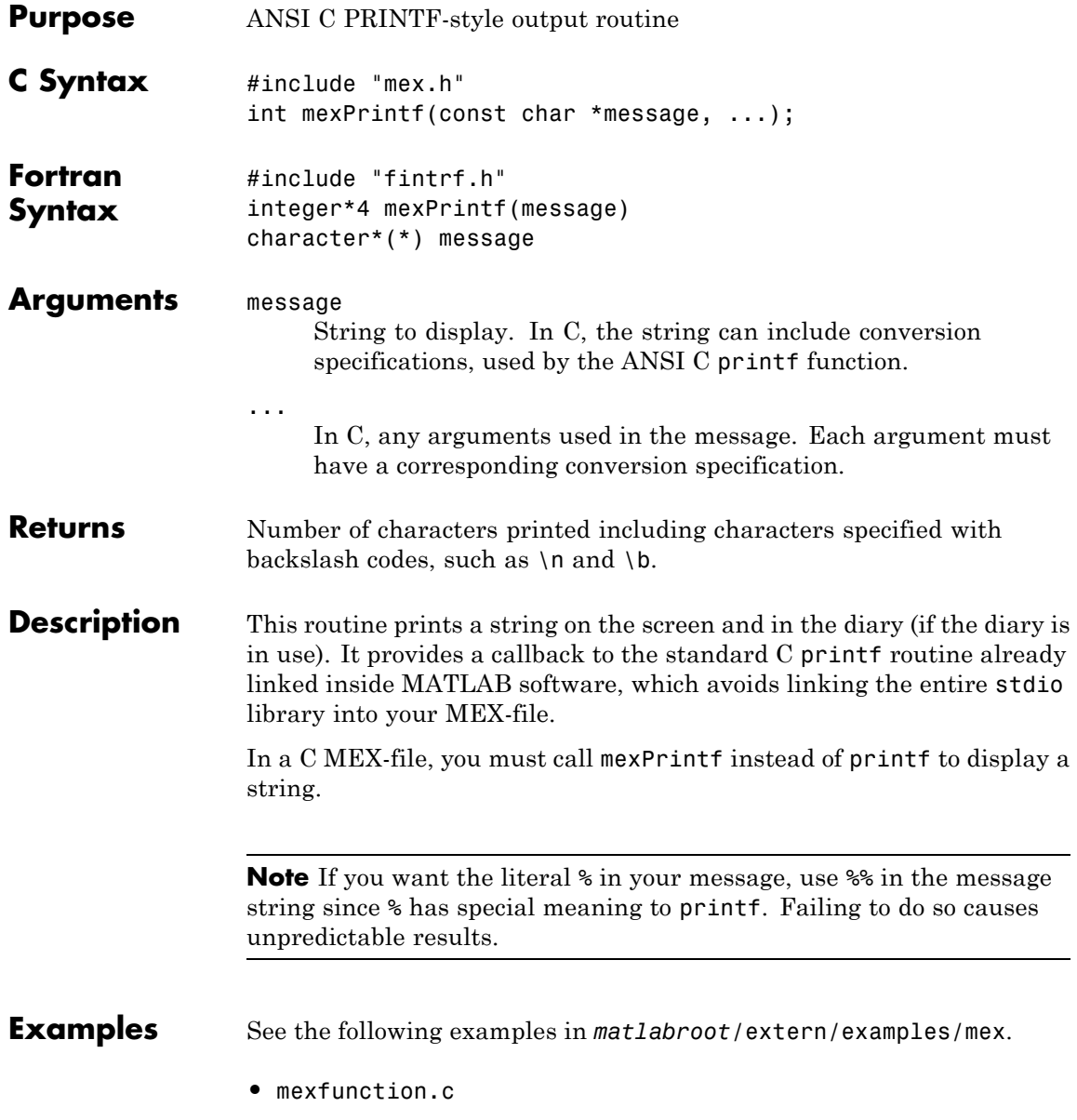

See the following examples in *matlabroot*/extern/examples/refbook.

- **•** phonebook.c
- **See Also** mexErrMsgIdAndTxt, mexErrMsgTxt, mexWarnMsgIdAndTxt, mexWarnMsgTxt

# **mexPutVariable (C and Fortran)**

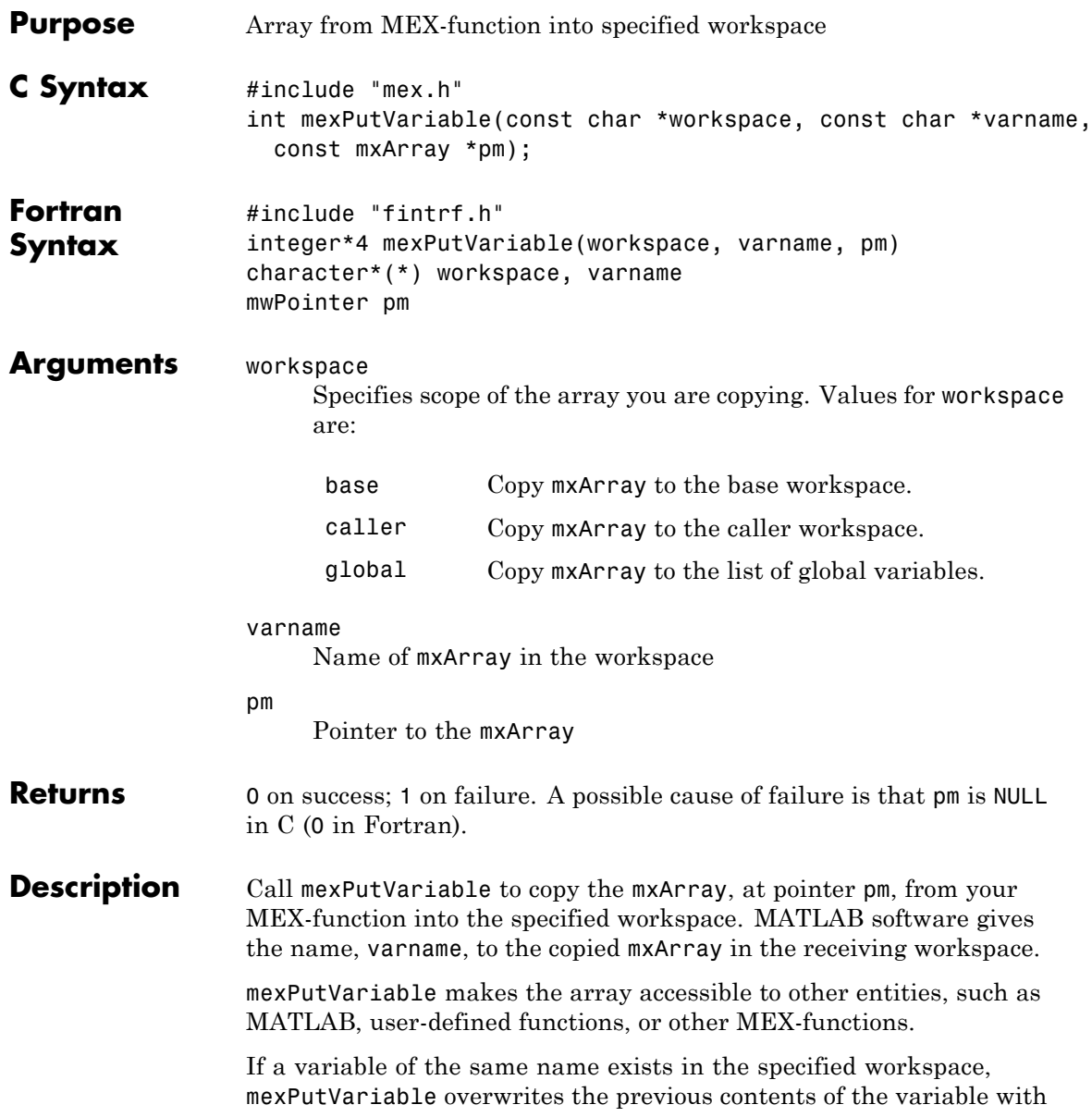

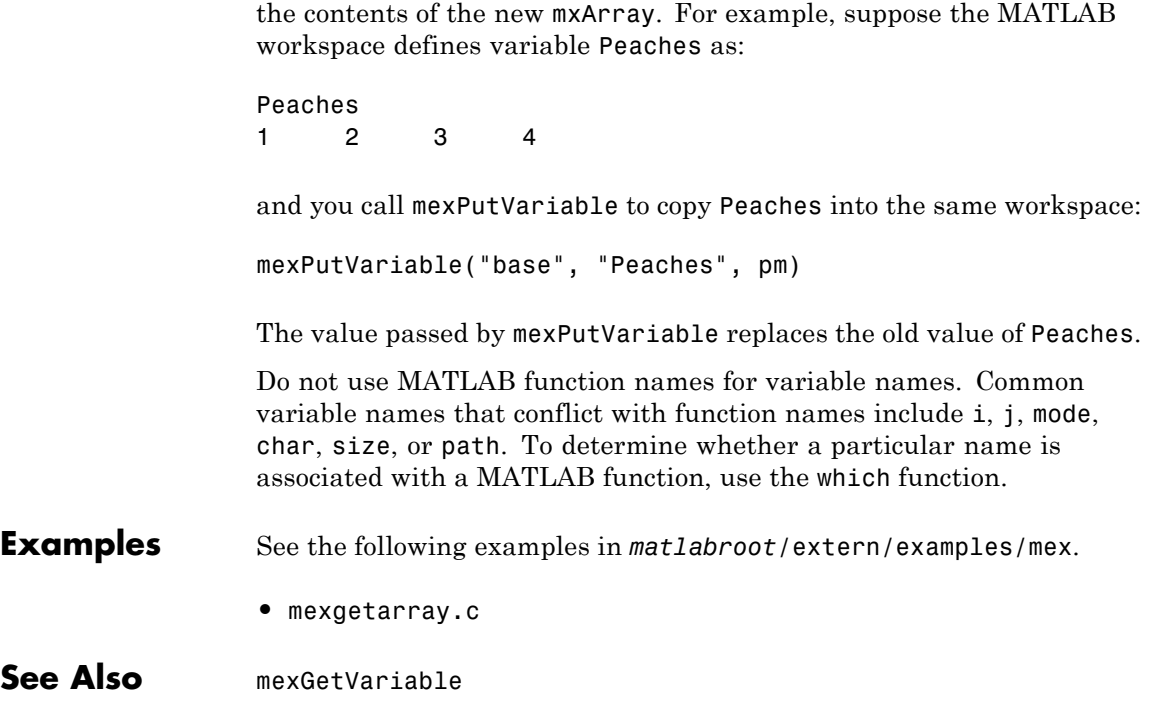

## **mexSet (C)**

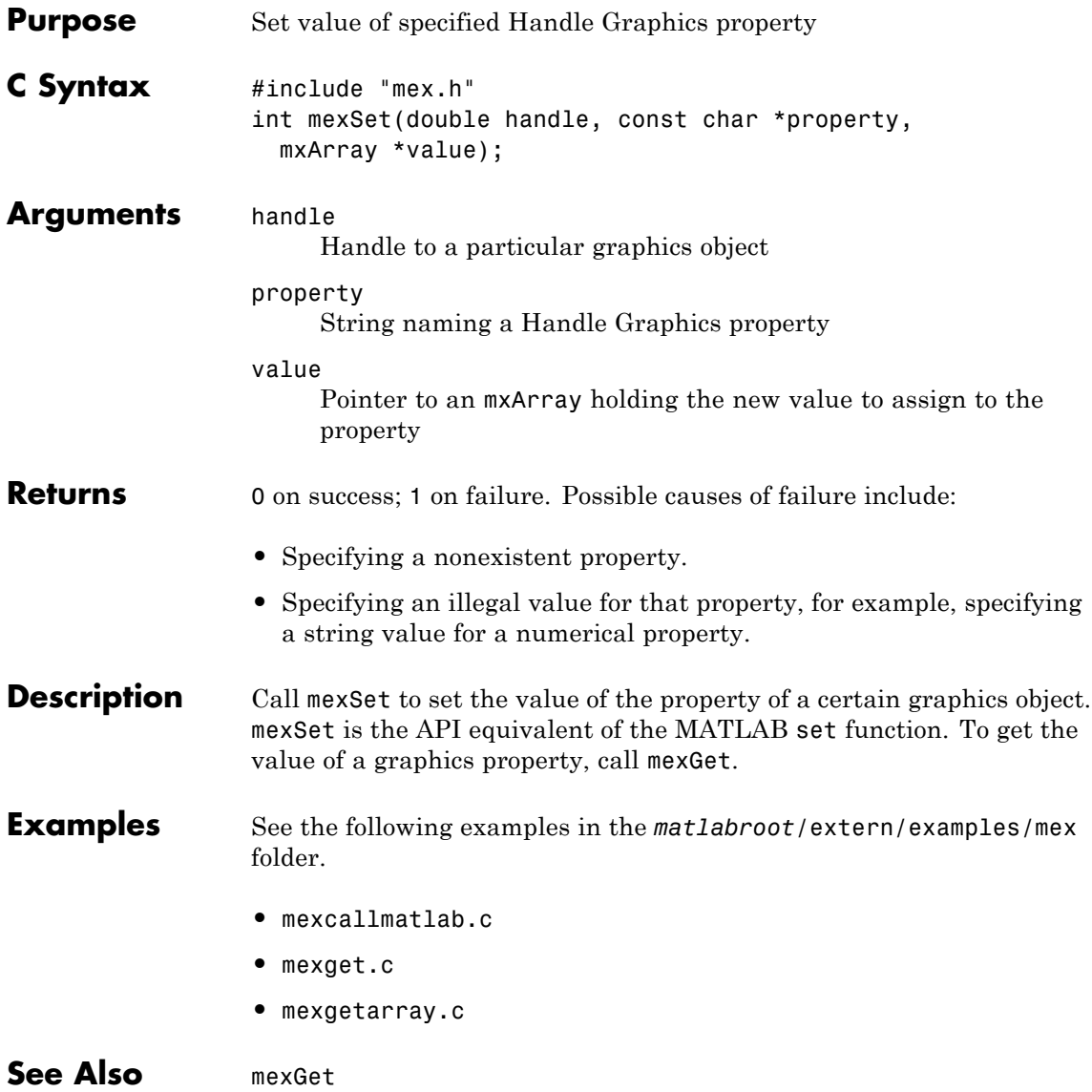
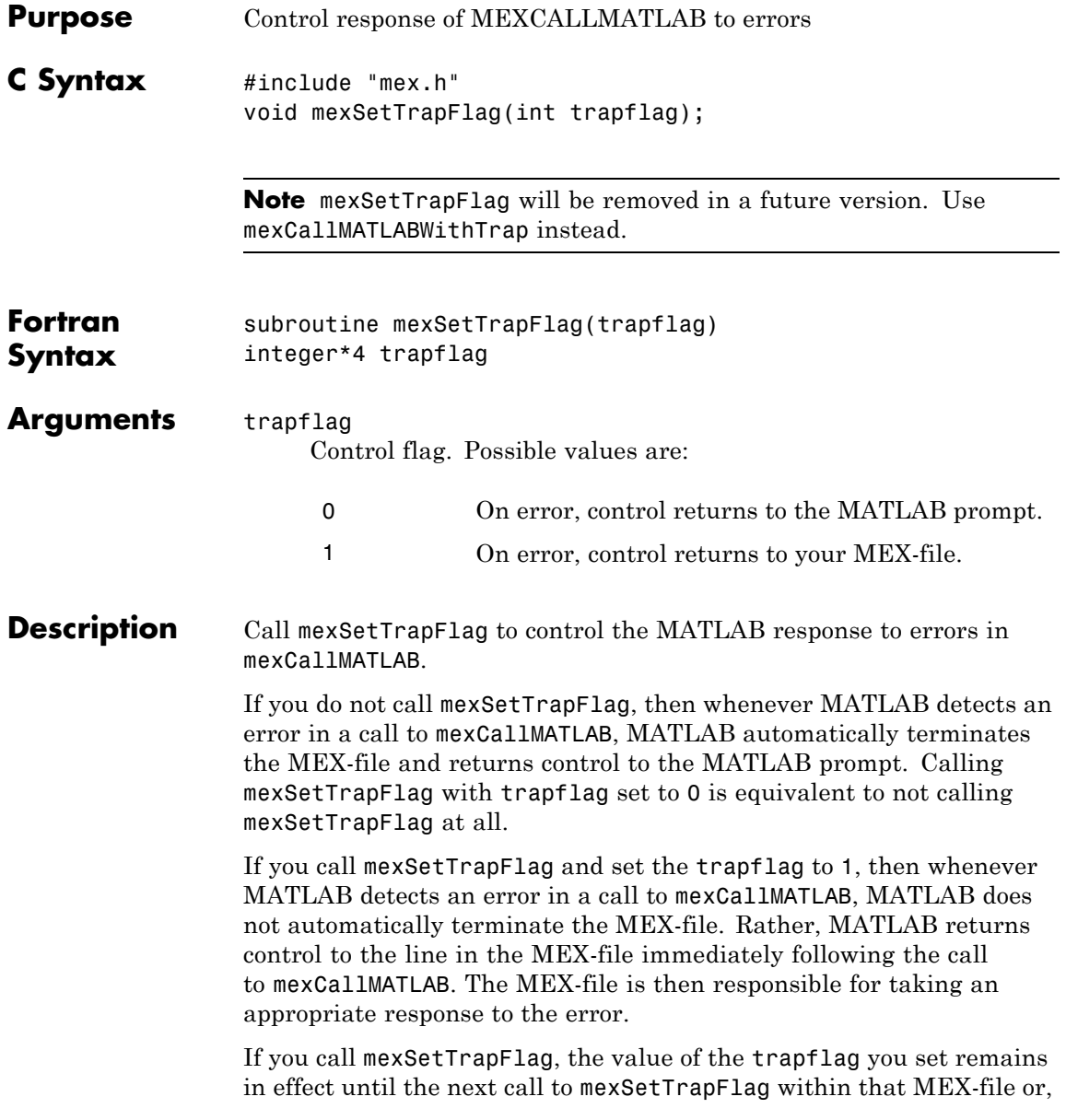

if there are no more calls to mexSetTrapFlag, until the MEX-file exits. If a routine defined in a MEX-file calls another MEX-file, MATLAB: **1** Saves the current value of the trapflag in the first MEX-file. **2** Calls the second MEX-file with the trapflag initialized to 0 within that file. **3** Restores the saved value of trapflag in the first MEX-file when the second MEX-file exits.

### **See Also** mexCallMATLAB, mexCallMATLABWithTrap, mexAtExit, mexErrMsgTxt

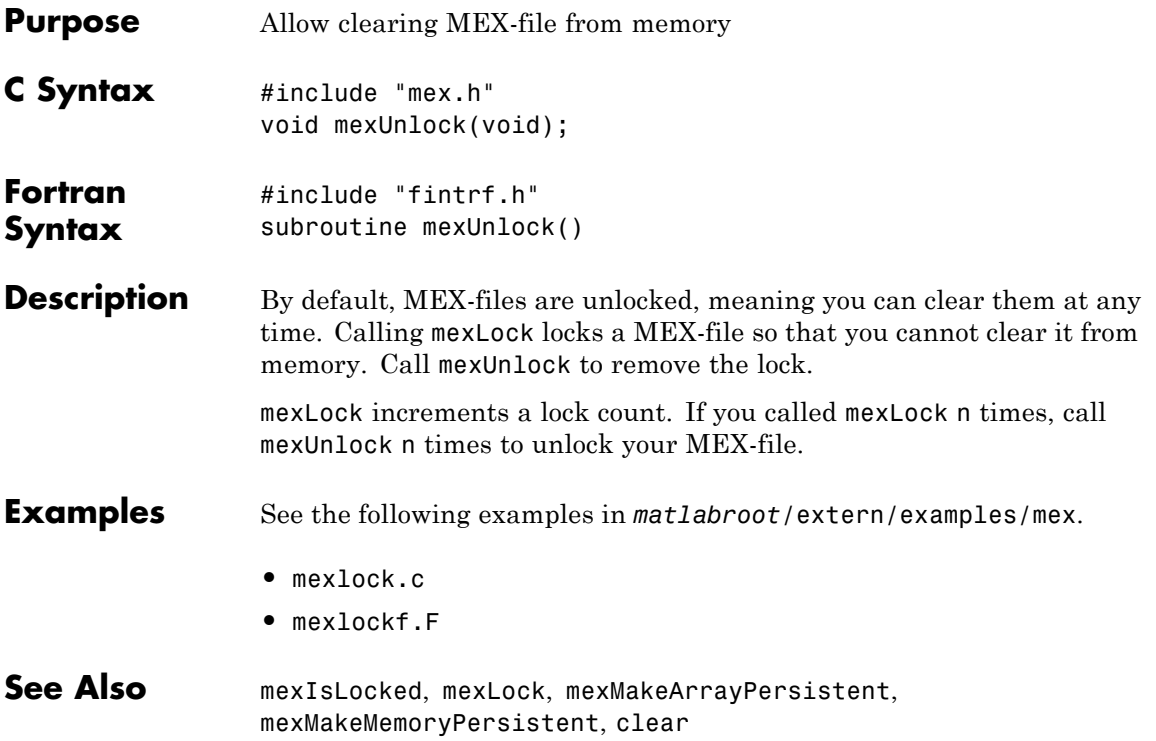

## **mexWarnMsgIdAndTxt (C and Fortran)**

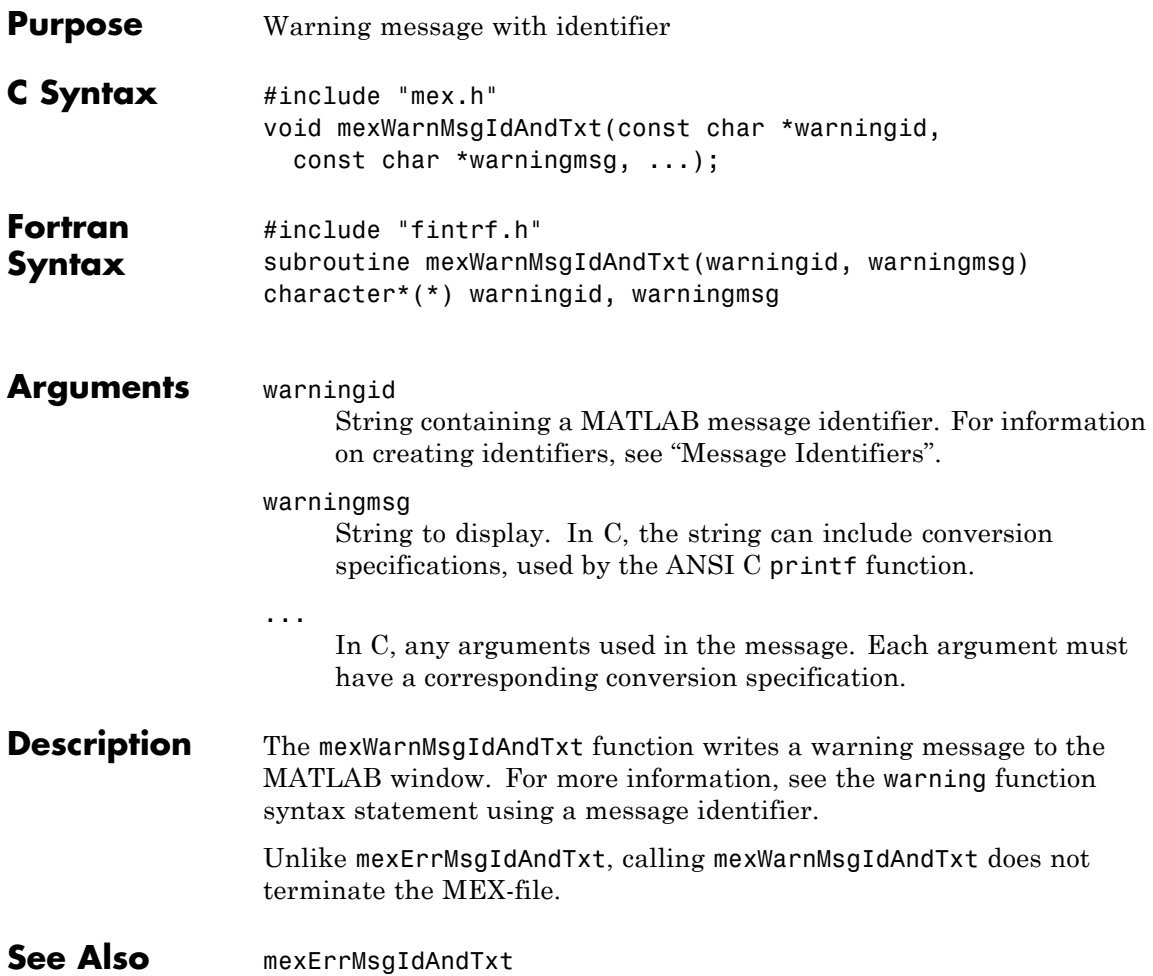

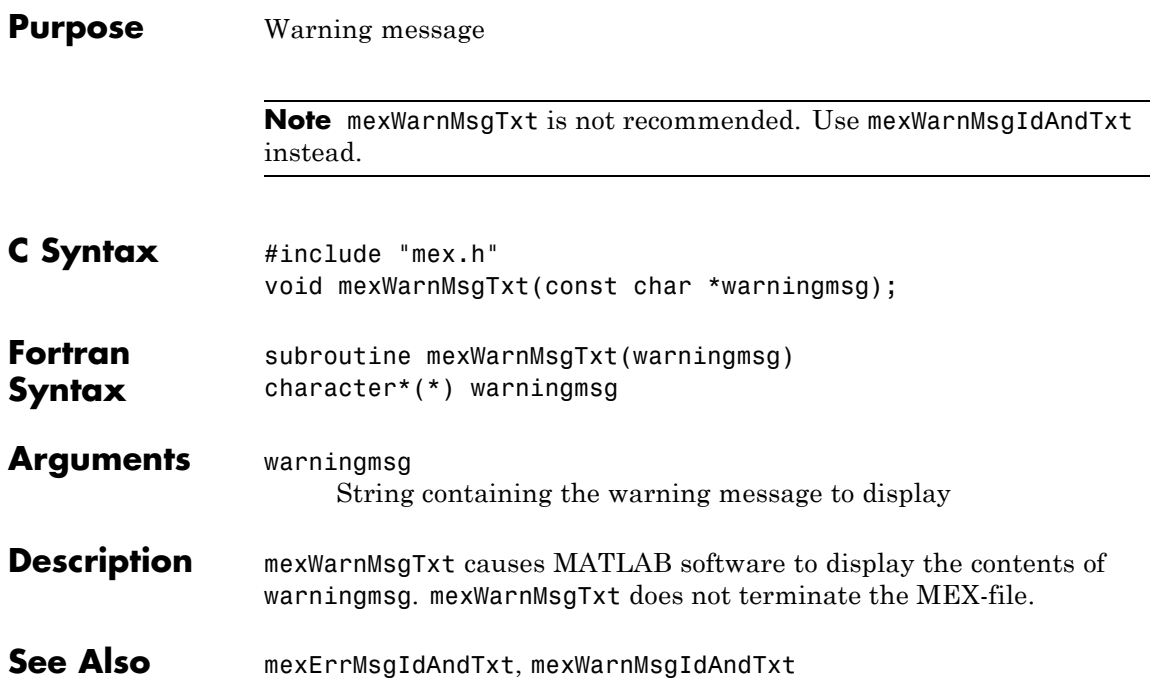

## **mwIndex (C and Fortran)**

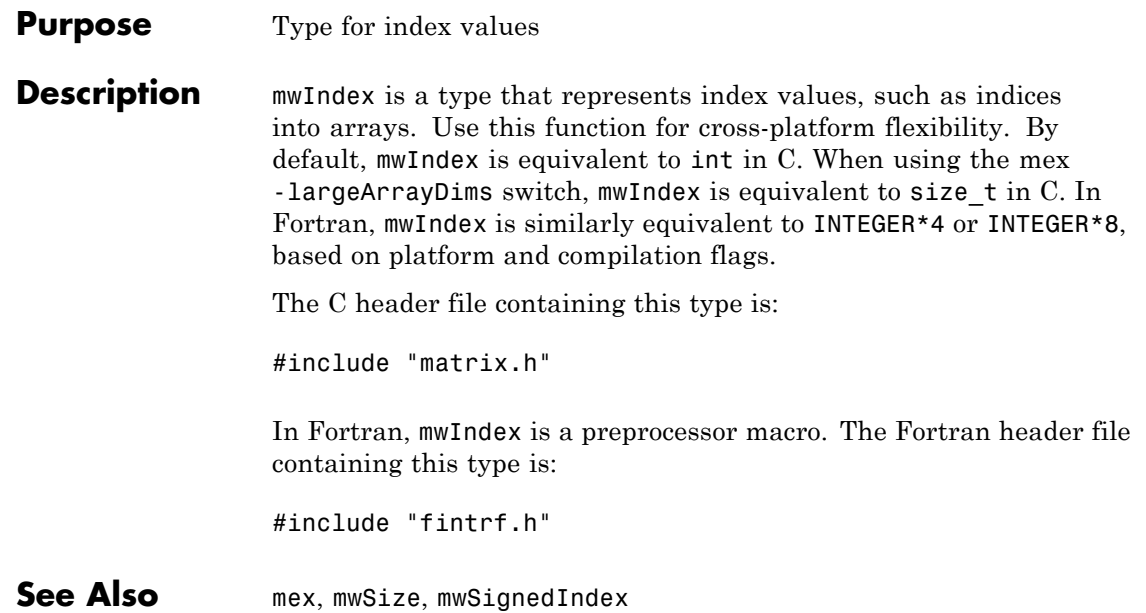

#### **Purpose** Platform-independent pointer type

### **Description** mwPointer is a preprocessor macro that declares the appropriate Fortran type representing a pointer to an mxArray or to other data that is not of a native Fortran type, such as memory allocated by mxMalloc. On 32-bit platforms, the Fortran type that represents a pointer is INTEGER\*4; on 64-bit platforms, it is INTEGER\*8. The Fortran preprocessor translates mwPointer to the Fortran declaration that is appropriate for the platform on which you compile your file.

If your Fortran compiler supports preprocessing, you can use mwPointer to declare functions, arguments, and variables that represent pointers. If you cannot use mwPointer, you must ensure that your declarations have the correct size for the platform on which you are compiling Fortran code.

The Fortran header file containing this type is:

#include "fintrf.h"

### **Examples** This example declares the arguments for mexFunction in a Fortran MEX-file:

subroutine mexFunction(nlhs, plhs, nrhs, prhs) mwPointer plhs(\*), prhs(\*) integer nlhs, nrhs

For additional examples, see the Fortran files with names ending in .F in the *matlabroot*/extern/examples folder.

## **mwSignedIndex (C and Fortran)**

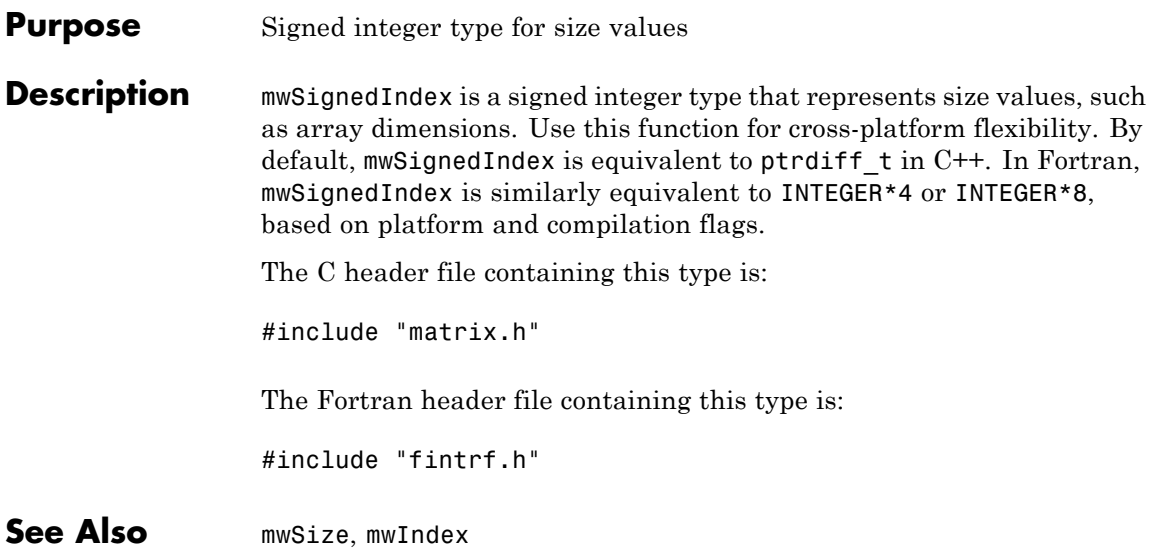

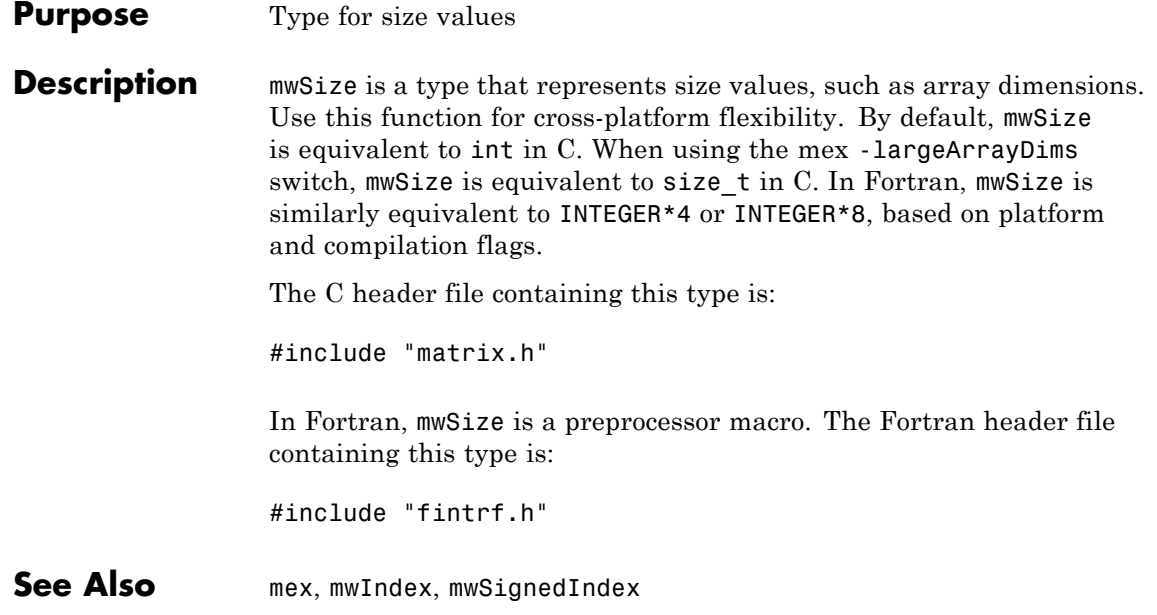

## **mxAddField (C and Fortran)**

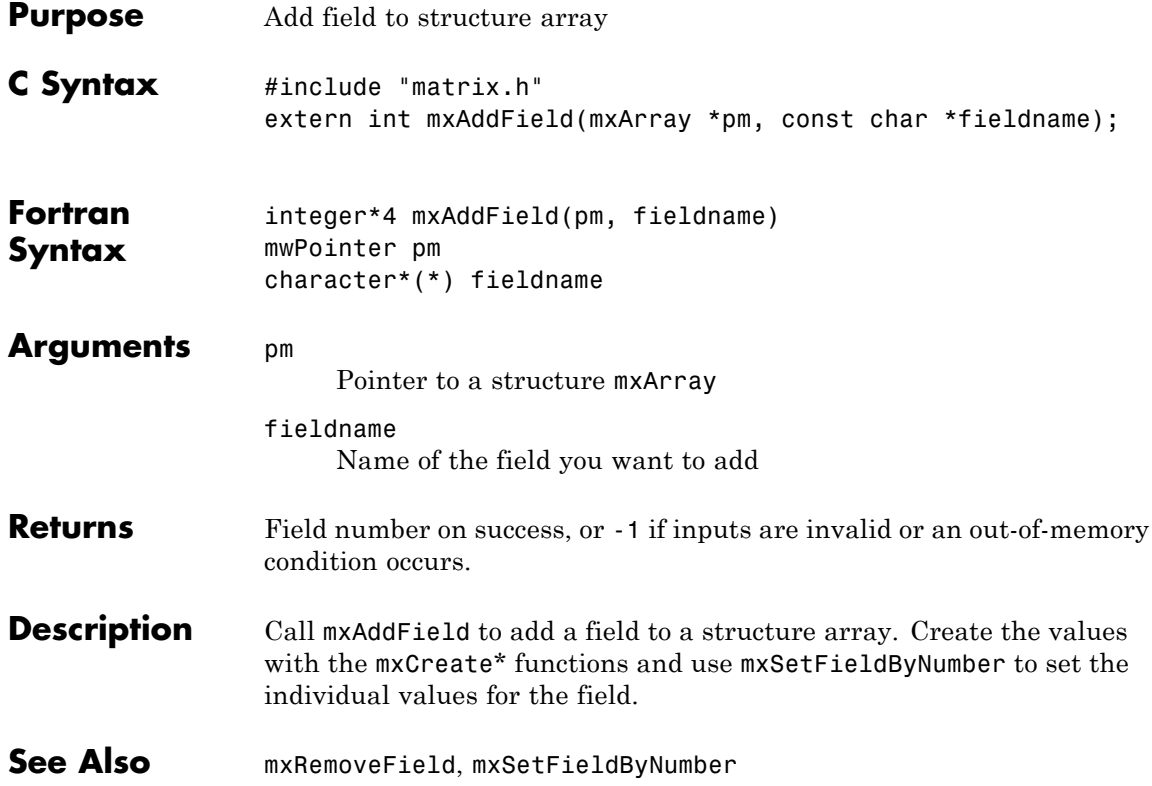

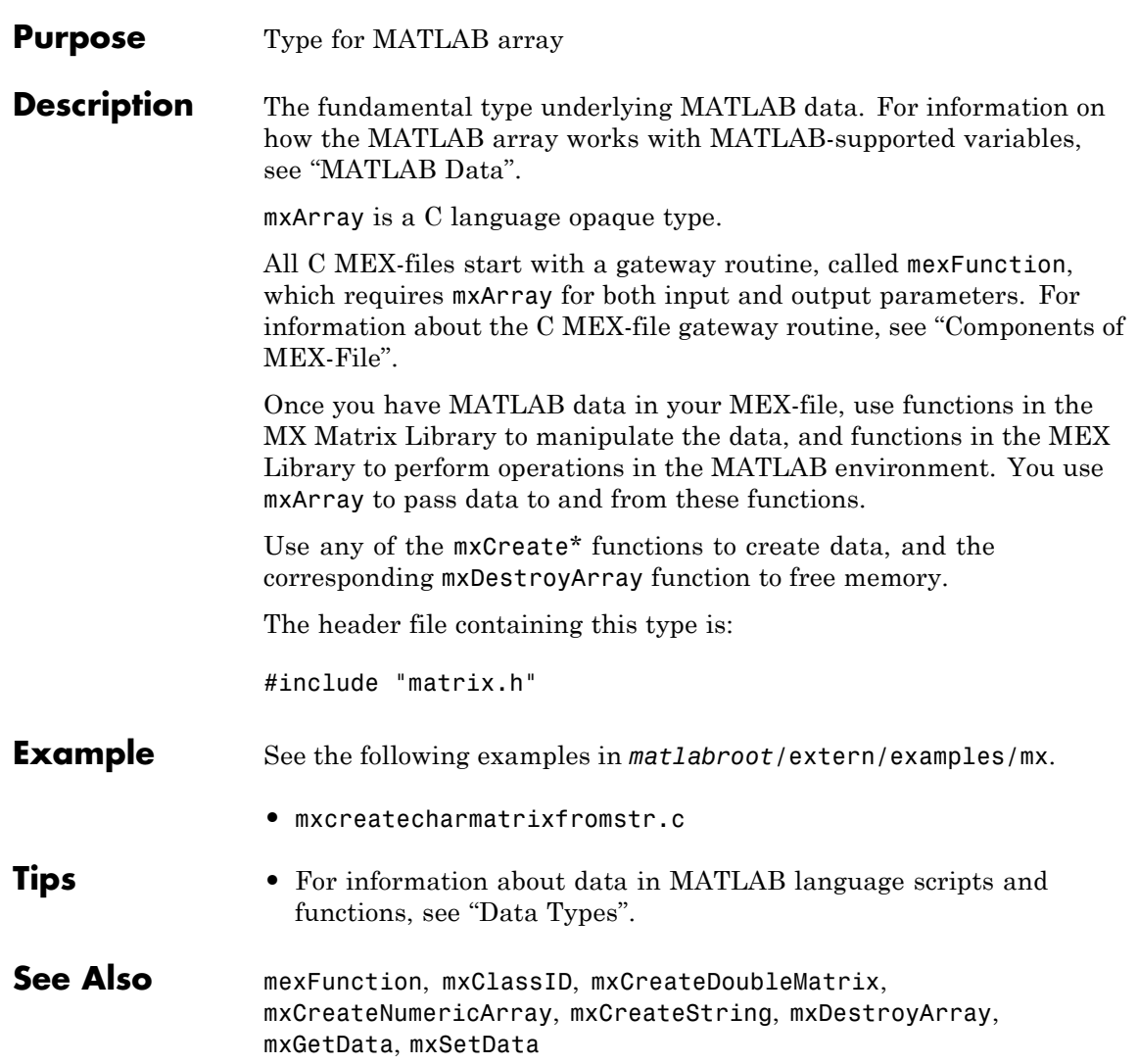

## **mxArrayToString (C)**

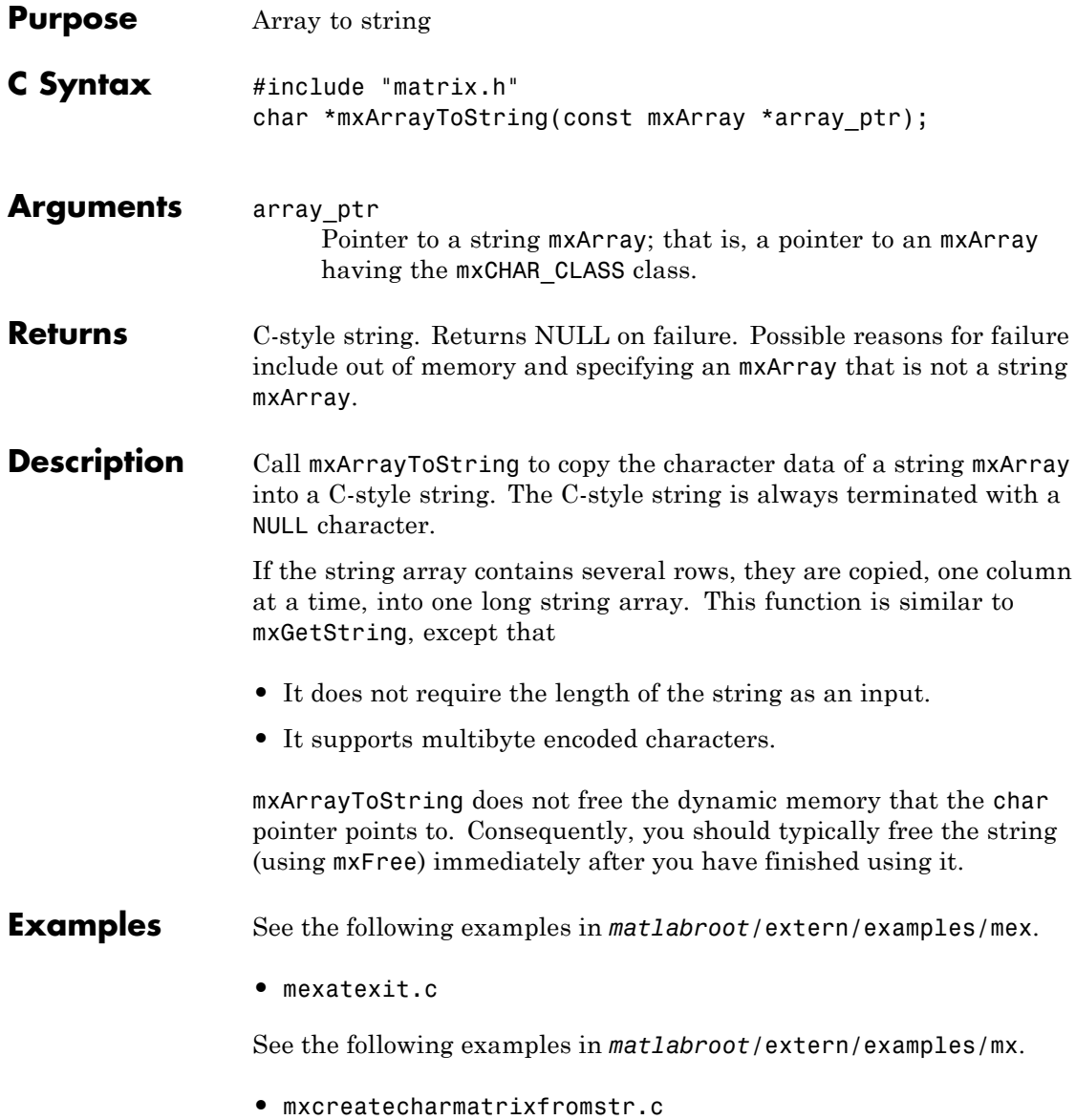

- **•** mxislogical.c
- **See Also** mxCreateCharArray, mxCreateCharMatrixFromStrings, mxCreateString, mxGetString

### **mxAssert (C)**

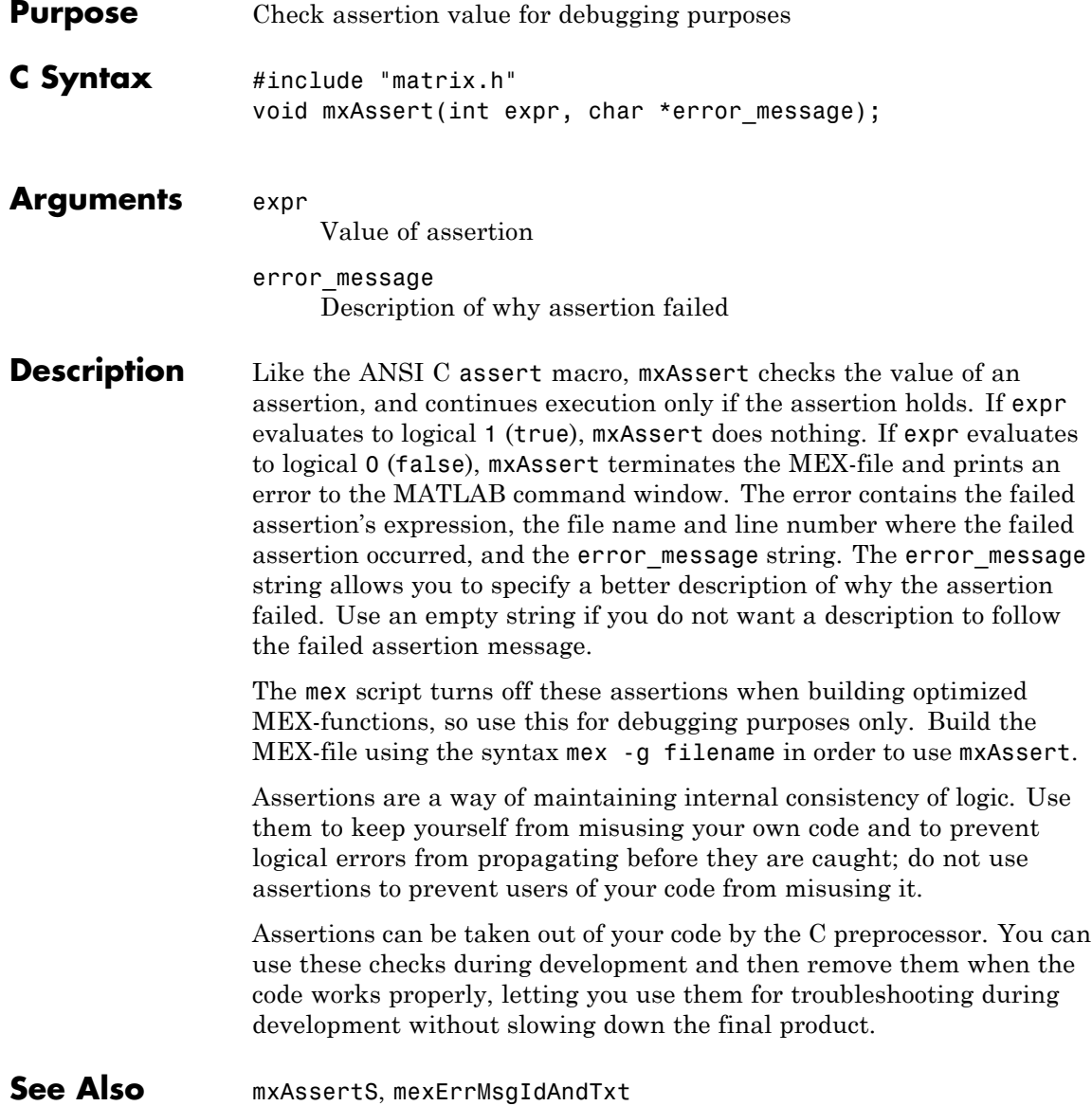

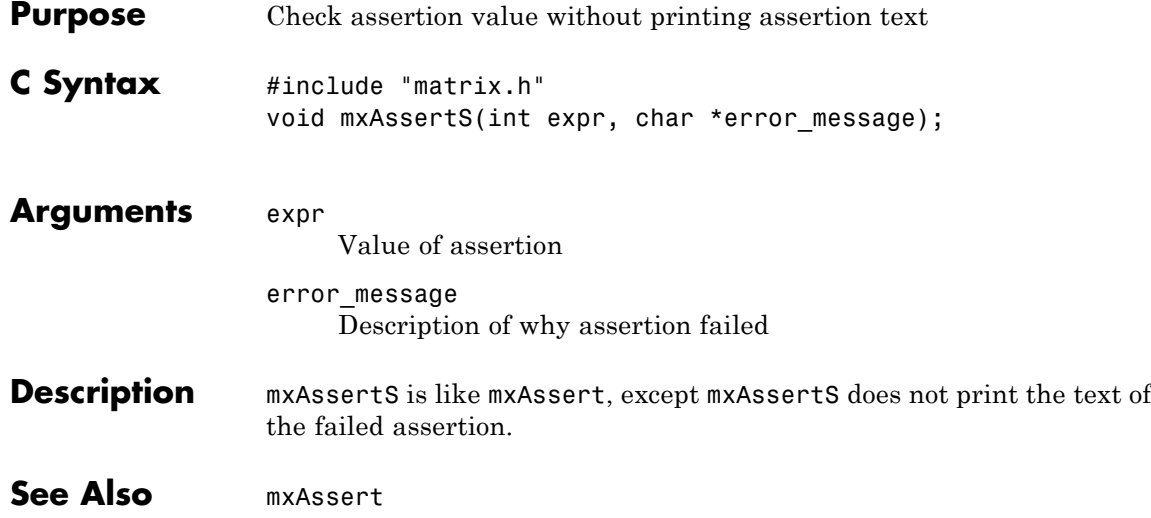

# **mxCalcSingleSubscript (C and Fortran)**

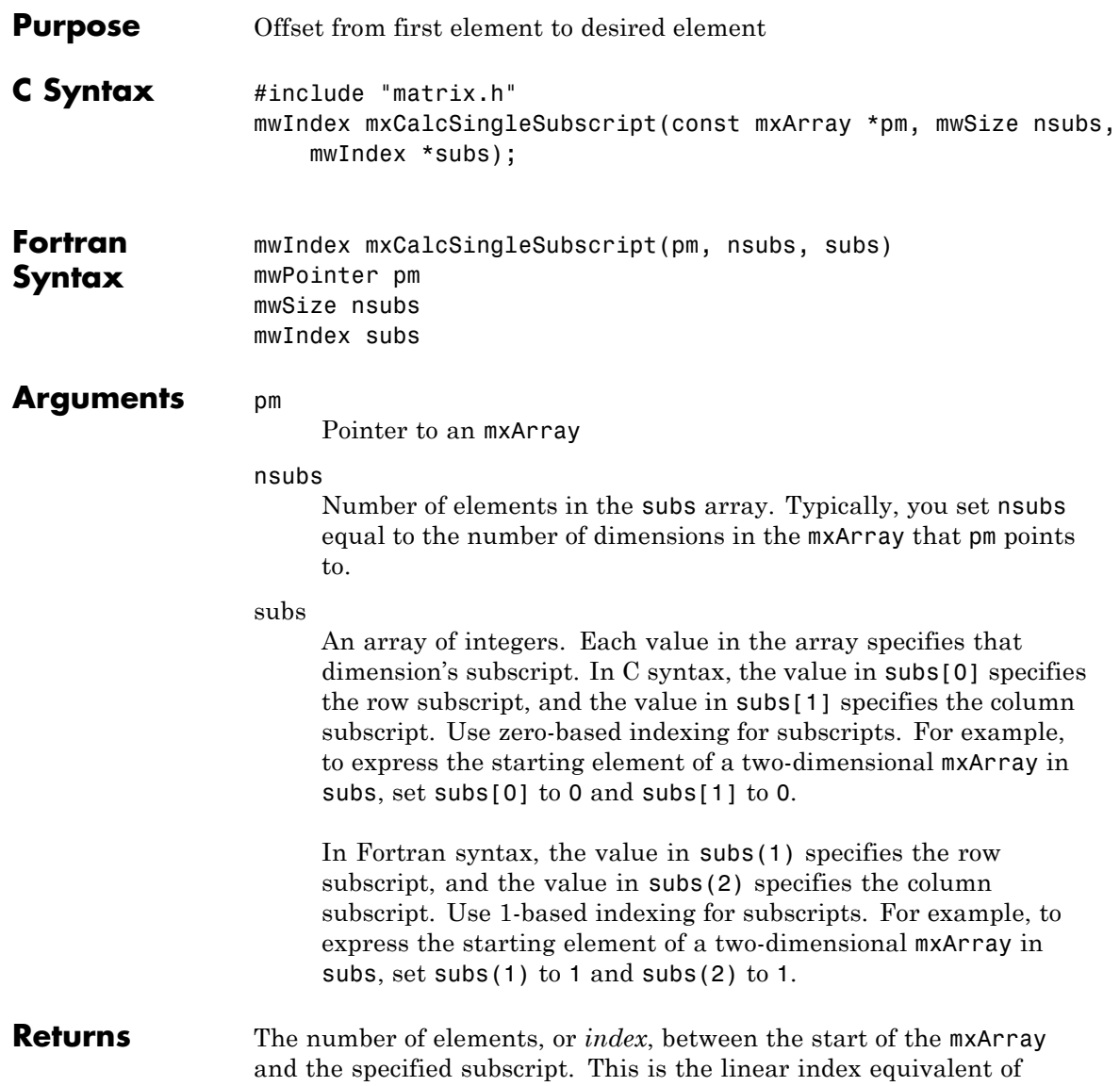

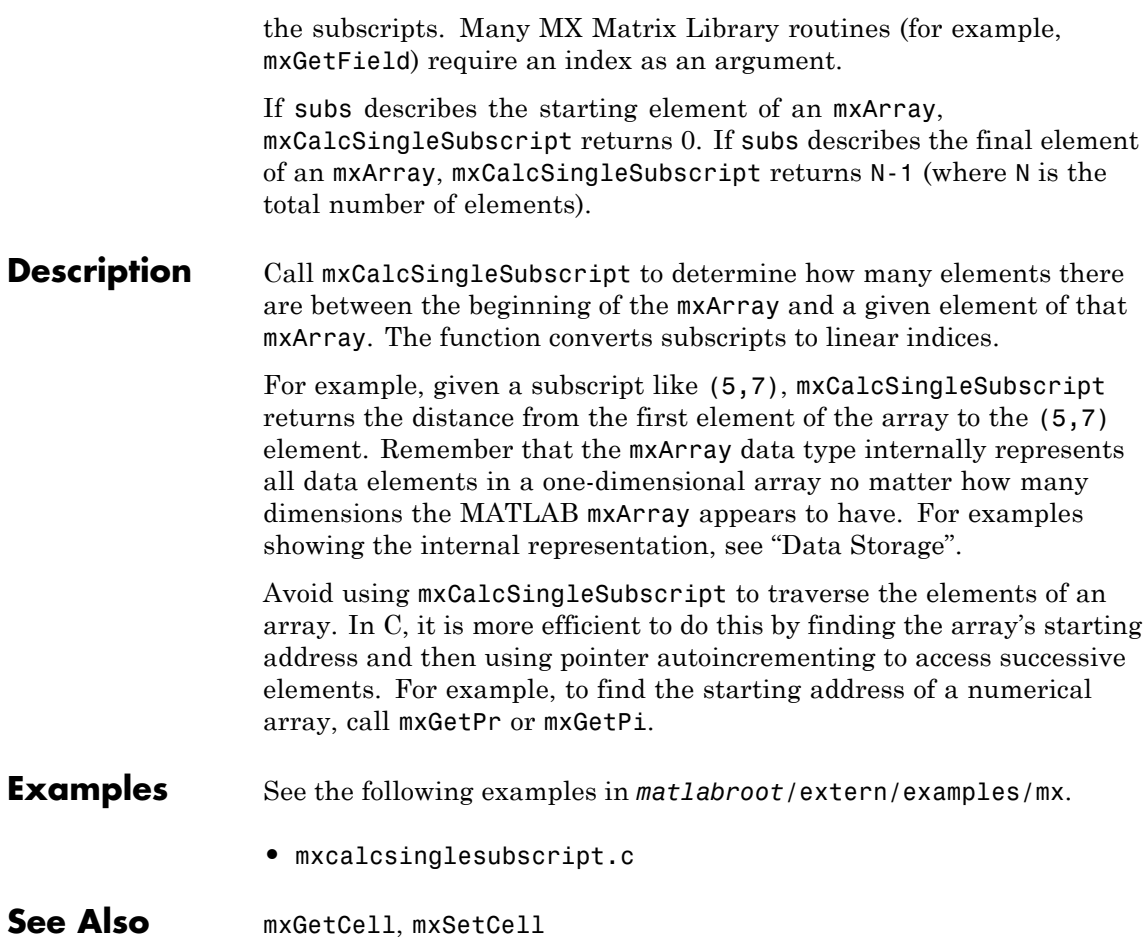

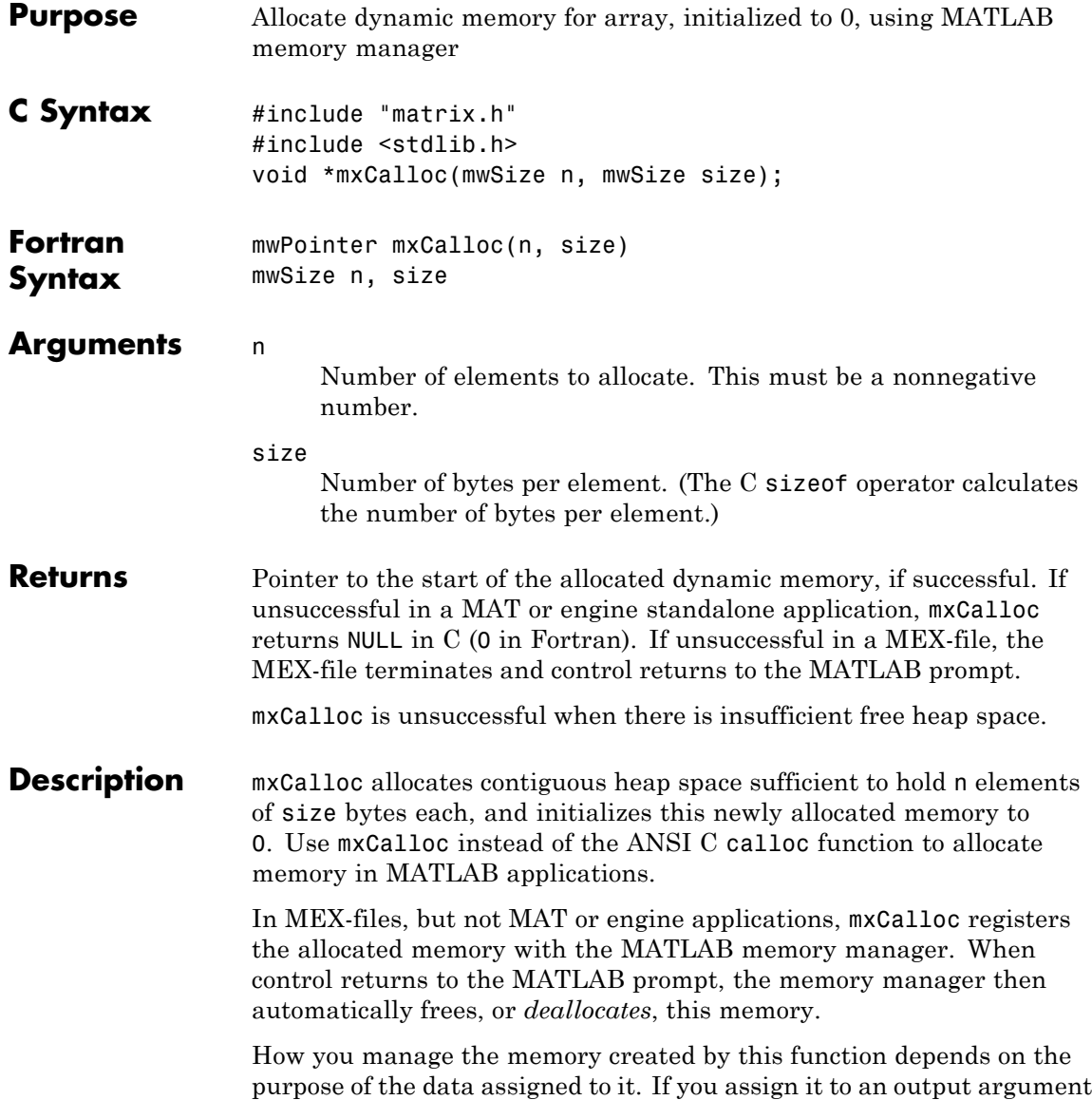

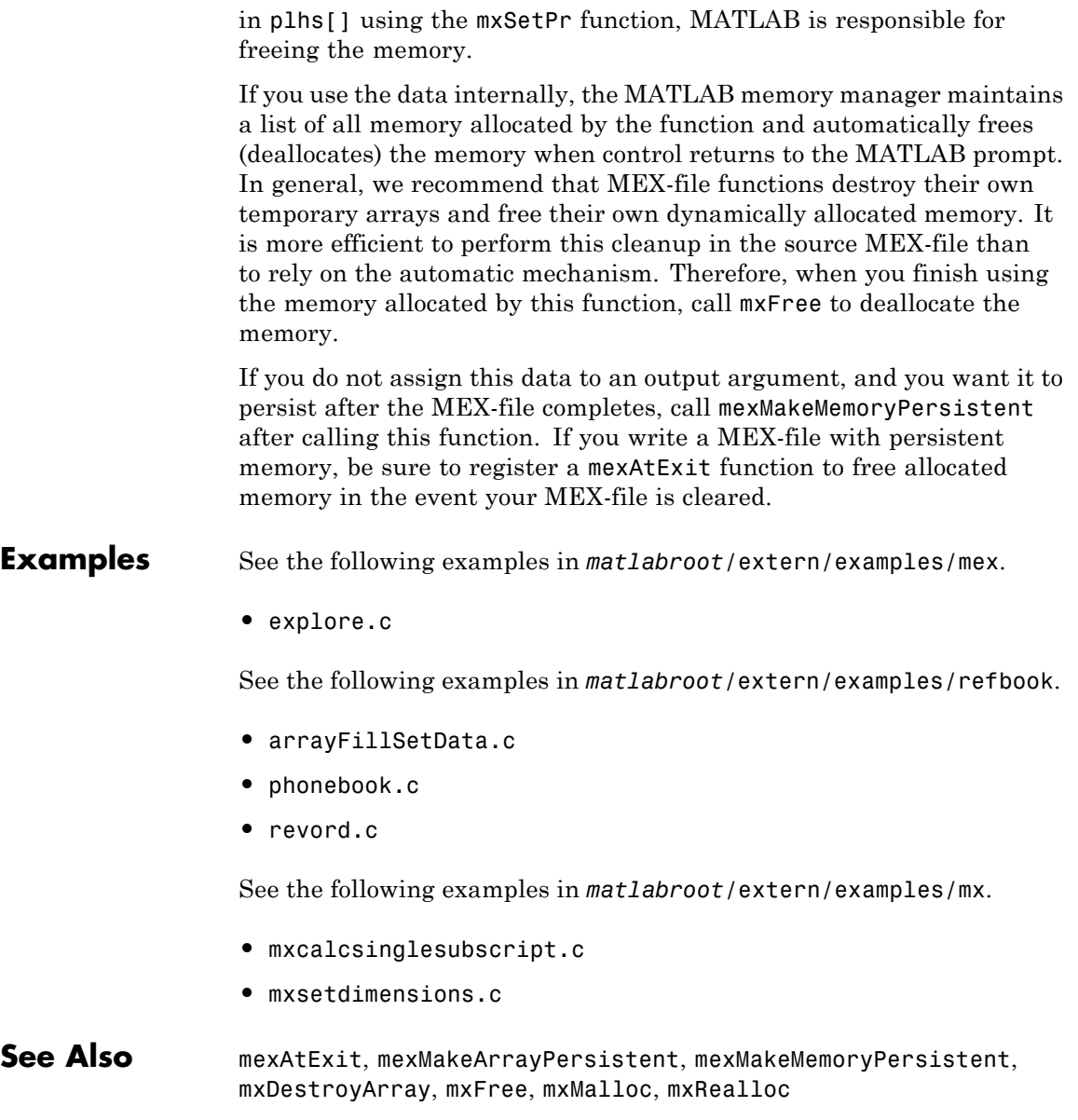

## **mxChar (C)**

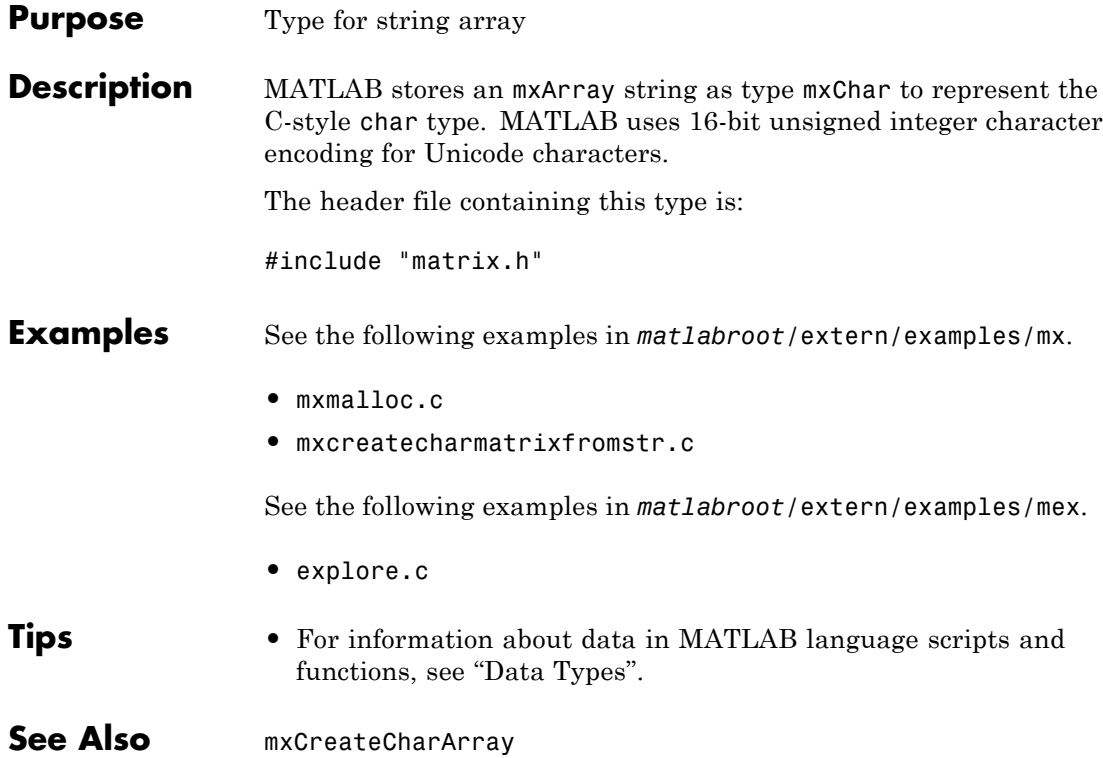

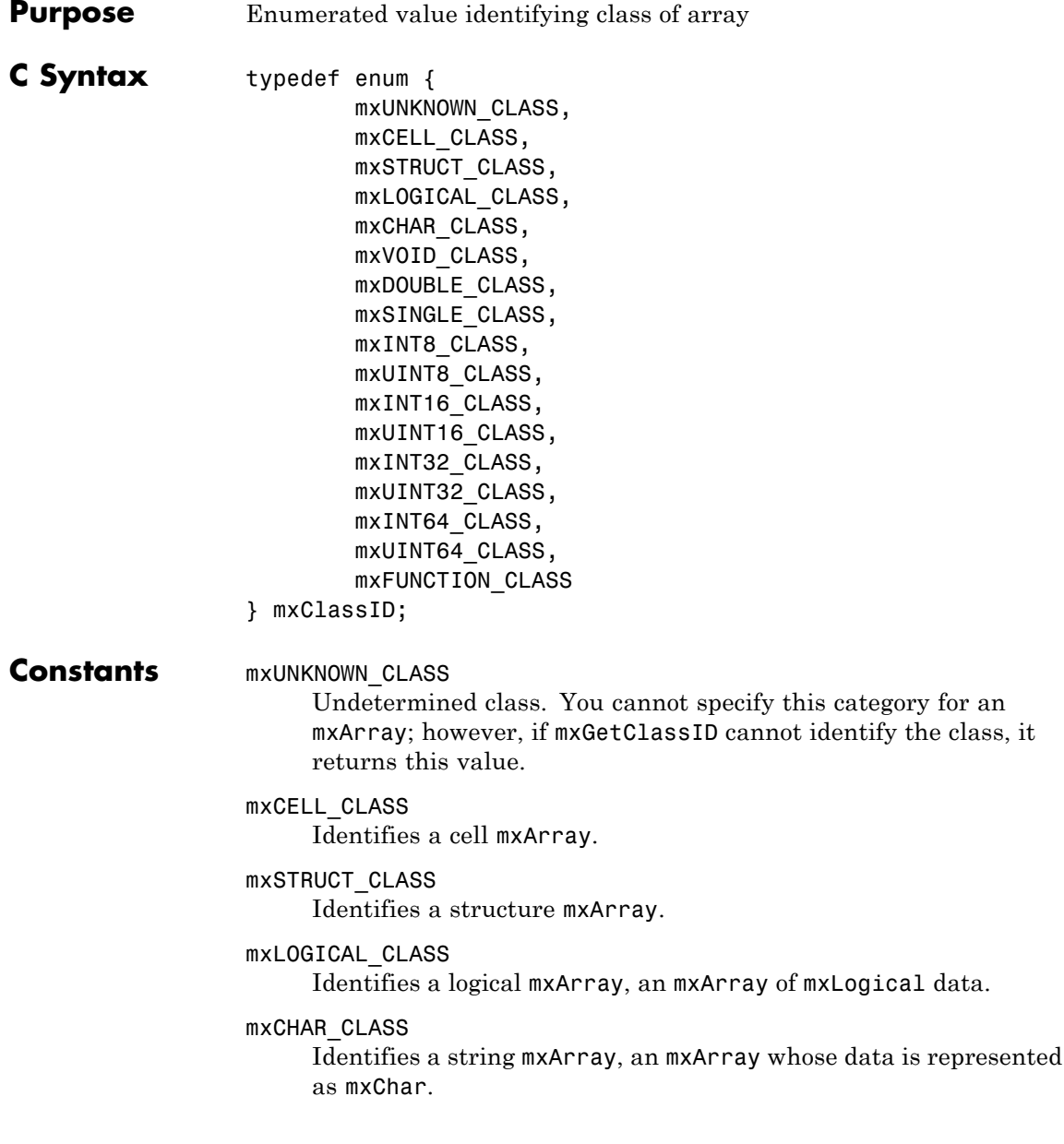

mxVOID\_CLASS Reserved.

#### mxDOUBLE\_CLASS

Identifies a numeric mxArray whose data is stored as the type specified in the MATLAB Primitive Types table.

#### mxSINGLE\_CLASS

Identifies a numeric mxArray whose data is stored as the type specified in the MATLAB Primitive Types table.

#### mxINT8\_CLASS

Identifies a numeric mxArray whose data is stored as the type specified in the MATLAB Primitive Types table.

#### mxUINT8\_CLASS

Identifies a numeric mxArray whose data is stored as the type specified in the MATLAB Primitive Types table.

#### mxINT16\_CLASS

Identifies a numeric mxArray whose data is stored as the type specified in the MATLAB Primitive Types table.

#### mxUINT16\_CLASS

Identifies a numeric mxArray whose data is stored as the type specified in the MATLAB Primitive Types table.

#### mxINT32\_CLASS

Identifies a numeric mxArray whose data is stored as the type specified in the MATLAB Primitive Types table.

#### mxUINT32\_CLASS

Identifies a numeric mxArray whose data is stored as the type specified in the MATLAB Primitive Types table.

#### mxINT64\_CLASS

Identifies a numeric mxArray whose data is stored as the type specified in the MATLAB Primitive Types table.

#### mxUINT64\_CLASS

Identifies a numeric mxArray whose data is stored as the type specified in the MATLAB Primitive Types table.

mxFUNCTION\_CLASS Identifies a function handle mxArray.

### **Description** Various MX Matrix Library functions require or return an mxClassID argument. mxClassID identifies the way in which the mxArray represents its data elements.

The following table shows MATLAB types with their equivalent C types. Use the type from the right-most column for reading mxArrays with the mxClassID value shown in the left column.

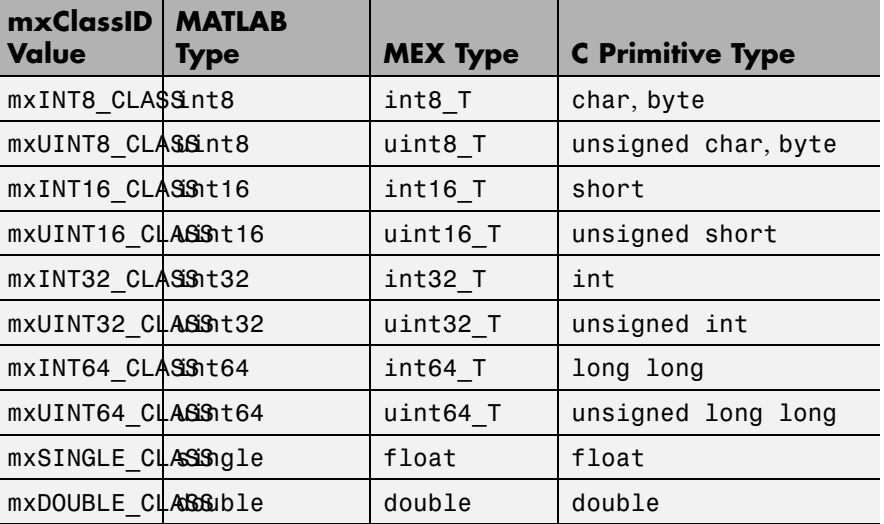

### **MATLAB Primitive Types**

**Examples** See the following examples in *matlabroot*/extern/examples/mex.

- **•** explore.c
- **See Also** mxGetClassID, mxCreateNumericArray

# **mxClassIDFromClassName (Fortran)**

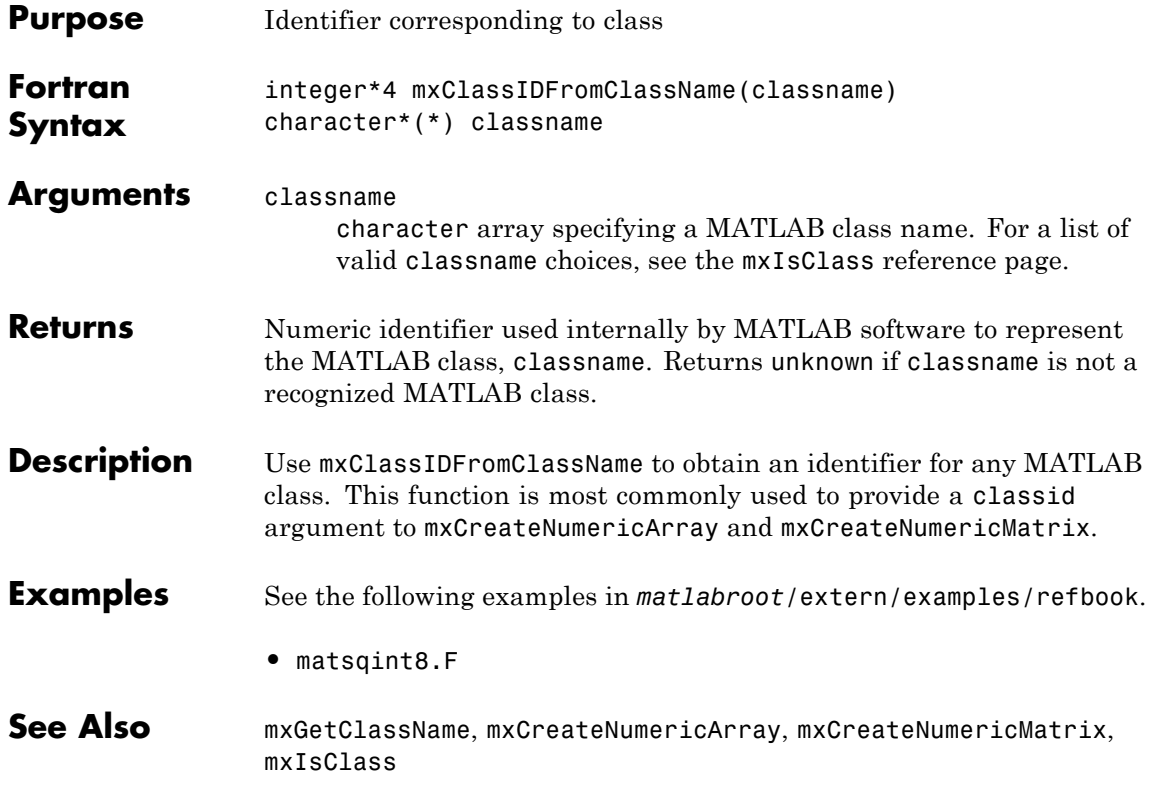

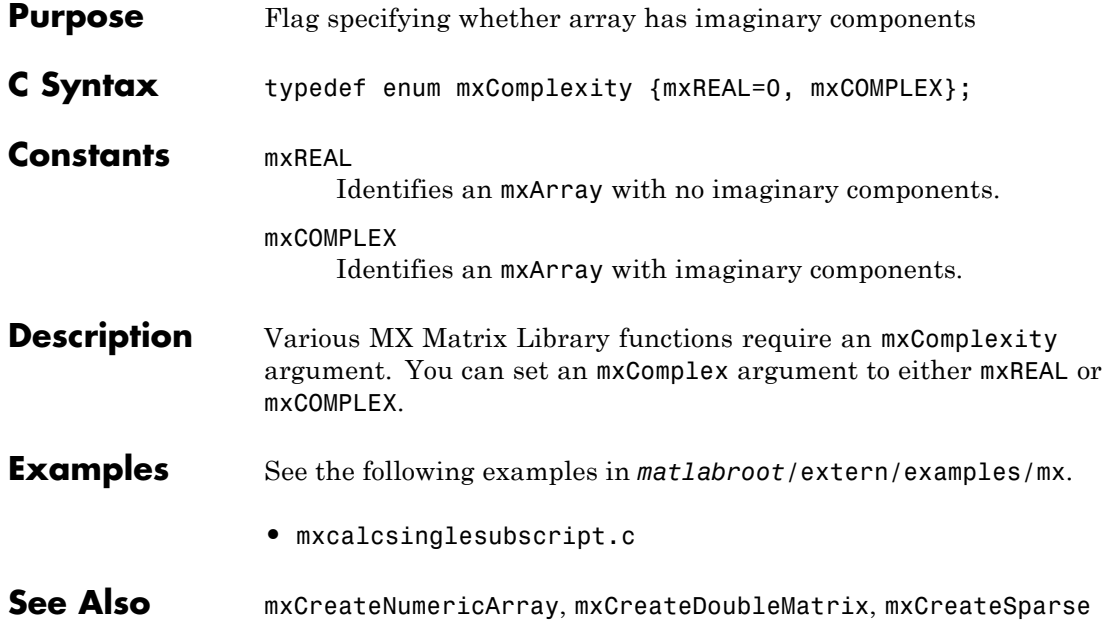

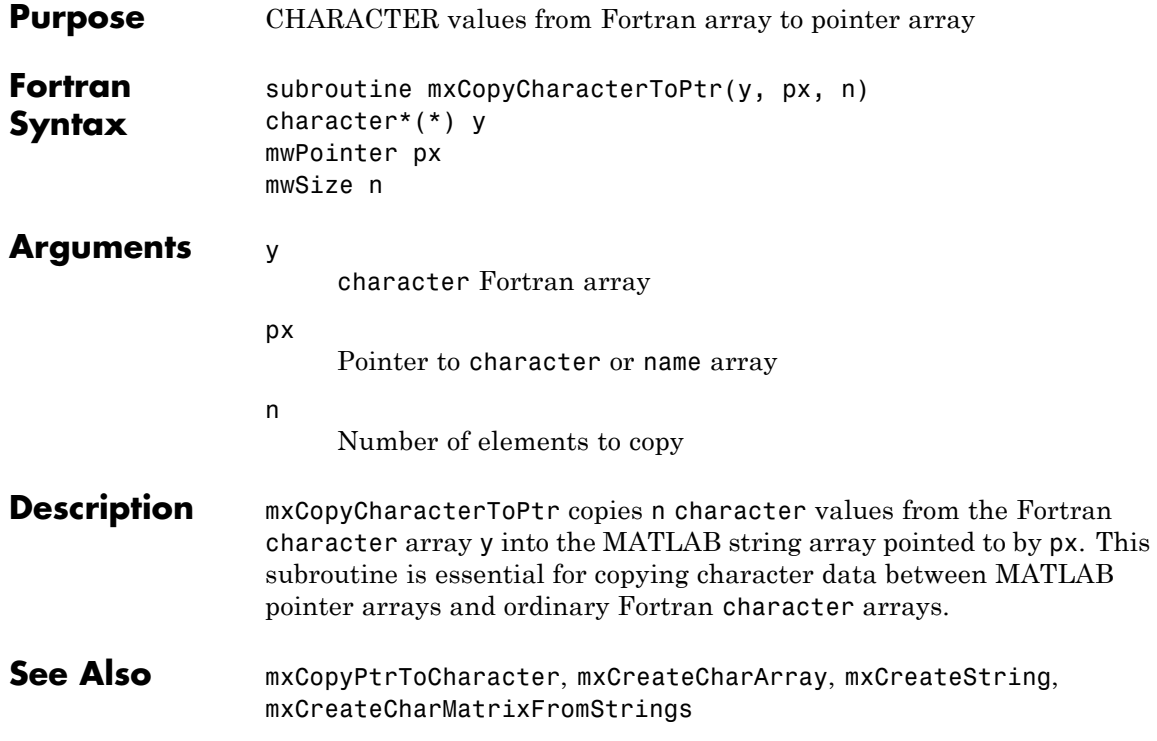

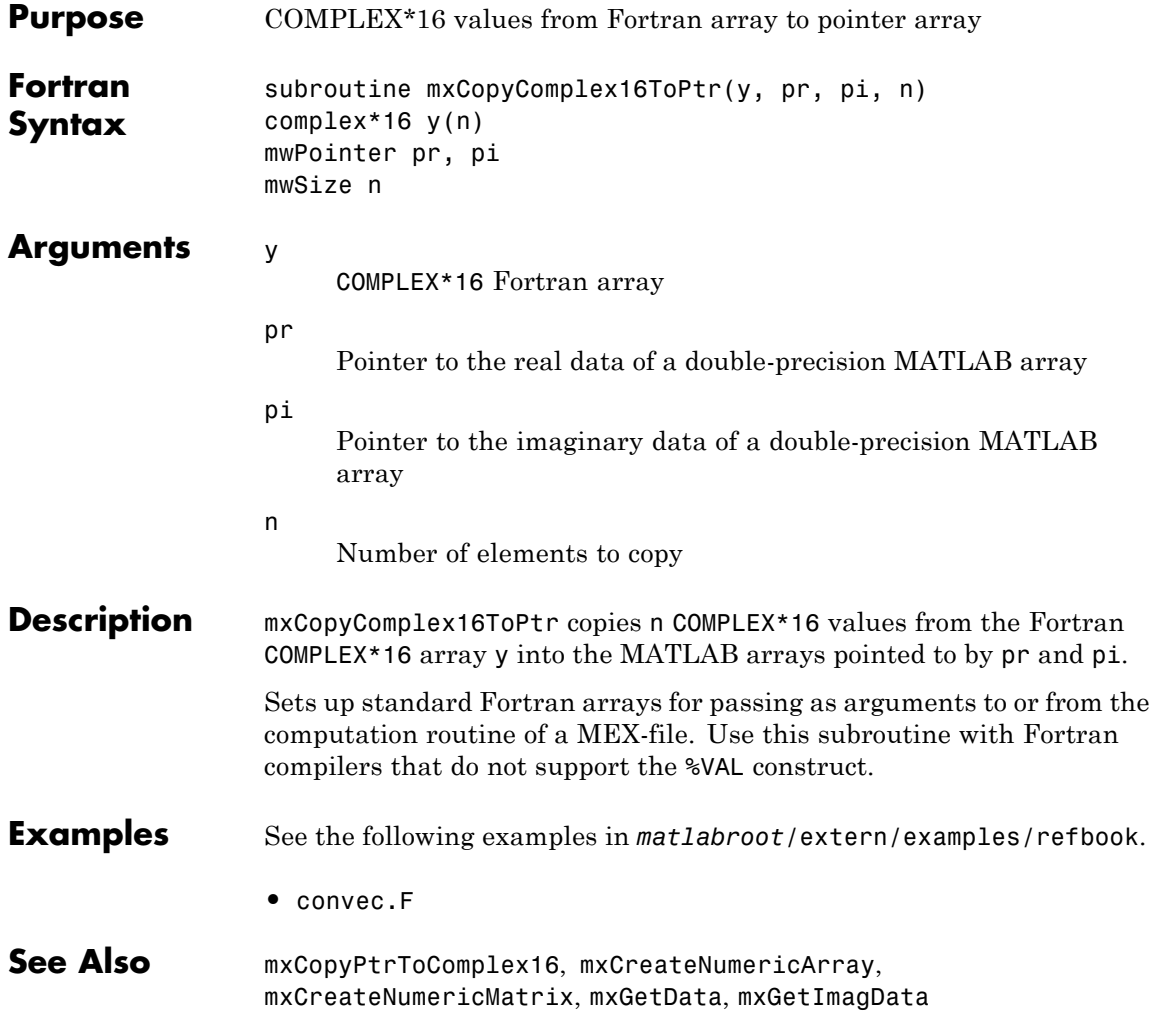

## **mxCopyComplex8ToPtr (Fortran)**

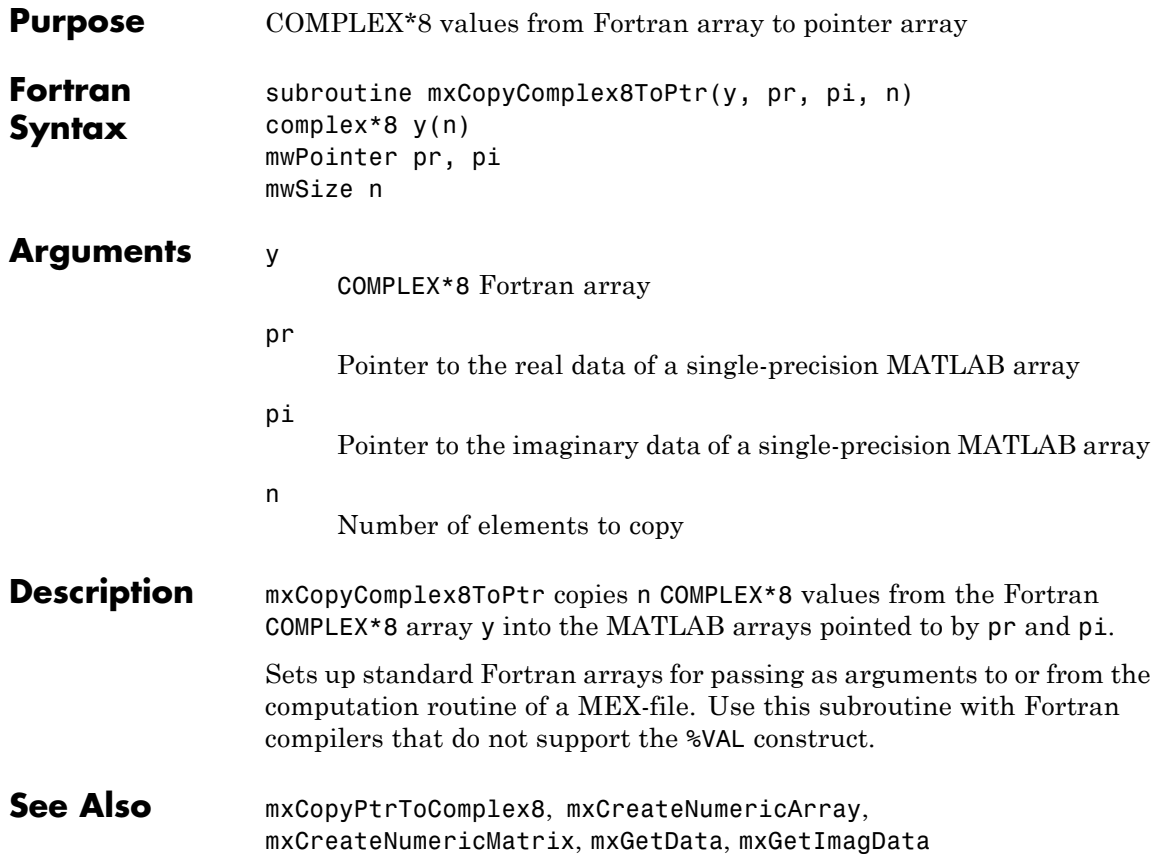

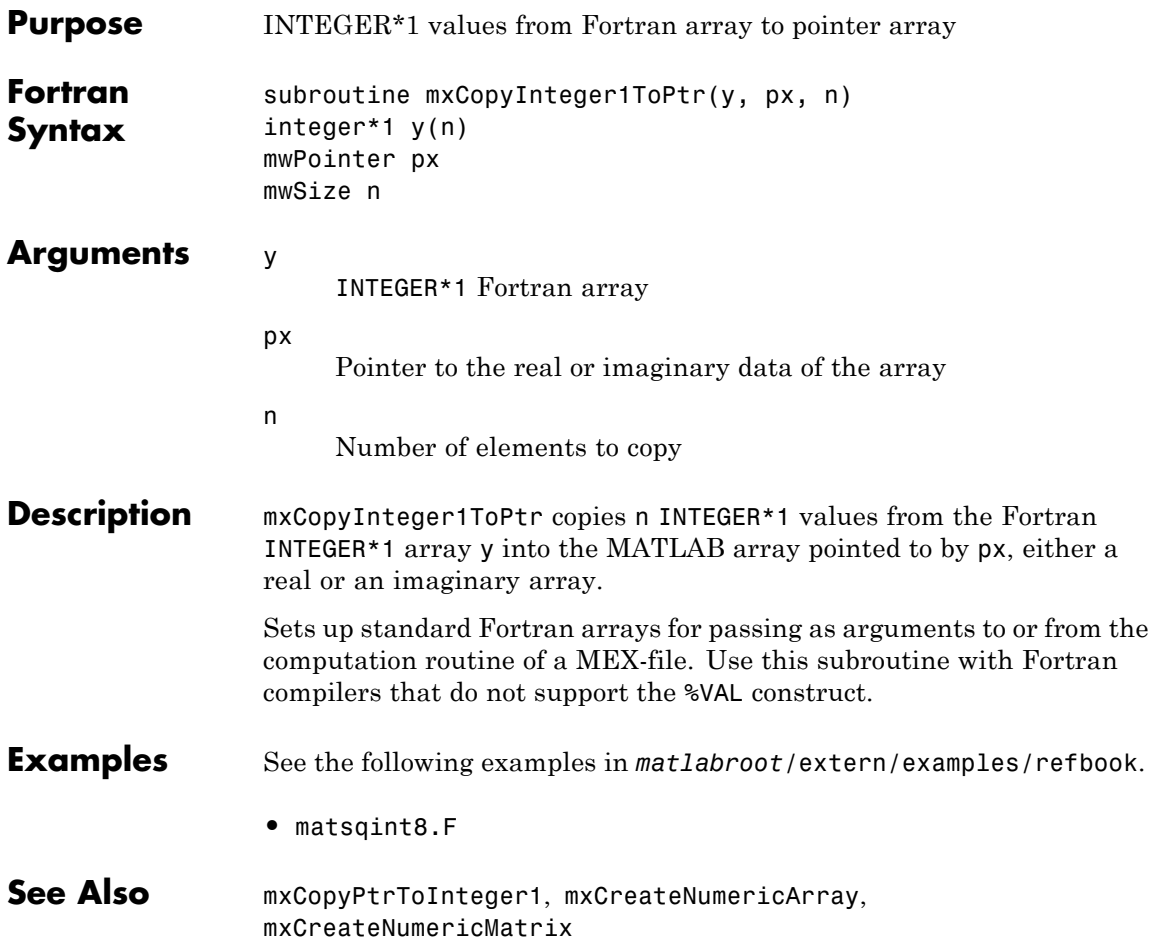

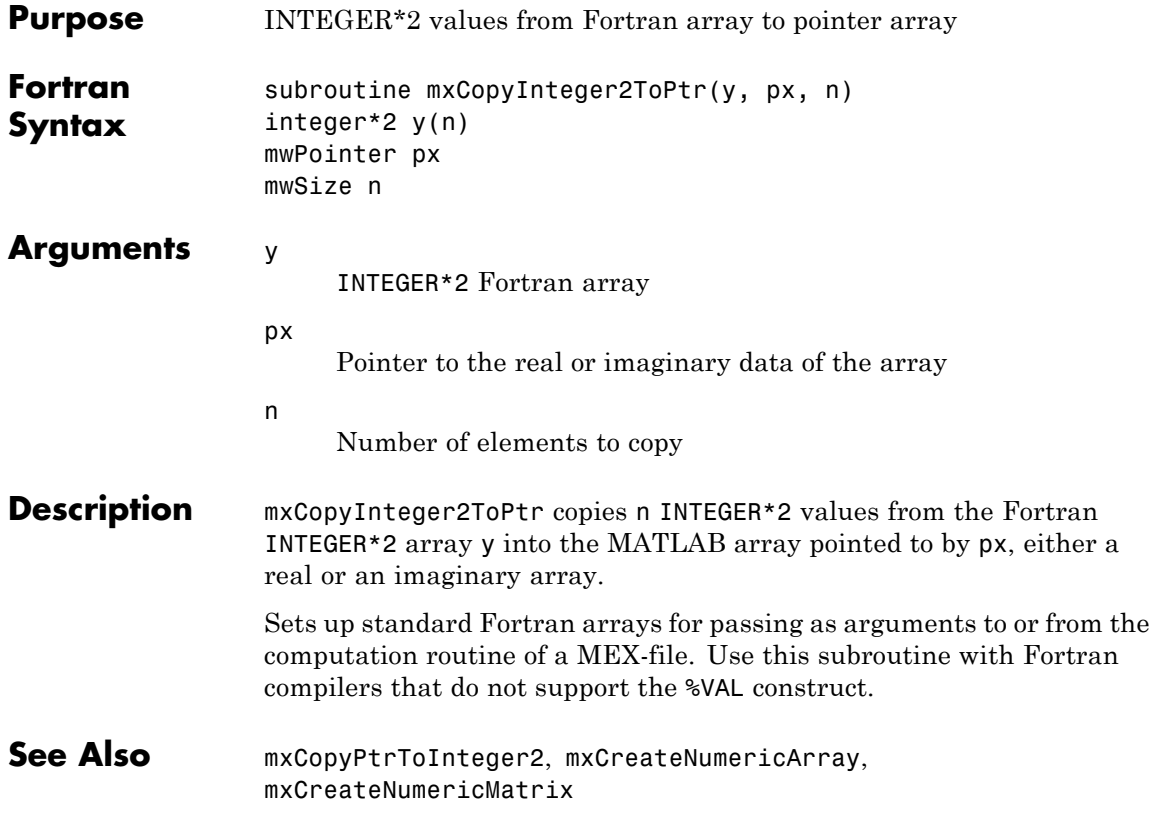

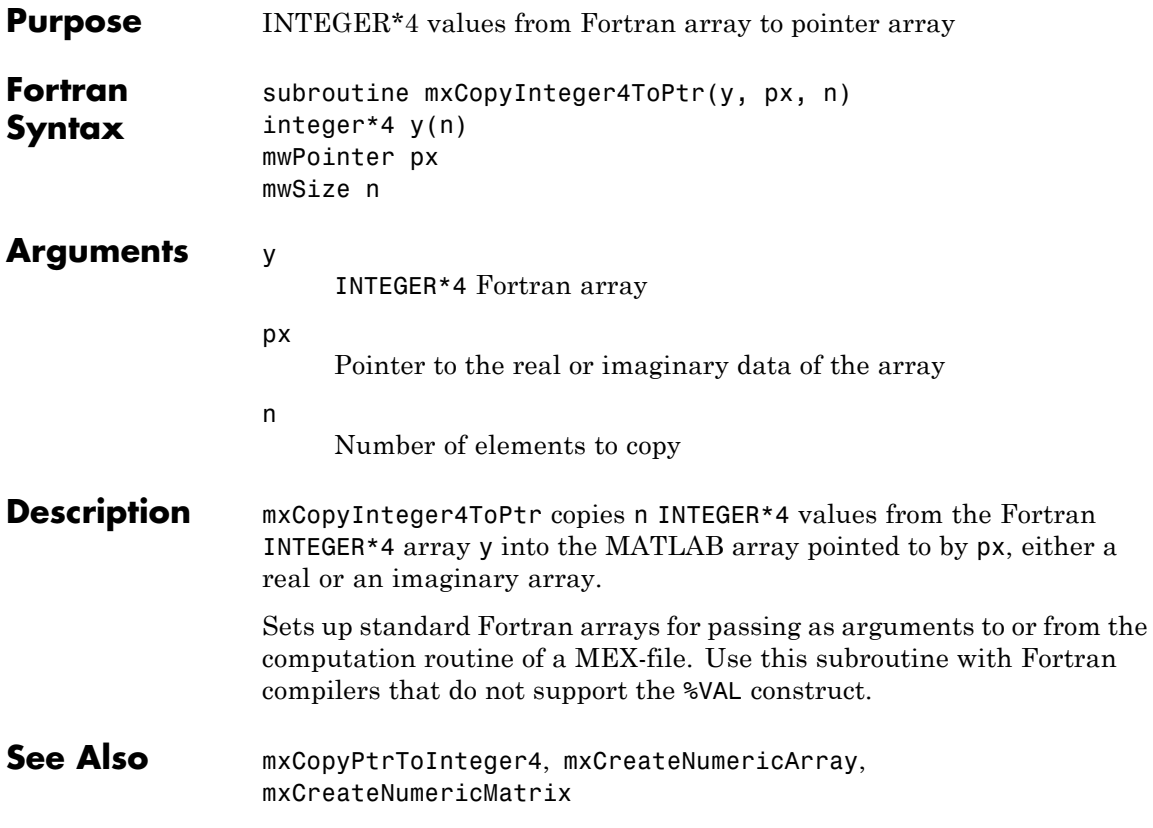

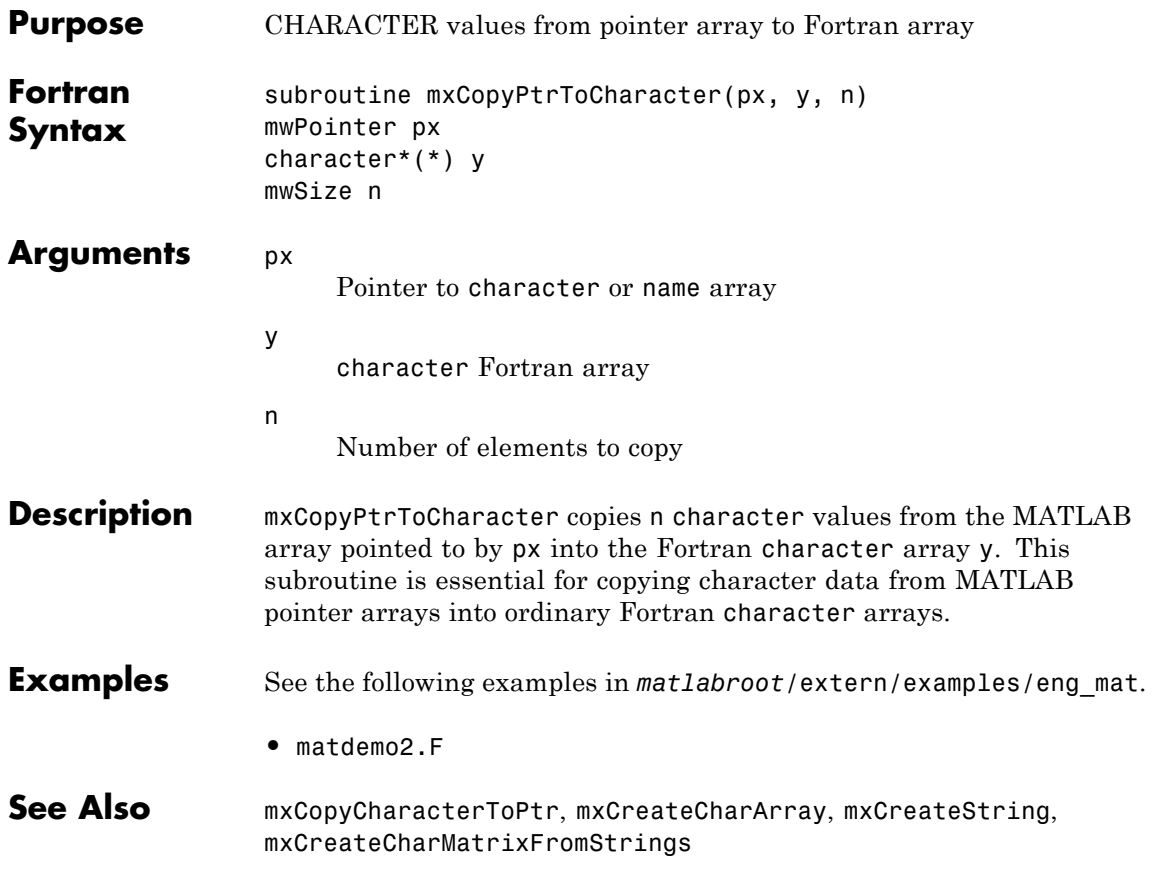

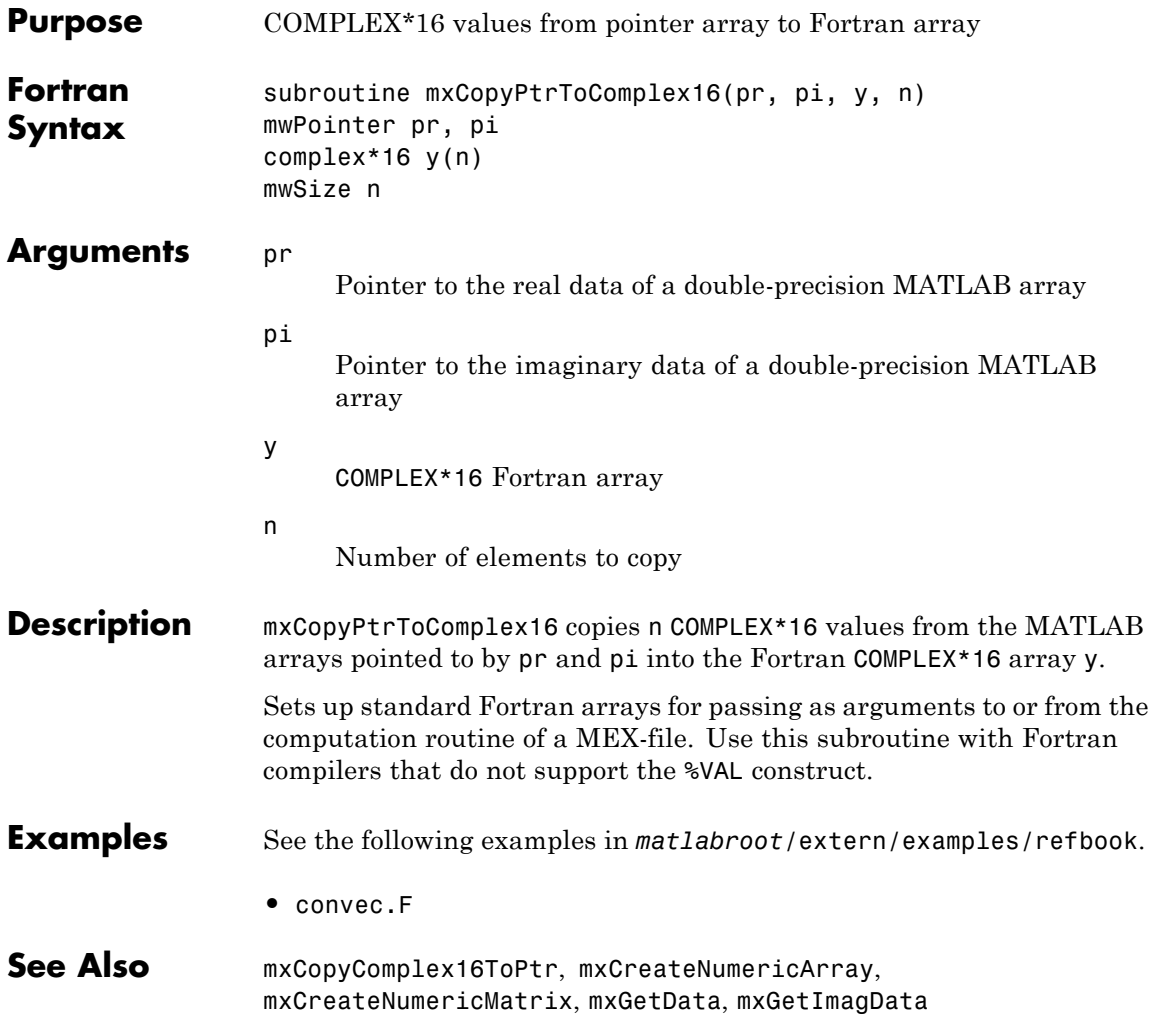

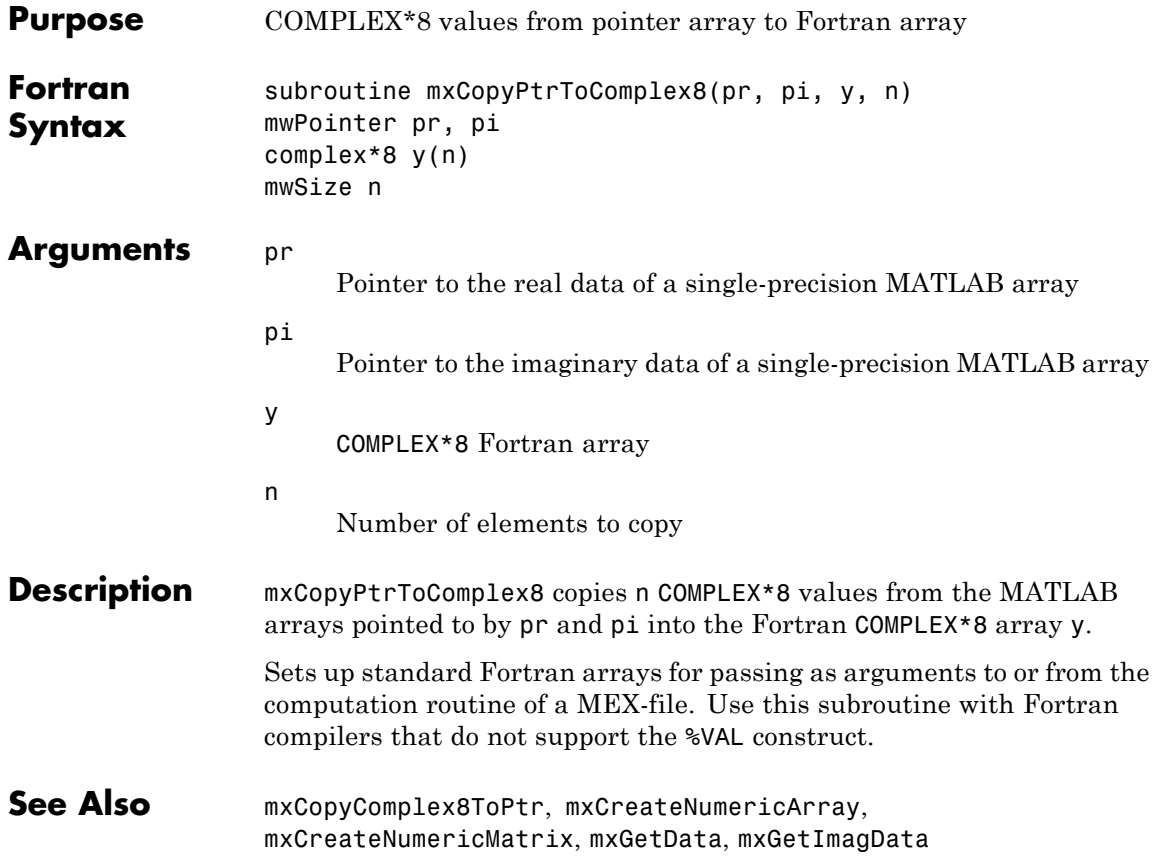

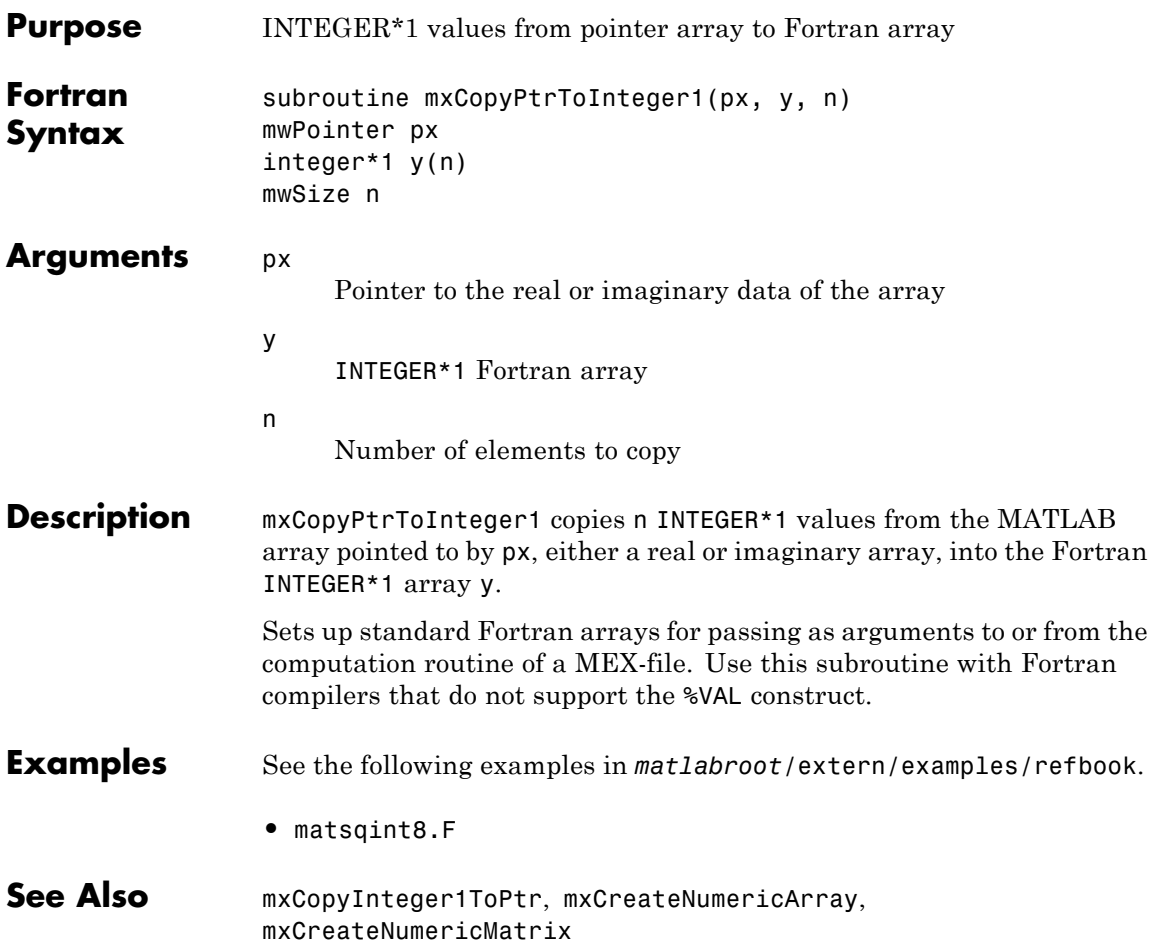

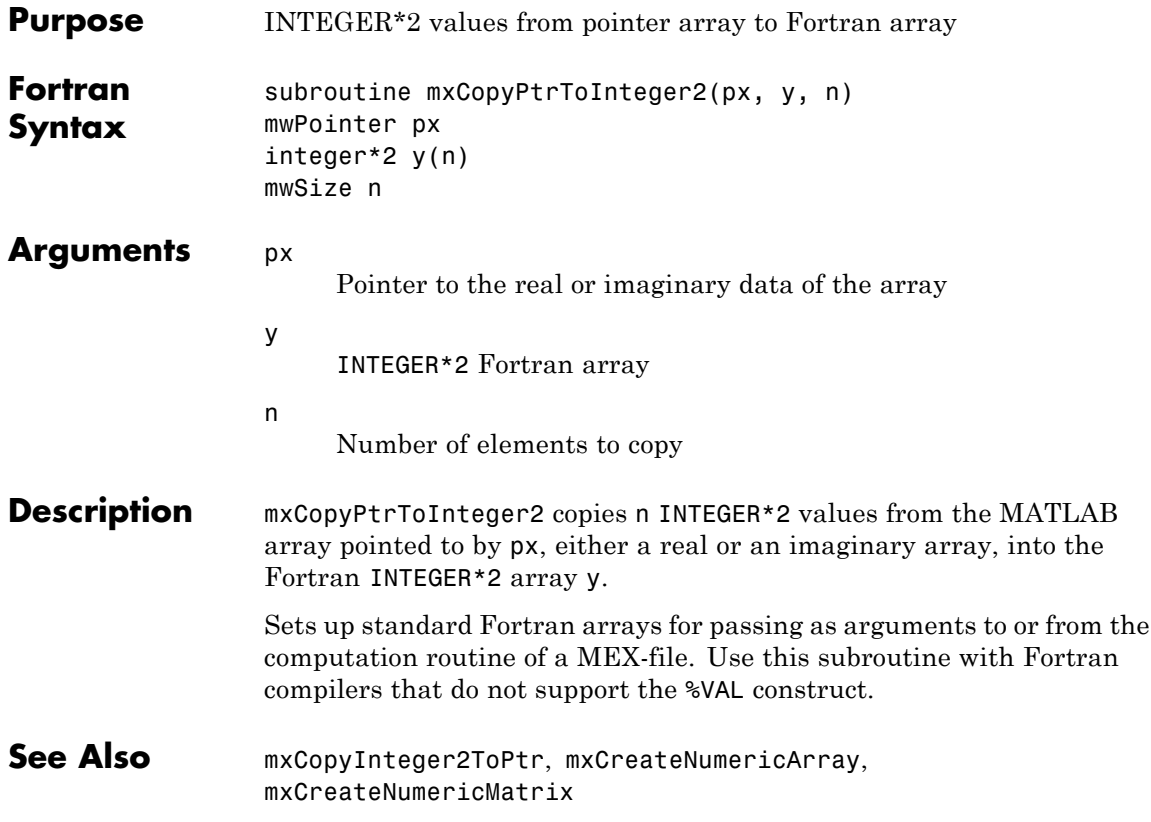
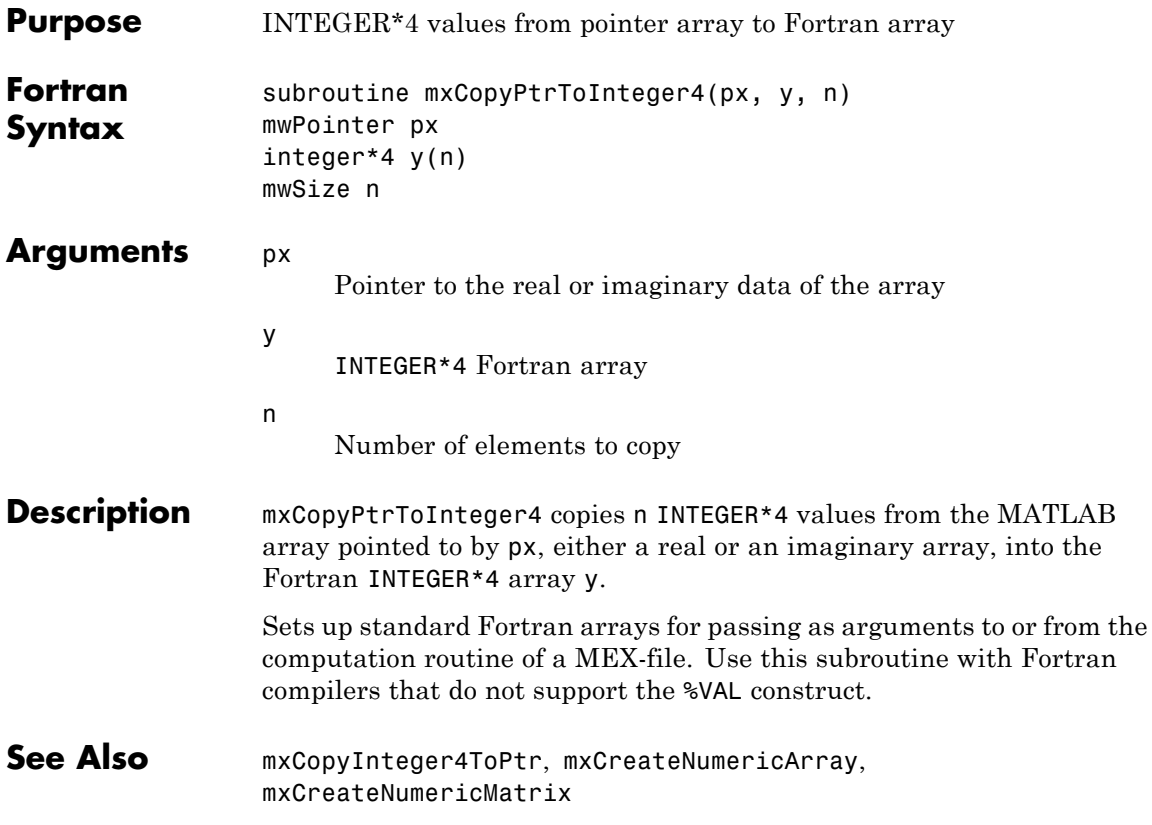

### **mxCopyPtrToPtrArray (Fortran)**

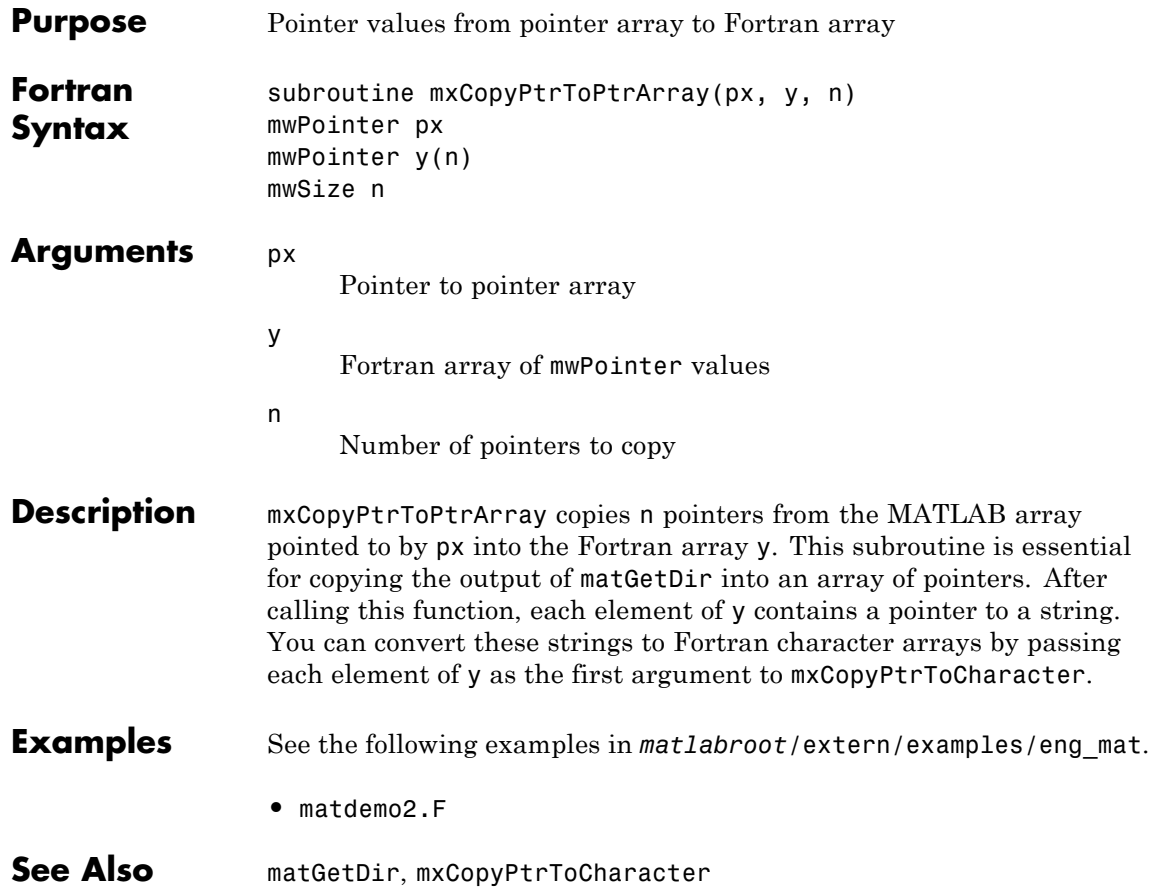

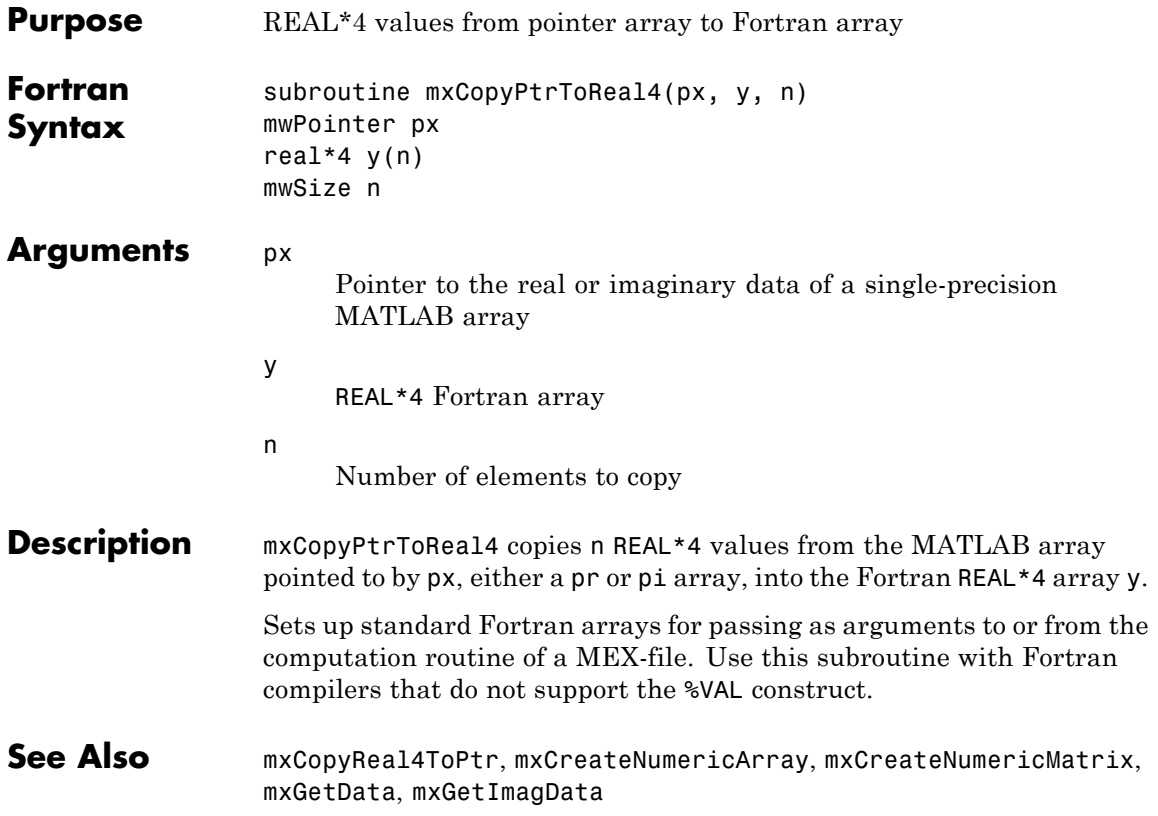

#### **mxCopyPtrToReal8 (Fortran)**

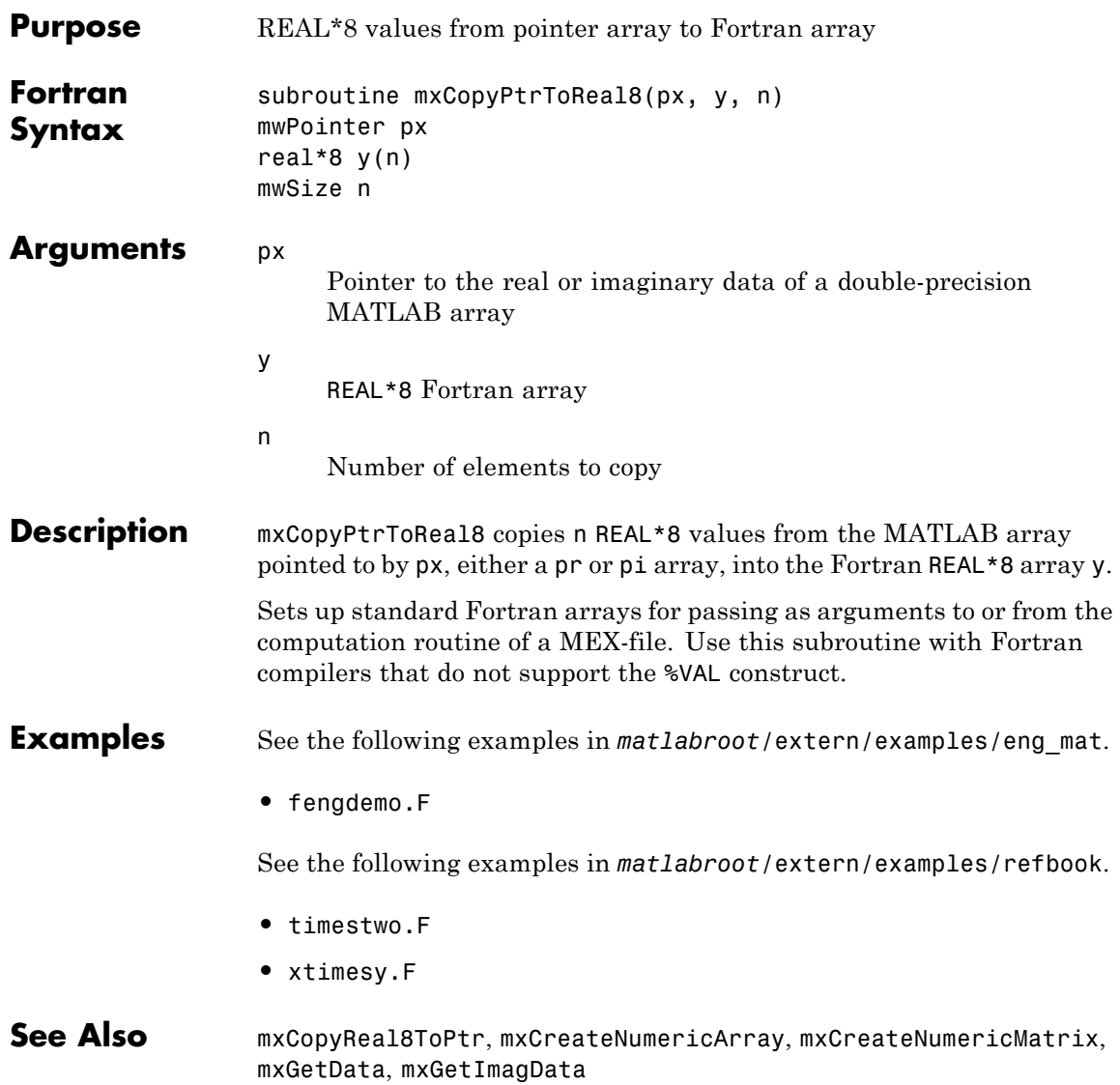

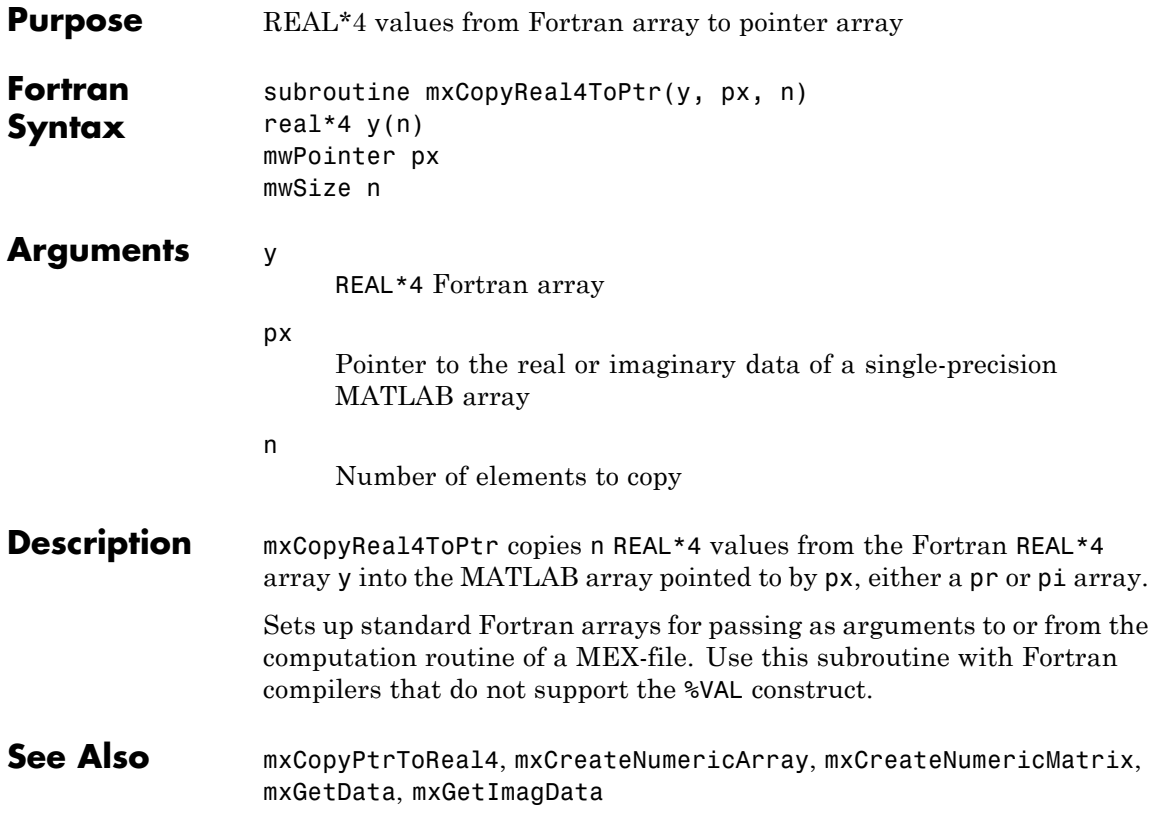

### **mxCopyReal8ToPtr (Fortran)**

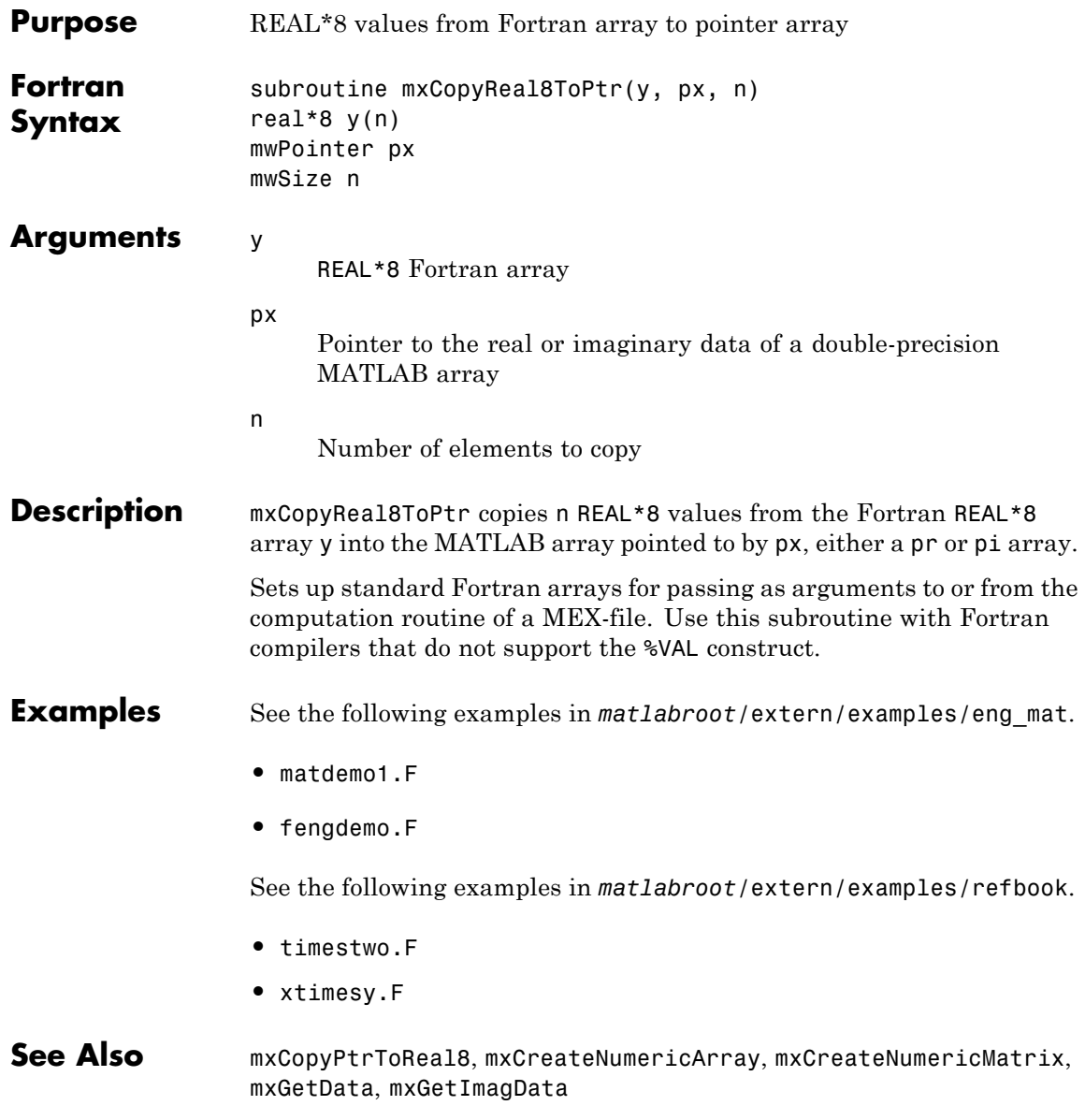

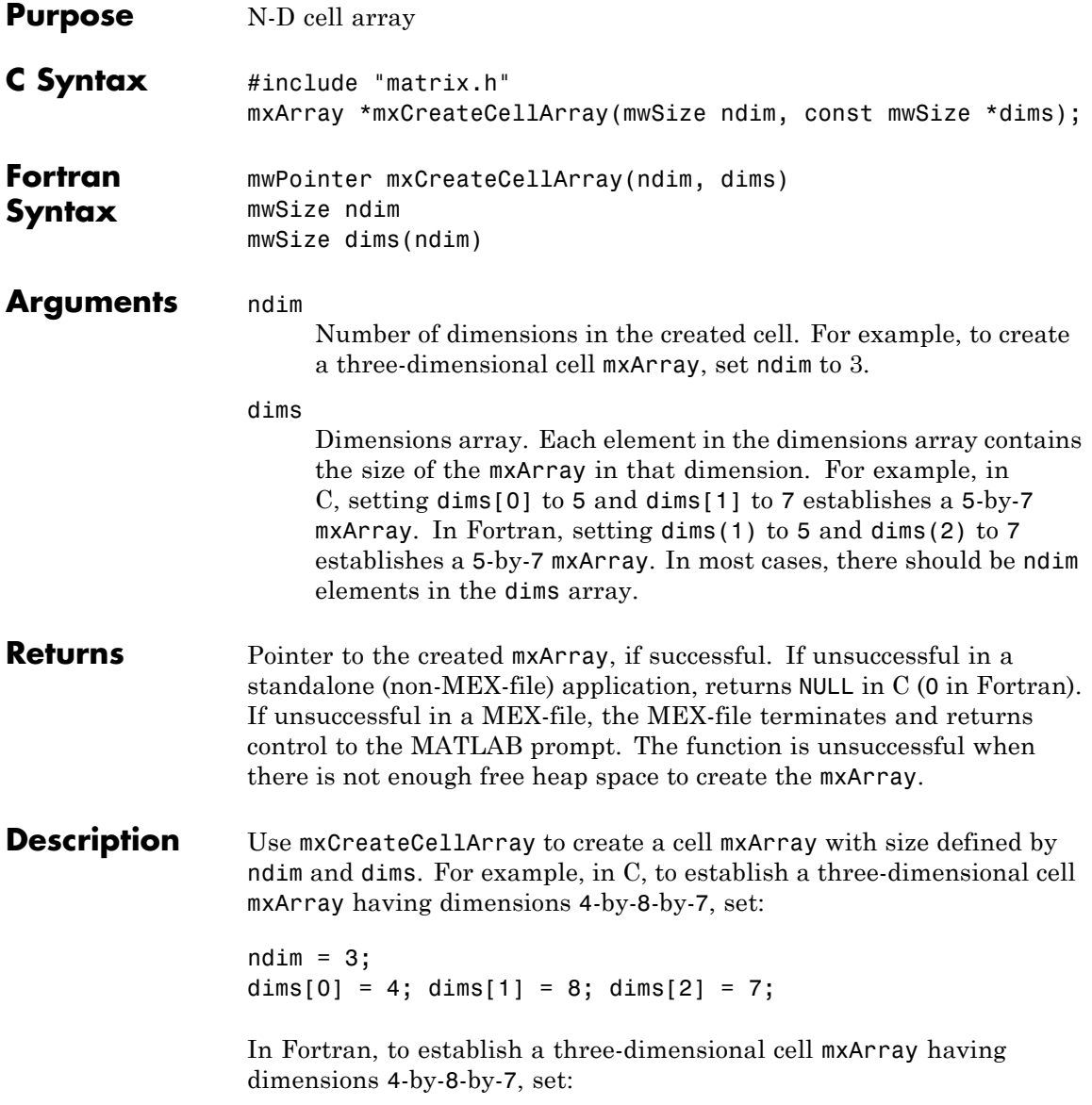

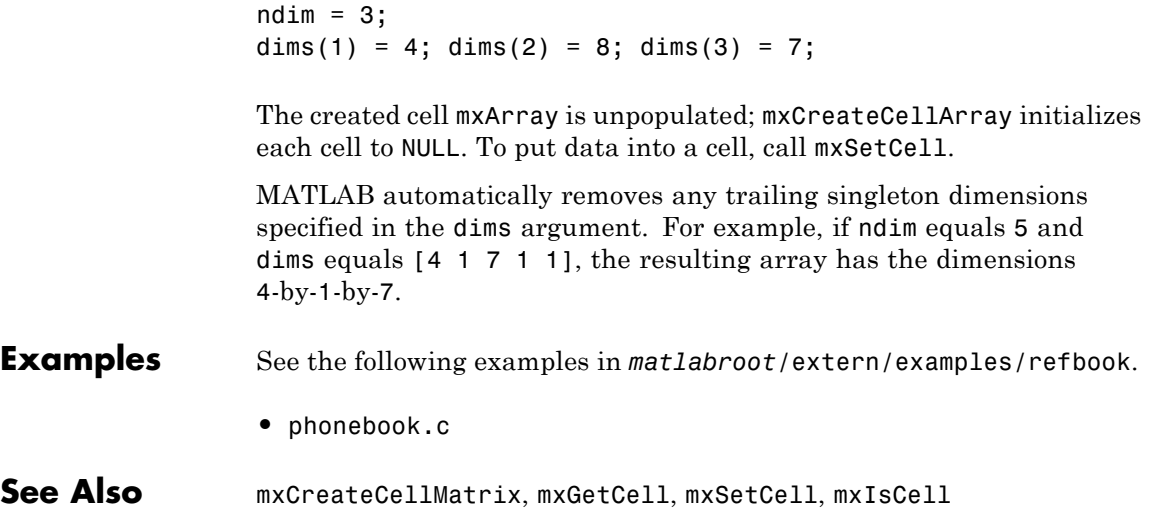

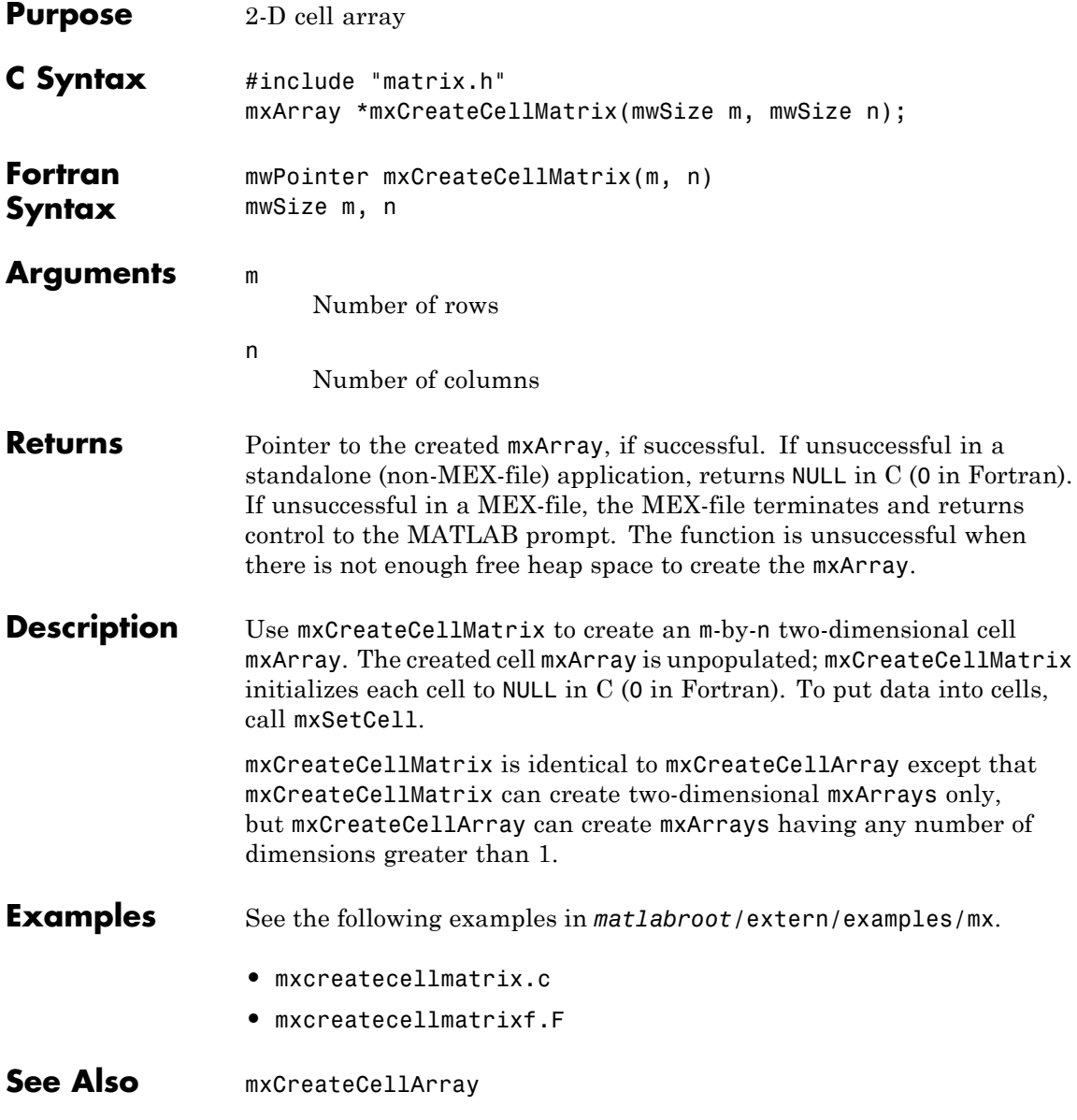

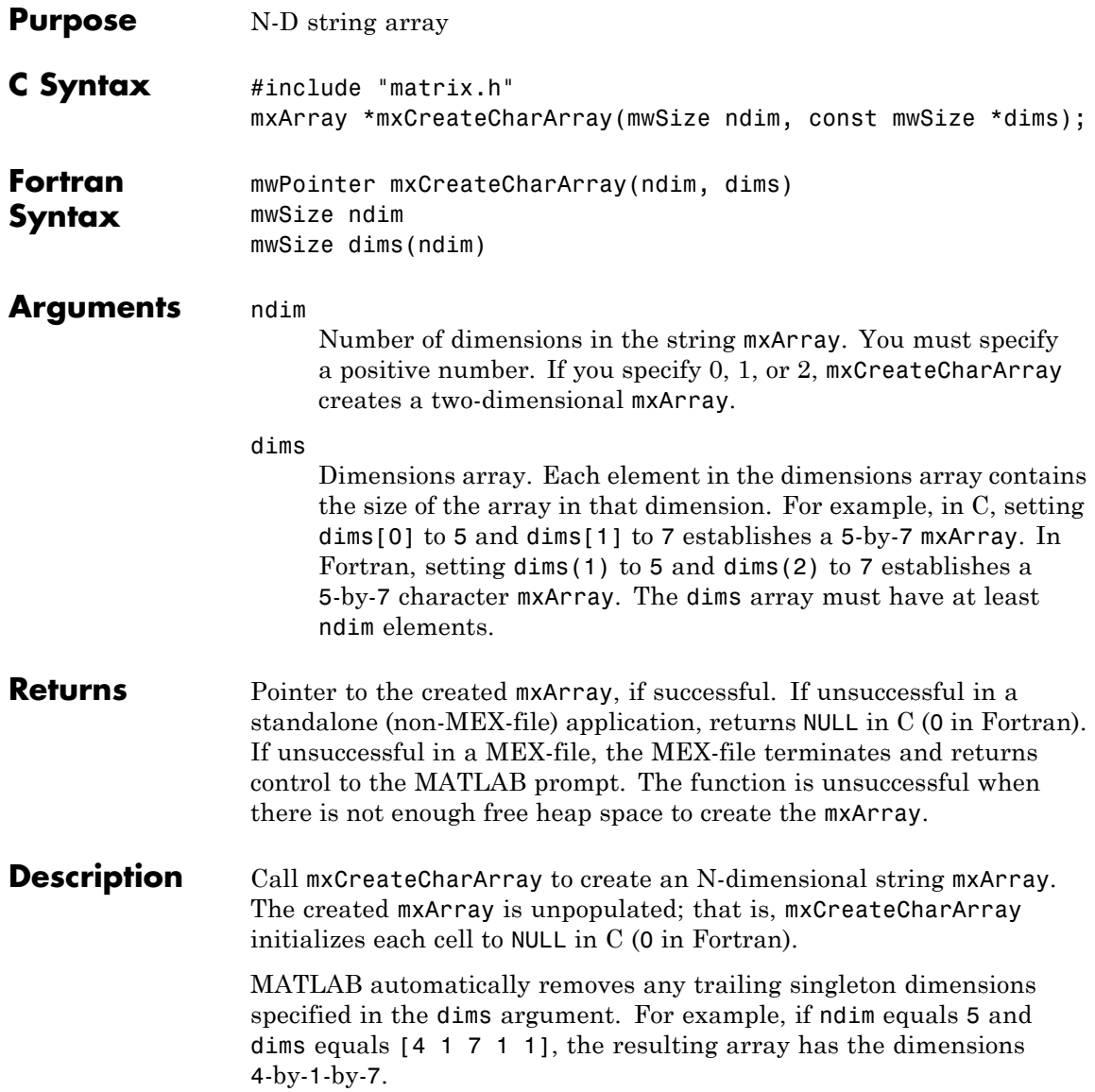

**See Also** mxCreateCharMatrixFromStrings, mxCreateString

# **mxCreateCharMatrixFromStrings (C and Fortran)**

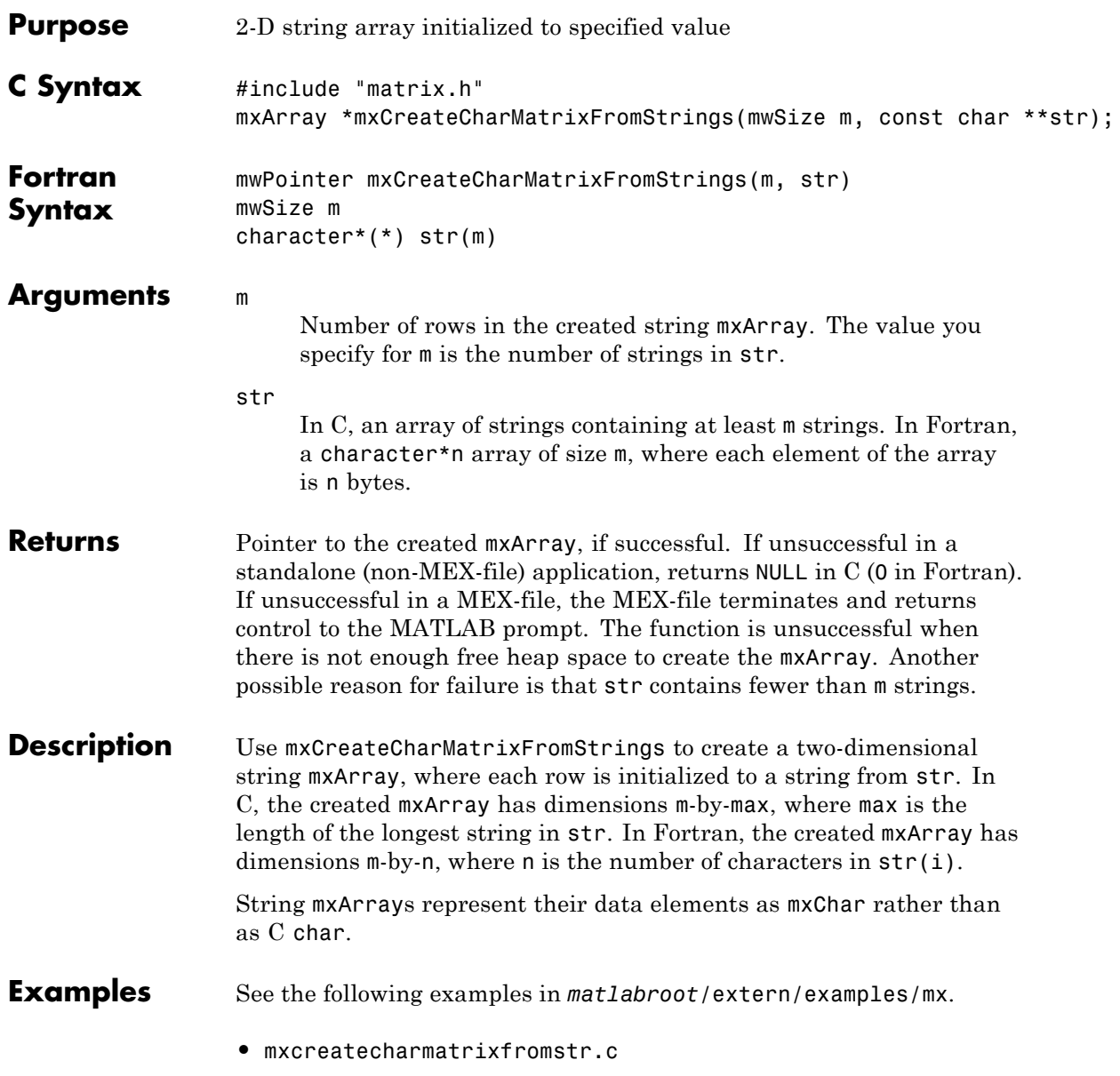

**See Also** mxCreateCharArray, mxCreateString, mxGetString

## **mxCreateDoubleMatrix (C and Fortran)**

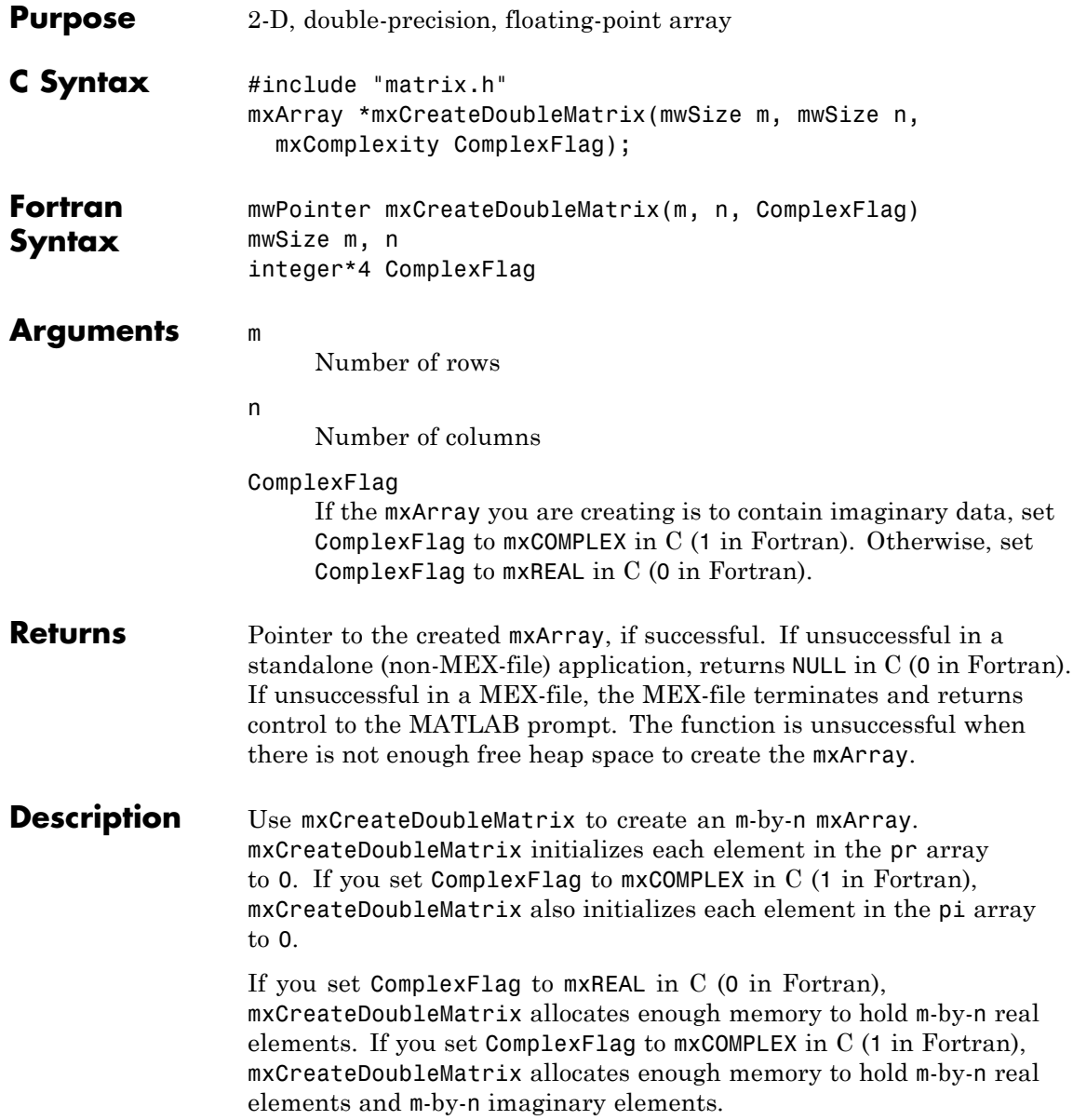

Call mxDestroyArray when you finish using the mxArray. mxDestroyArray deallocates the mxArray and its associated real and complex elements.

#### **Examples** See the following examples in *matlabroot*/extern/examples/refbook.

- **•** convec.c
- **•** findnz.c
- **•** matrixDivide.c
- **•** sincall.c
- **•** timestwo.c
- **•** timestwoalt.c
- **•** xtimesy.c

For Fortran examples, see:

- **•** convec.F
- **•** dblmat.F
- **•** matsq.F
- **•** timestwo.F
- **•** xtimesy.F
- See Also mxCreateNumericArray

## **mxCreateDoubleScalar (C and Fortran)**

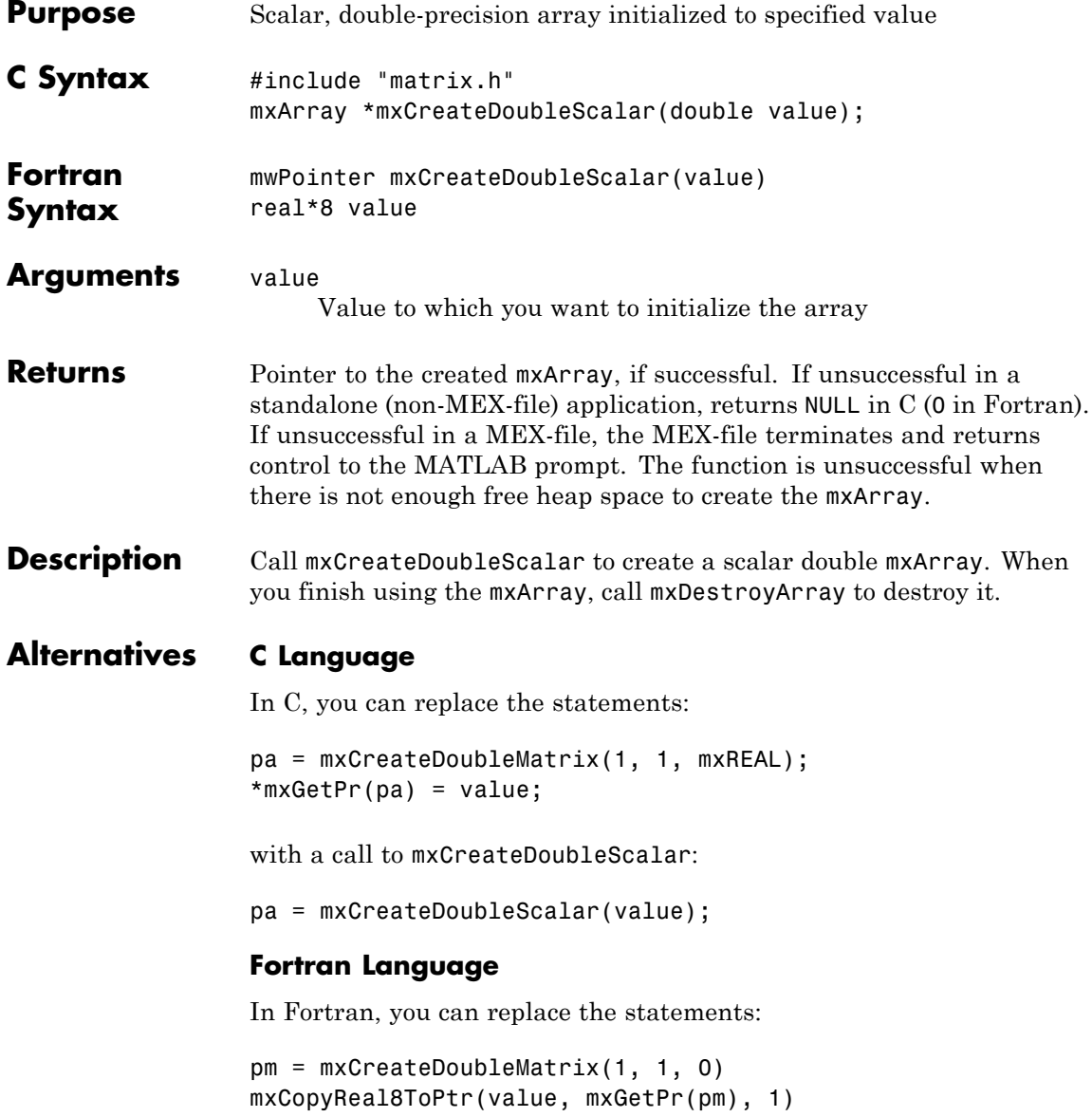

with a call to mxCreateDoubleScalar:

pm = mxCreateDoubleScalar(value)

**See Also** mxGetPr, mxCreateDoubleMatrix

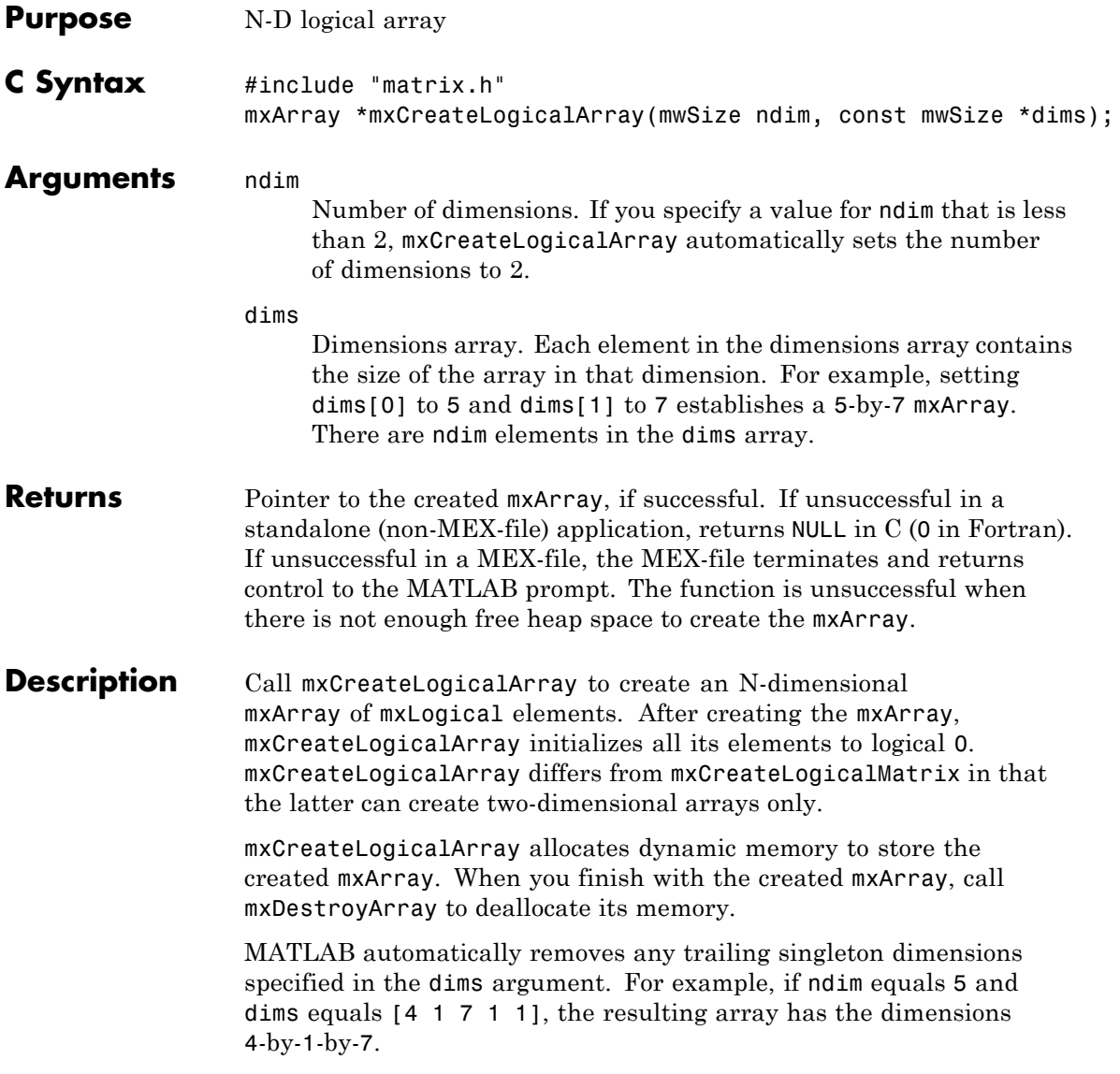

**See Also** mxCreateLogicalMatrix, mxCreateSparseLogicalMatrix, mxCreateLogicalScalar

## **mxCreateLogicalMatrix (C)**

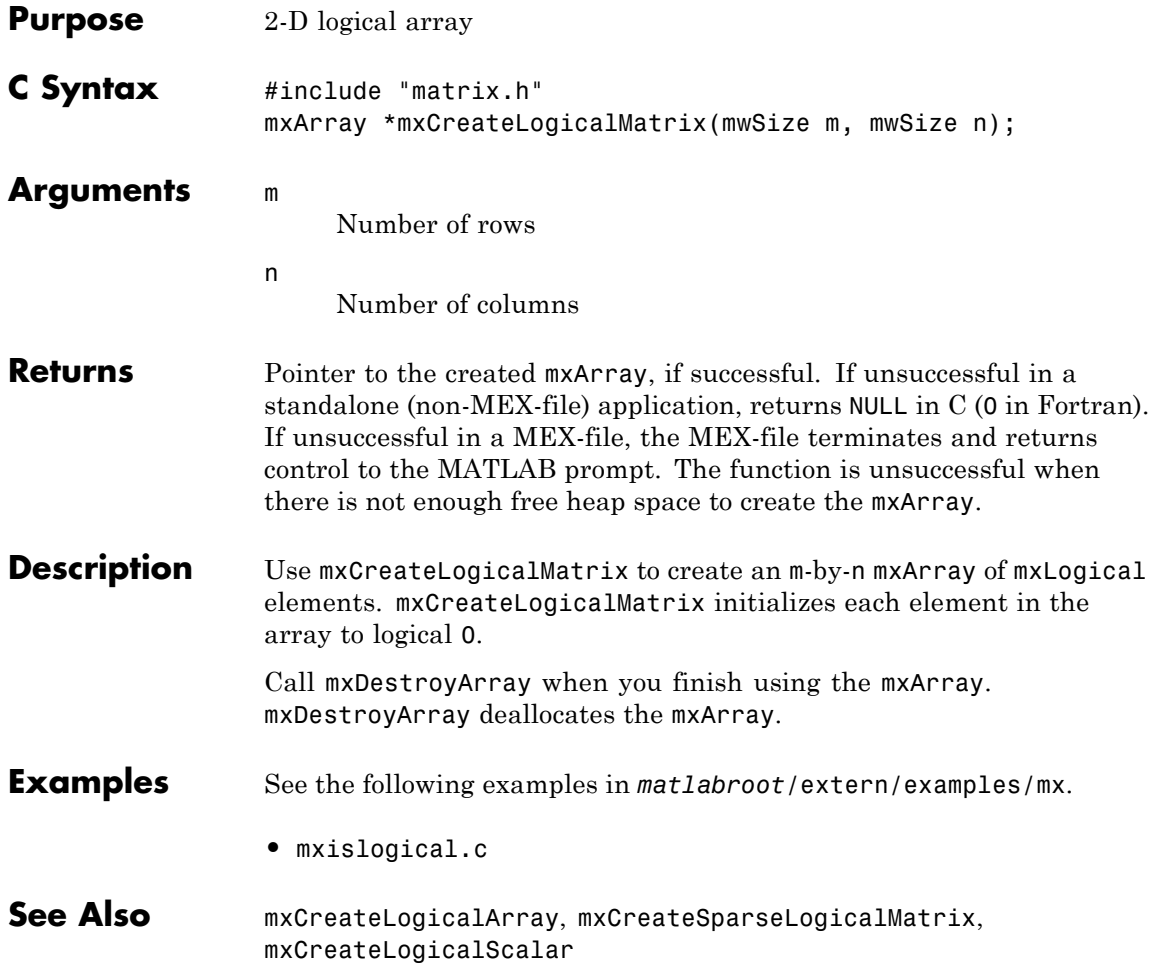

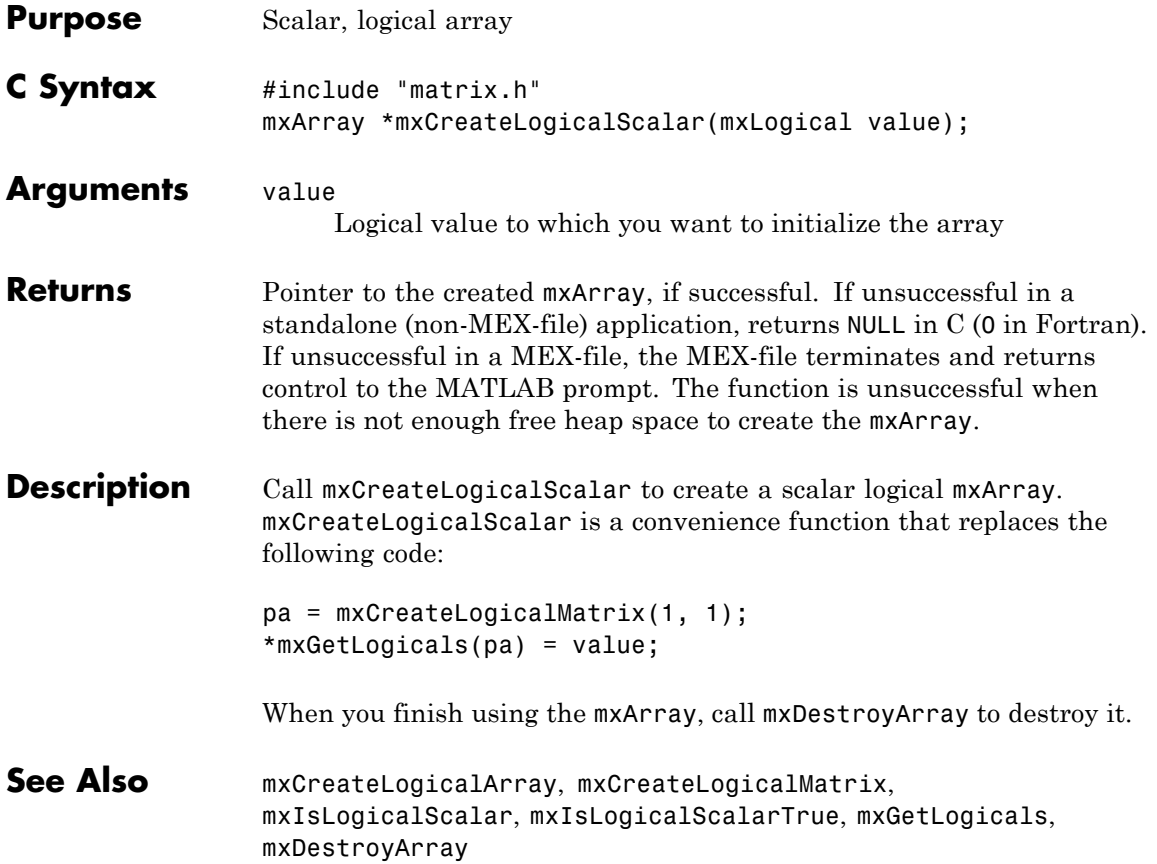

# **mxCreateNumericArray (C and Fortran)**

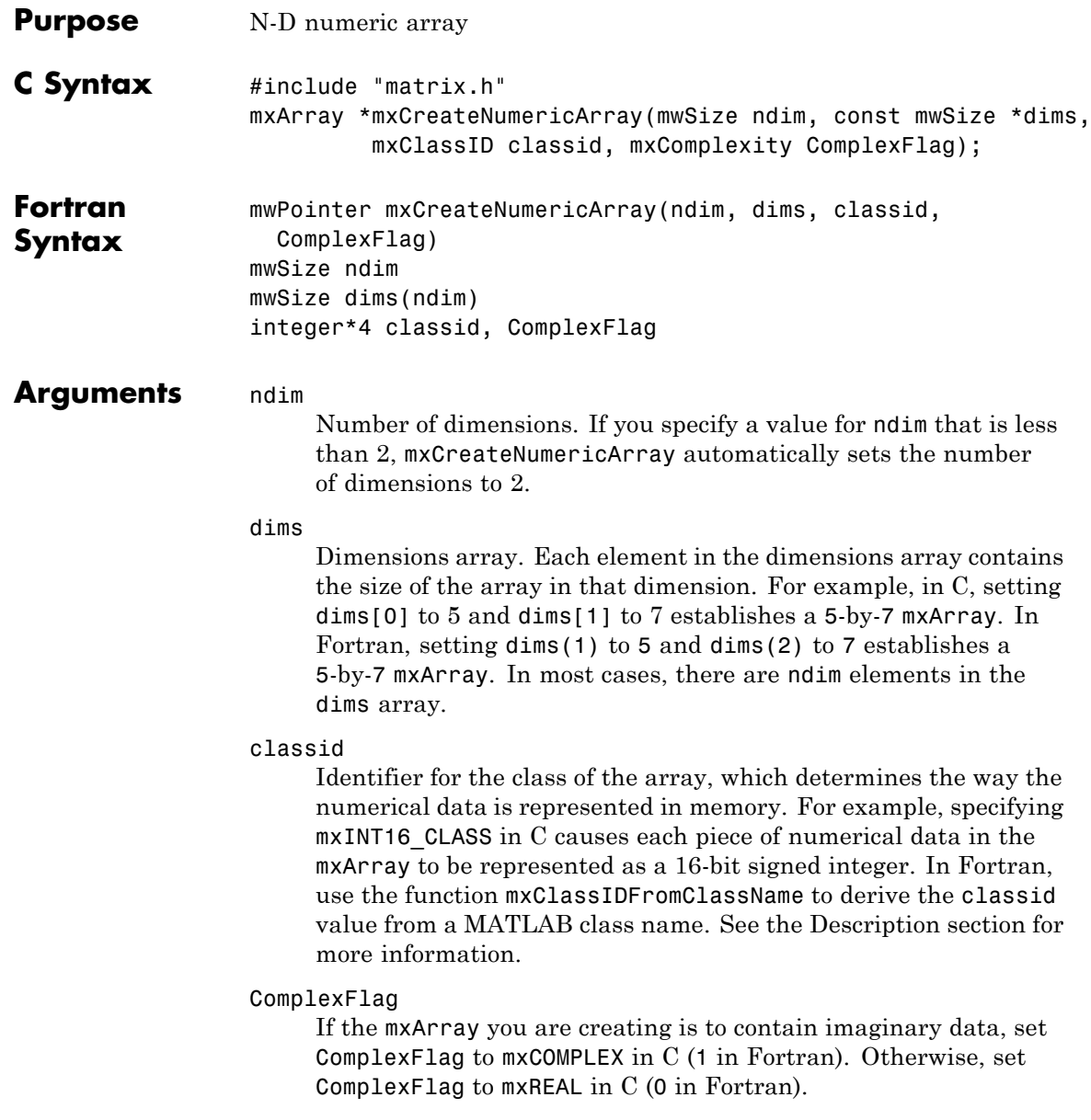

- <span id="page-130-0"></span>**Returns** Pointer to the created mxArray, if successful. If unsuccessful in a standalone (non-MEX-file) application, returns NULL in C (0 in Fortran). If unsuccessful in a MEX-file, the MEX-file terminates and returns control to the MATLAB prompt. The function is unsuccessful when there is not enough free heap space to create the mxArray.
- **Description** Call mxCreateNumericArray to create an N-dimensional mxArray in which all data elements have the numeric data type specified by classid. After creating the mxArray, mxCreateNumericArray initializes all its real data elements to 0. If ComplexFlag equals mxCOMPLEX in C (1 in Fortran), mxCreateNumericArray also initializes all its imaginary data elements to 0. mxCreateNumericArray differs from mxCreateDoubleMatrix as follows:
	- **•** All data elements in mxCreateDoubleMatrix are double-precision, floating-point numbers. The data elements in mxCreateNumericArray can be any numerical type, including different integer precisions.
	- **•** mxCreateDoubleMatrix can create two-dimensional arrays only; mxCreateNumericArray can create arrays of two or more dimensions.

mxCreateNumericArray allocates dynamic memory to store the created mxArray. When you finish with the created mxArray, call mxDestroyArray to deallocate its memory.

MATLAB automatically removes any trailing singleton dimensions specified in the dims argument. For example, if ndim equals 5 and dims equals [4 1 7 1 1], the resulting array has the dimensions 4-by-1-by-7.

The following table shows the C classid values and the Fortran data types that are equivalent to MATLAB classes.

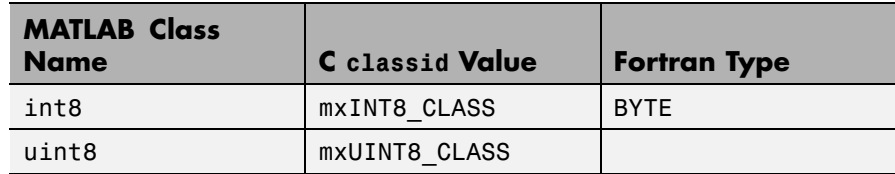

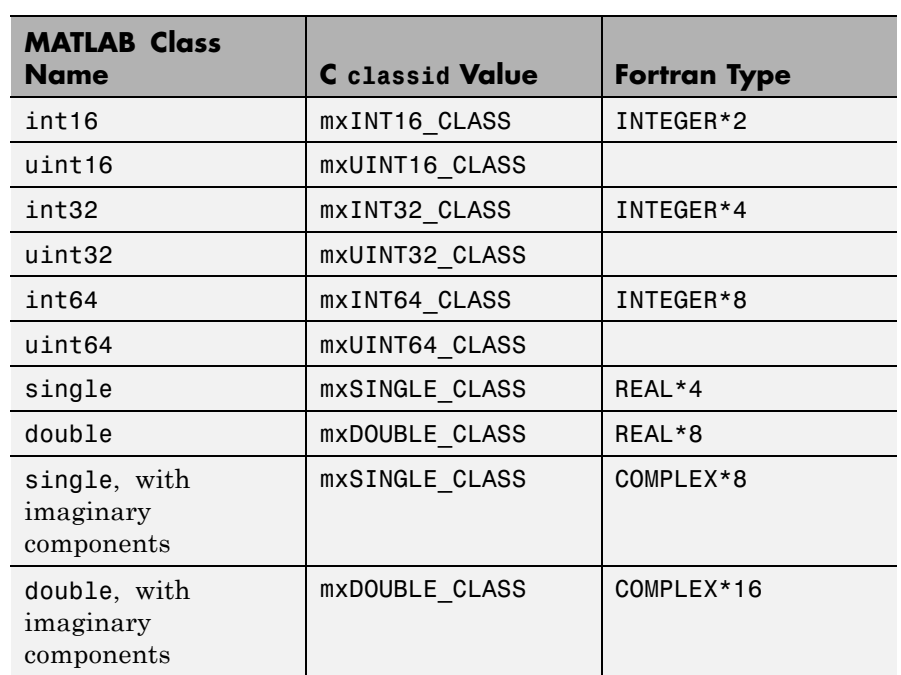

#### **Examples** See the following examples in *matlabroot*/extern/examples/refbook.

- **•** phonebook.c
- **•** doubleelement.c
- **•** matrixDivide.c
- **•** matsqint8.F

See the following examples in *matlabroot*/extern/examples/mx.

**•** mxisfinite.c

#### **See Also** mxClassId, mxClassIdFromClassName, mxComplexity, mxCreateNumericMatrix

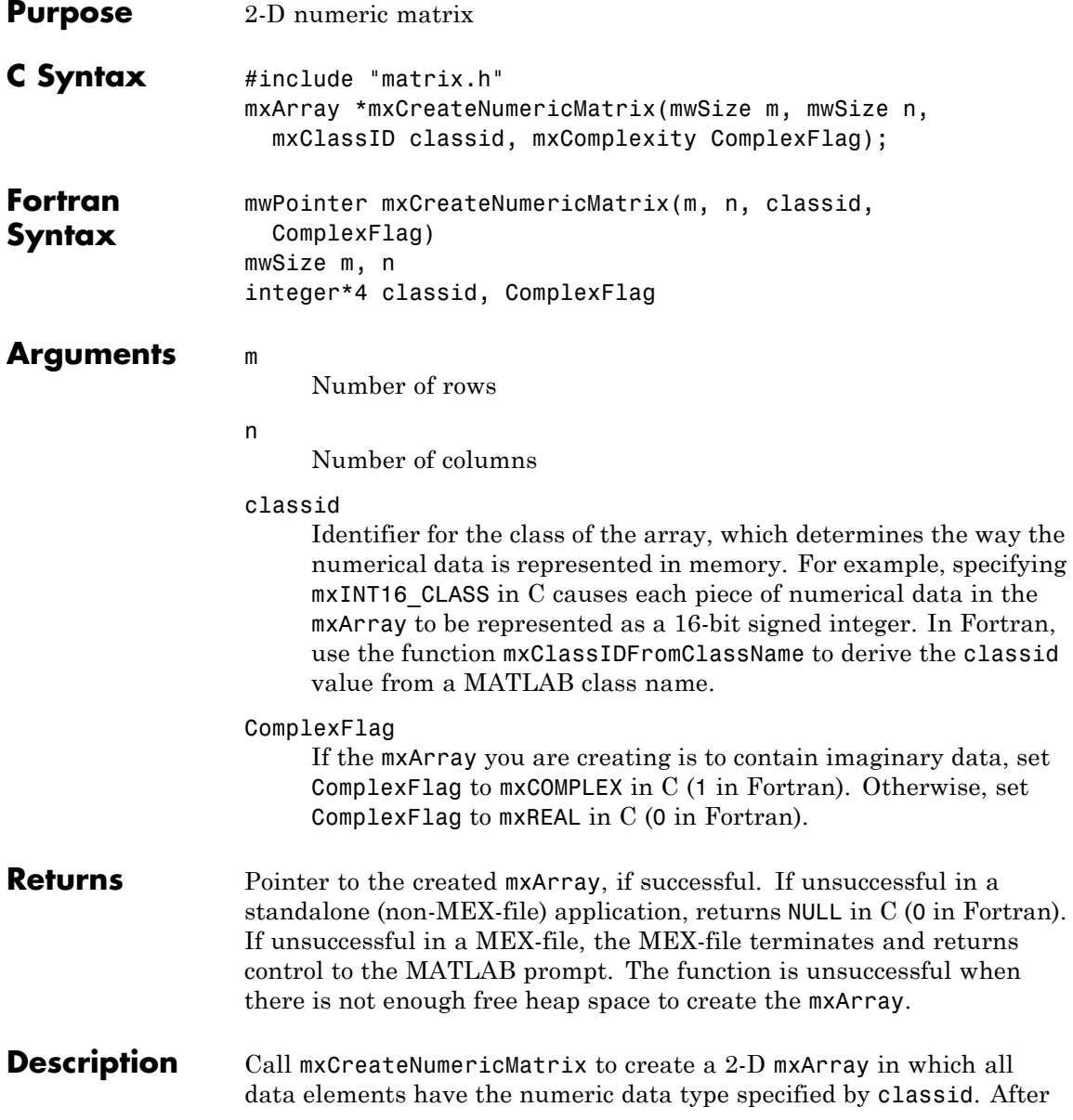

creating the mxArray, mxCreateNumericMatrix initializes all its real data elements to 0. If ComplexFlag equals mxCOMPLEX in C (1 in Fortran), mxCreateNumericMatrix also initializes all its imaginary data elements to 0. mxCreateNumericMatrix allocates dynamic memory to store the created mxArray. When you finish using the mxArray, call mxDestroyArray to destroy it.

The following table shows the C classid values and the Fortran data types that are equivalent to MATLAB classes.

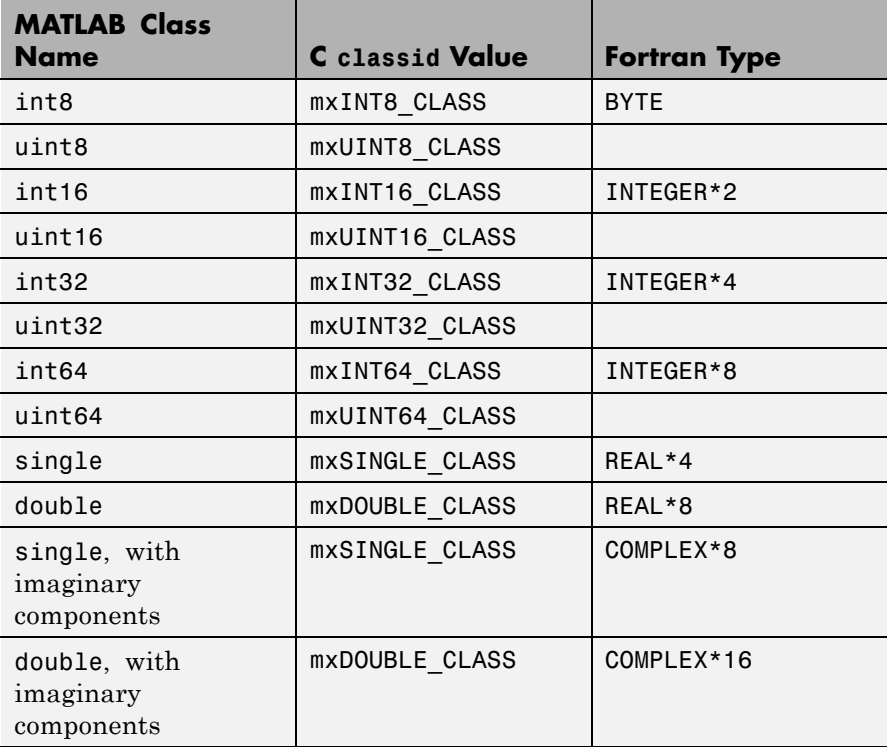

**Examples** See the following examples in *matlabroot*/extern/examples/refbook.

**•** arrayFillGetPr.c

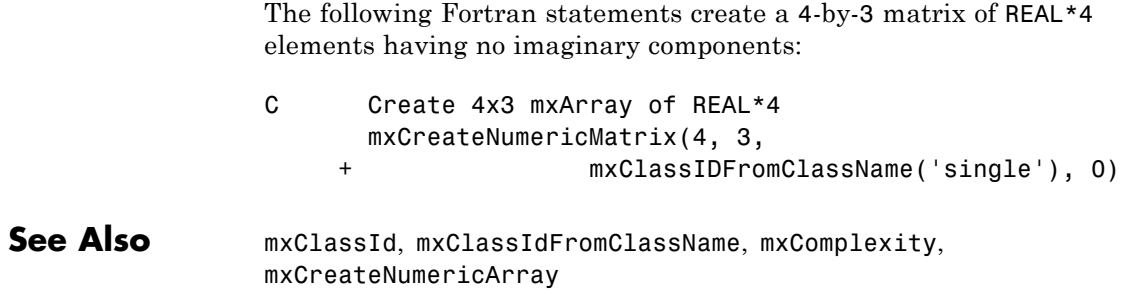

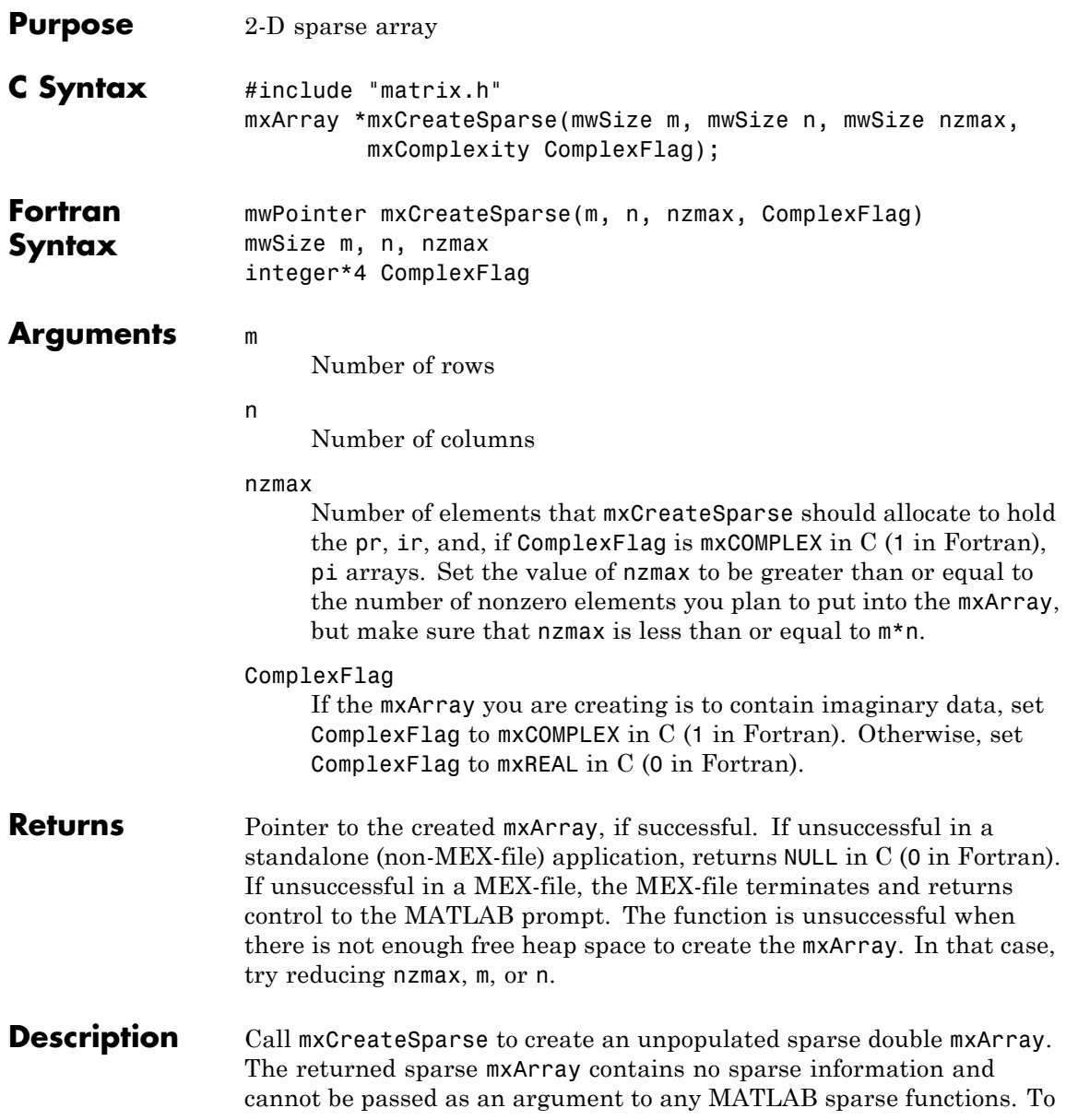

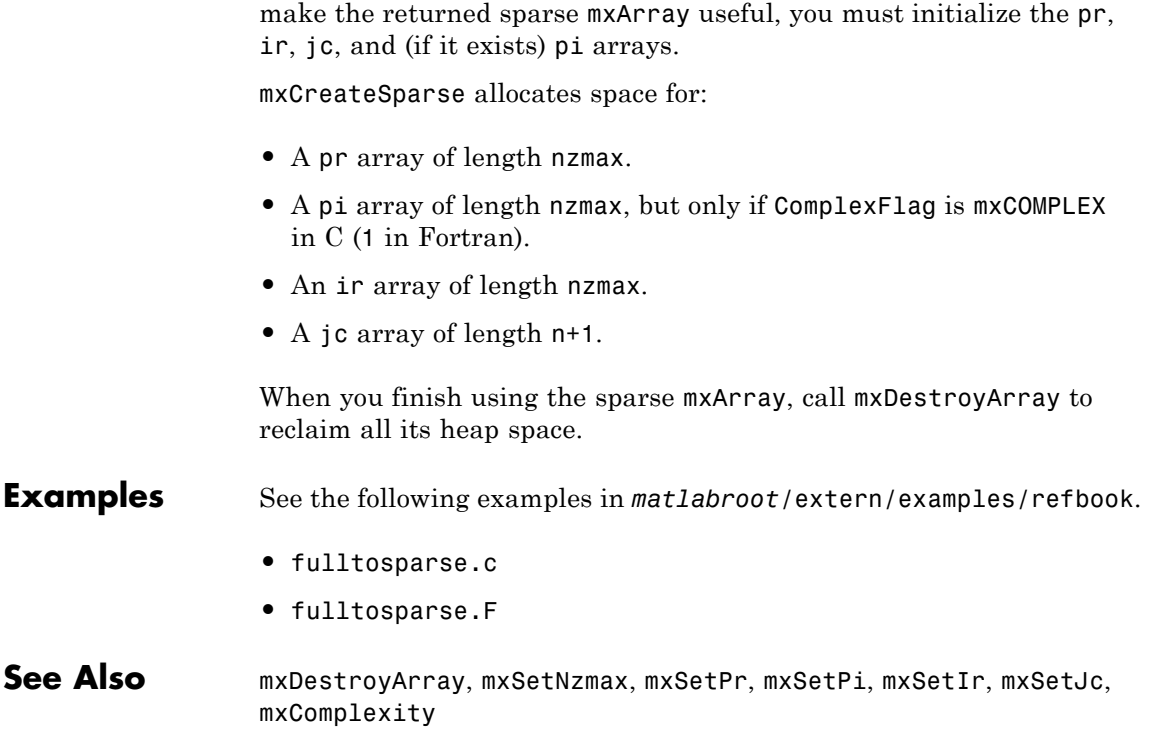

## **mxCreateSparseLogicalMatrix (C)**

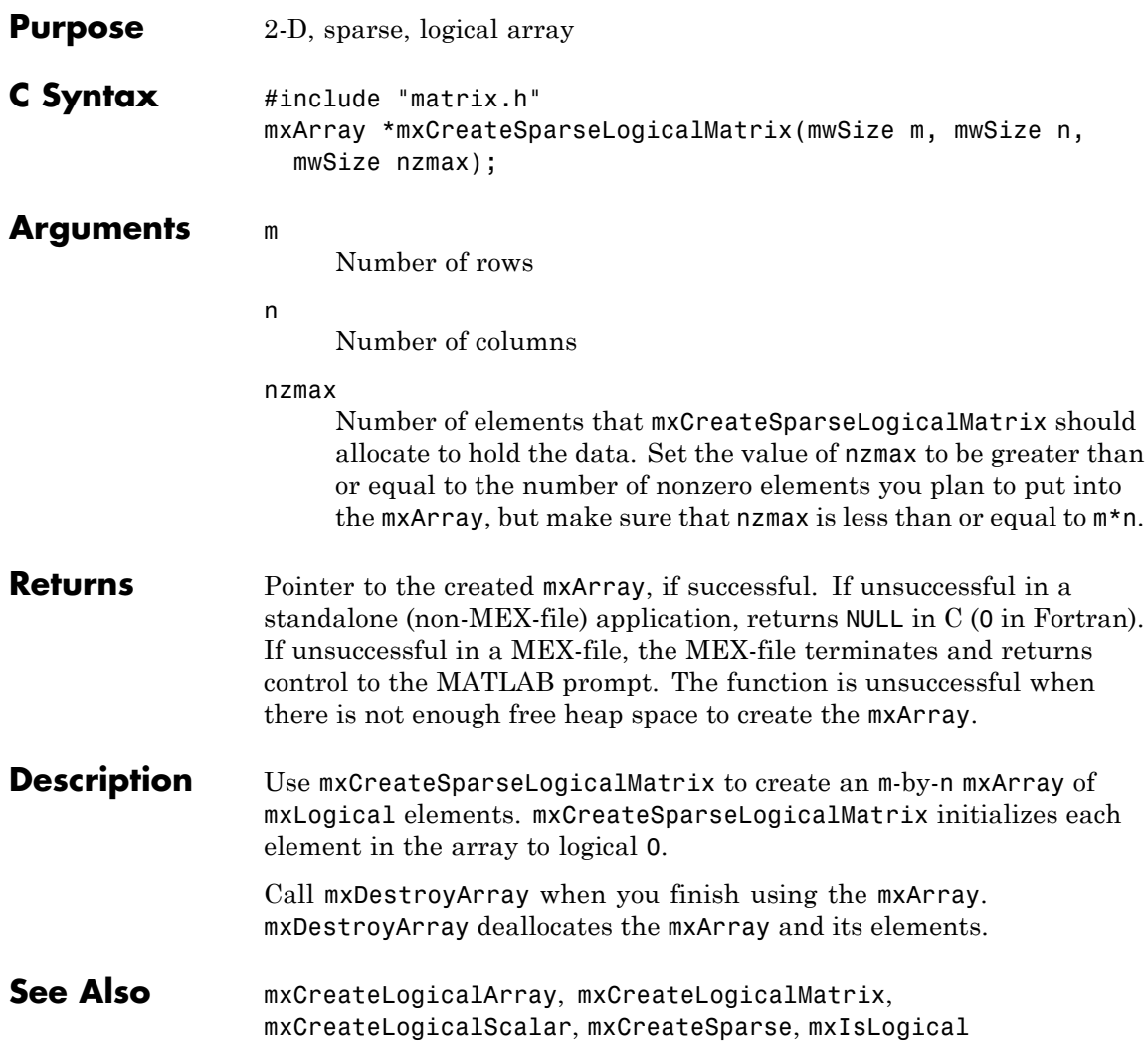

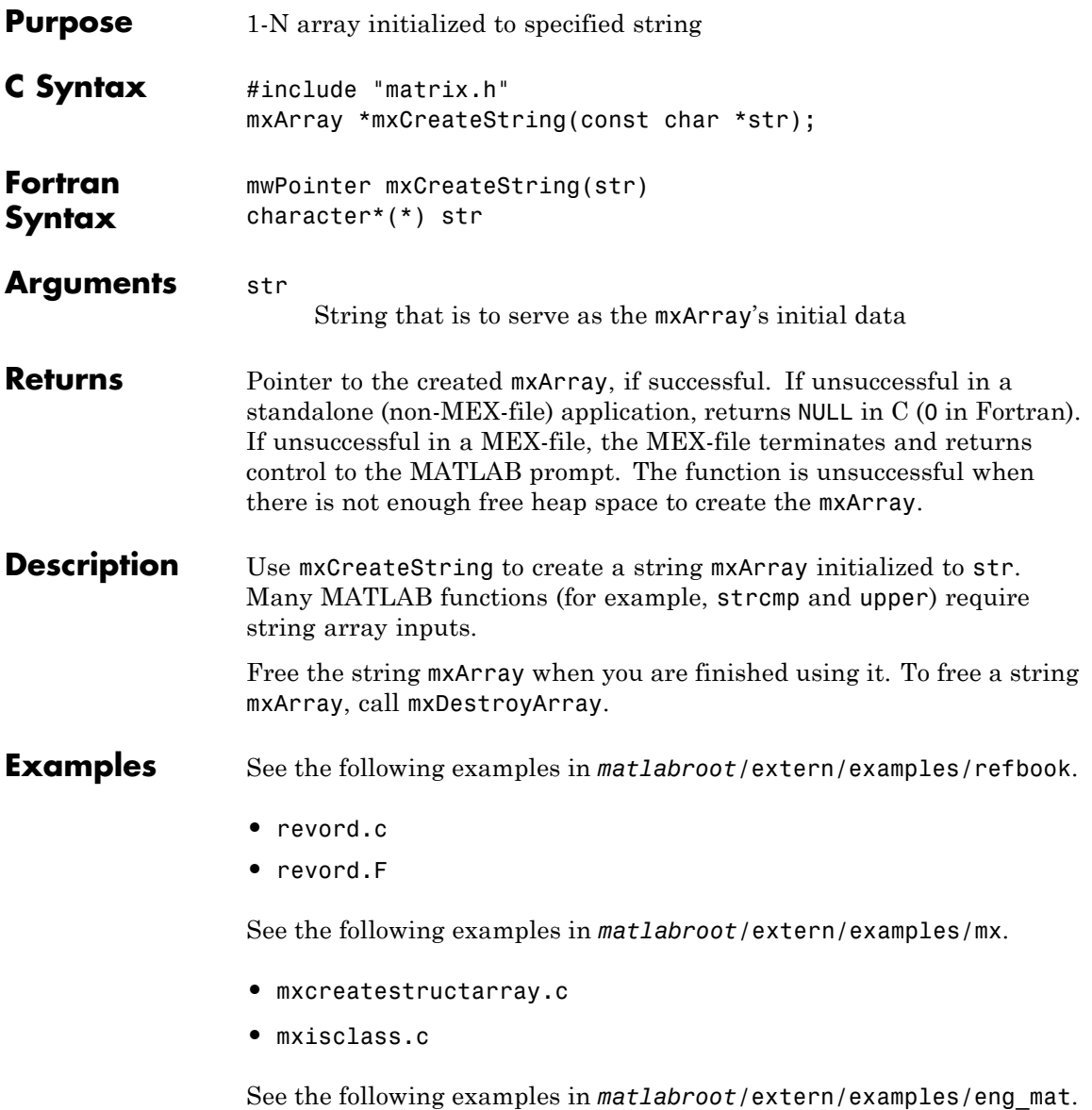

**•** matdemo1.F

**See Also** mxCreateCharMatrixFromStrings, mxCreateCharArray

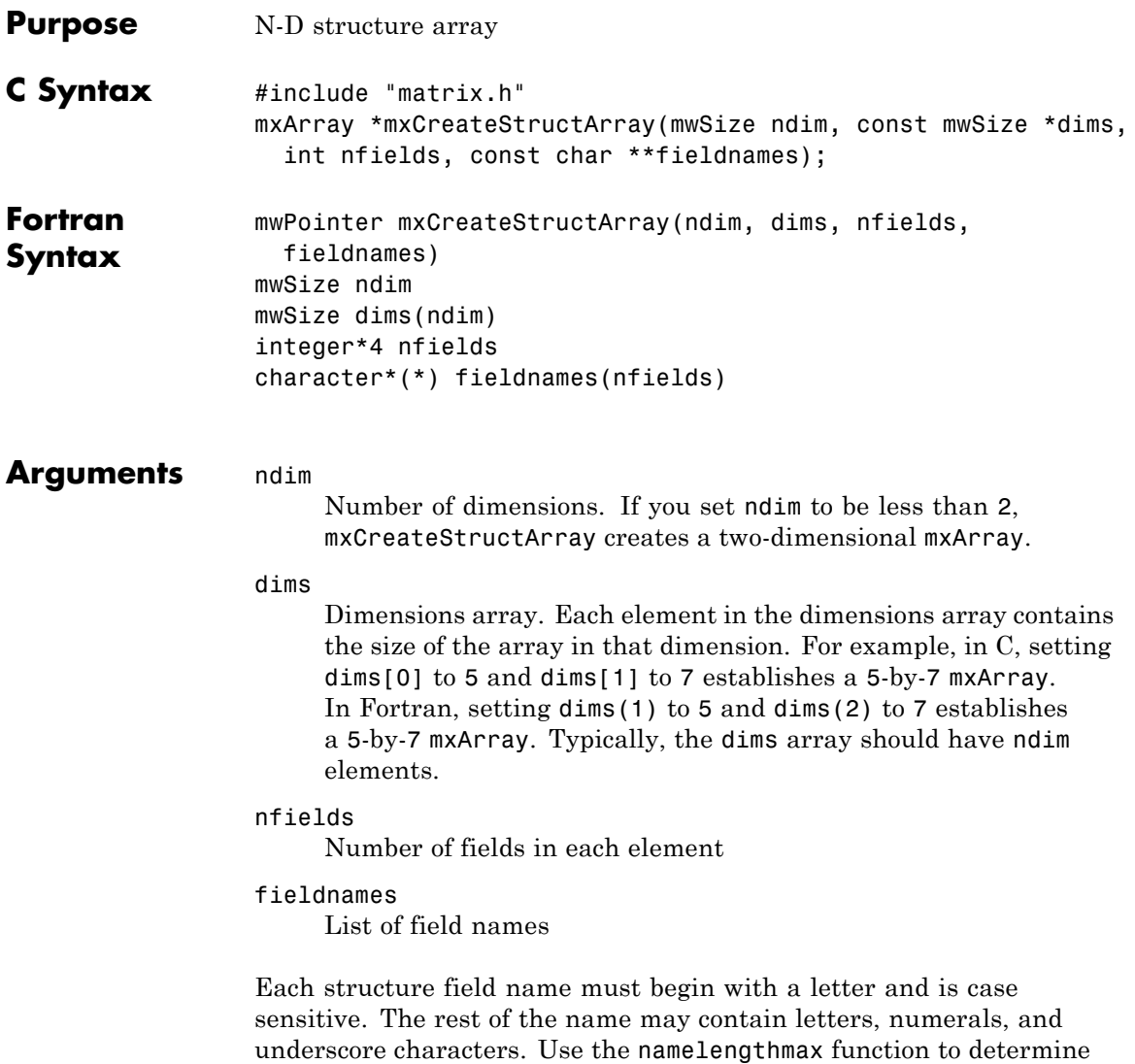

the maximum length of a field name.

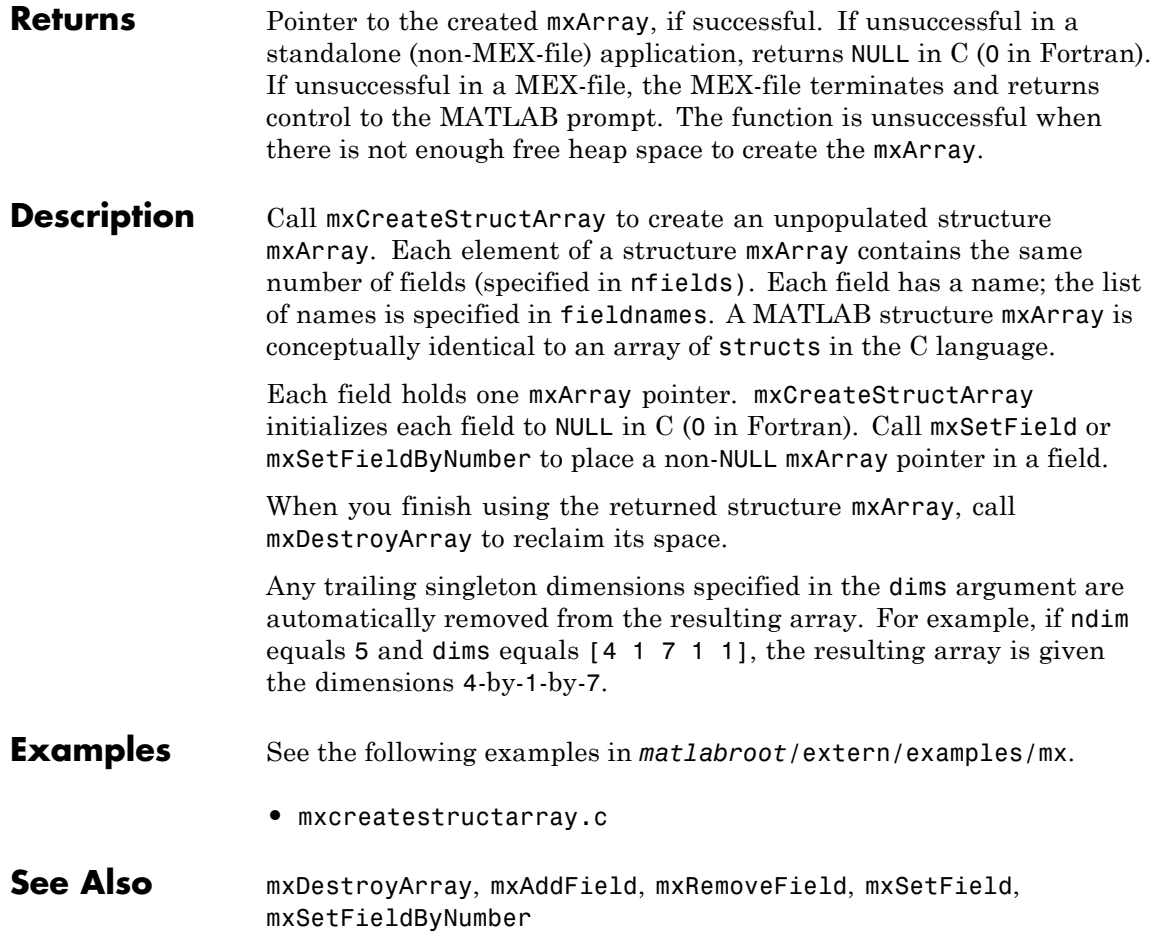

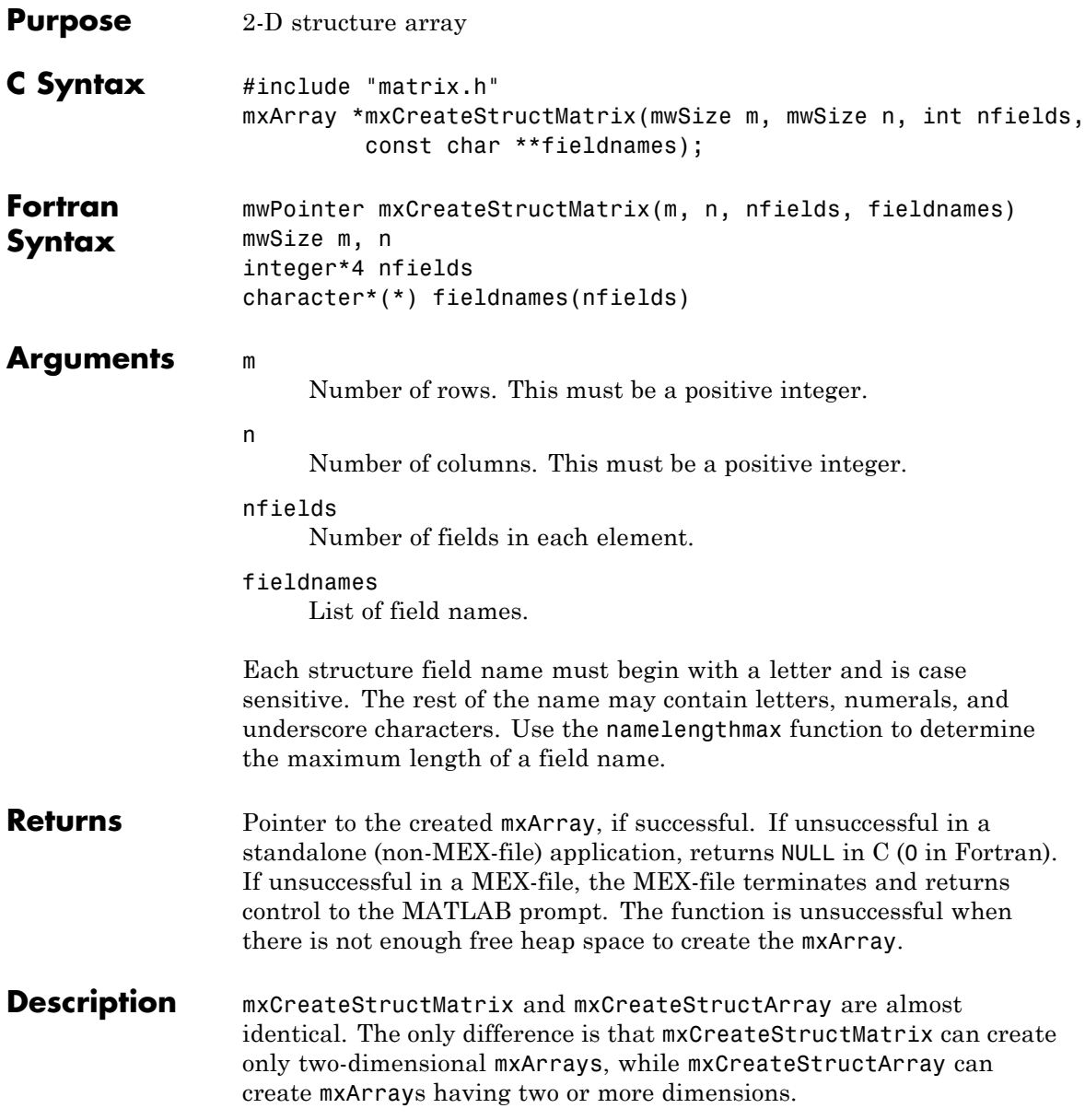

#### **mxCreateStructMatrix (C and Fortran)**

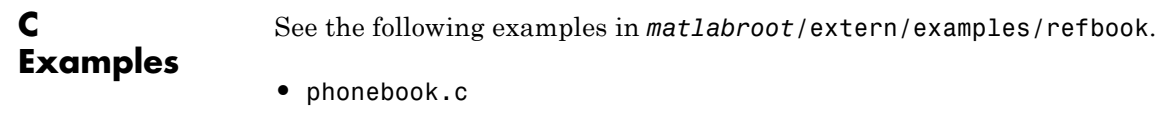

See Also **mxCreateStructArray**
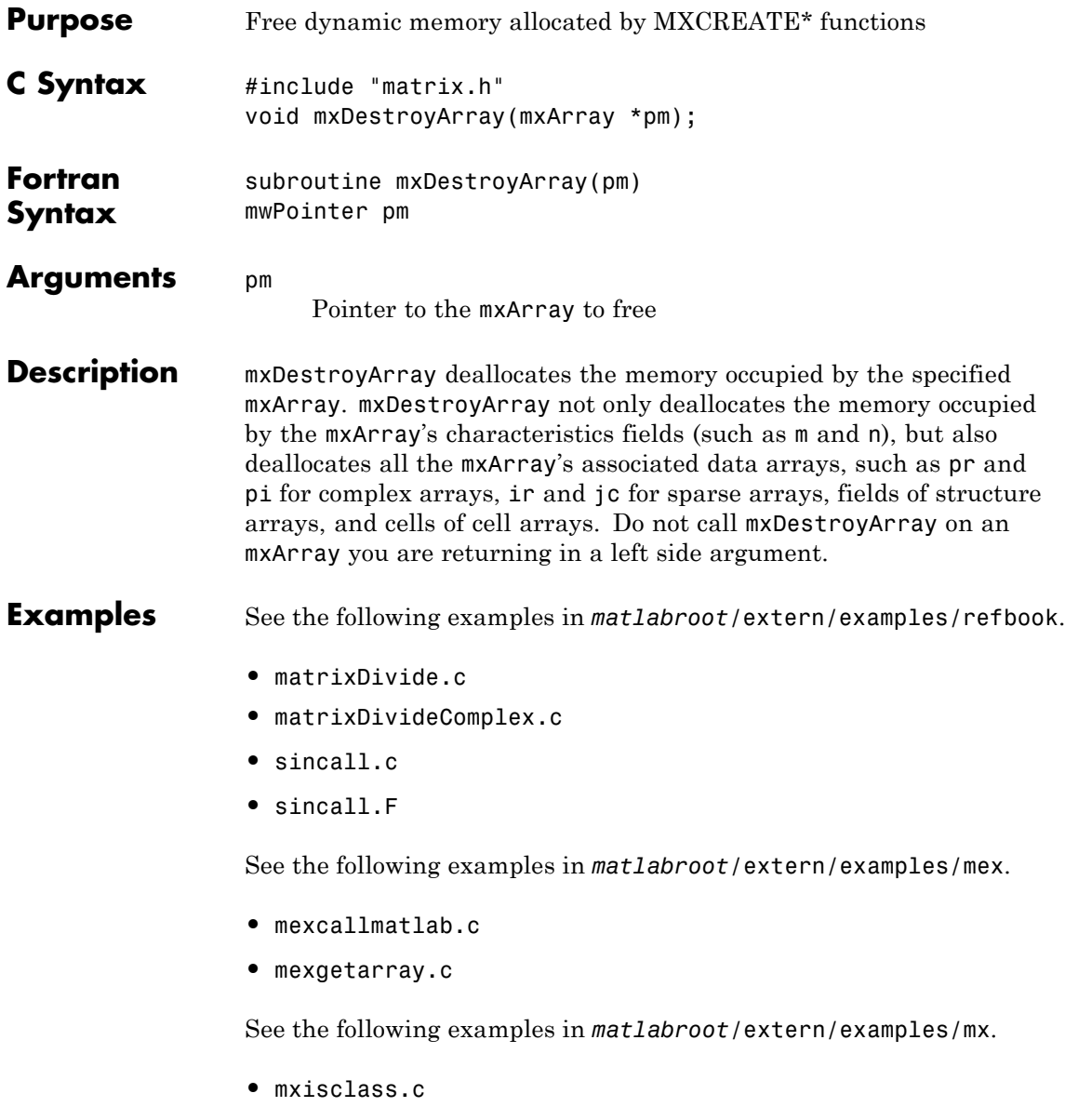

- **•** mxcreatecellmatrixf.F
- See Also mxCalloc, mxMalloc, mxFree, mexMakeArrayPersistent, mexMakeMemoryPersistent

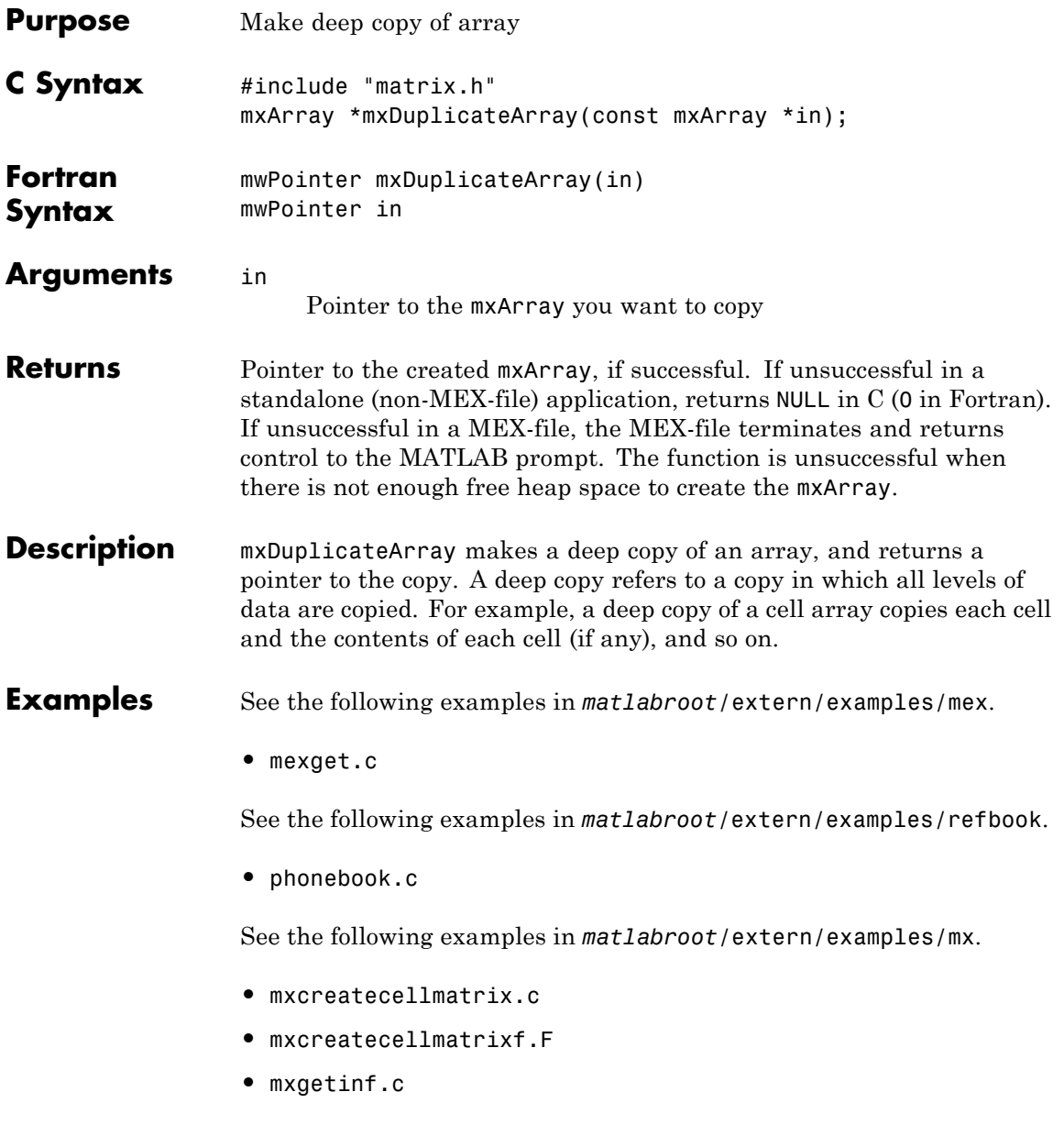

- **•** mxsetdimensions.c
- **•** mxsetdimensionsf.F
- **•** mxsetnzmax.c

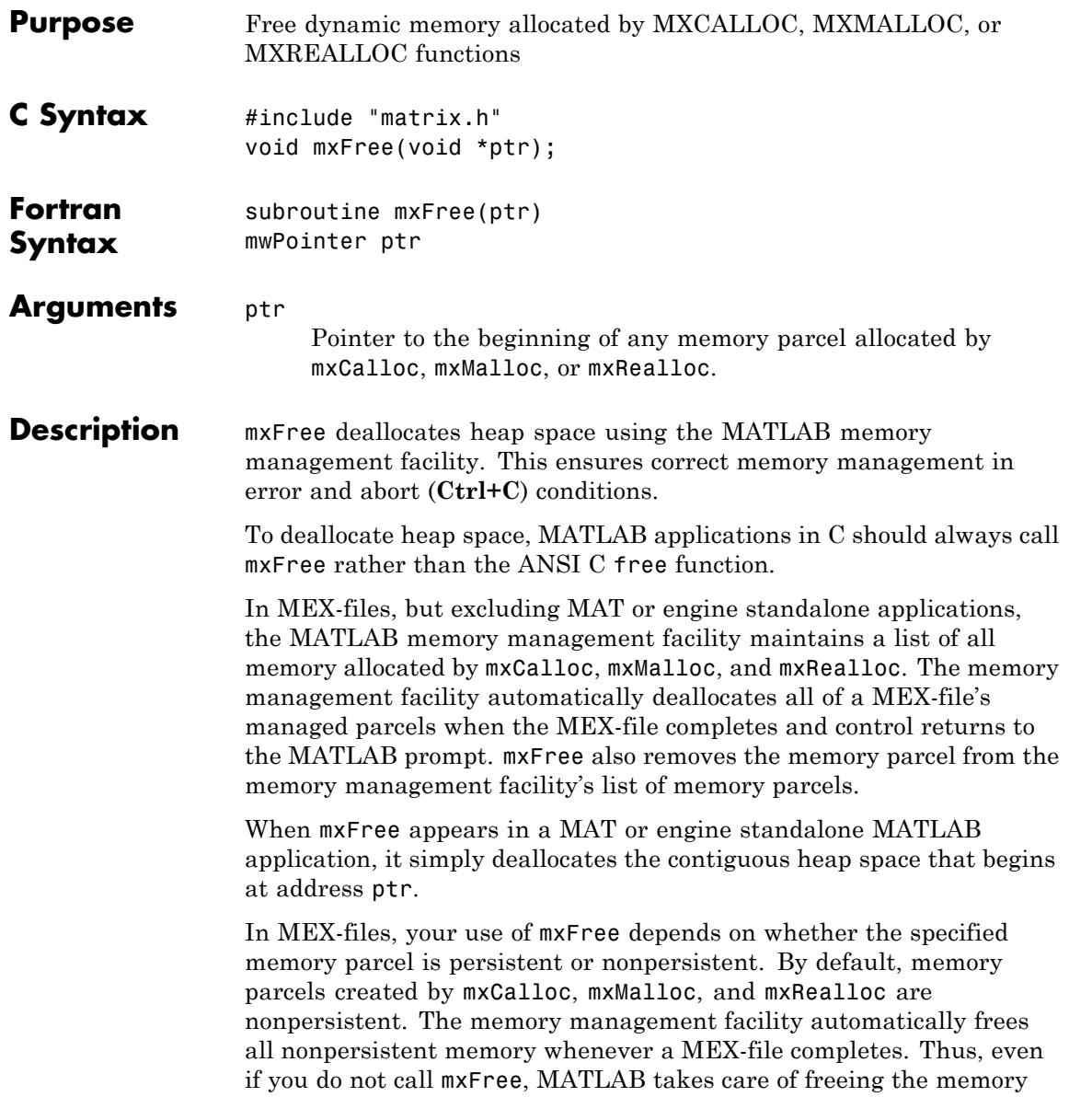

for you. Nevertheless, it is good programming practice to deallocate memory as soon as you are through using it. Doing so generally makes the entire system run more efficiently.

If an application calls mexMakeMemoryPersistent, the specified memory parcel becomes persistent. When a MEX-file completes, the memory management facility does not free persistent memory parcels. Therefore, the only way to free a persistent memory parcel is to call mxFree. Typically, MEX-files call mexAtExit to register a cleanup handler. The cleanup handler calls mxFree.

#### **Examples** See the following examples in *matlabroot*/extern/examples/mx.

- **•** mxcalcsinglesubscript.c
- **•** mxcreatecharmatrixfromstr.c
- **•** mxisfinite.c
- **•** mxmalloc.c
- **•** mxsetdimensions.c

See the following examples in *matlabroot*/extern/examples/refbook.

- **•** arrayFillGetPrDynamicData.c
- **•** phonebook.c

See the following examples in *matlabroot*/extern/examples/mex.

**•** explore.c

#### **See Also** mexAtExit, mexMakeArrayPersistent, mexMakeMemoryPersistent, mxCalloc, mxDestroyArray, mxMalloc, mxRealloc

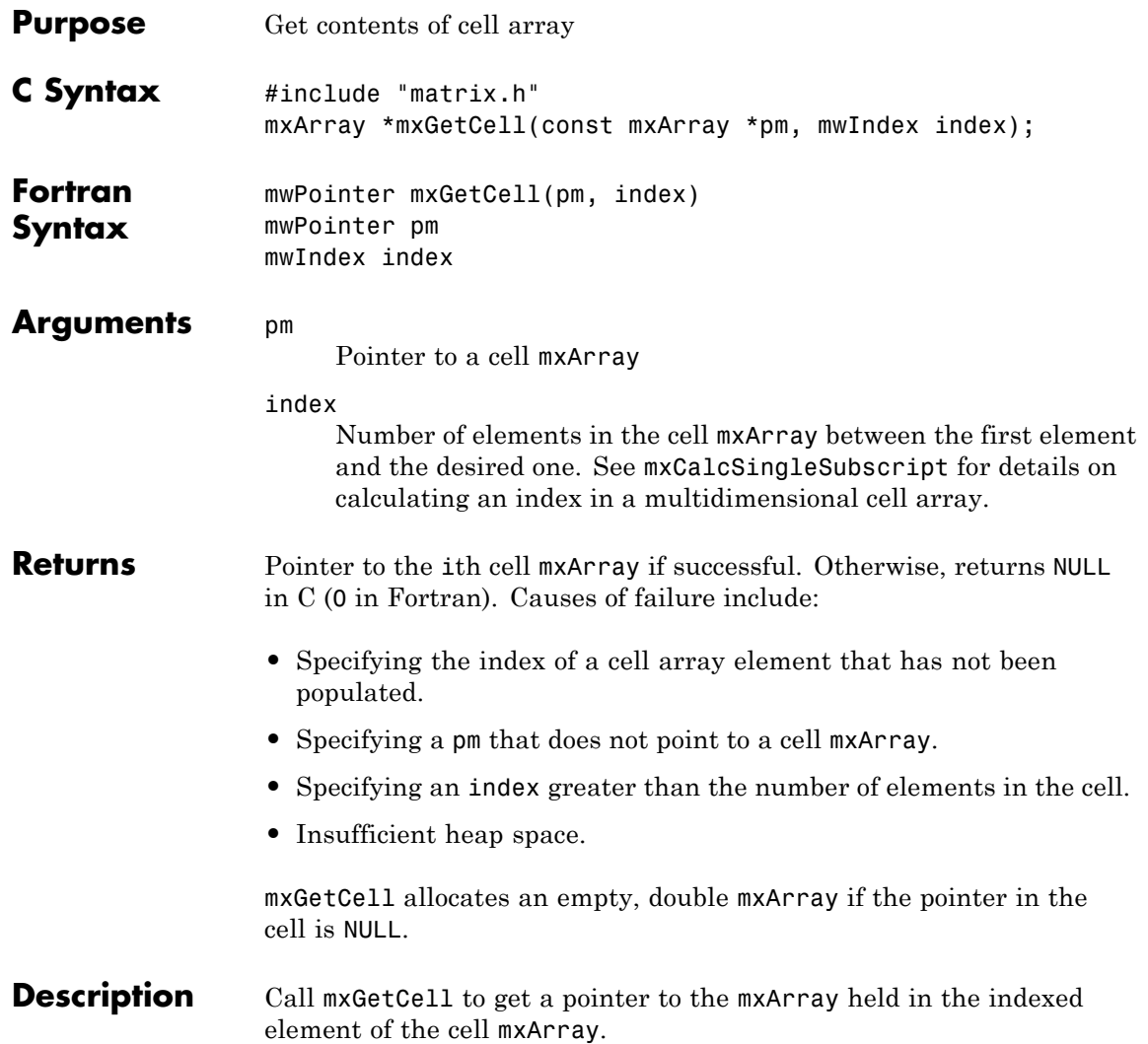

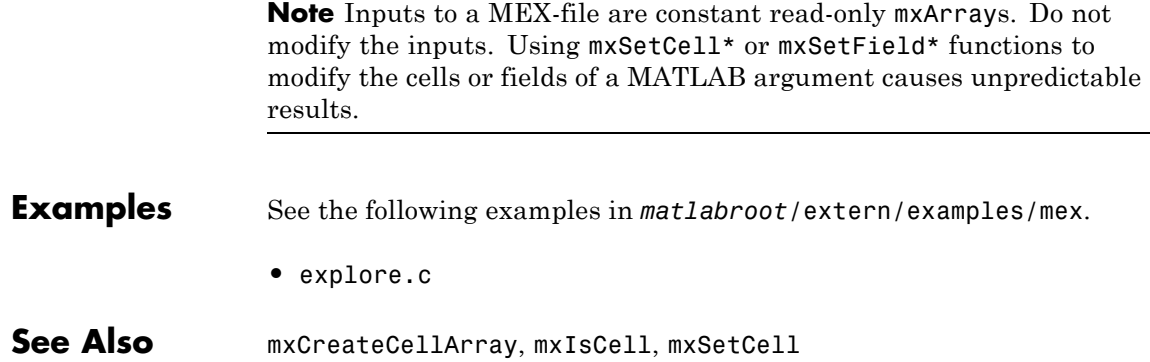

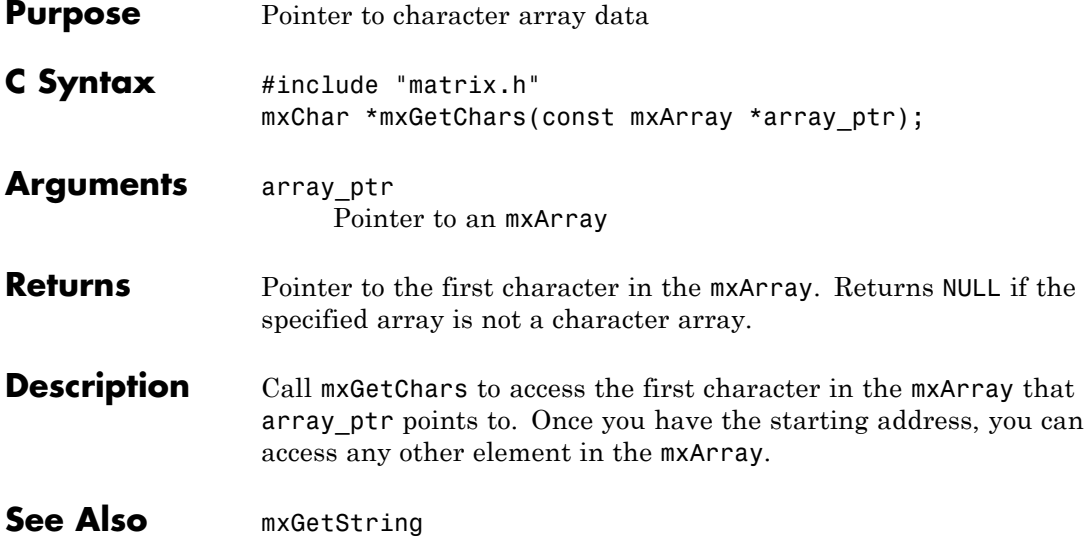

### **mxGetClassID (C and Fortran)**

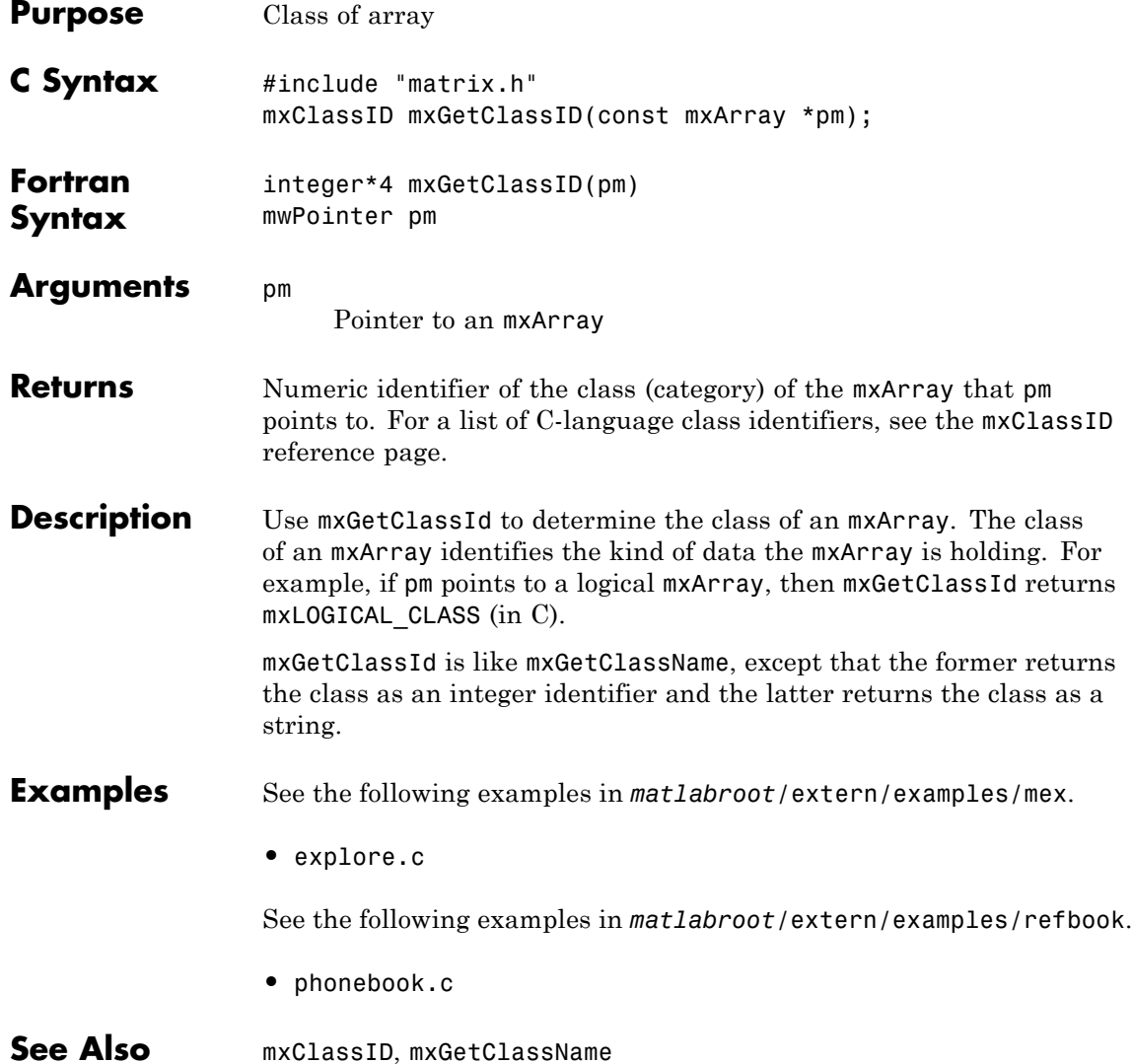

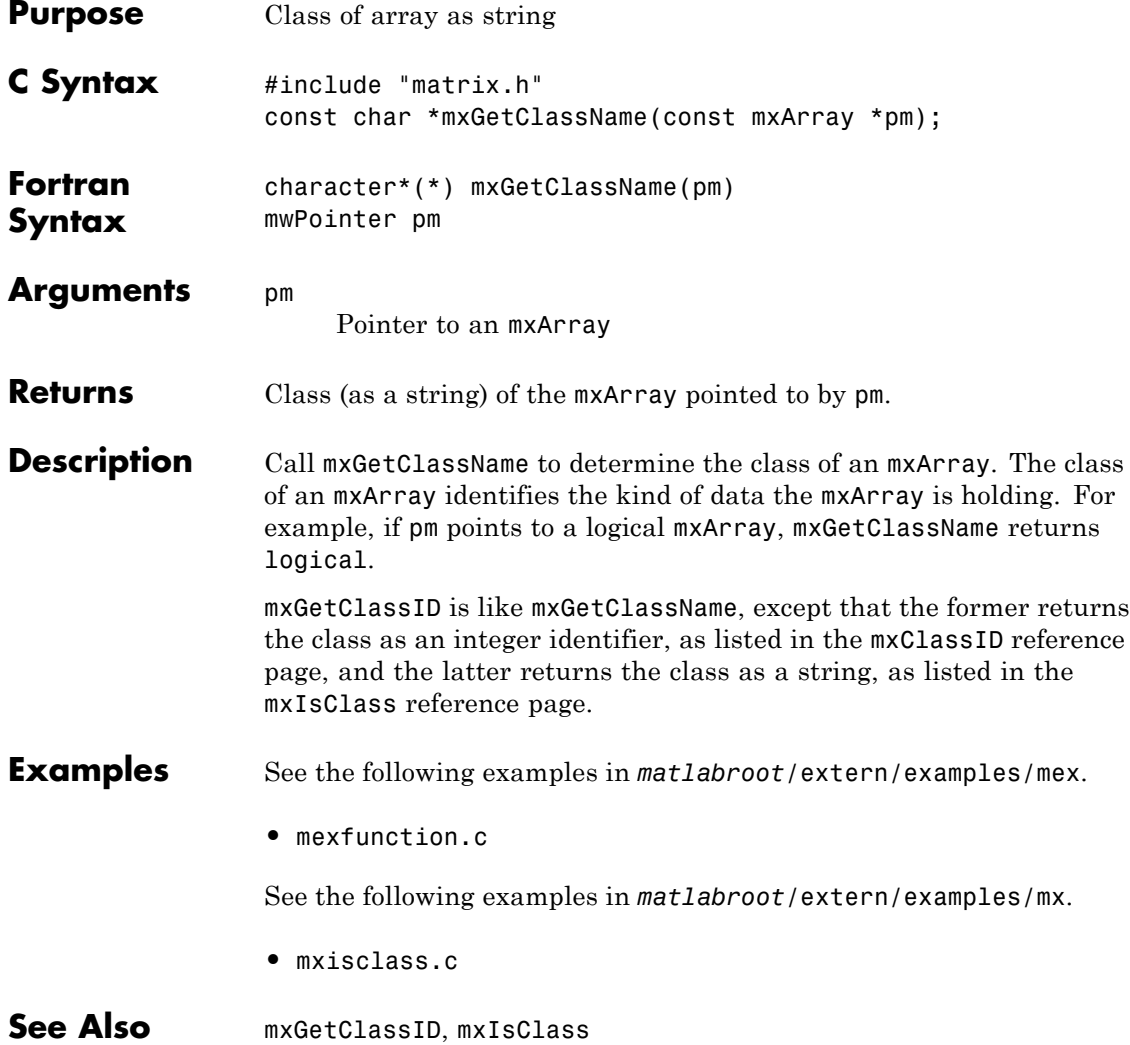

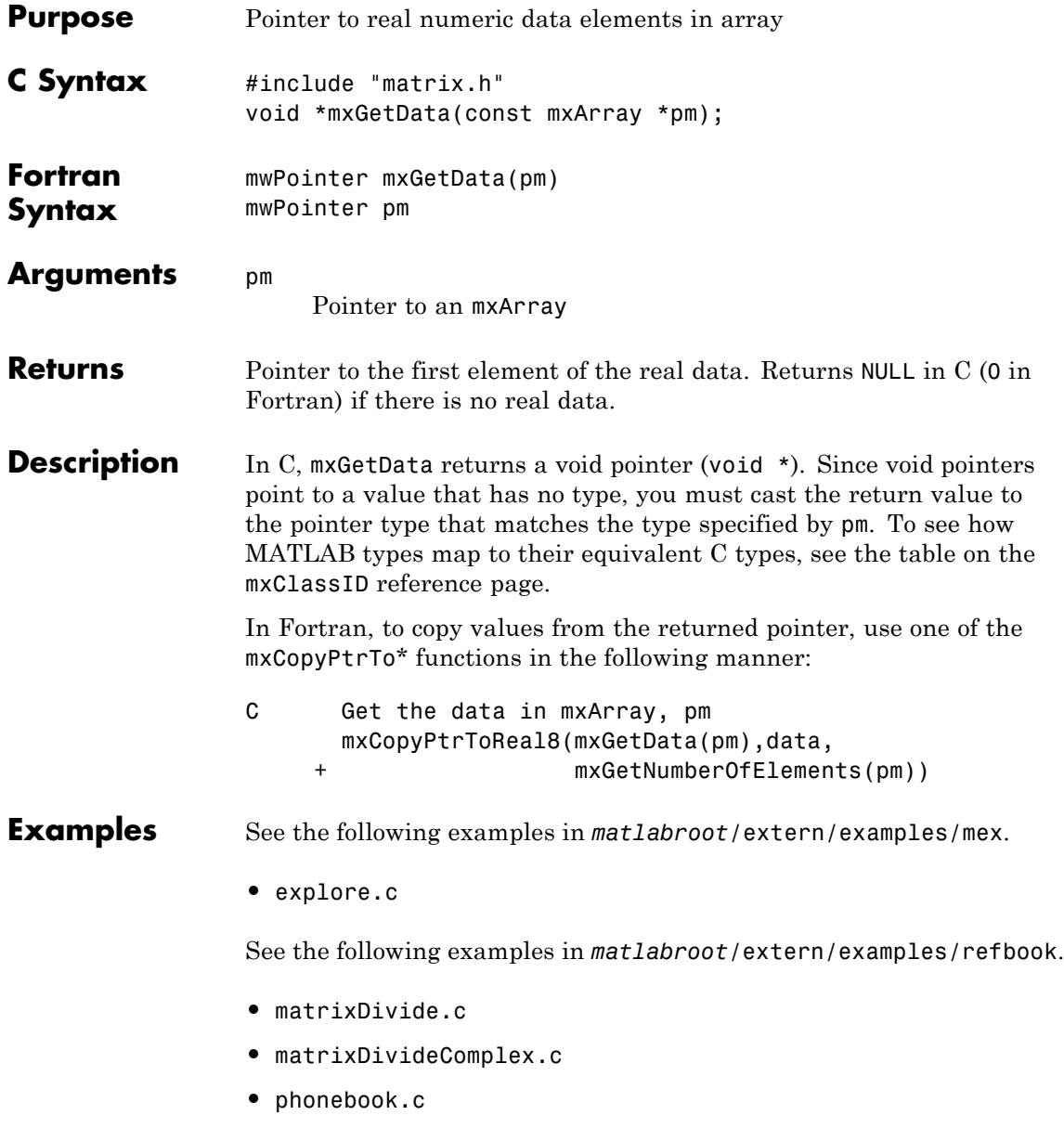

See the following examples in *matlabroot*/extern/examples/mx.

- **•** mxcreatecharmatrixfromstr.c
- **•** mxisfinite.c

**See Also** mxGetImagData, mxGetPr, mxClassID

# **mxGetDimensions (C and Fortran)**

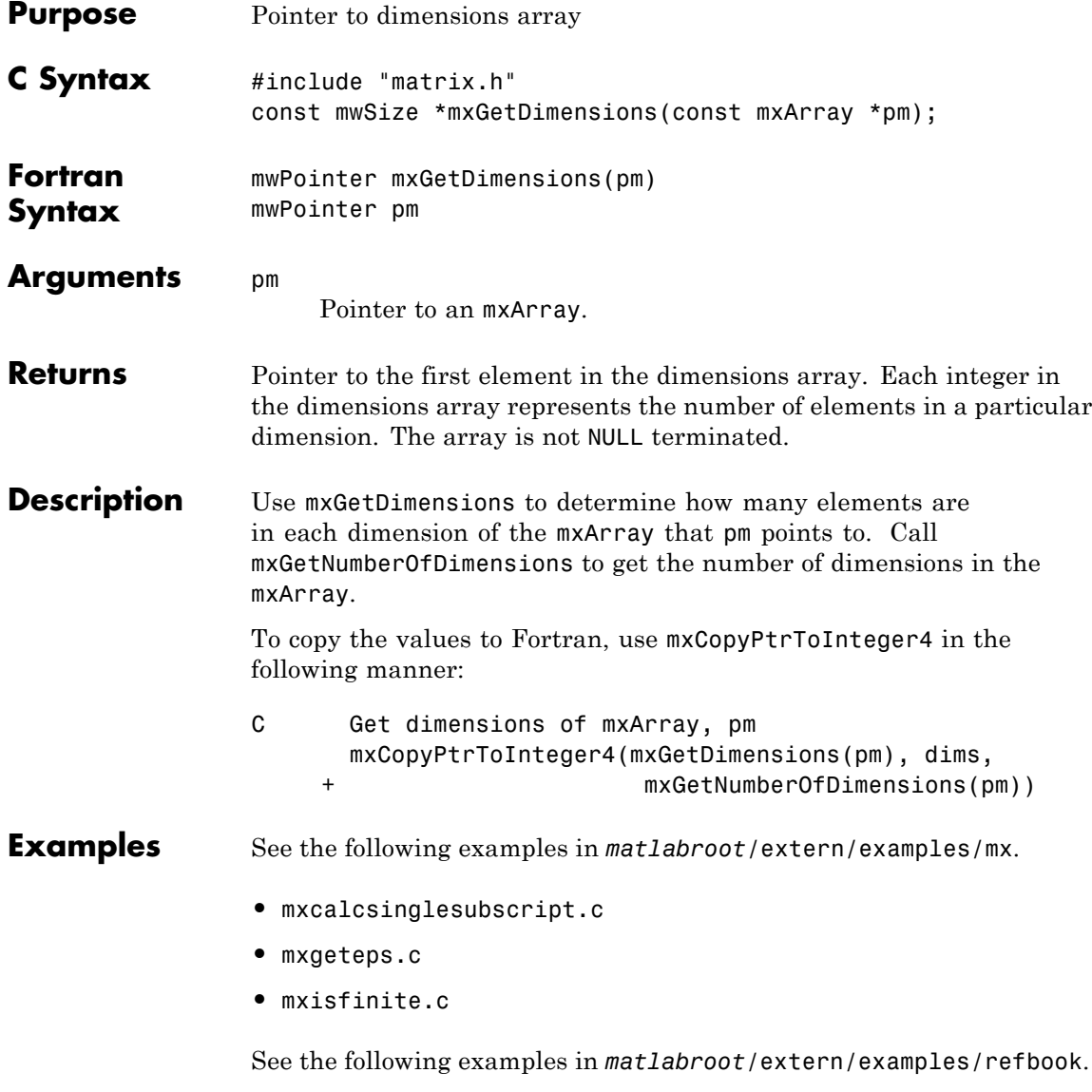

**•** findnz.c

**•** phonebook.c

See the following examples in *matlabroot*/extern/examples/mex.

**•** explore.c

See Also mxGetNumberOfDimensions

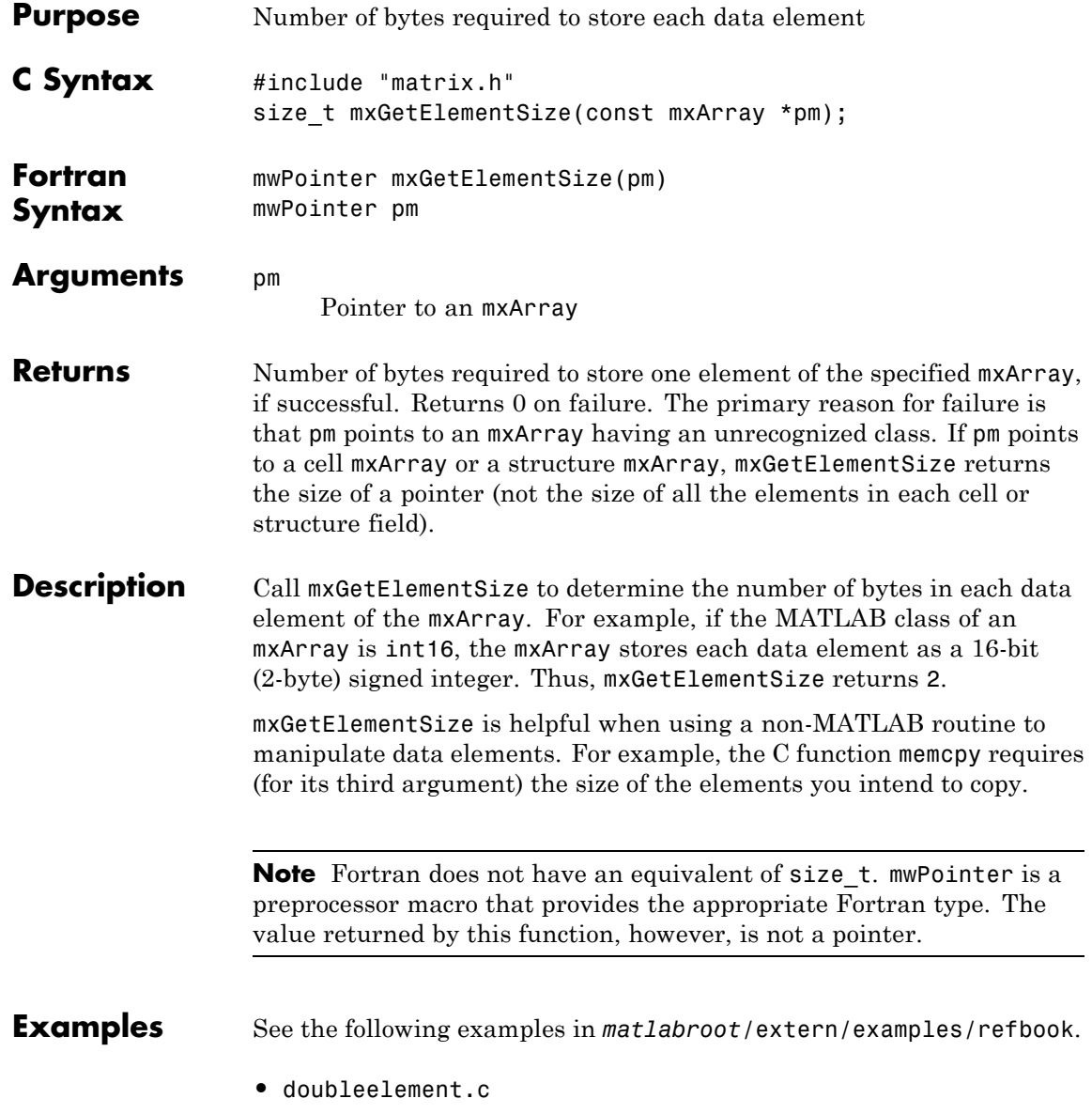

**•** phonebook.c

See Also **mxGetM, mxGetN** 

# **mxGetEps (C and Fortran)**

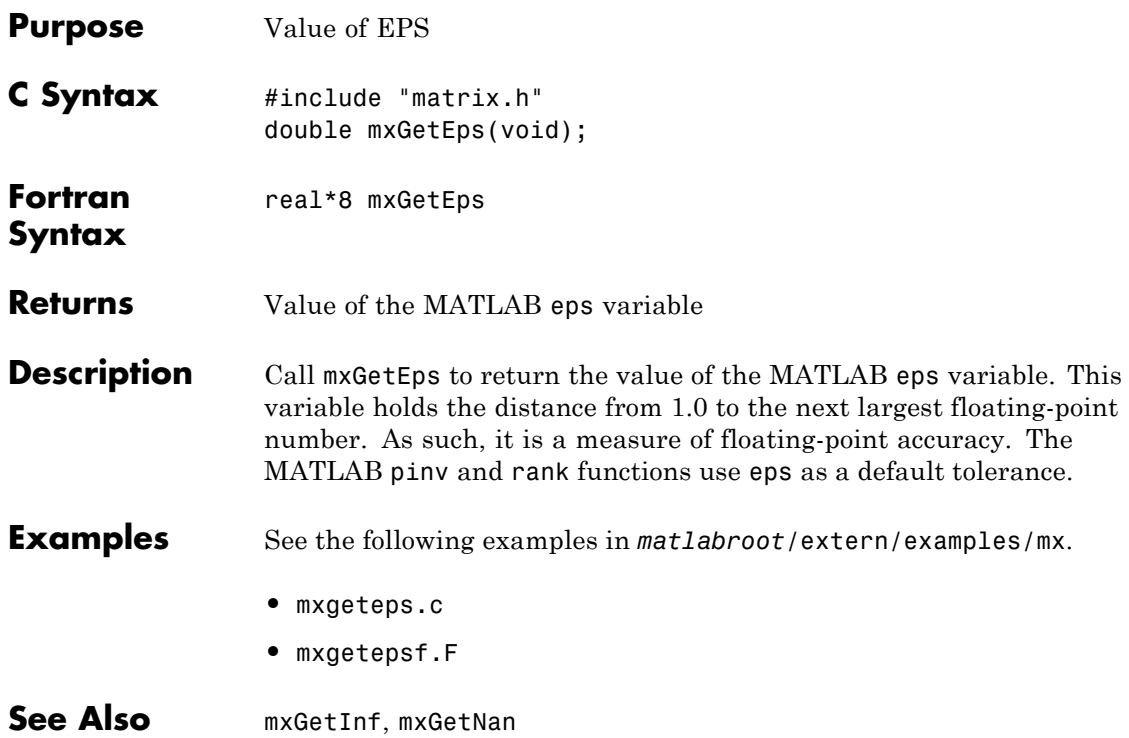

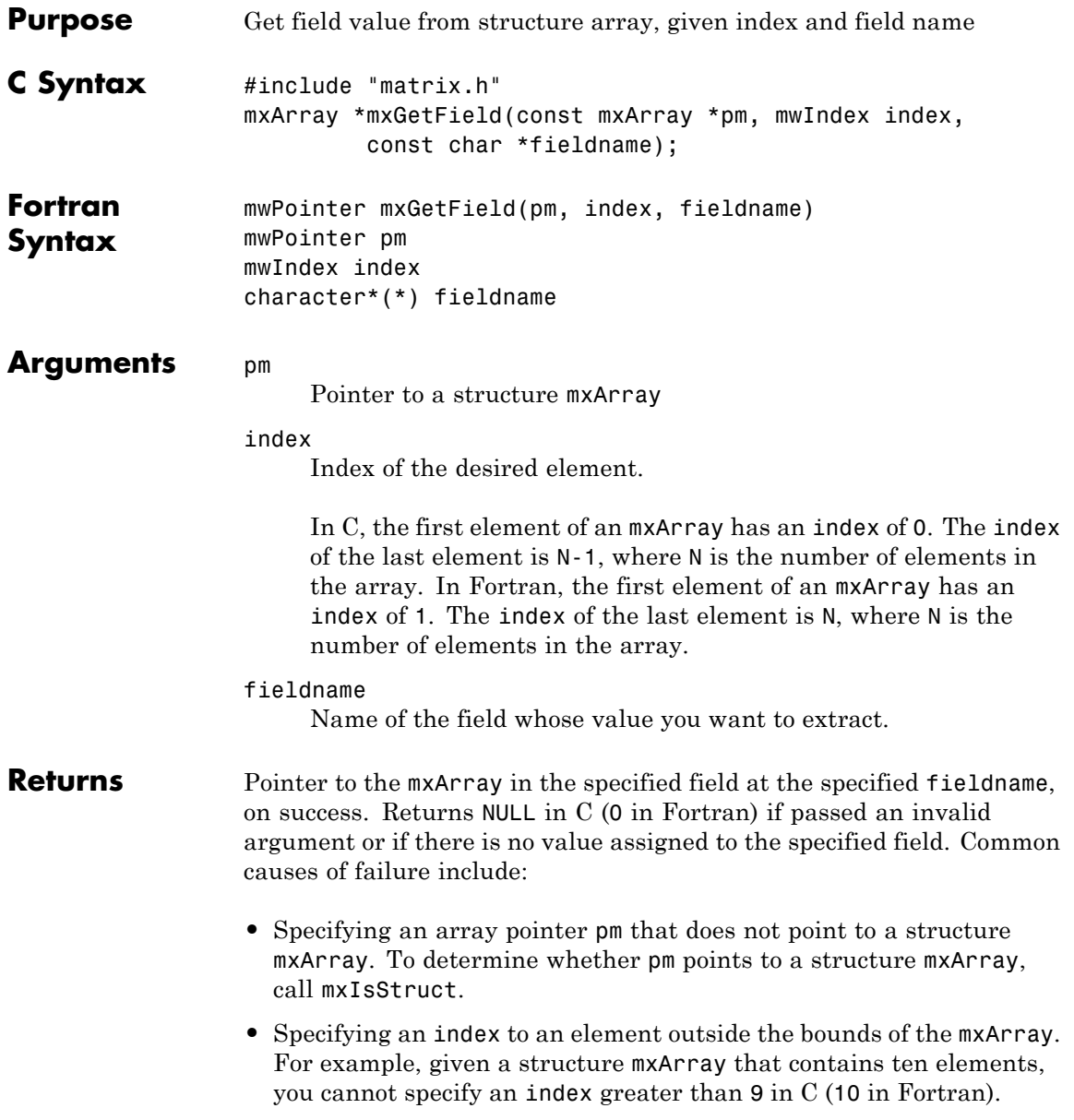

- **•** Specifying a nonexistent fieldname. Call mxGetFieldNameByNumber or mxGetFieldNumber to get existing field names.
- **•** Insufficient heap space.

mxGetField allocates an empty, double mxArray if the pointer in the field is NULL.

**Description** Call mxGetField to get the value held in the specified element of the specified field. In pseudo-C terminology, mxGetField returns the value at:

pm[index].fieldname

mxGetFieldByNumber is like mxGetField. Both functions return the same value. The only difference is in the way you specify the field. mxGetFieldByNumber takes a field number as its third argument, and mxGetField takes a field name as its third argument.

**Note** Inputs to a MEX-file are constant read-only mxArrays. Do not modify the inputs. Using mxSetCell\* or mxSetField\* functions to modify the cells or fields of a MATLAB argument causes unpredictable results.

In C, calling:

mxGetField(pa, index, "field name");

is equivalent to calling:

field\_num = mxGetFieldNumber(pa, "field\_name"); mxGetFieldByNumber(pa, index, field num);

where index is 0 if you have a 1-by-1 structure.

In Fortran, calling:

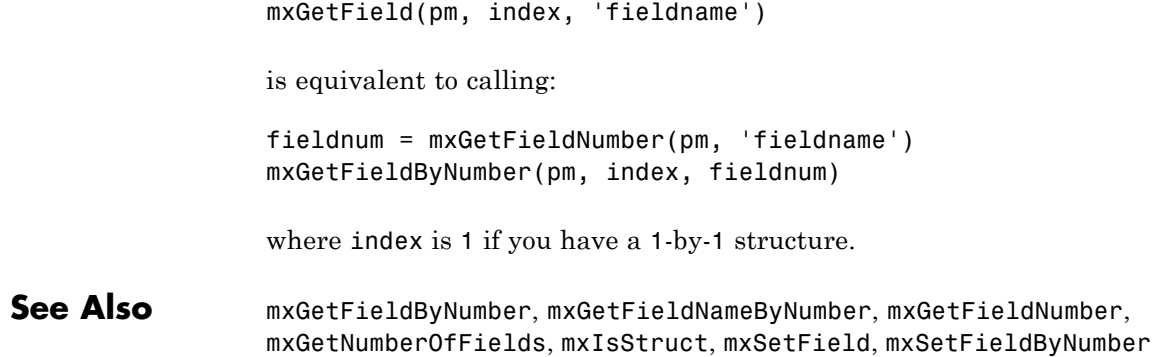

# **mxGetFieldByNumber (C and Fortran)**

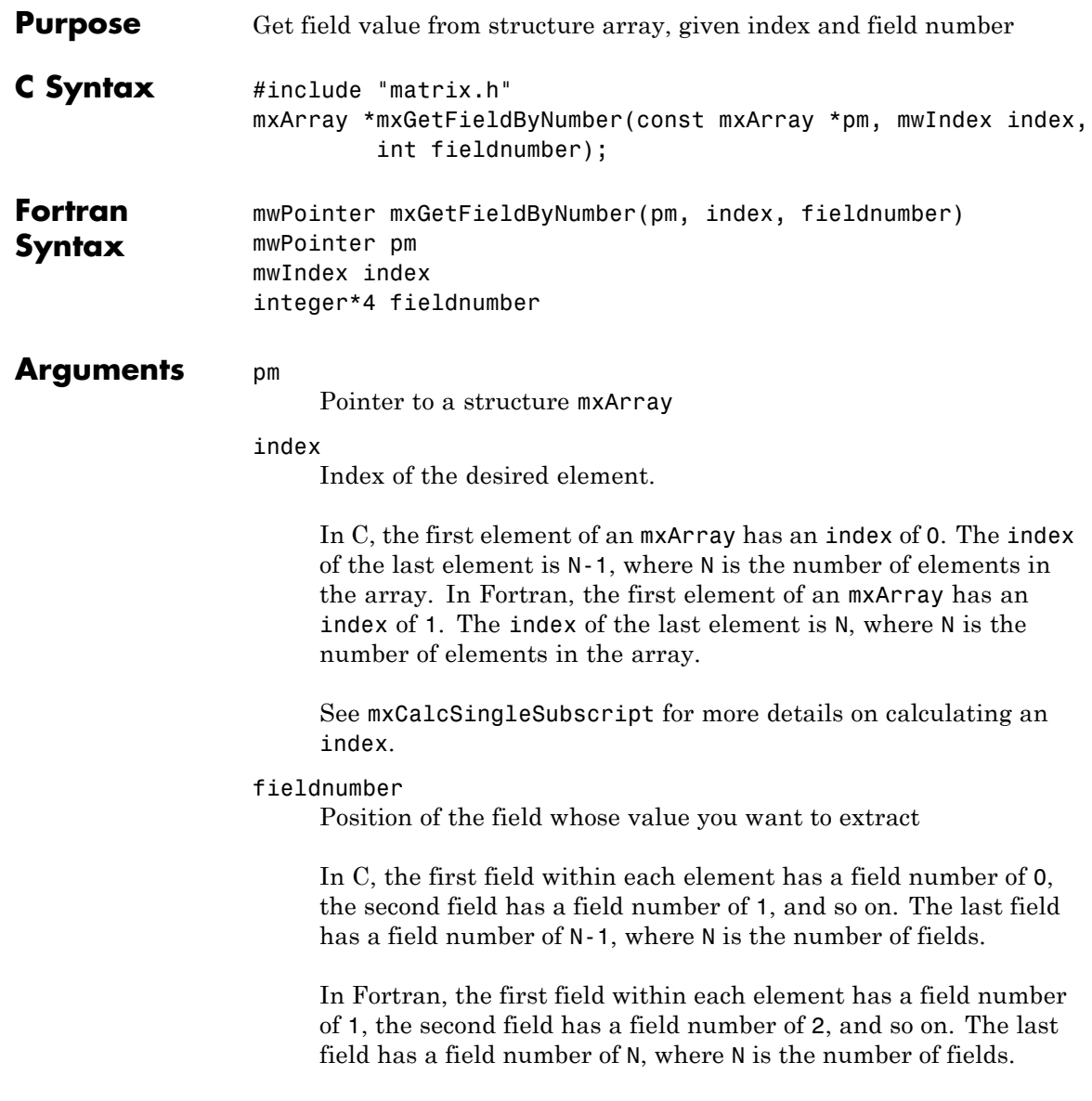

#### **Returns** Pointer to the mxArray in the specified field for the desired element, on success. Returns NULL in C (0 in Fortran) if passed an invalid argument or if there is no value assigned to the specified field. Common causes of failure include:

- **•** Specifying an array pointer pm that does not point to a structure mxArray. Call mxIsStruct to determine whether pm points to a structure mxArray.
- **•** Specifying an index to an element outside the bounds of the mxArray. For example, given a structure mxArray that contains ten elements, you cannot specify an index greater than 9 in C (10 in Fortran).
- **•** Specifying a nonexistent field number. Call mxGetFieldNumber to determine the field number that corresponds to a given field name.

#### **Description** Call mxGetFieldByNumber to get the value held in the specified fieldnumber at the indexed element.

**Note** Inputs to a MEX-file are constant read-only mxArrays. Do not modify the inputs. Using mxSetCell\* or mxSetField\* functions to modify the cells or fields of a MATLAB argument causes unpredictable results.

In C, calling:

mxGetField(pa, index, "field\_name");

is equivalent to calling:

field\_num = mxGetFieldNumber(pa, "field\_name"); mxGetFieldByNumber(pa, index, field num);

where index is 0 if you have a 1-by-1 structure.

In Fortran, calling:

# **mxGetFieldByNumber (C and Fortran)**

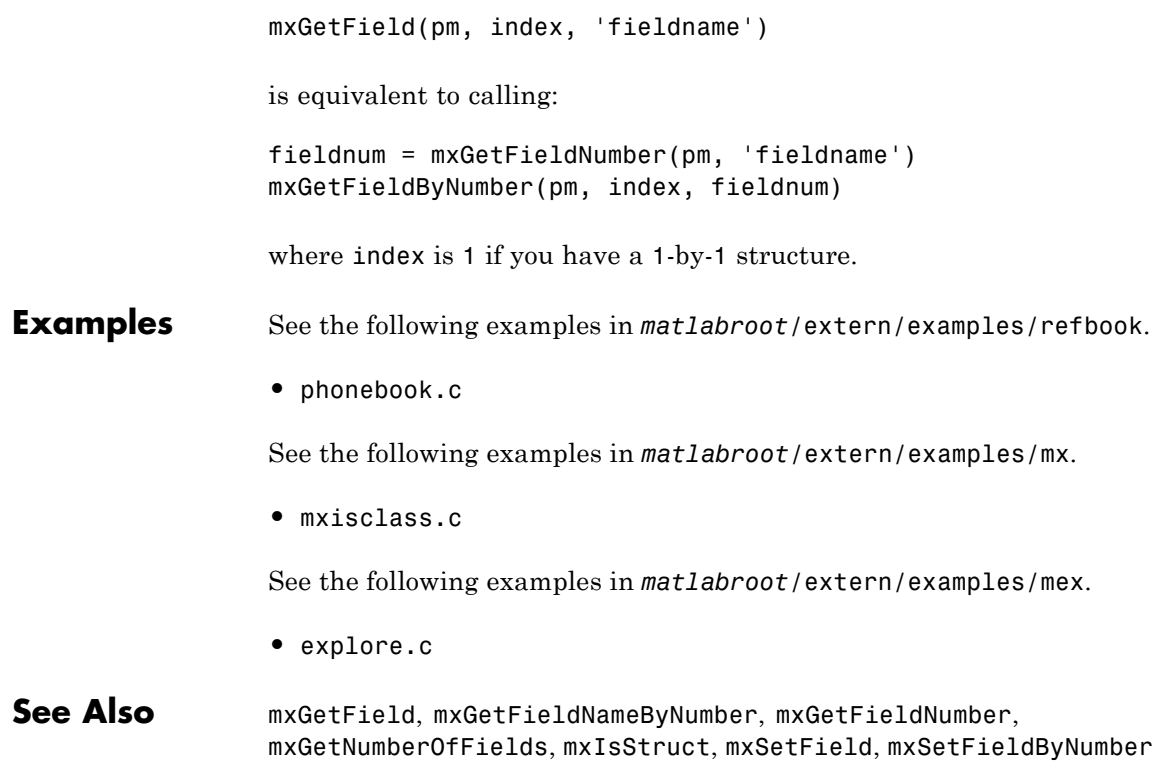

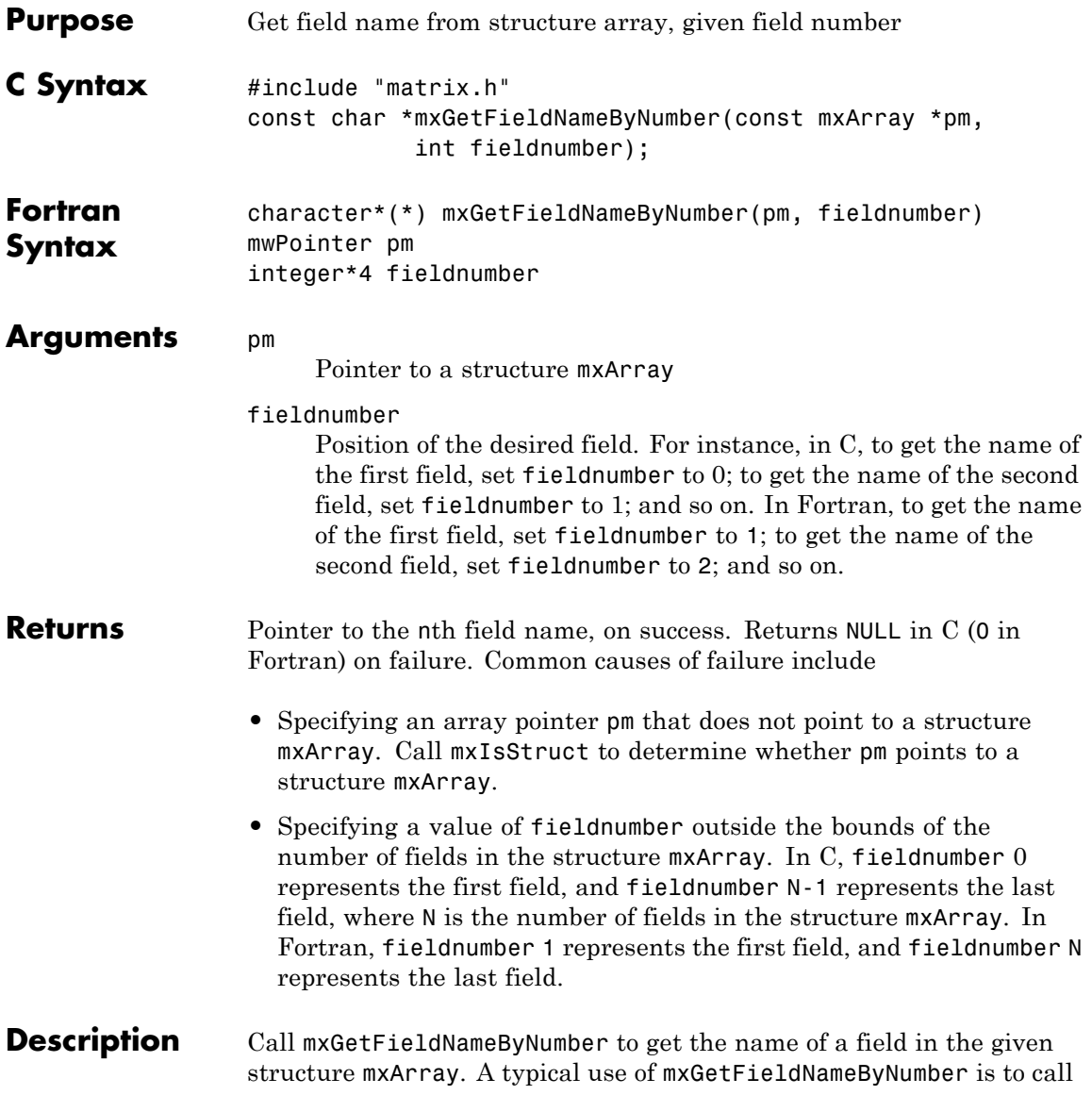

### **mxGetFieldNameByNumber (C and Fortran)**

it inside a loop in order to get the names of all the fields in a given mxArray.

Consider a MATLAB structure initialized to:

```
patient.name = 'John Doe';
patient.billing = 127.00;
patient.test = [79 75 73; 180 178 177.5; 220 210 205];
```
In C, the field number 0 represents the field name; field number 1 represents field billing; field number 2 represents field test. A field number other than 0, 1, or 2 causes mxGetFieldNameByNumber to return NULL.

In Fortran, the field number 1 represents the field name; field number 2 represents field billing; field number 3 represents field test. A field number other than 1, 2, or 3 causes mxGetFieldNameByNumber to return 0.

**Examples** See the following examples in *matlabroot*/extern/examples/refbook.

**•** phonebook.c

See the following examples in *matlabroot*/extern/examples/mx.

**•** mxisclass.c

See the following examples in *matlabroot*/extern/examples/mex.

**•** explore.c

#### **See Also** mxGetField, mxGetFieldByNumber, mxGetFieldNumber, mxGetNumberOfFields, mxIsStruct, mxSetField, mxSetFieldByNumber

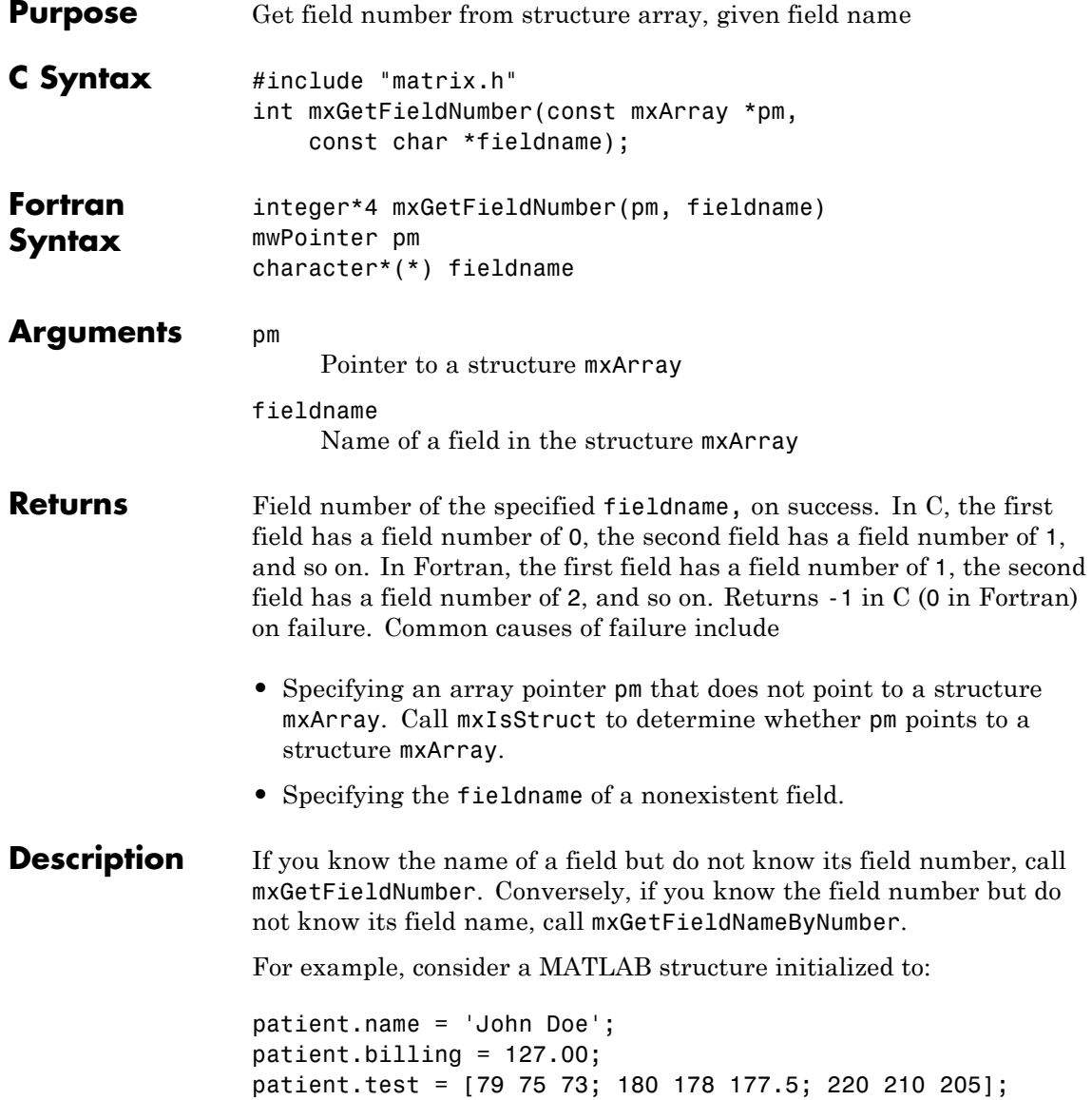

In C, the field name has a field number of 0; the field billing has a field number of 1; and the field test has a field number of 2. If you call mxGetFieldNumber and specify a field name of anything other than name, billing, or test, mxGetFieldNumber returns -1.

Calling:

mxGetField(pa, index, "field name");

is equivalent to calling:

field num = mxGetFieldNumber(pa, "field name"); mxGetFieldByNumber(pa, index, field num);

where index is 0 if you have a 1-by-1 structure.

In Fortran, the field name has a field number of 1; the field billing has a field number of 2; and the field test has a field number of 3. If you call mxGetFieldNumber and specify a field name of anything other than name, billing, or test, mxGetFieldNumber returns 0.

Calling:

mxGetField(pm, index, 'fieldname');

is equivalent to calling:

fieldnum = mxGetFieldNumber(pm, 'fieldname'); mxGetFieldByNumber(pm, index, fieldnum);

where index is 1 if you have a 1-by-1 structure.

**Examples** See the following examples in *matlabroot*/extern/examples/mx.

**•** mxcreatestructarray.c

#### **See Also** mxGetField, mxGetFieldByNumber, mxGetFieldNameByNumber, mxGetNumberOfFields, mxIsStruct, mxSetField, mxSetFieldByNumber

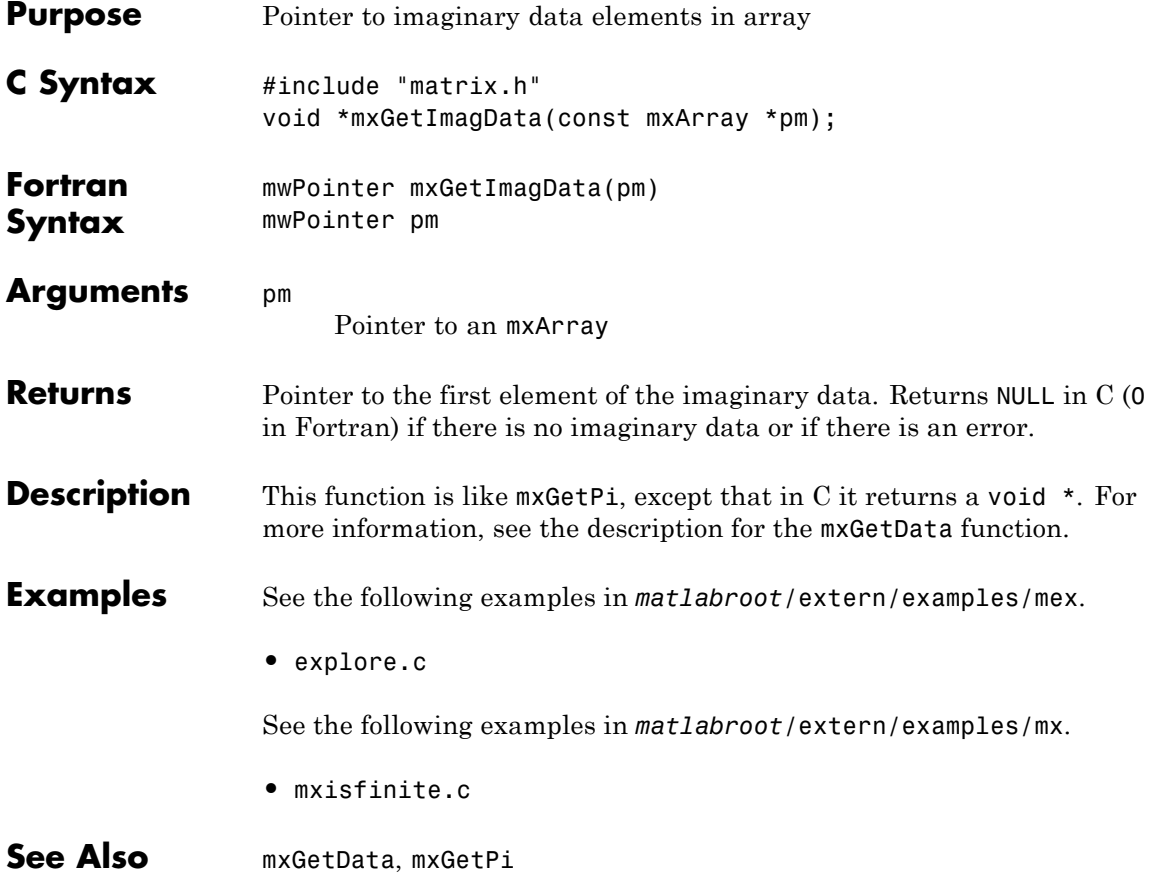

# **mxGetInf (C and Fortran)**

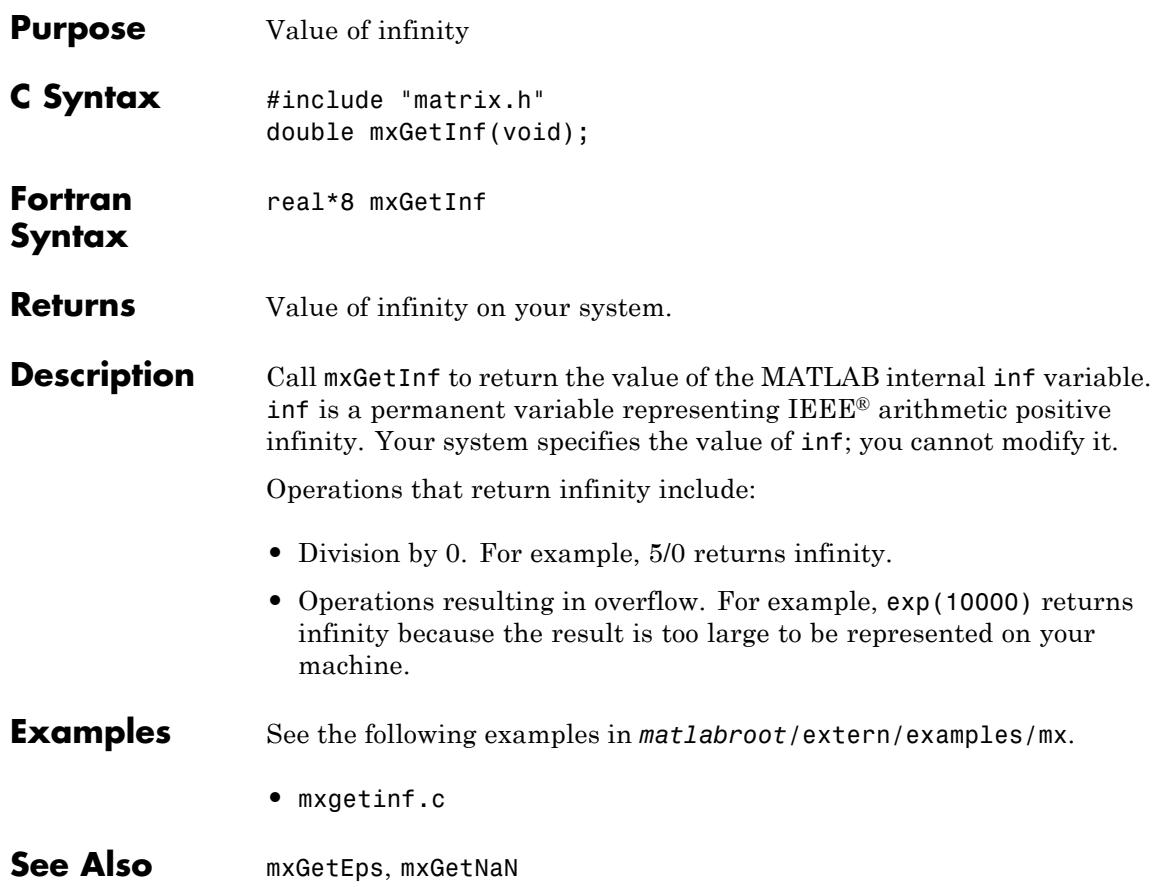

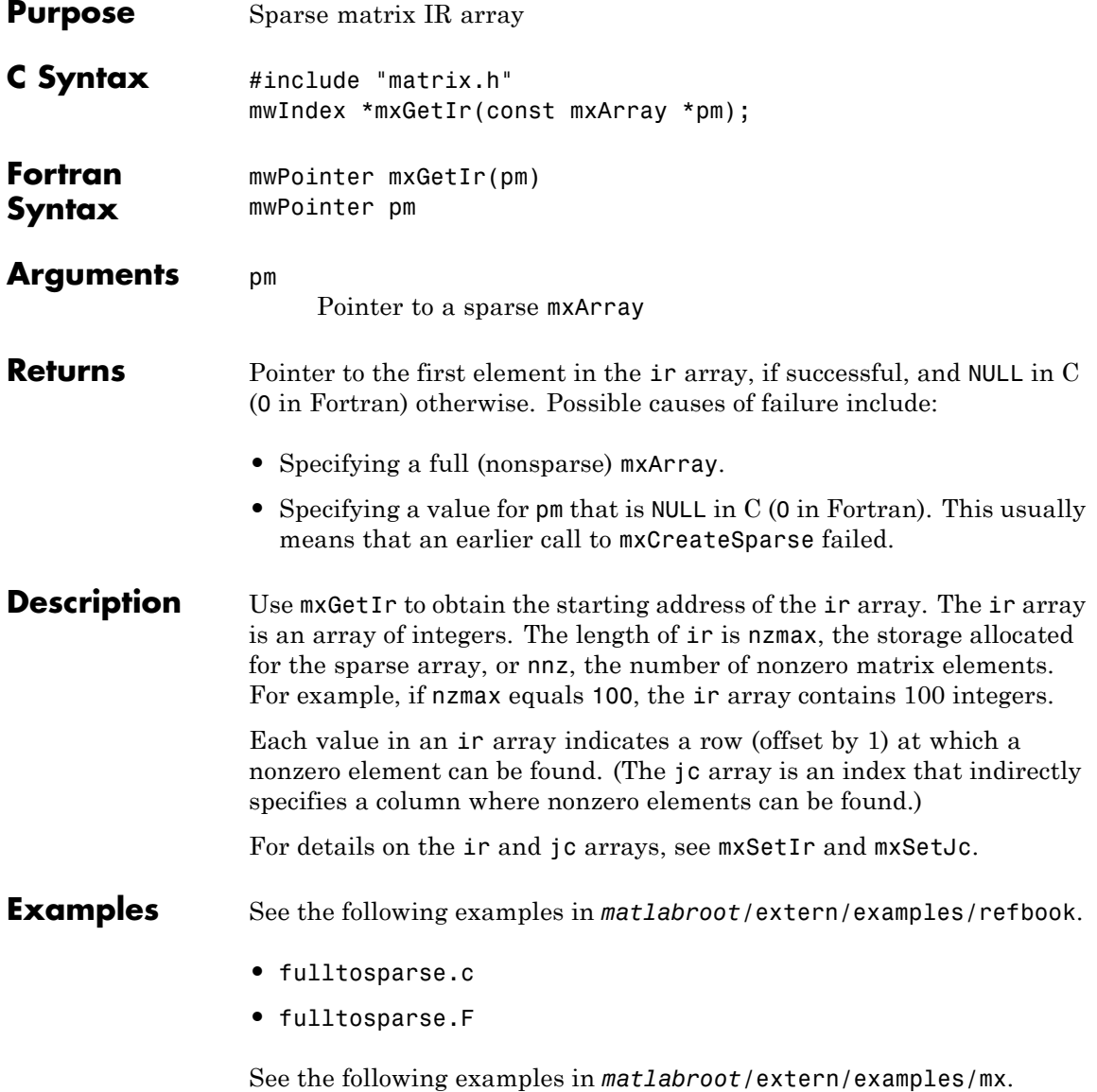

- **•** mxsetdimensions.c
- **•** mxsetnzmax.c

See the following examples in *matlabroot*/extern/examples/mex.

**•** explore.c

See Also mxGetJc, mxGetNzmax, mxSetIr, mxSetJc, mxSetNzmax, nzmax, nnz

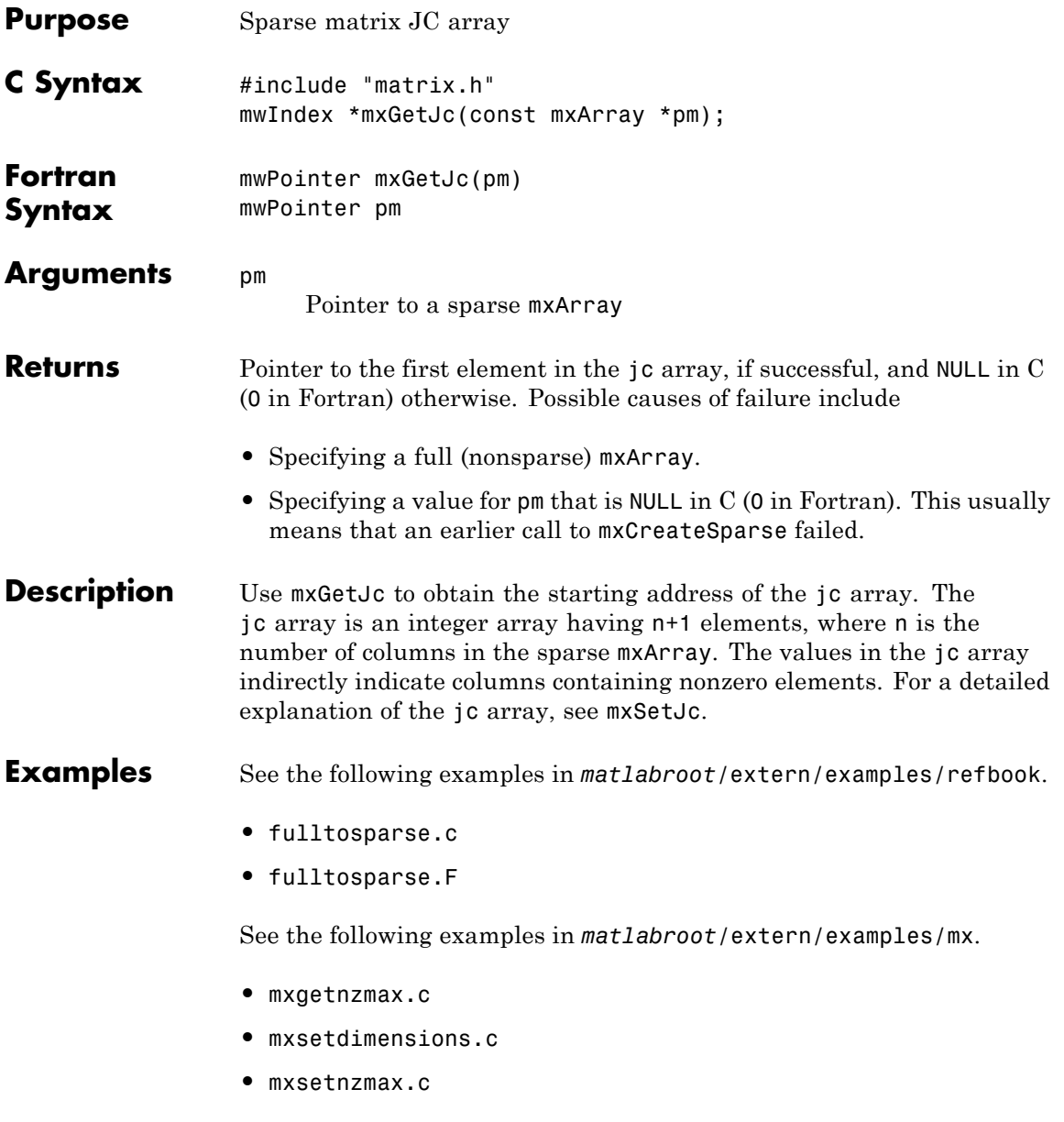

See the following examples in *matlabroot*/extern/examples/mex.

**•** explore.c

See Also mxGetIr, mxGetNzmax, mxSetIr, mxSetJc, mxSetNzmax

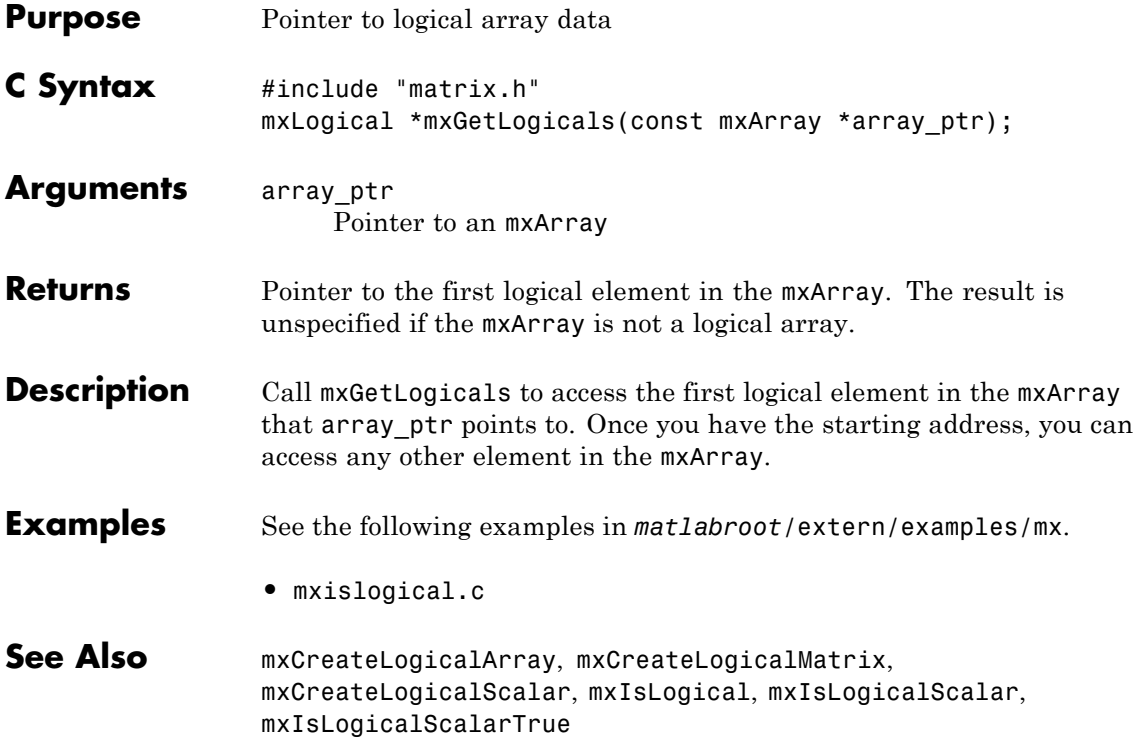

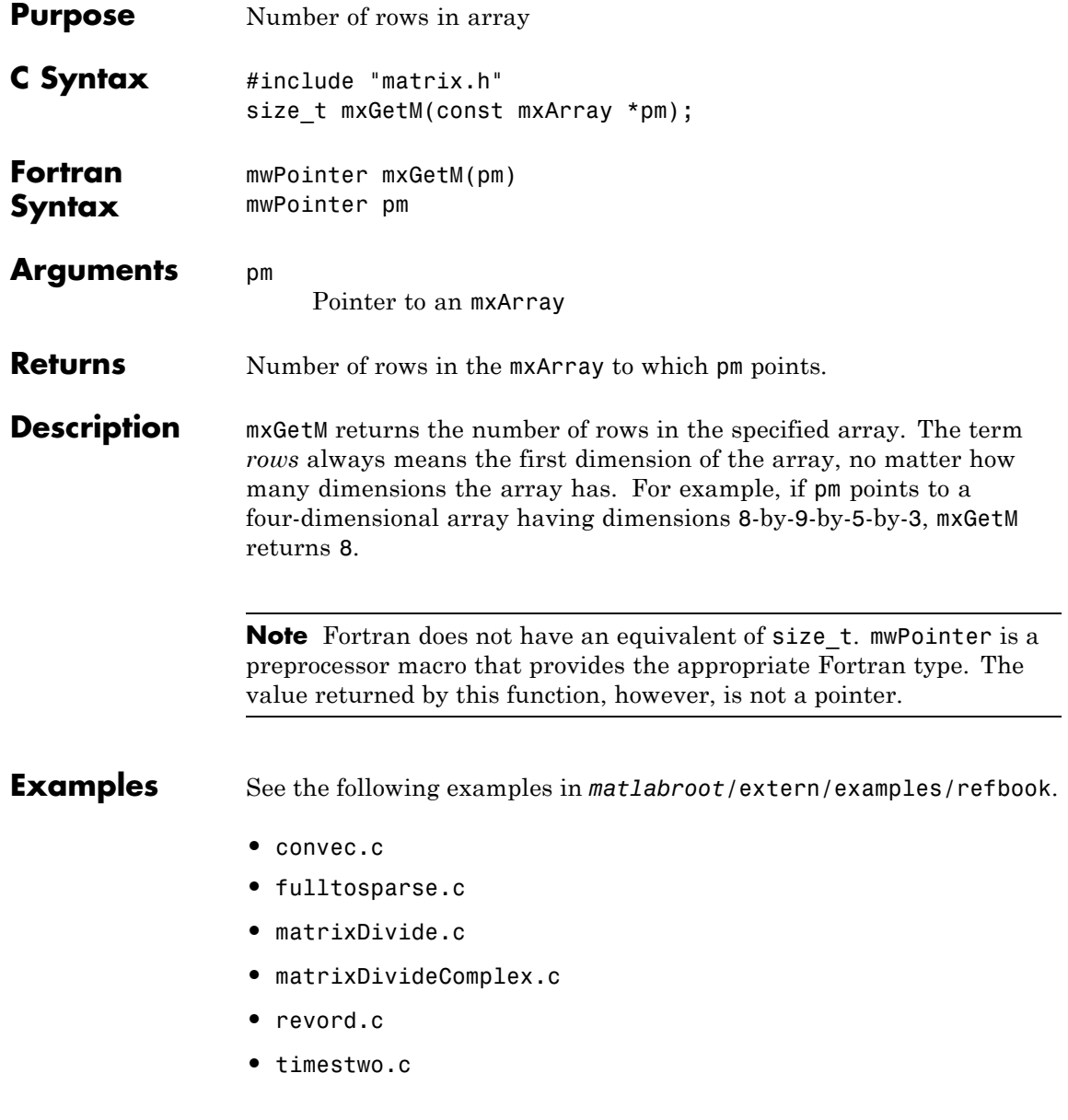
**•** xtimesy.c

For Fortran examples, see:

- **•** convec.F
- **•** dblmat.F
- **•** fulltosparse.F
- **•** matsq.F
- **•** timestwo.F
- **•** xtimesy.F

See the following examples in *matlabroot*/extern/examples/mx.

- **•** mxmalloc.c
- **•** mxsetdimensions.c
- **•** mxgetnzmax.c
- **•** mxsetnzmax.c

See the following examples in *matlabroot*/extern/examples/mex.

- **•** explore.c
- **•** mexget.c
- **•** mexlock.c
- **•** yprime.c

See the following examples in *matlabroot*/extern/examples/eng\_mat.

**•** matdemo2.F

#### See Also mxGetN, mxSetM, mxSetN

### **mxGetN (C and Fortran)**

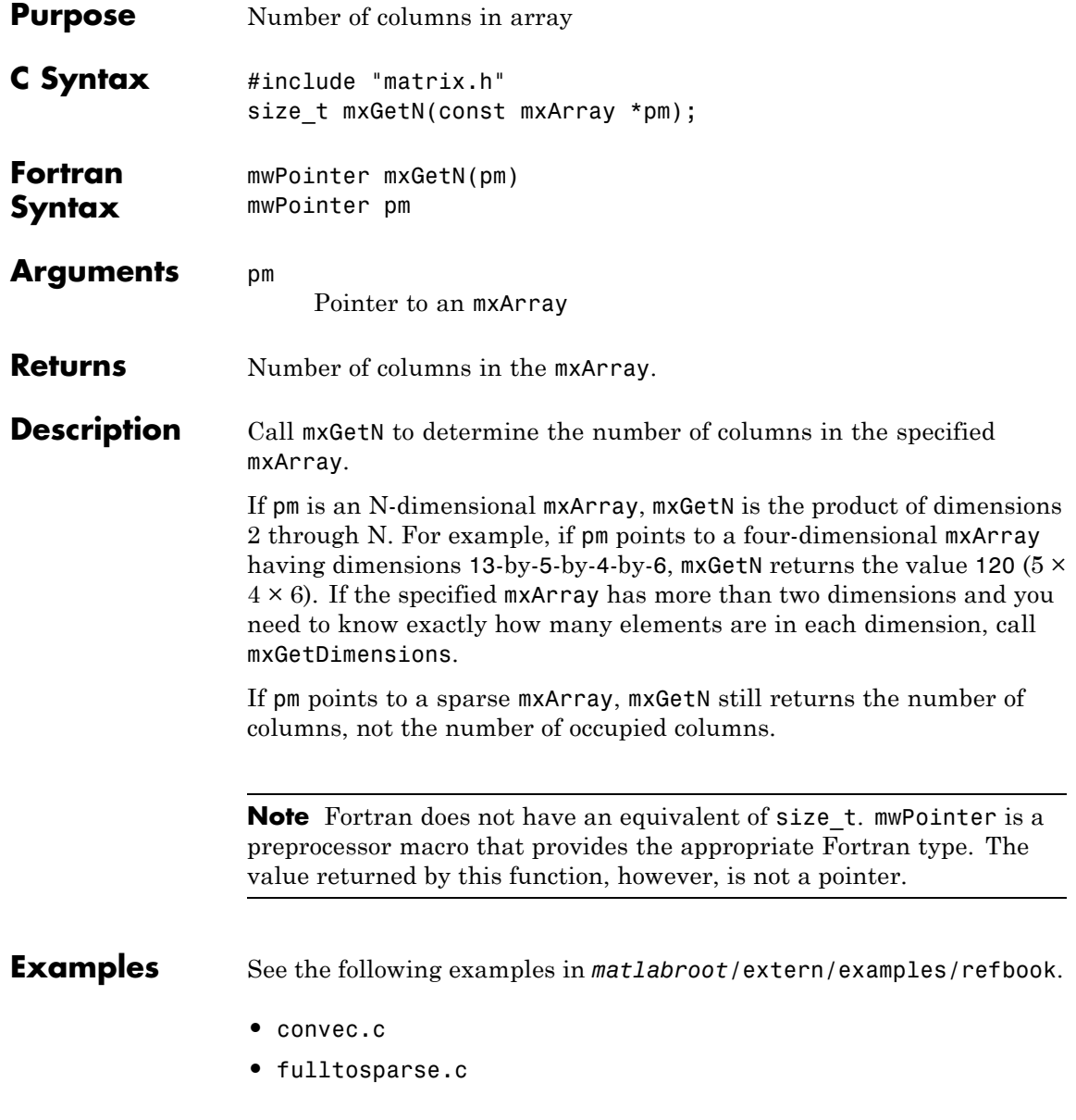

- **•** revord.c
- **•** timestwo.c
- **•** xtimesy.c

See the following examples in *matlabroot*/extern/examples/mx.

- **•** mxmalloc.c
- **•** mxsetdimensions.c
- **•** mxgetnzmax.c
- **•** mxsetnzmax.c

See the following examples in *matlabroot*/extern/examples/mex.

- **•** explore.c
- **•** mexget.c
- **•** mexlock.c
- **•** yprime.c

See the following examples in *matlabroot*/extern/examples/eng\_mat.

- **•** matdemo2.F
- **See Also** mxGetM, mxGetDimensions, mxSetM, mxSetN

## **mxGetNaN (C and Fortran)**

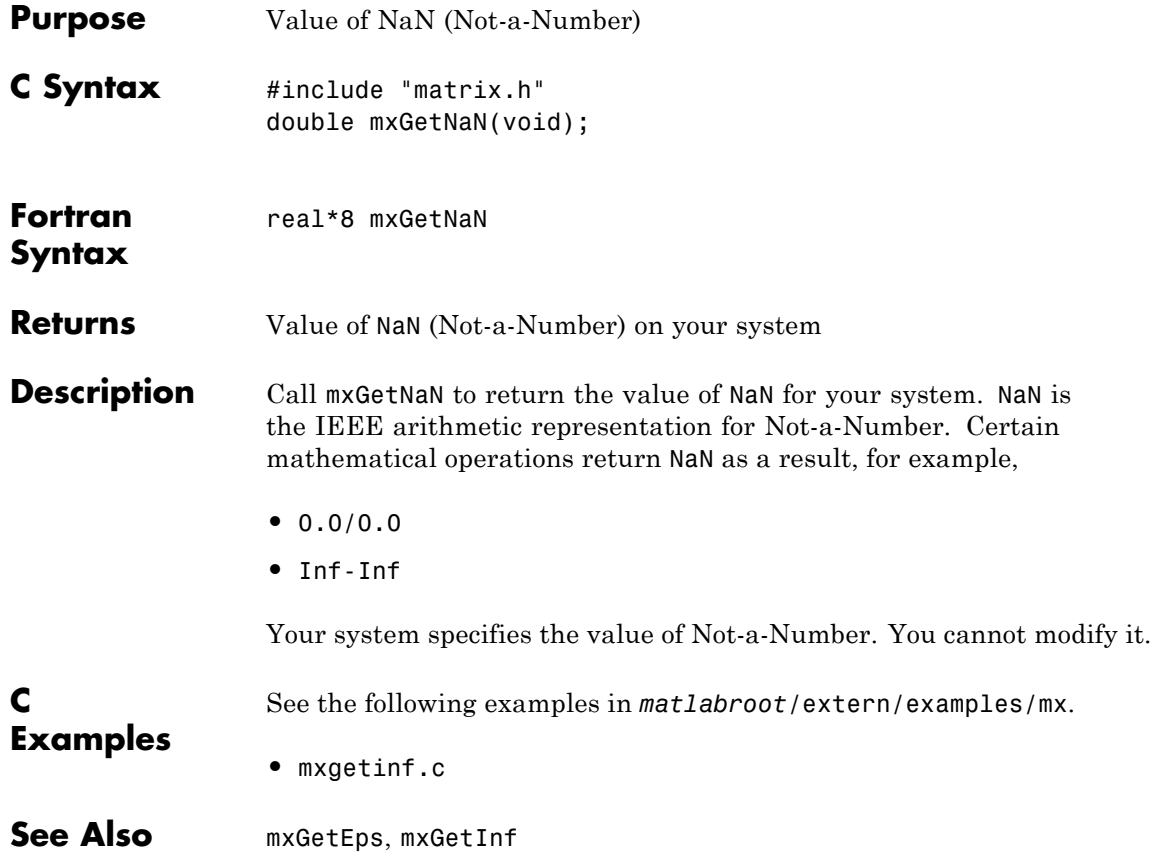

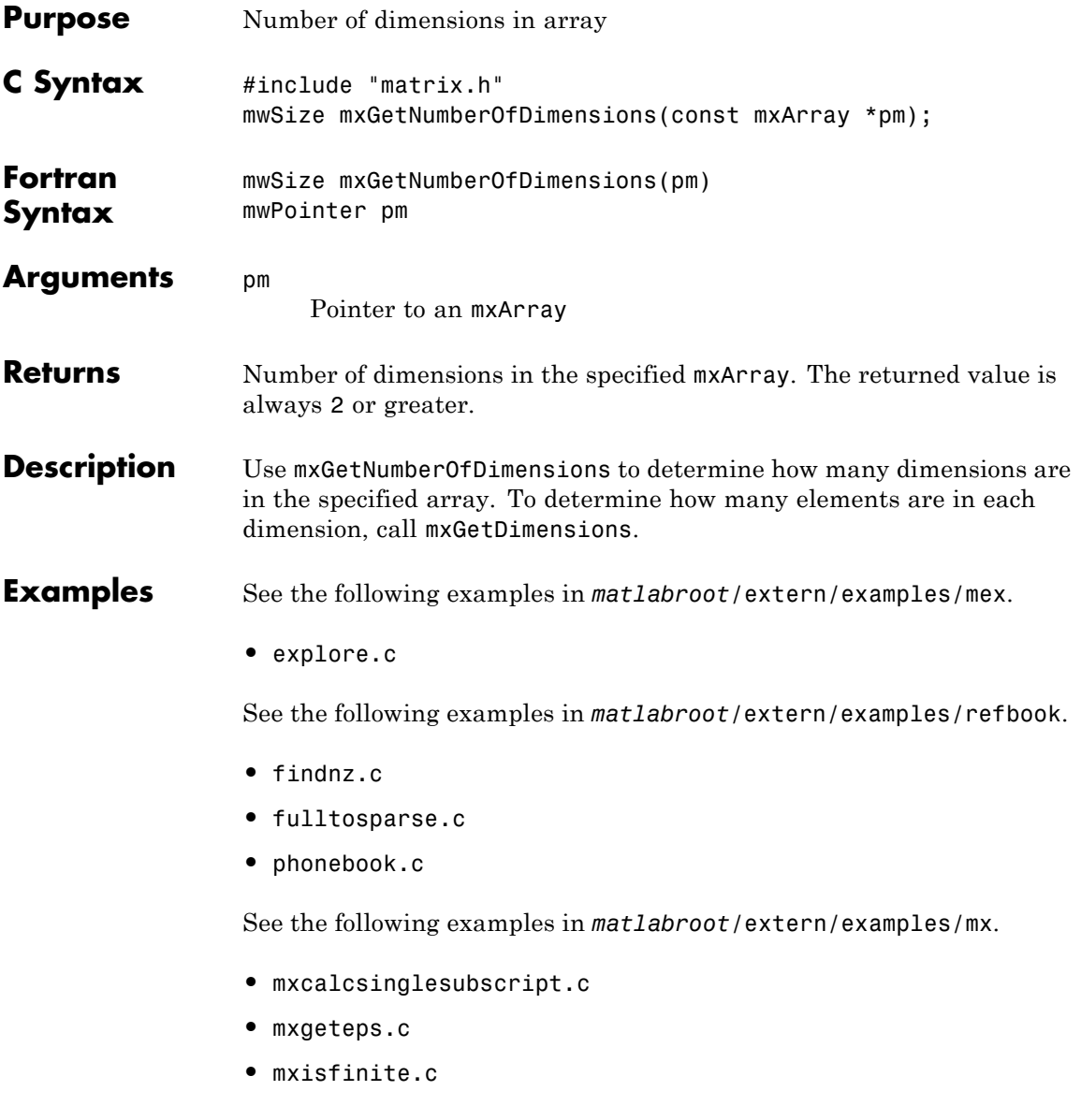

### **mxGetNumberOfDimensions (C and Fortran)**

See Also **mxSetM, mxSetN, mxGetDimensions** 

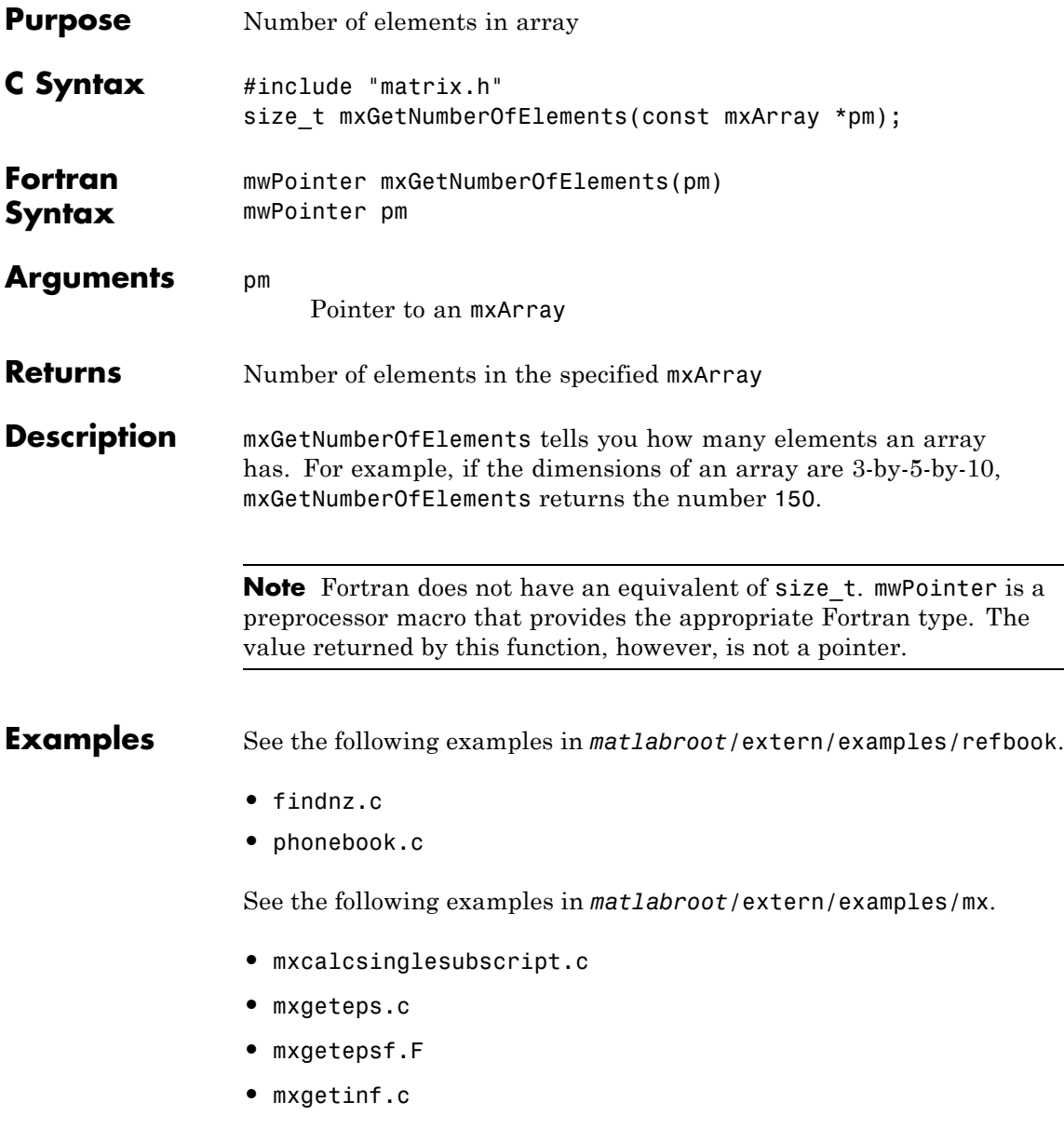

### **mxGetNumberOfElements (C and Fortran)**

- **•** mxisfinite.c
- **•** mxsetdimensions.c
- **•** mxsetdimensionsf.F

See the following examples in *matlabroot*/extern/examples/mex.

**•** explore.c

See Also mxGetDimensions, mxGetM, mxGetN, mxGetClassID, mxGetClassName

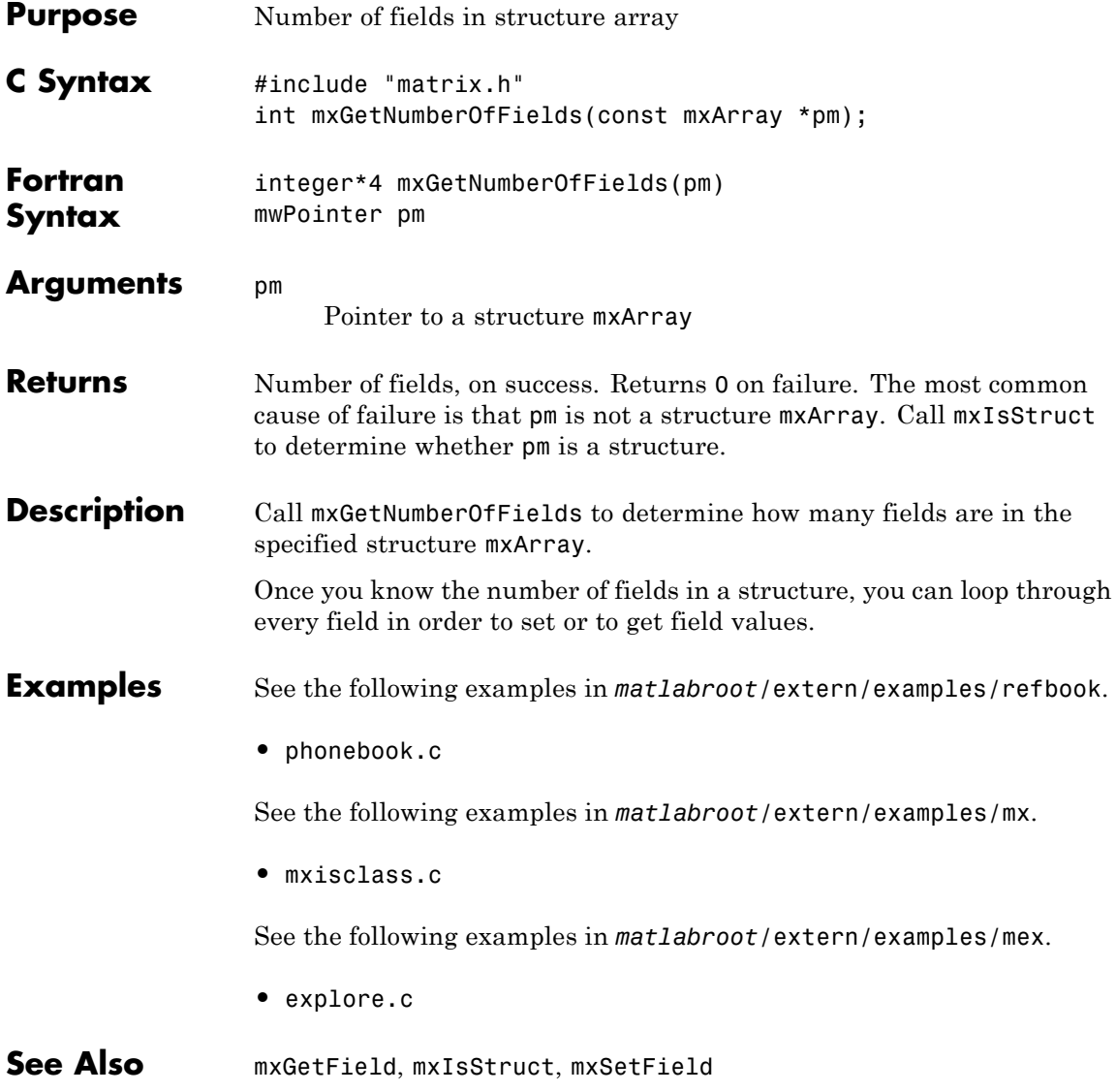

# **mxGetNzmax (C and Fortran)**

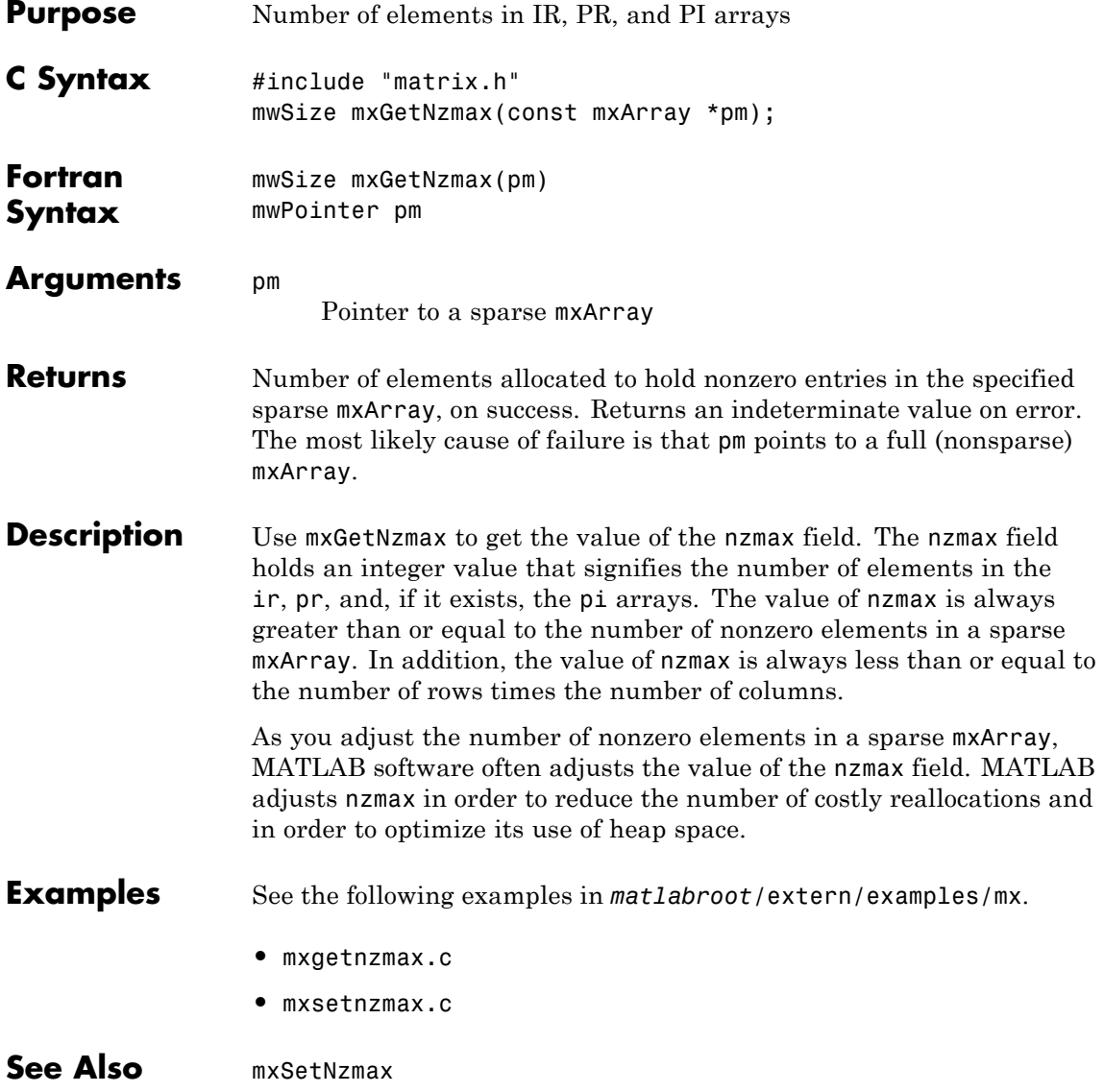

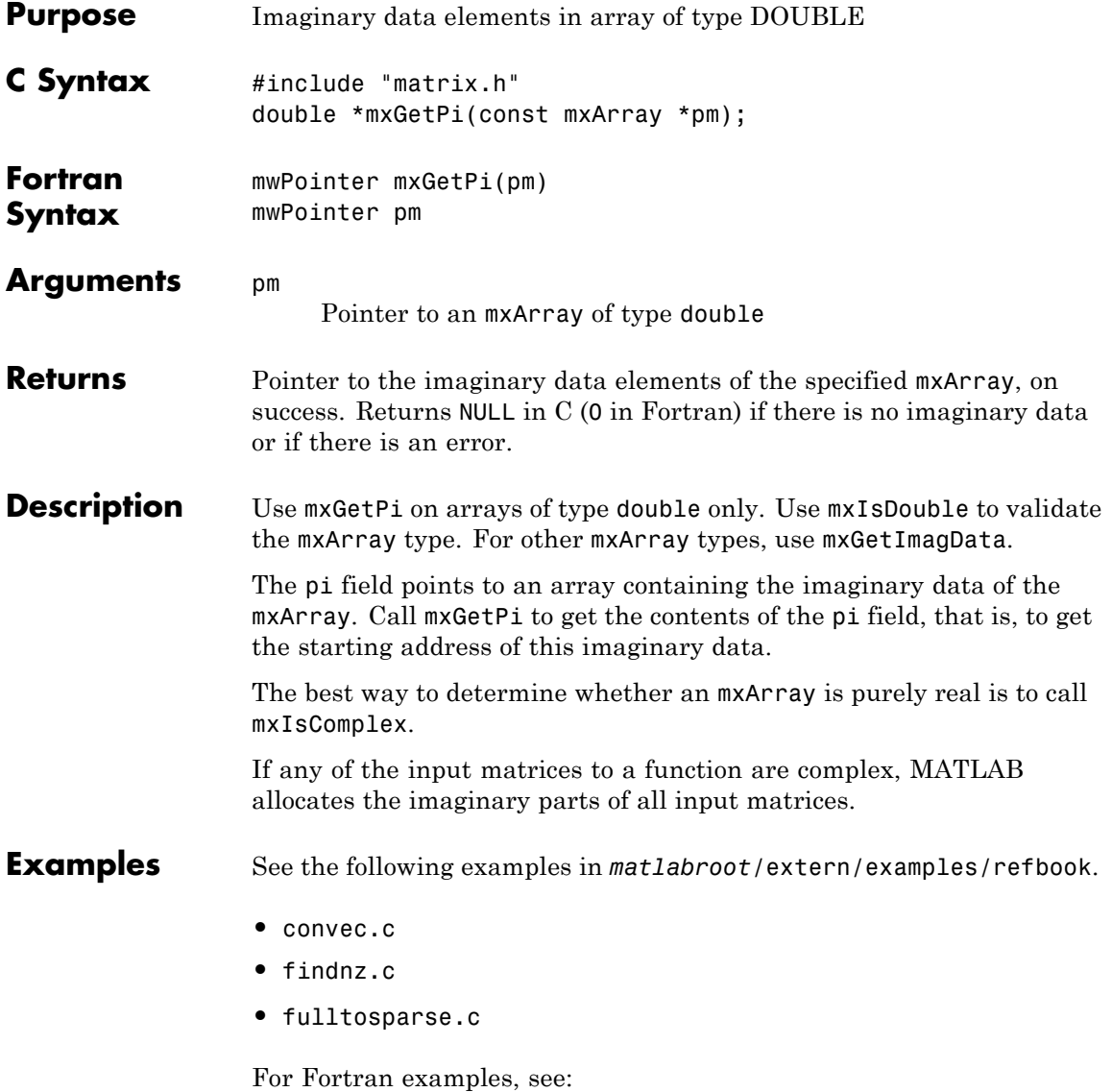

**•** convec.F

See the following examples in *matlabroot*/extern/examples/mx.

- **•** mxcalcsinglesubscript.c
- **•** mxgetinf.c
- **•** mxisfinite.c
- **•** mxsetnzmax.c

See the following examples in *matlabroot*/extern/examples/mex.

- **•** explore.c
- **•** mexcallmatlab.c

**See Also** mxGetPr, mxSetPi, mxSetPr, mxGetImagData, mxIsDouble

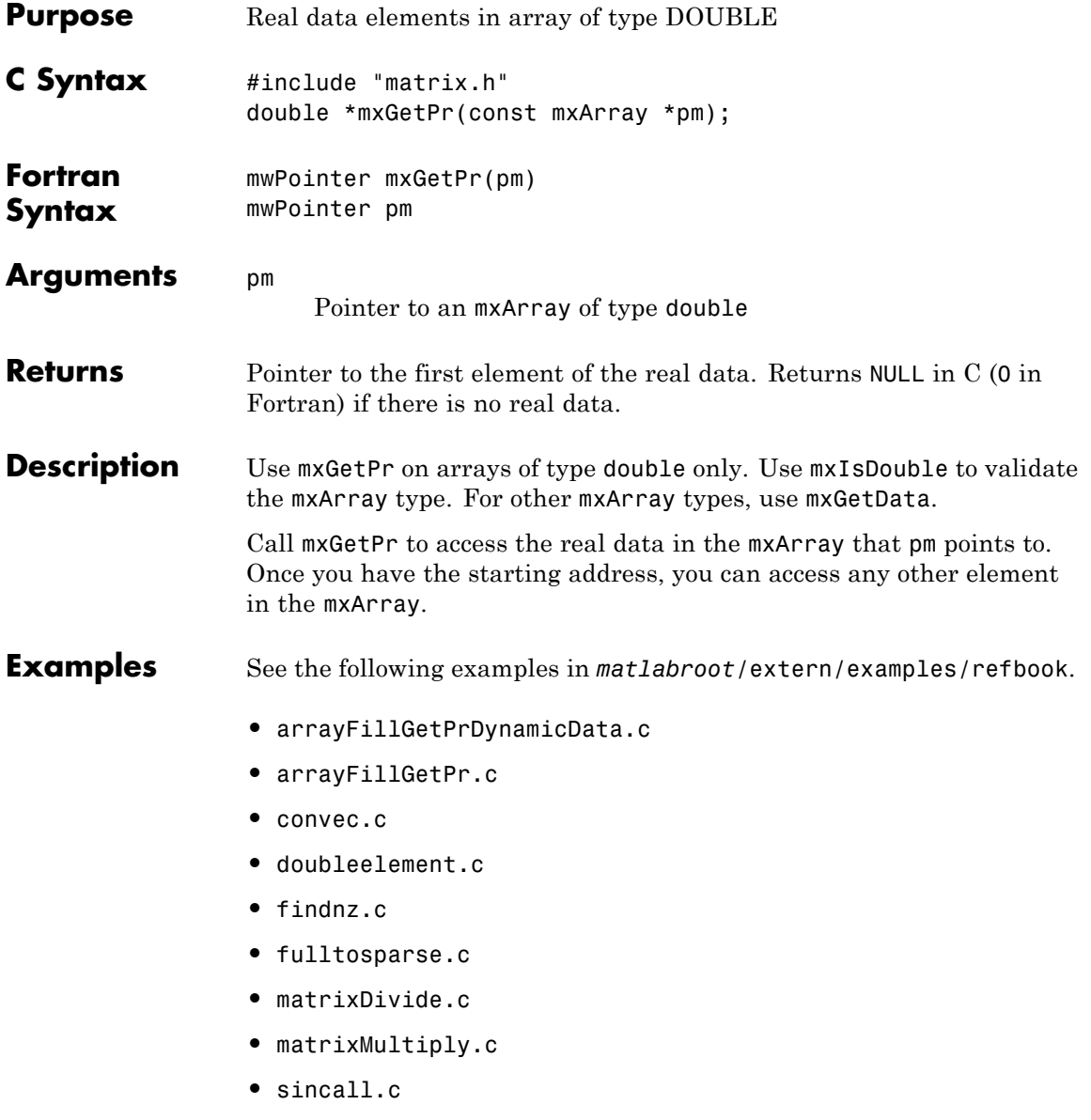

- **•** timestwo.c
- **•** timestwoalt.c
- **•** xtimesy.c

For Fortran examples, see:

- **•** convec.F
- **•** dblmat.F
- **•** fulltosparse.F
- **•** matsq.F
- **•** sincall.F
- **•** timestwo.F
- **•** xtimesy.F

**See Also** mxGetPi, mxSetPi, mxSetPr, mxGetData, mxIsDouble

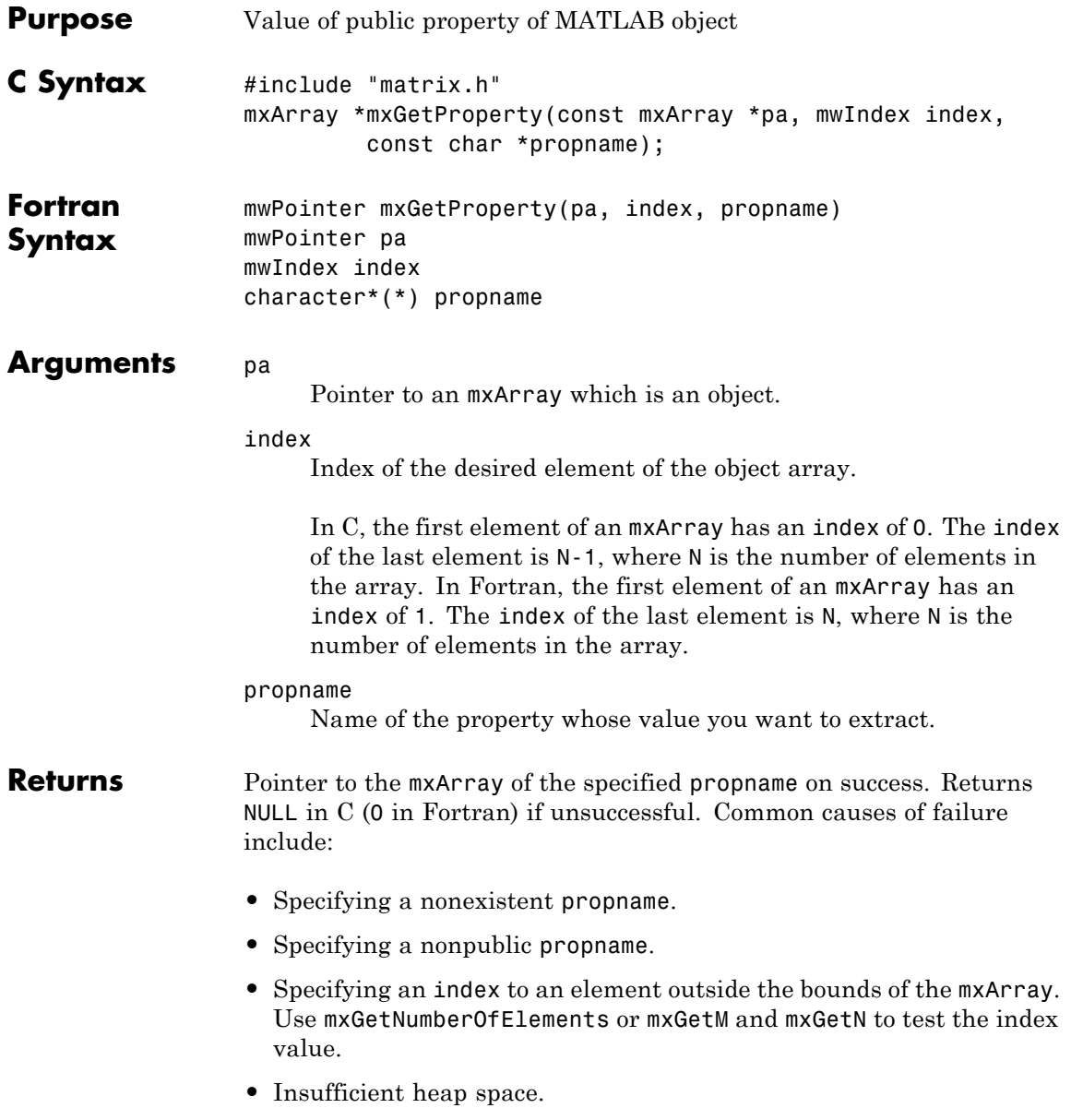

**Description** Call mxGetProperty to get the value held in the specified element. In pseudo-C terminology, mxGetProperty returns the value at:

pa[index].propname

mxGetProperty makes a copy of the value. This might be a concern if the property uses a large amount of memory. There must be sufficient memory (in the heap) to hold the copy of the value.

#### **Examples Display Property**

This example displays the Name property of a timeseries object.

Create a MEX-file, mxgetproperty.c, in a folder on your MATLAB path.

```
/*=================================================================
 * mxgetproperty.c - Display timeseries Name property
 * This is a MEX-file for MATLAB.
 * Copyright 2013 The MathWorks, Inc.
 * All rights reserved.
 *=================================================================*/
#include "mex.h"
void mexFunction(int nlhs, mxArray *plhs[], int nrhs,
                 const mxArray *prhs[])
{
  /* Check for proper number of arguments. */
  if(nrhs != 1) {
    mexErrMsgIdAndTxt( "MATLAB:mxgetproperty:invalidNumInputs",
            "One input required.");
  } else if(nlhs>1) {
    mexErrMsgIdAndTxt( "MATLAB:mxgetproperty:maxlhs",
            "Too many output arguments.");
  }
  /* Check for timeseries object. */
  if (!mxIsClass(prhs[0], "timeseries")) {
```

```
mexErrMsgIdAndTxt( "MATLAB:mxgetproperty:invalidClass",
                             "Input must be timeseries object.");
                     }
                     plhs[0] = mxGetProperty(prhs[0],0,"Name");
                   }
                   Build the MEX-file.
                   mex('-v','mxgetproperty.c')
                   Create a timeseries object.
                   tsobj = timeseries(rand(5, 4),'Name','LaunchData');
                   Display name.
                   tsname = mxgetproperty(tsobj)
                   tsname =
                   LaunchData
See Also mxSetProperty, mxGetNumberOfElements, mxGetM, mxGetN
```
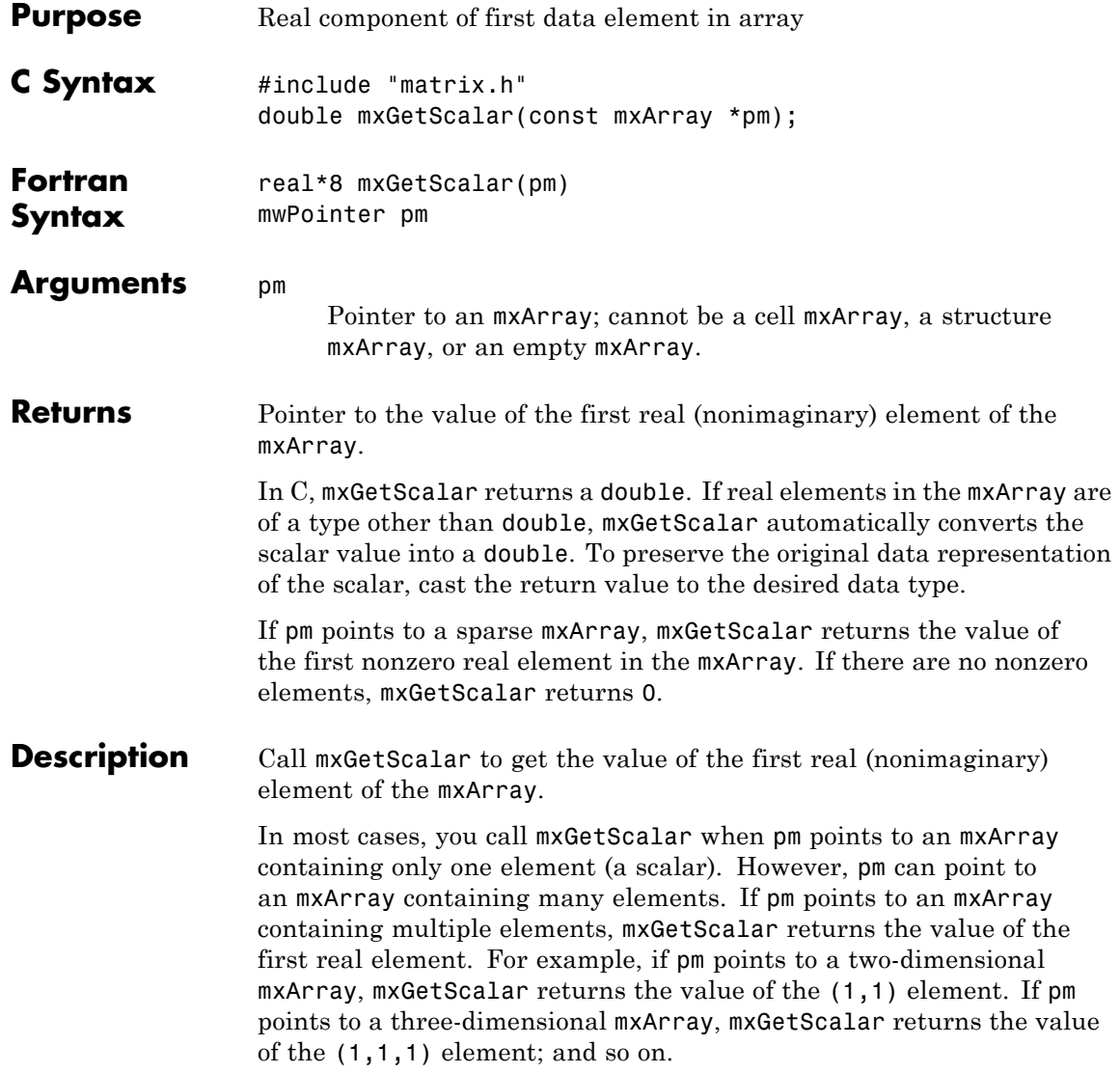

Use mxGetScalar on a 32-bit, nonempty mxArray of type numeric, logical, or char only. To test for these conditions, use MX Matrix Library functions such as mxIsEmpty, mxIsLogical, mxIsNumeric, or mxIsChar.

#### **Examples** See the following examples in *matlabroot*/extern/examples/refbook.

- **•** timestwoalt.c
- **•** xtimesy.c

See the following examples in *matlabroot*/extern/examples/mex.

- **•** mexlock.c
- **•** mexlockf.F

See the following examples in *matlabroot*/extern/examples/mx.

**•** mxsetdimensions.c

#### See Also **mxGetM, mxGetN**

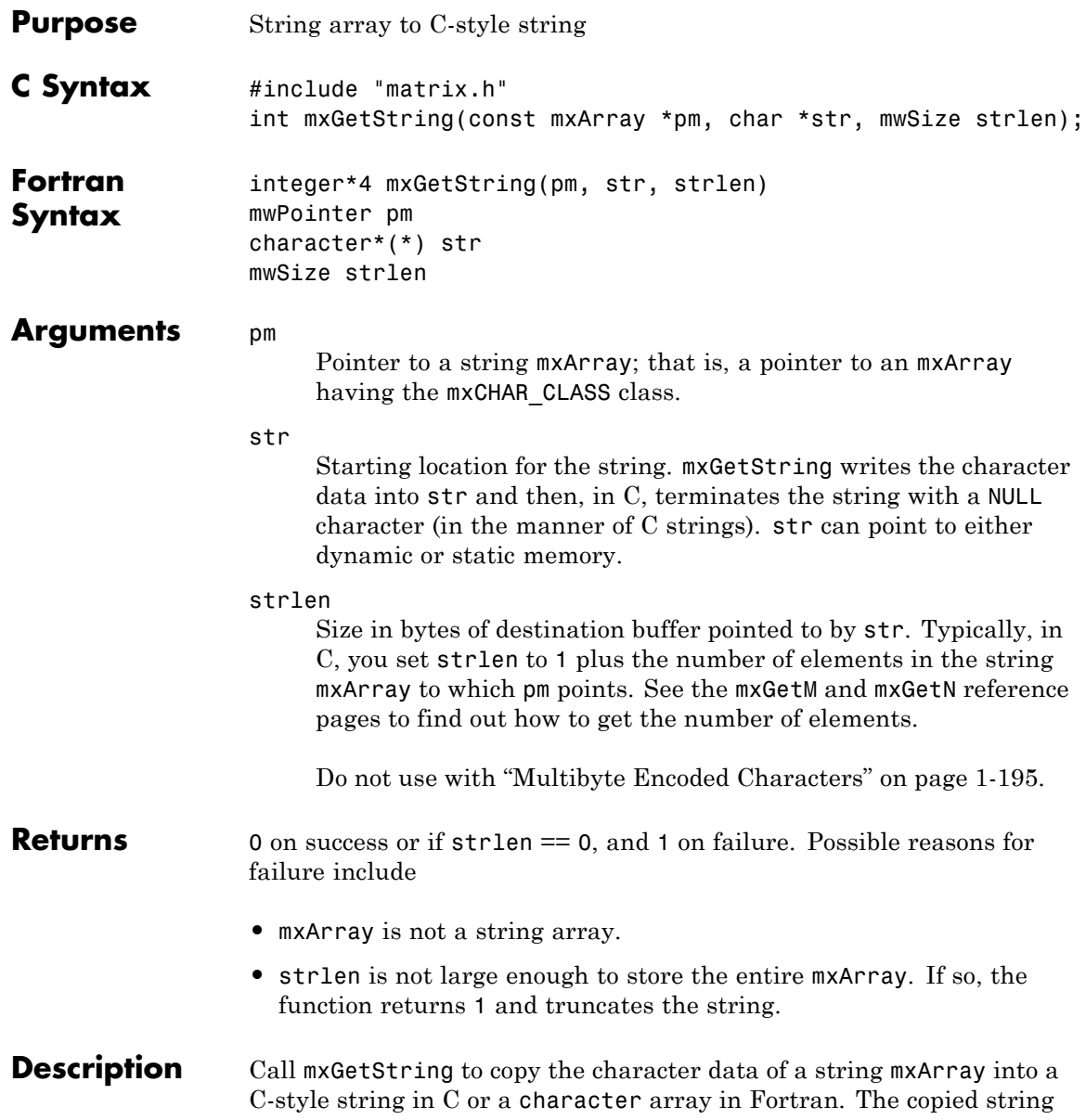

<span id="page-200-0"></span>starts at str and contains no more than strlen-1 characters in C (no more than strlen characters in Fortran). In C, the C-style string is always terminated with a NULL character.

If the string array contains several rows, the function copies them into one long string array, one column at a time.

#### **Multibyte Encoded Characters**

Use this function only with strings represented in single-byte encoding schemes. For strings represented in multibyte encoding schemes, use the C function mxArrayToString. Fortran users must allocate sufficient space for the return string to avoid possible truncation.

#### **Examples** See the following examples in *matlabroot*/extern/examples/mx.

**•** mxmalloc.c

See the following examples in *matlabroot*/extern/examples/mex.

**•** explore.c

See the following examples in *matlabroot*/extern/examples/refbook.

- **•** revord.F
- **See Also** mxArrayToString, mxCreateCharArray, mxCreateCharMatrixFromStrings, mxCreateString

### **mxIsCell (C and Fortran)**

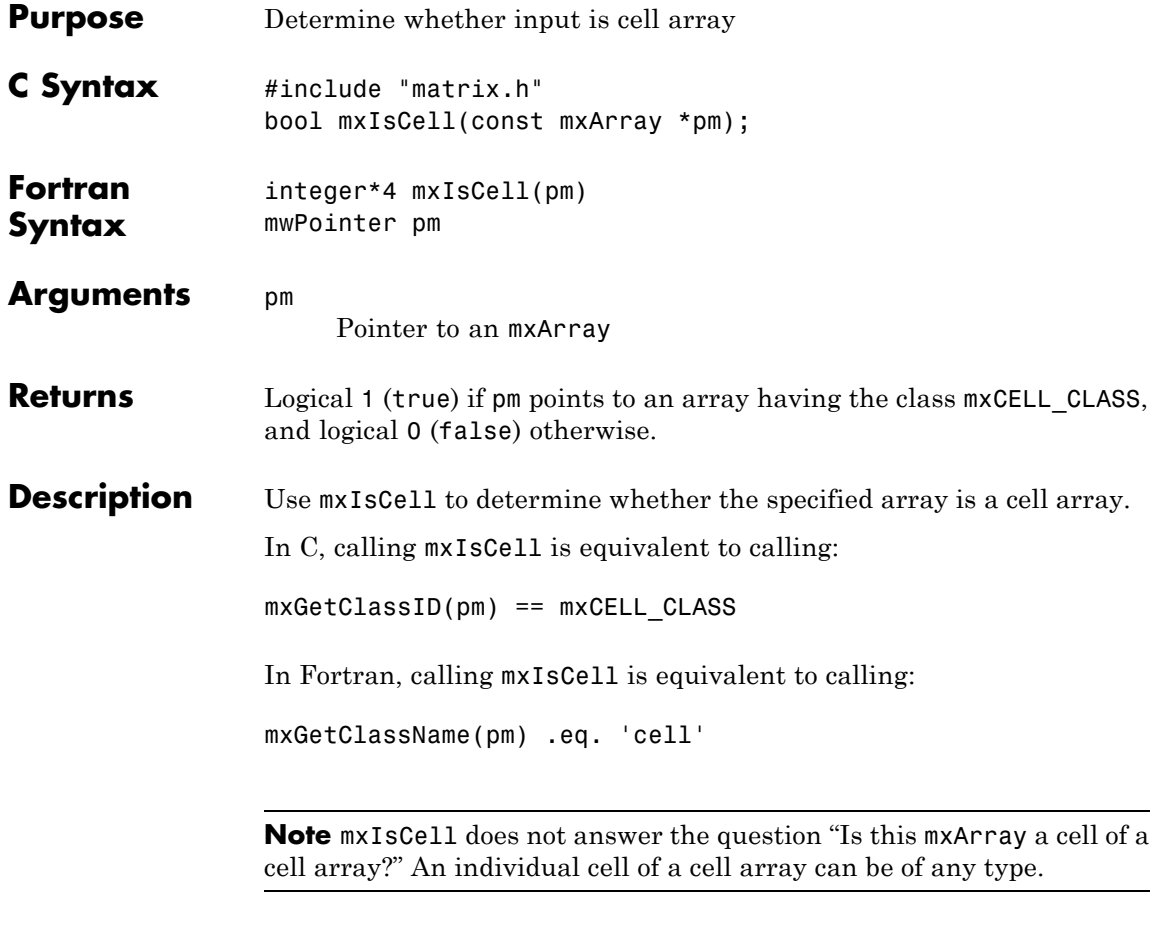

### **See Also** mxIsClass

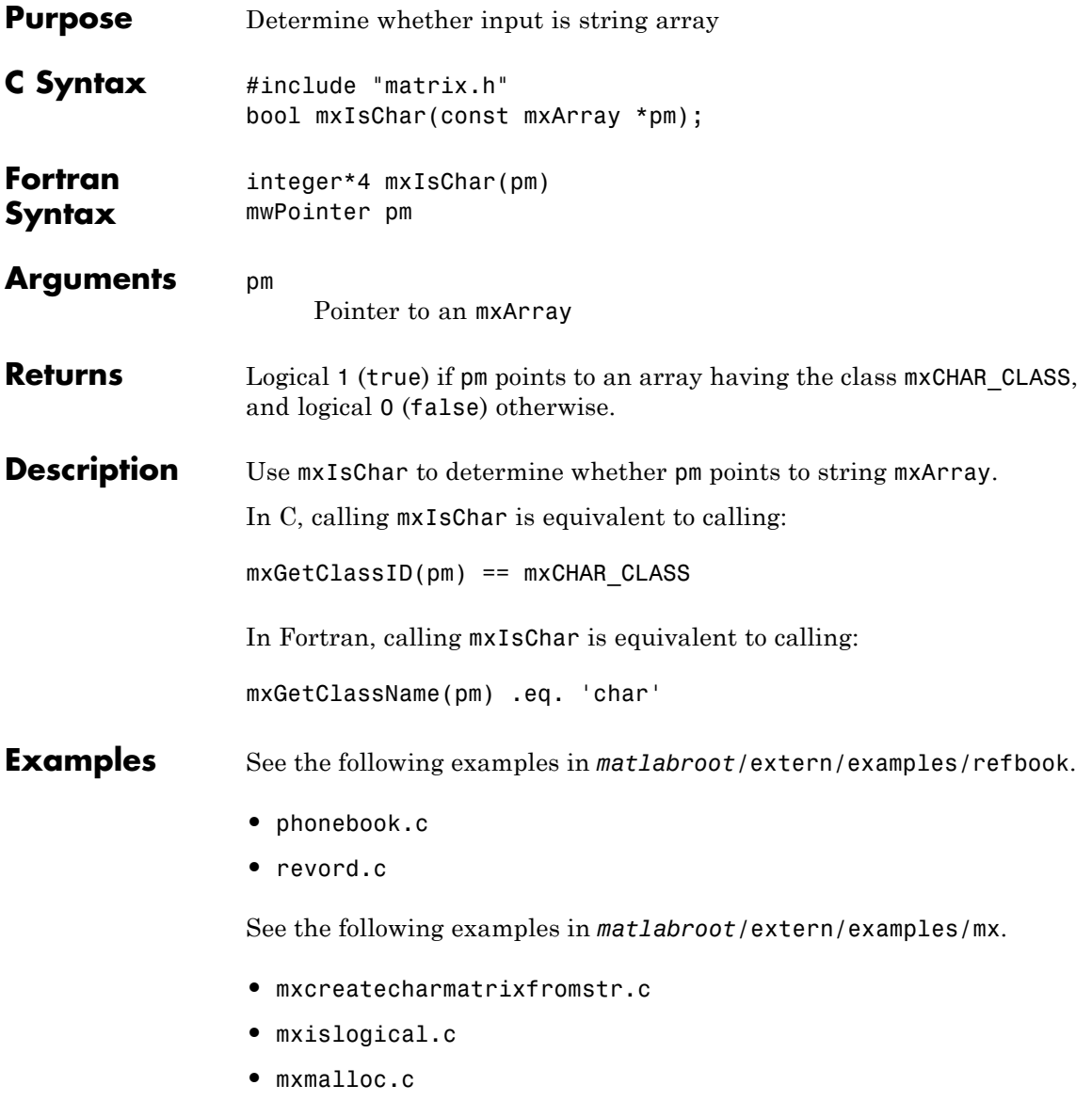

See Also mxIsClass, mxGetClassID

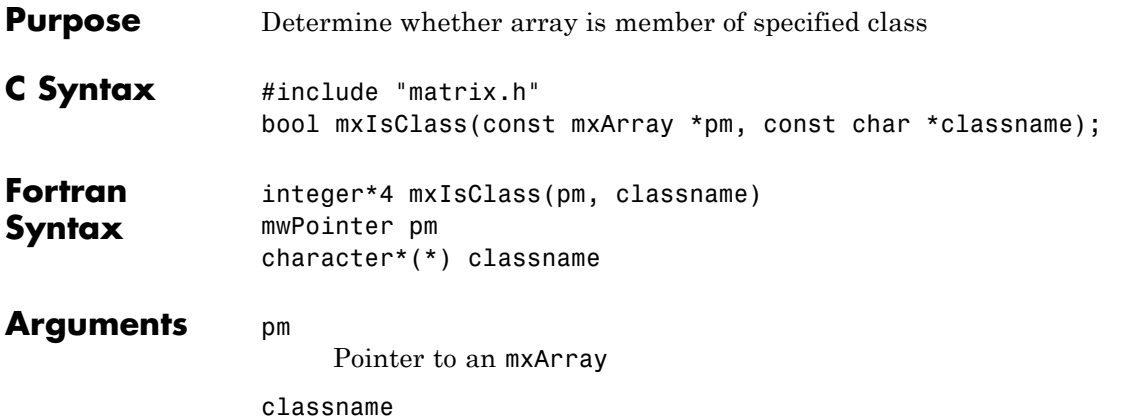

Array category you are testing. Specify classname as a string (not as an integer identifier). You can specify any one of the following predefined constants:

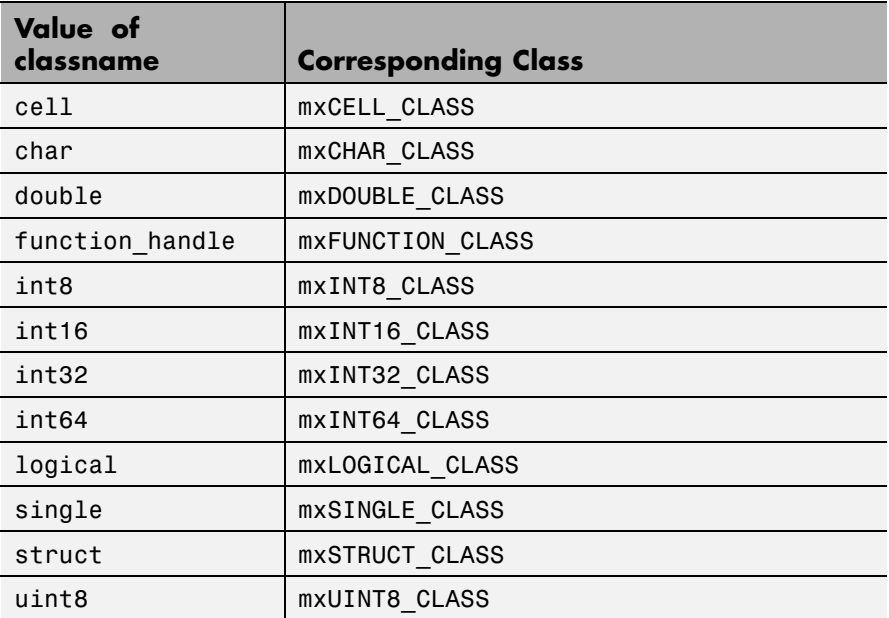

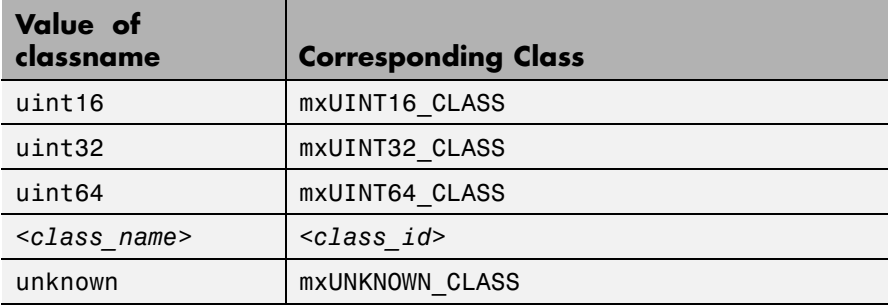

In the table, *<class name>* represents the name of a specific MATLAB custom object. You can also specify one of your own class names.

**Returns** Logical 1 (true) if pm points to an array having category classname, and logical 0 (false) otherwise.

**Description** Each mxArray is tagged as being a certain type. Call mxIsClass to determine whether the specified mxArray has this type.

In  $C$ :

mxIsClass(pm, "double");

is equivalent to calling either of these forms:

mxIsDouble(pm);

strcmp(mxGetClassName(pm), "double");

In Fortran:

mxIsClass(pm, 'double')

is equivalent to calling either one of the following:

mxIsDouble(pm)

mxGetClassName(pm) .eq. 'double'

### **mxIsClass (C and Fortran)**

It is most efficient to use the mxIsDouble form.

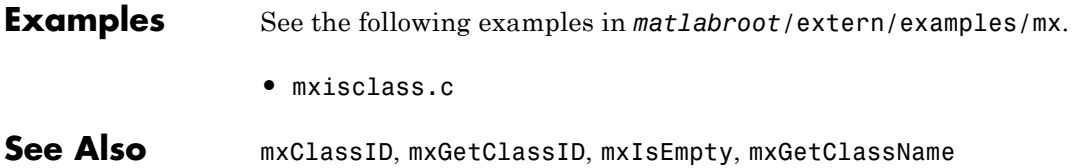

## **mxIsComplex (C and Fortran)**

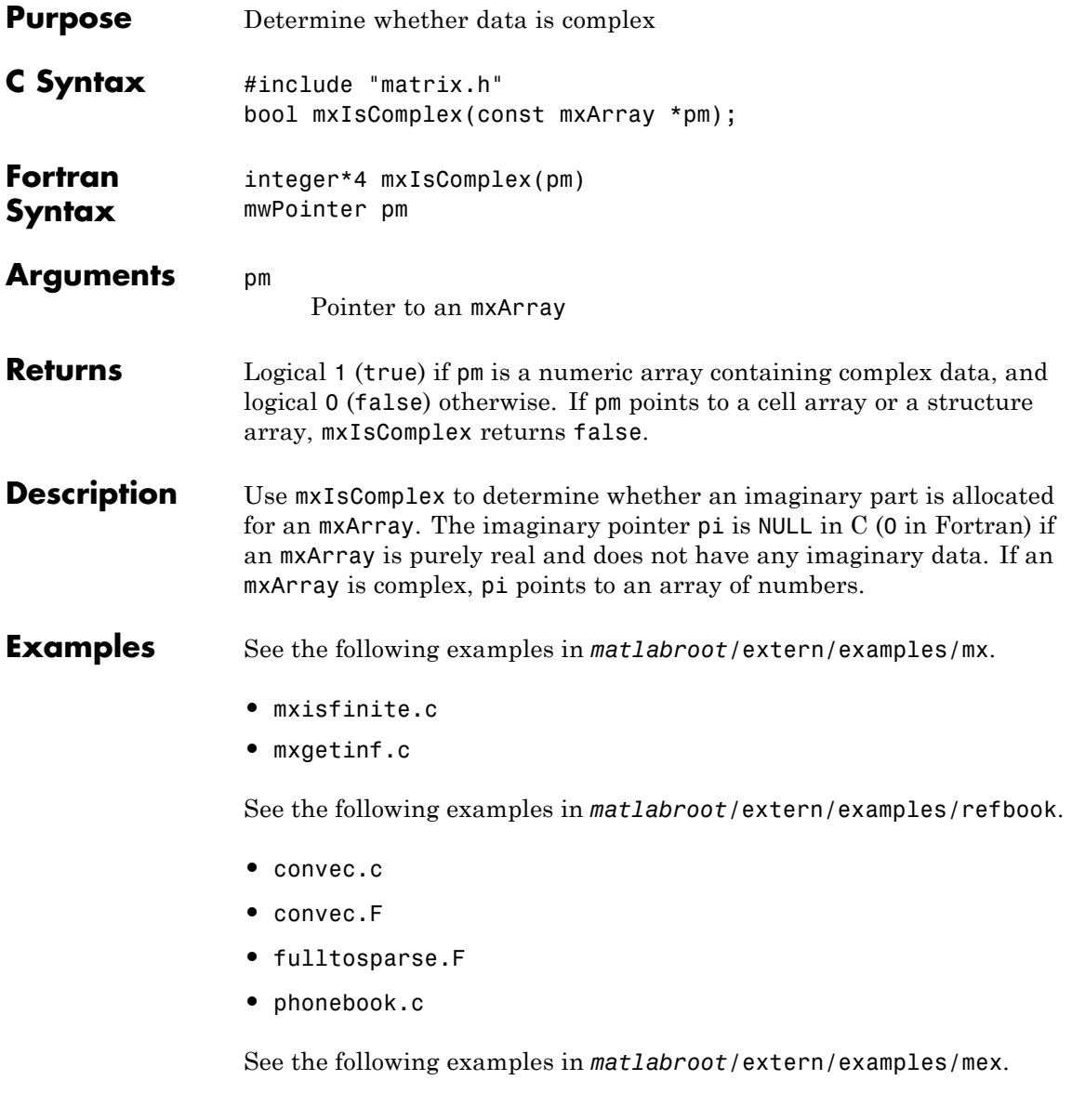

- **•** explore.c
- **•** yprime.c
- **•** mexlock.c

**See Also** mxIsNumeric

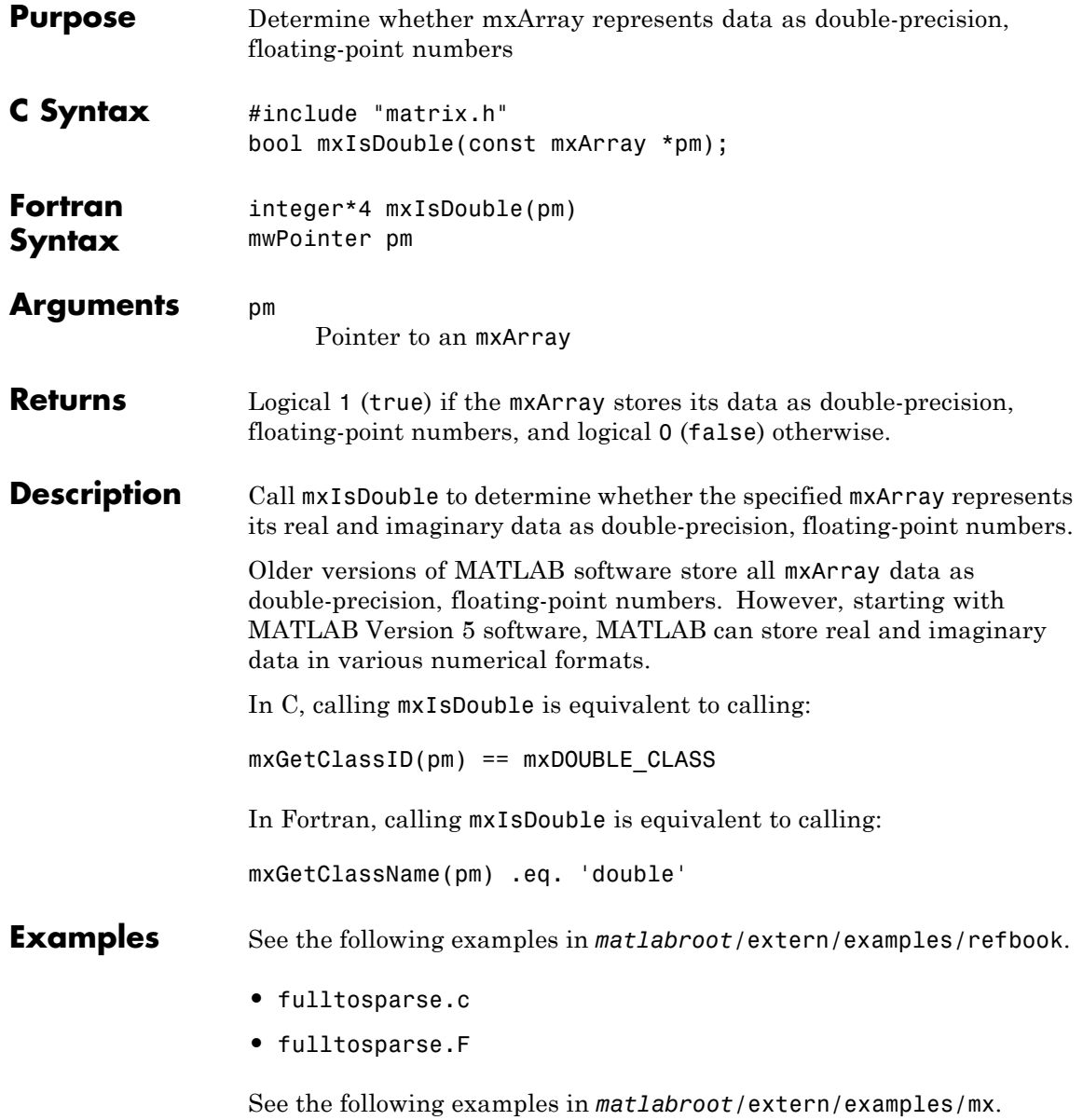

- **•** mxgeteps.c
- **•** mxgetepsf.F

See the following examples in *matlabroot*/extern/examples/mex.

**•** mexget.c

See Also mxIsClass, mxGetClassID

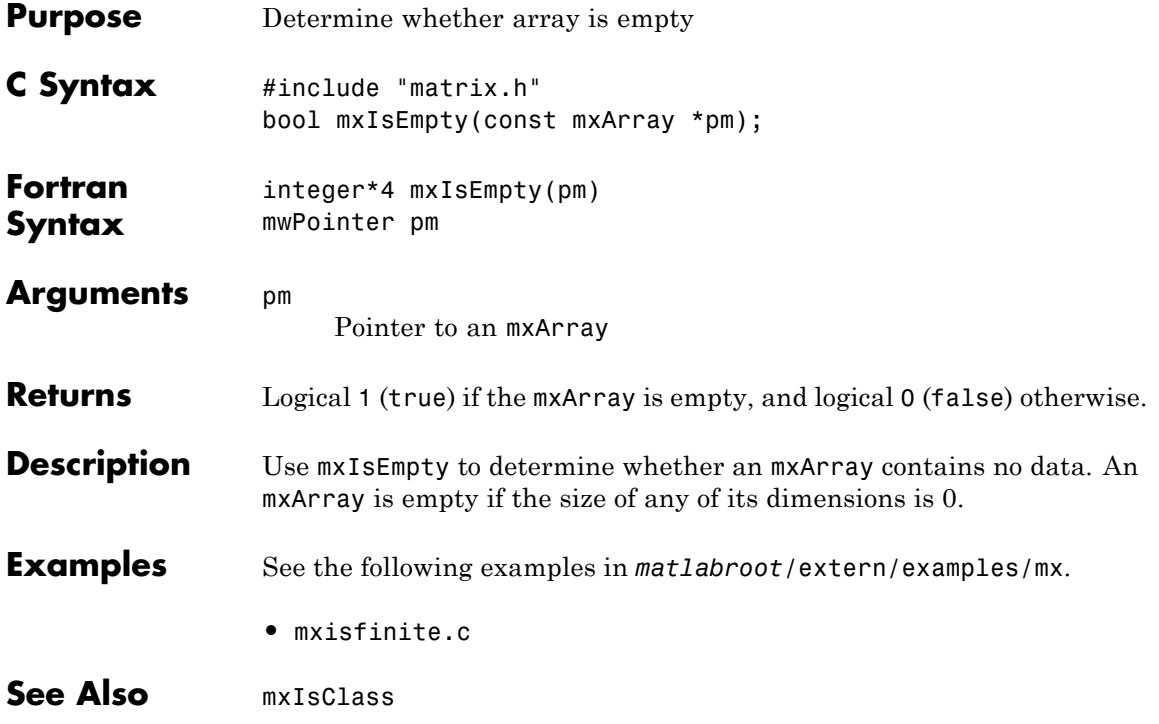

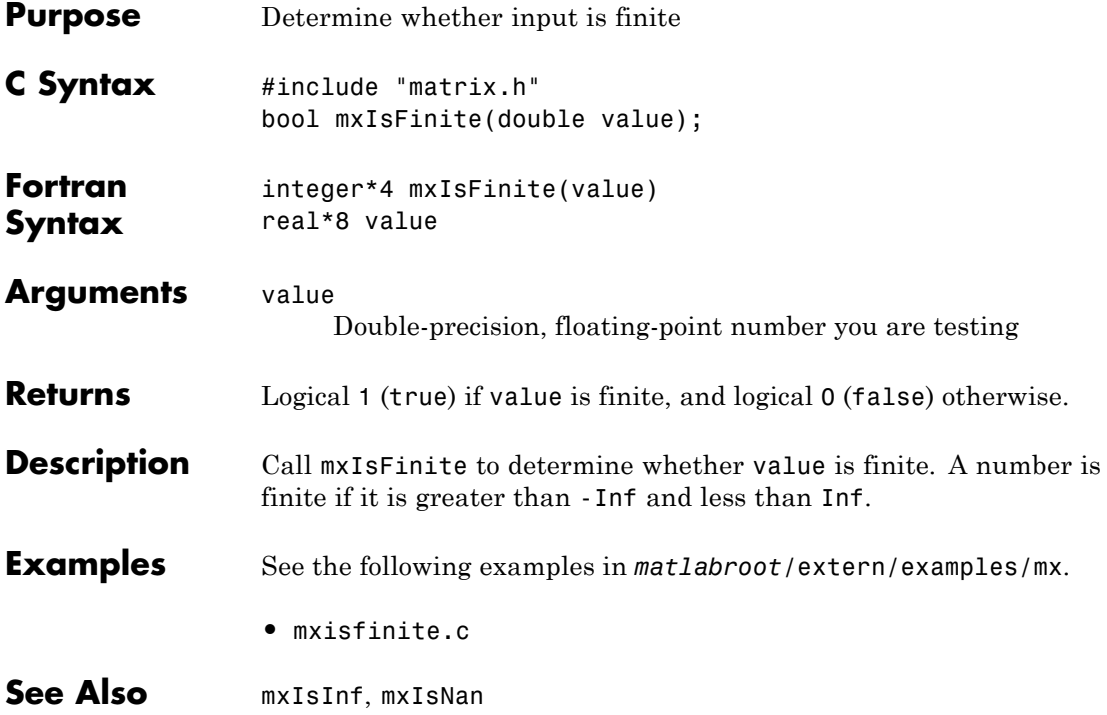

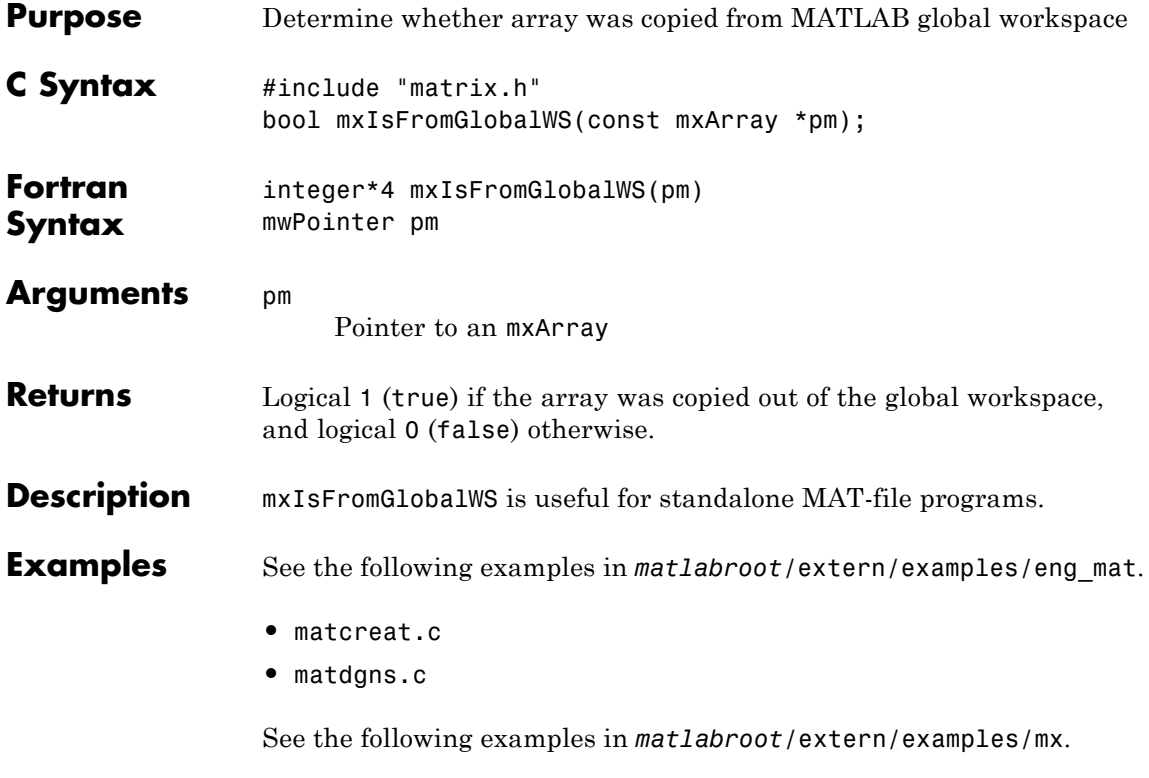

**•** mxislogical.c

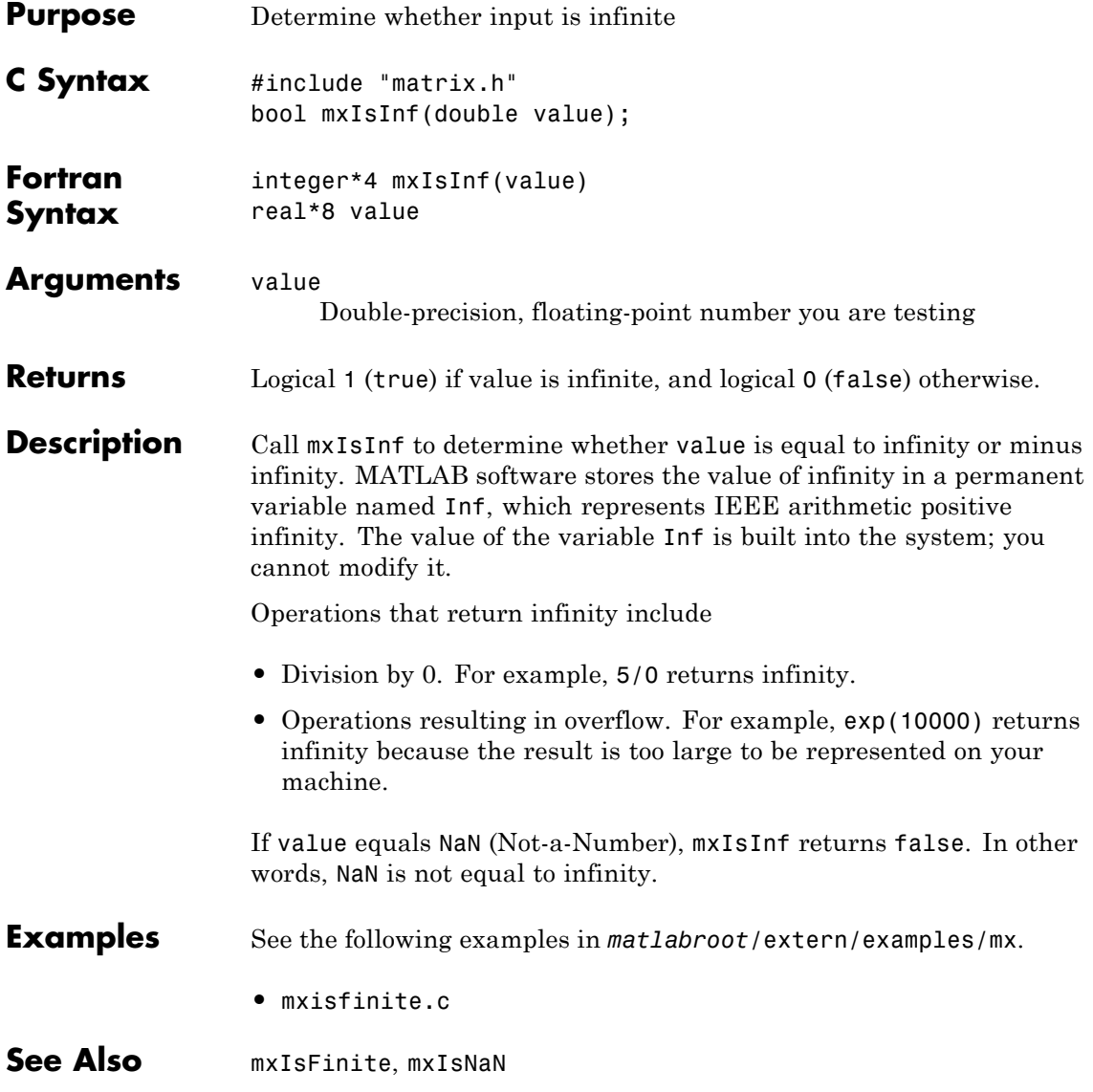

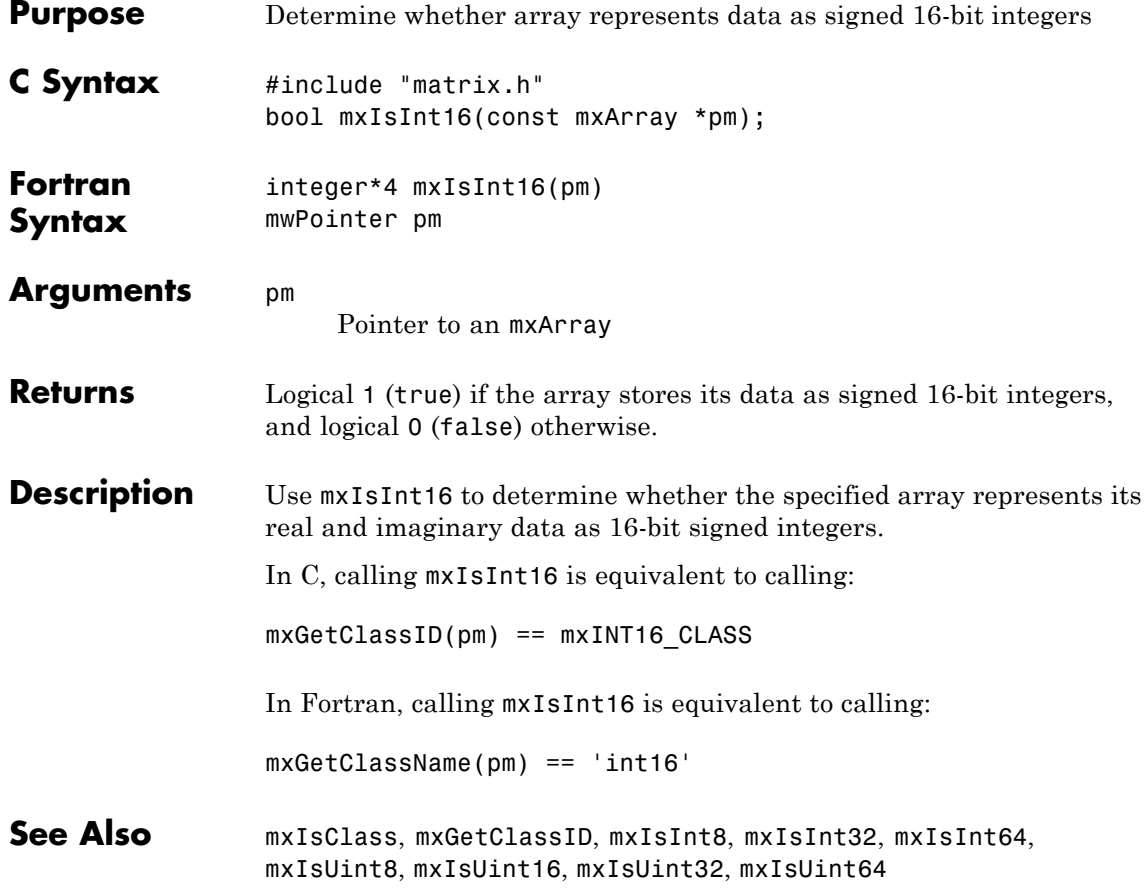
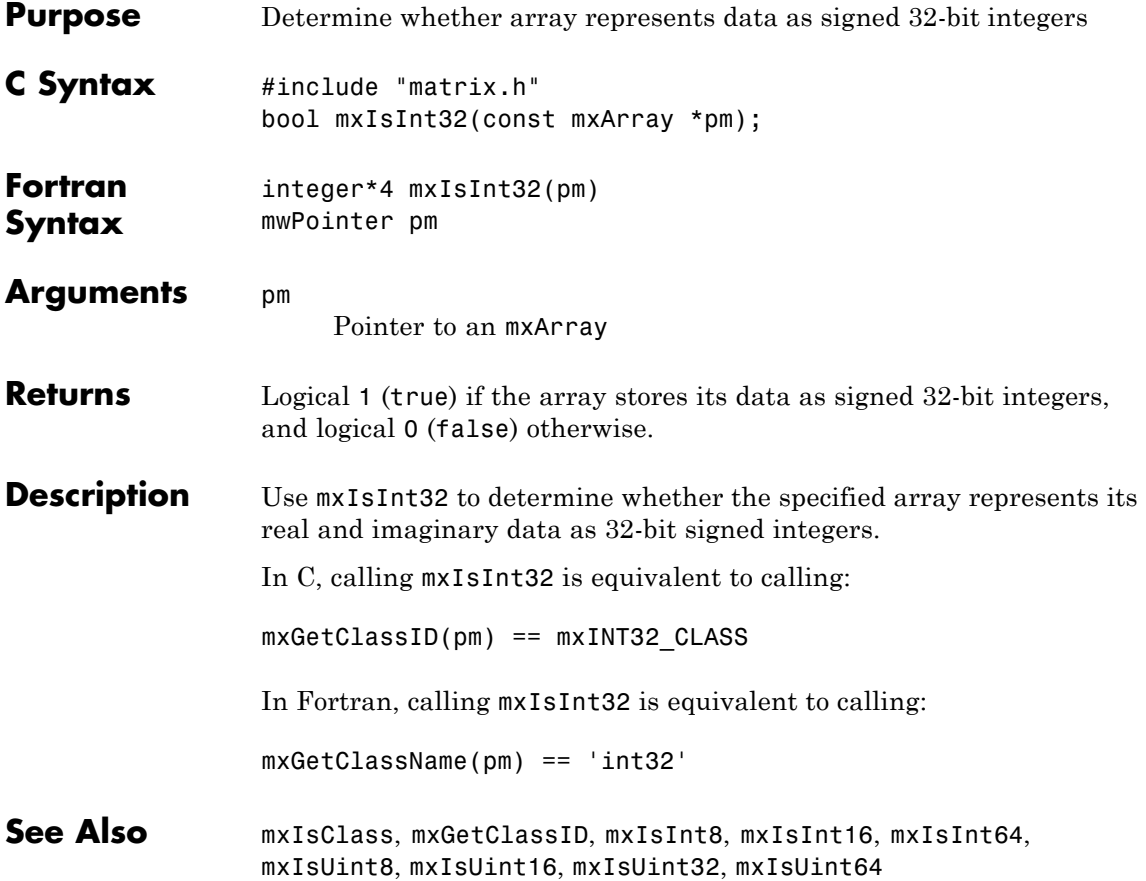

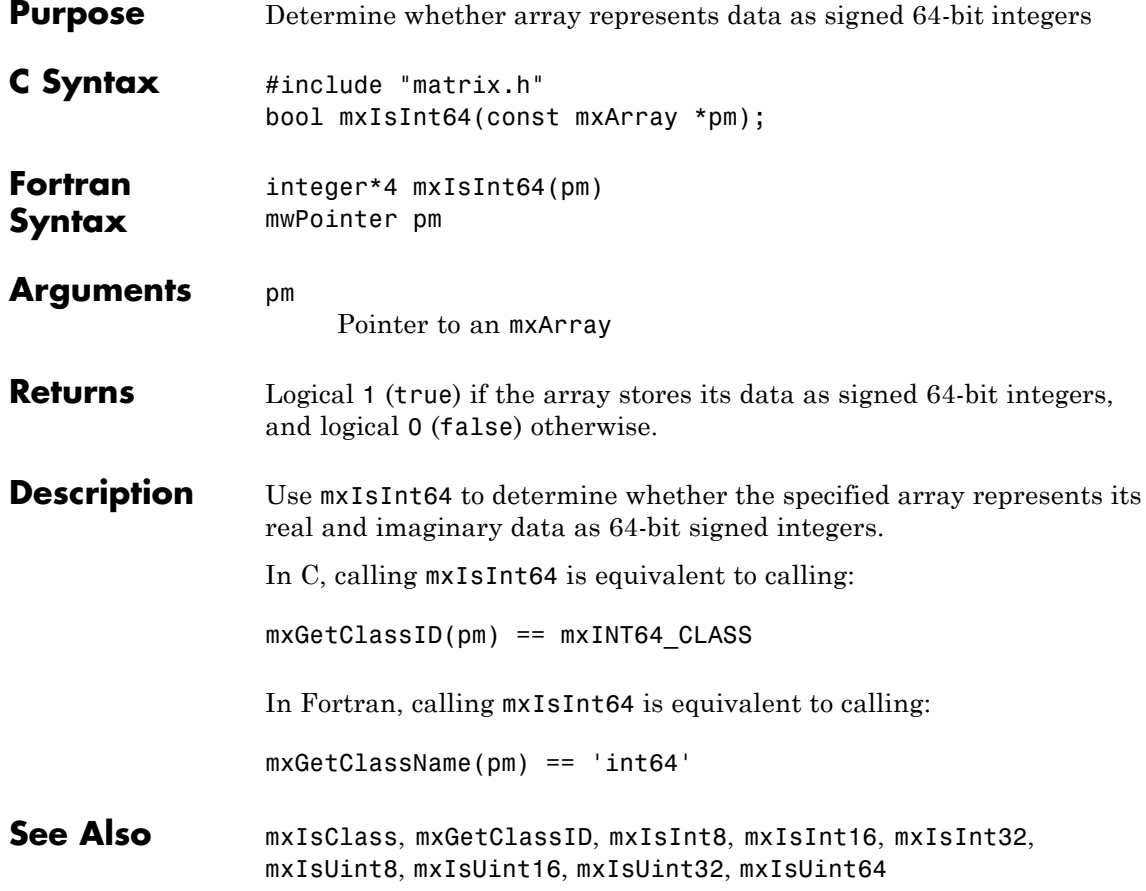

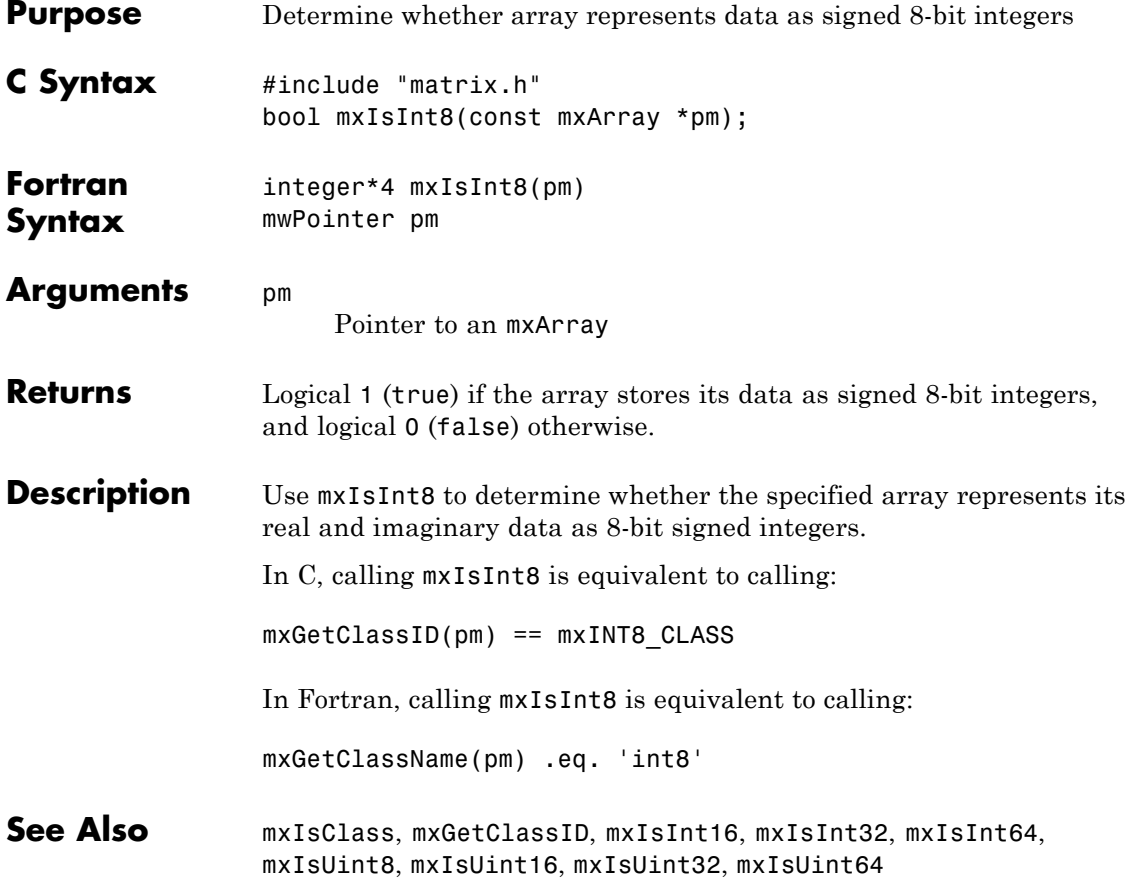

# **mxIsLogical (C and Fortran)**

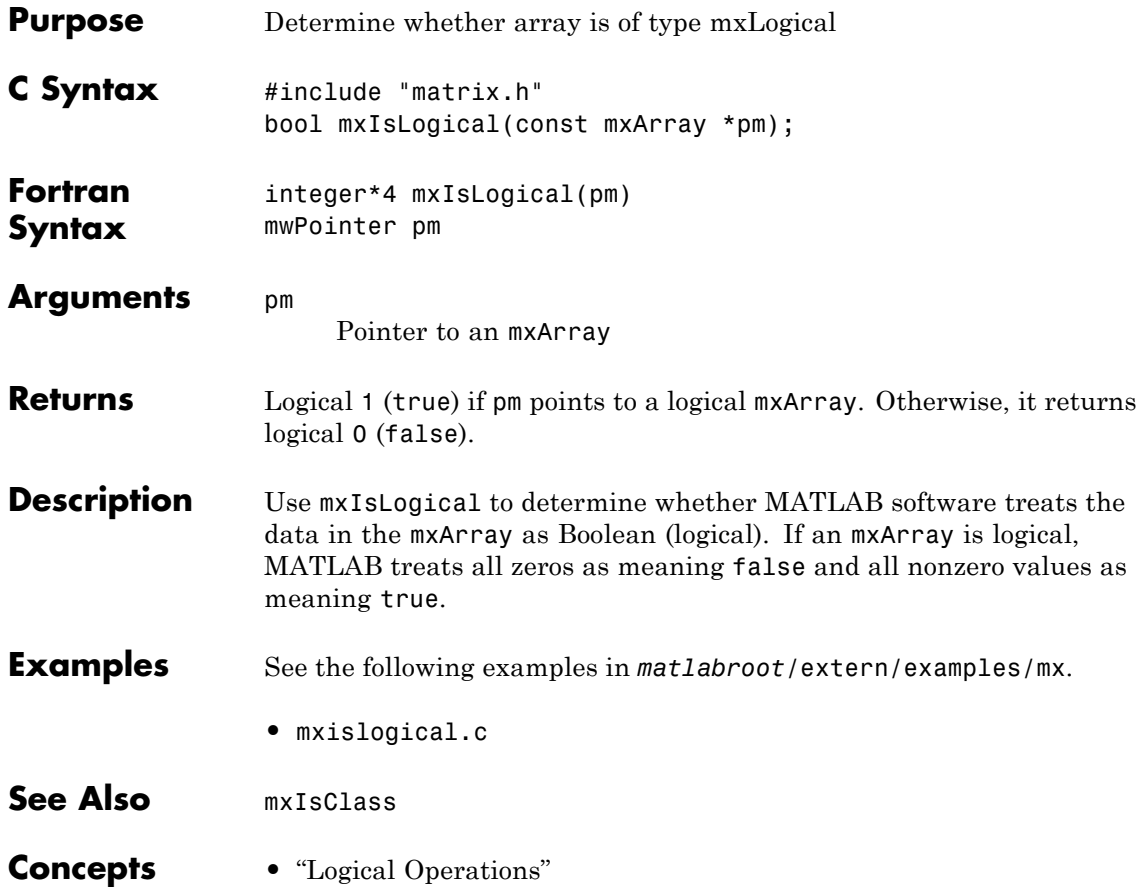

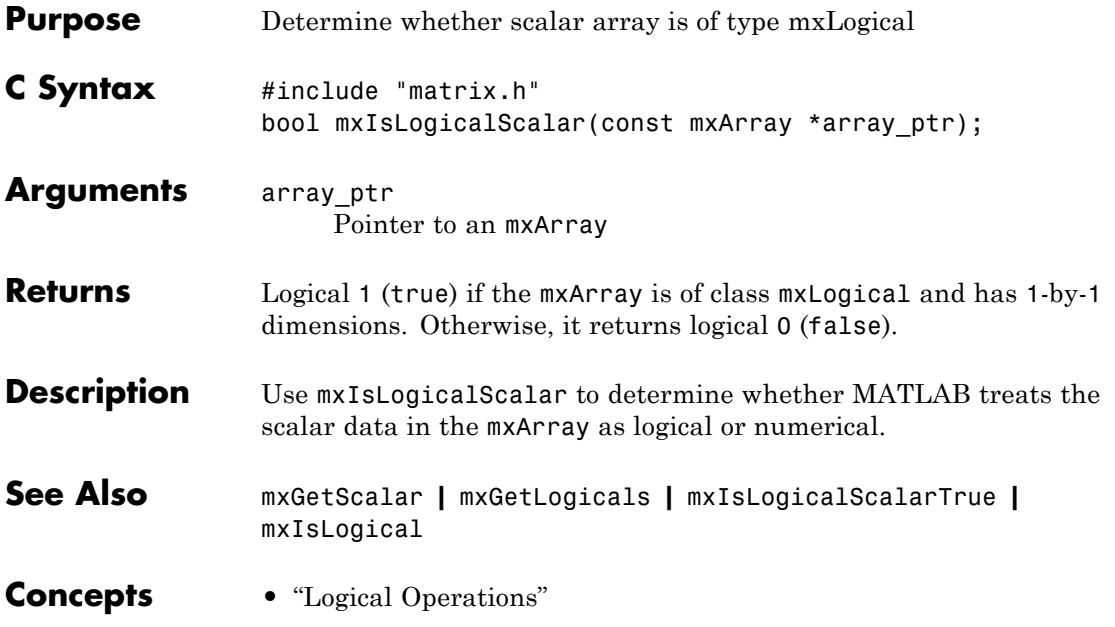

# **mxIsLogicalScalarTrue (C)**

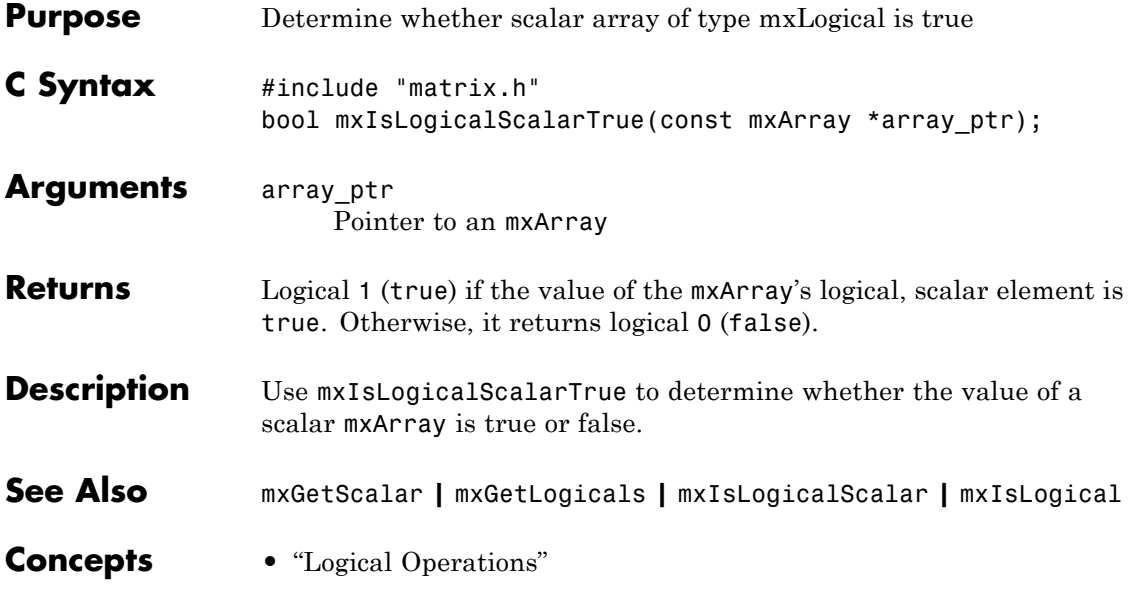

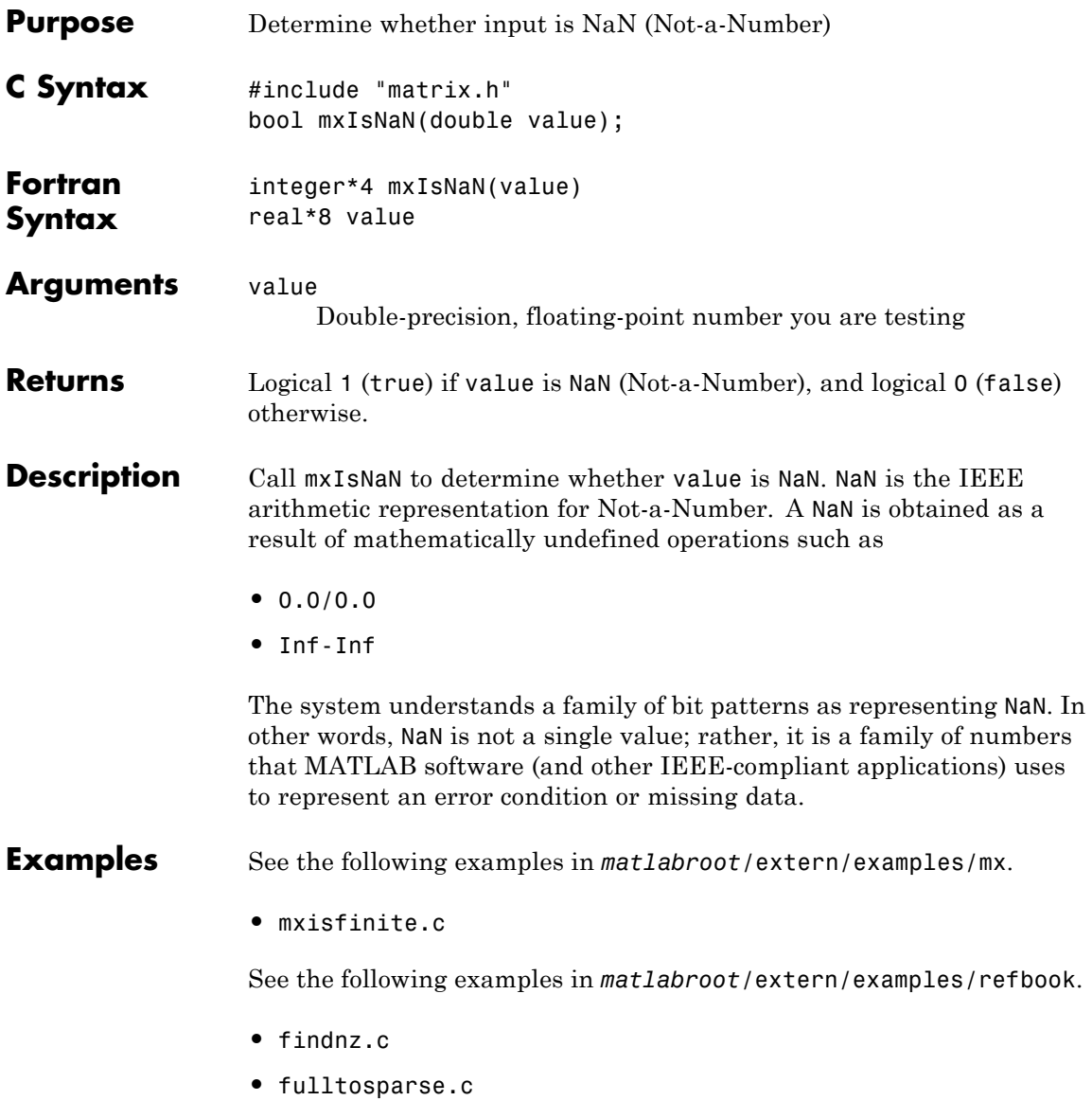

**See Also** mxIsFinite, mxIsInf

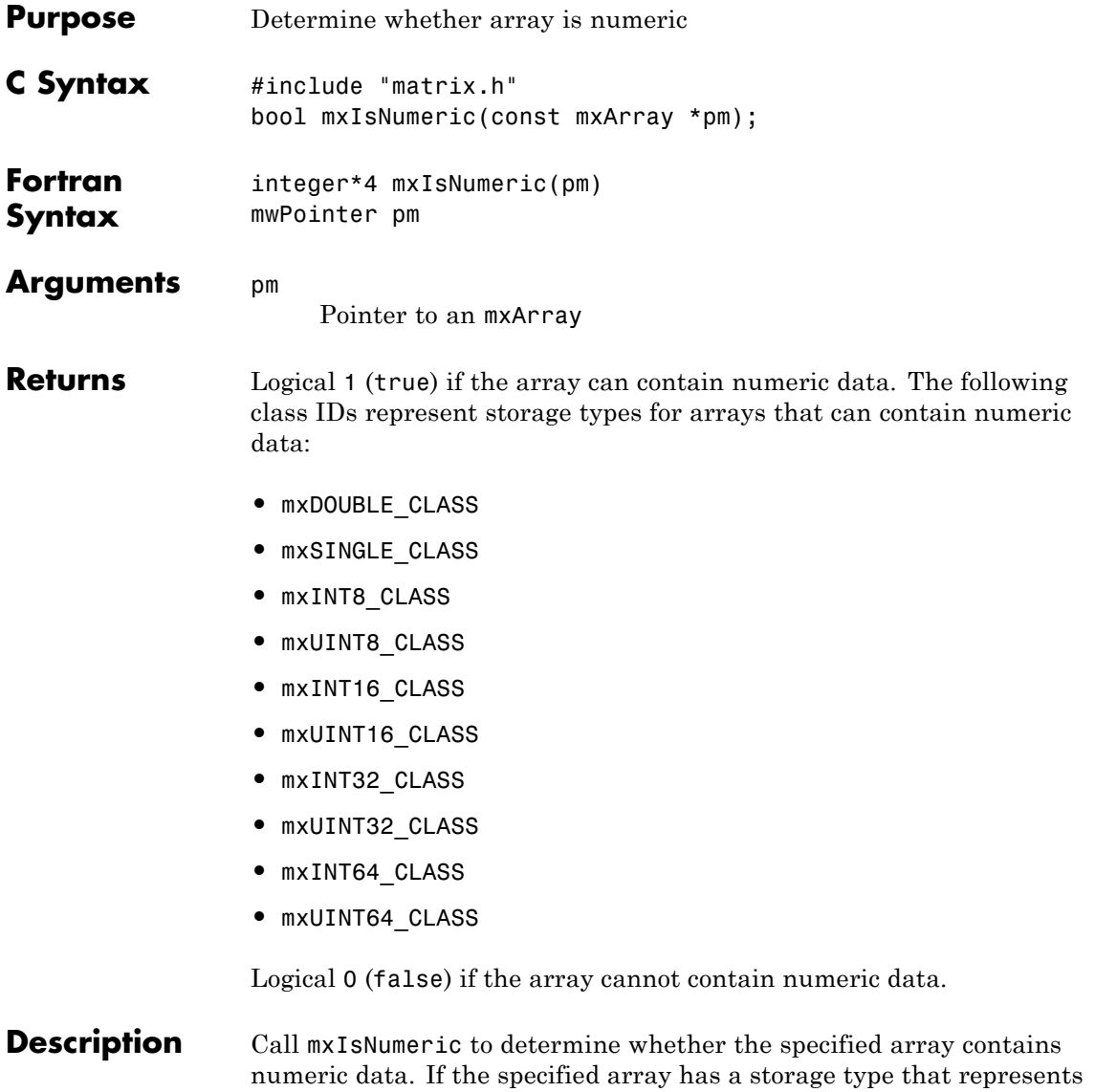

numeric data, mxIsNumeric returns logical 1 (true). Otherwise, mxIsNumeric returns logical 0 (false).

Call mxGetClassID to determine the exact storage type.

**Examples** See the following examples in *matlabroot*/extern/examples/refbook.

**•** phonebook.c

See the following examples in *matlabroot*/extern/examples/eng\_mat.

**•** matdemo1.F

#### See Also mxGetClassID

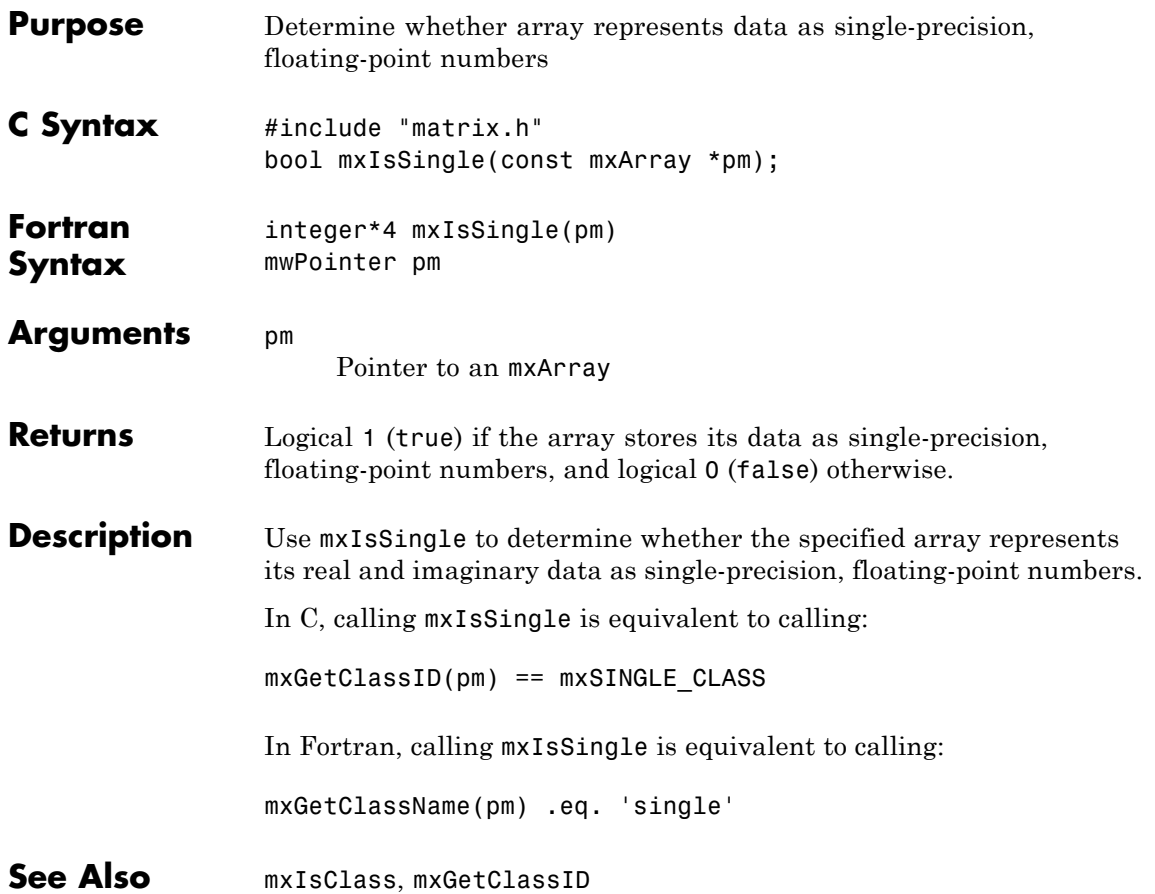

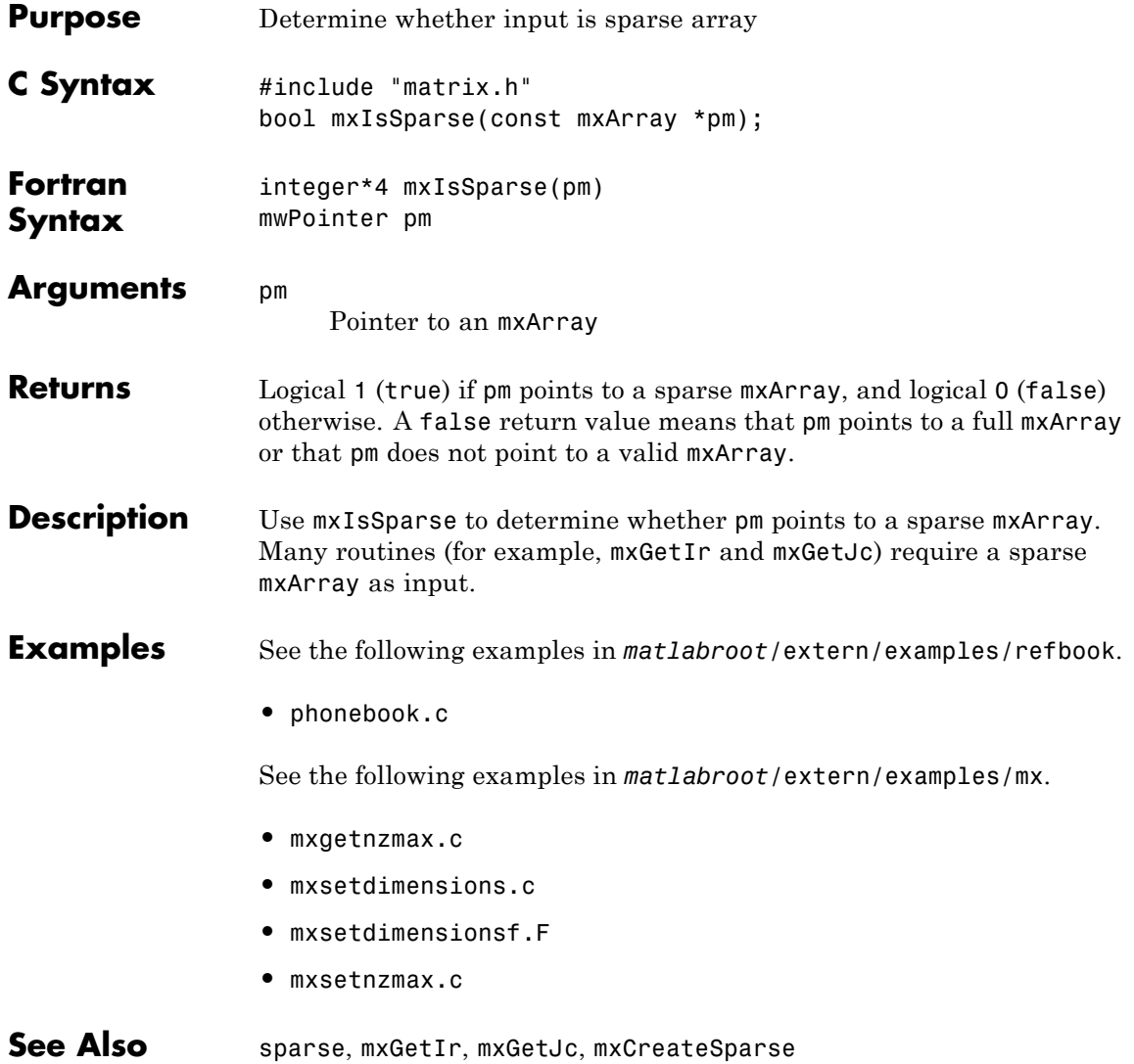

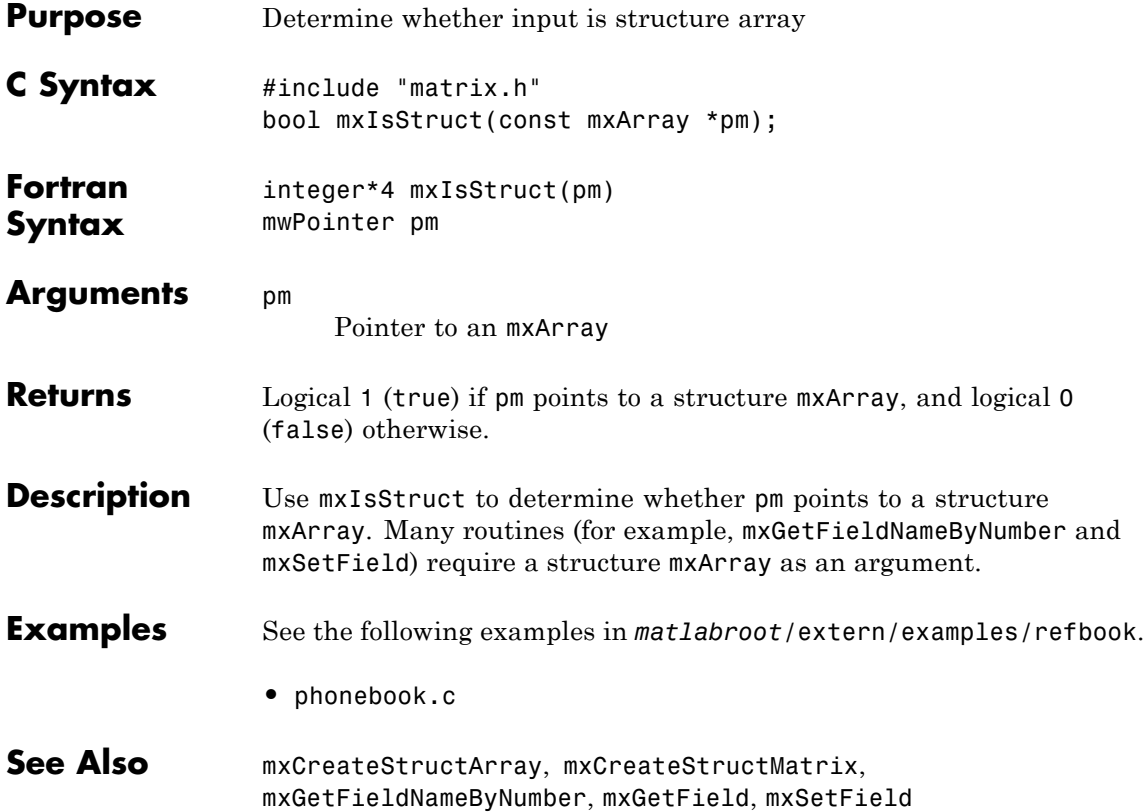

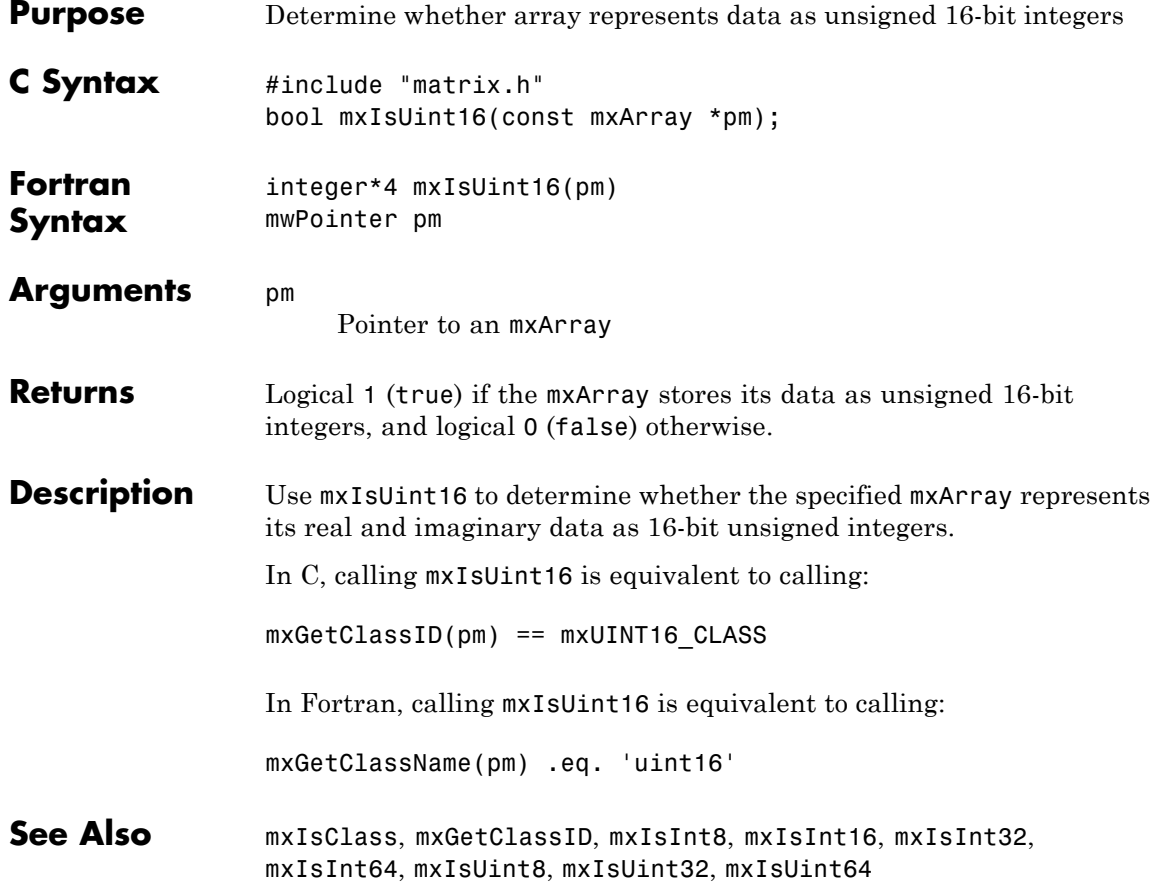

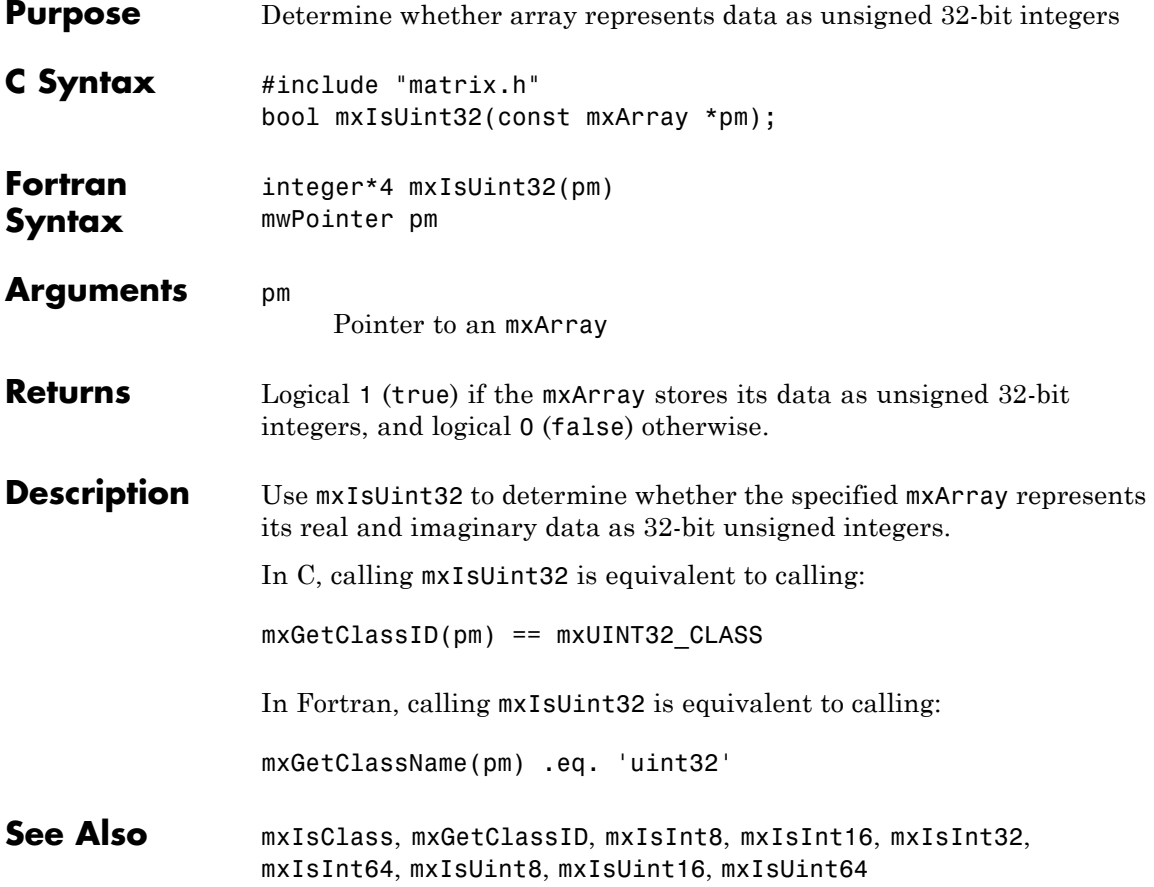

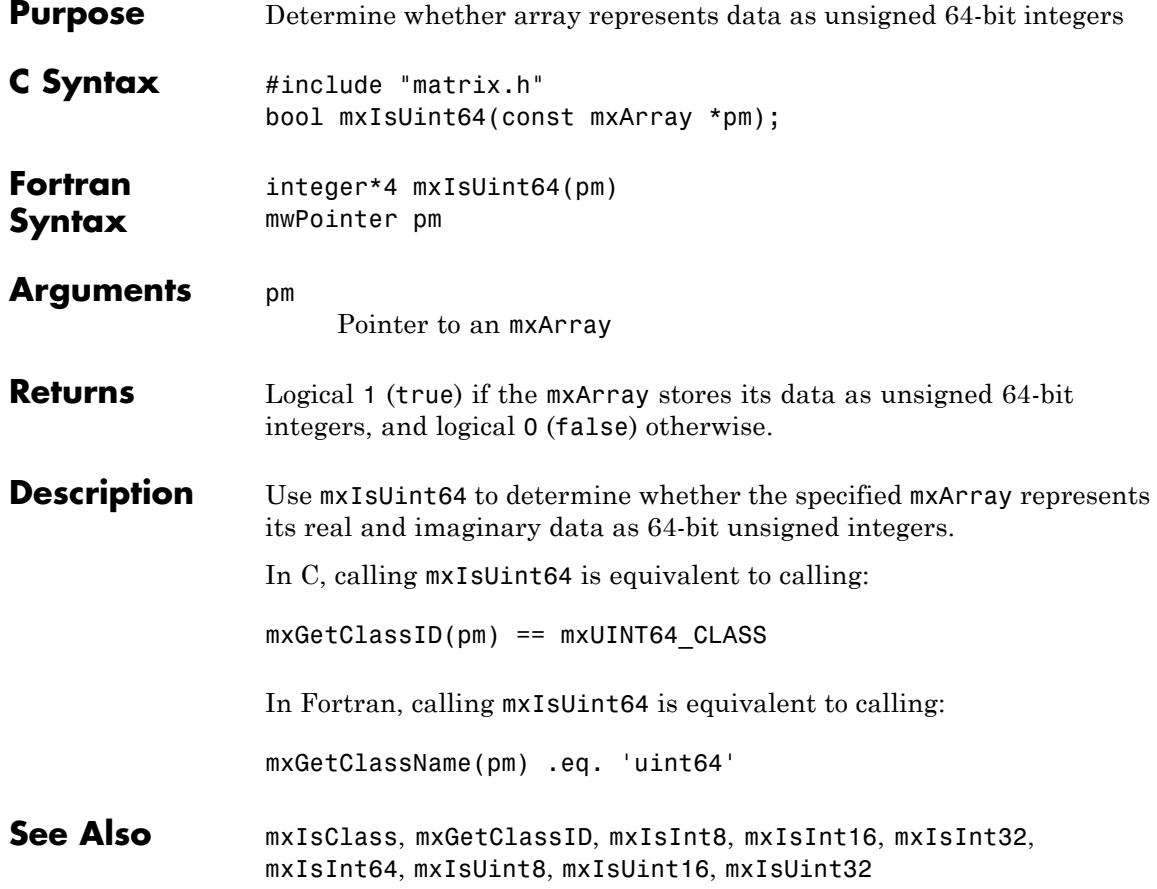

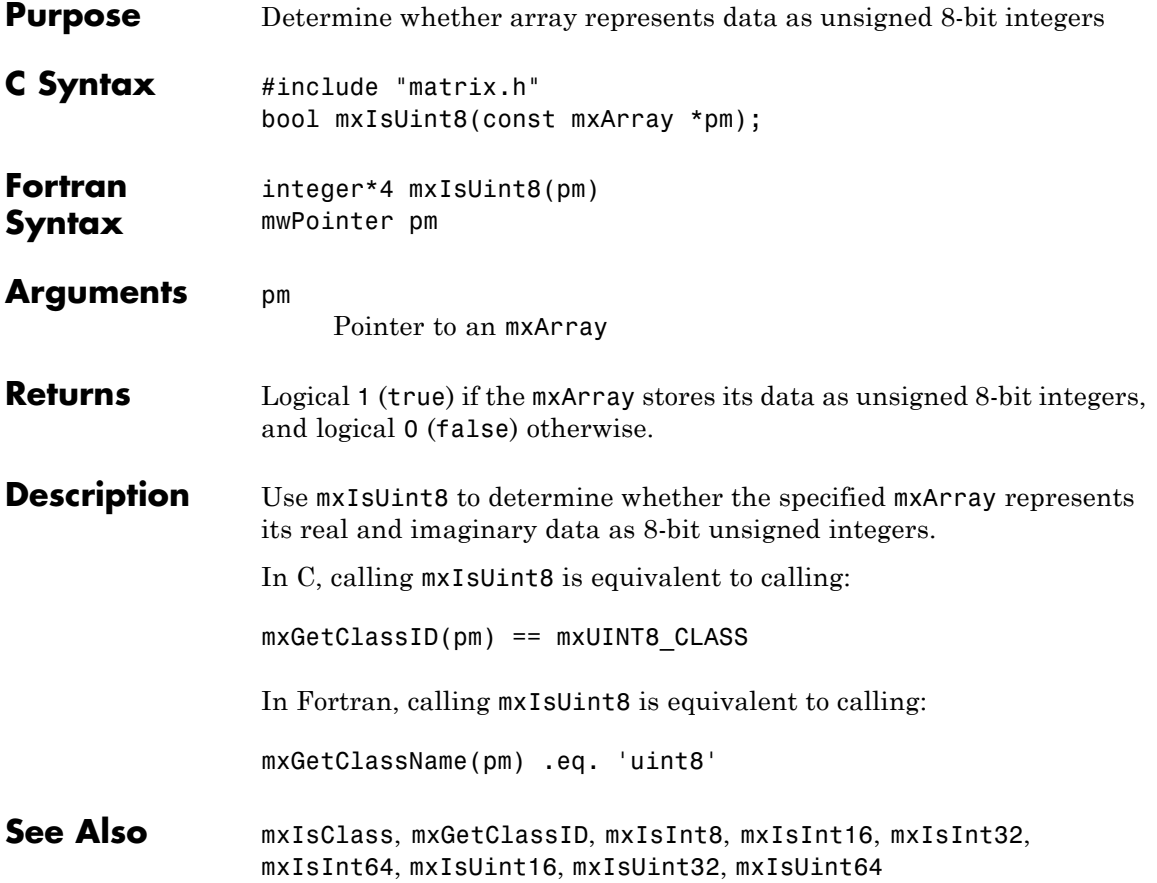

## **mxLogical (C)**

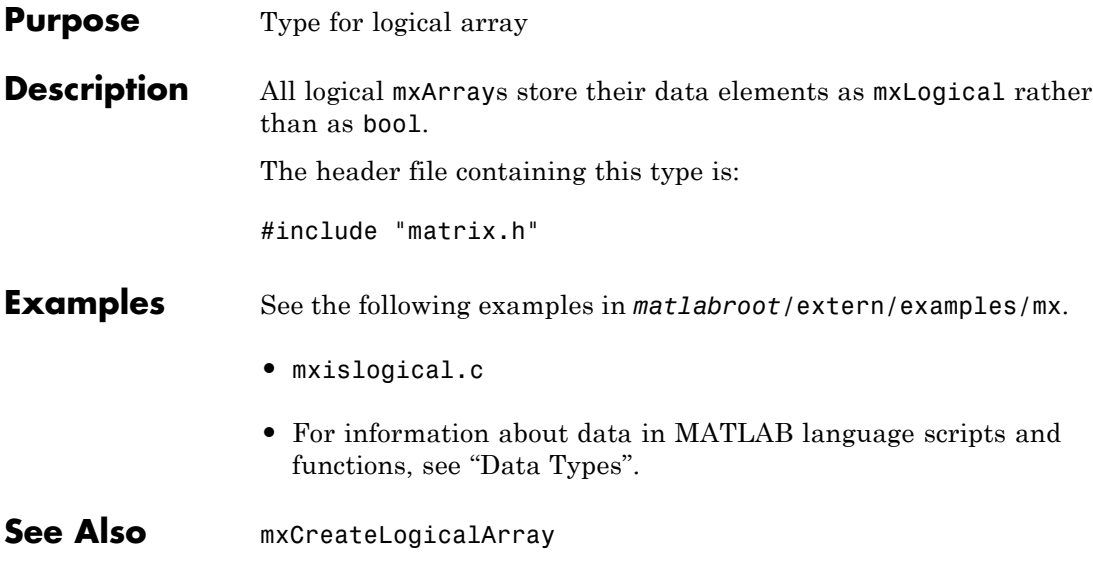

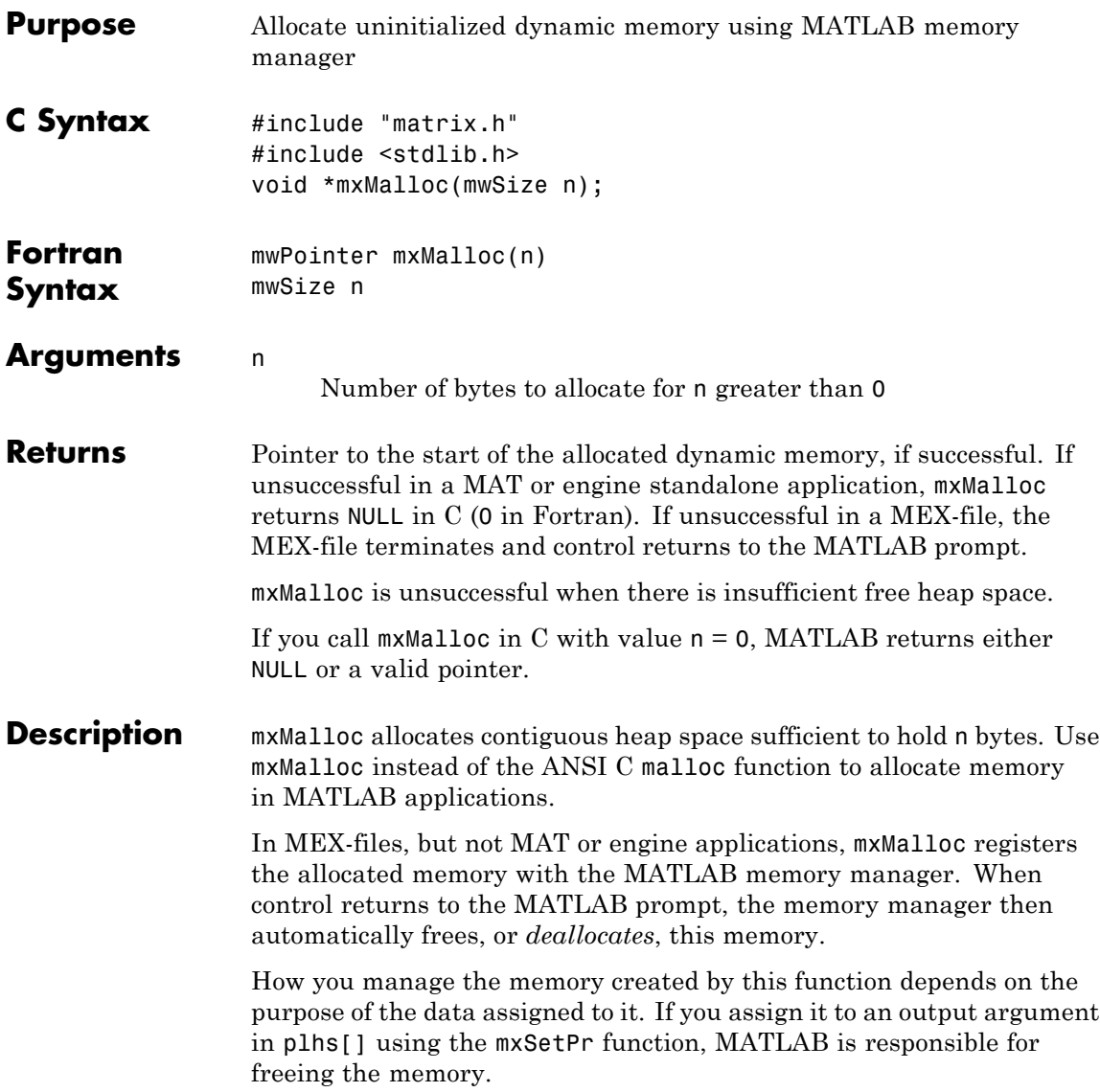

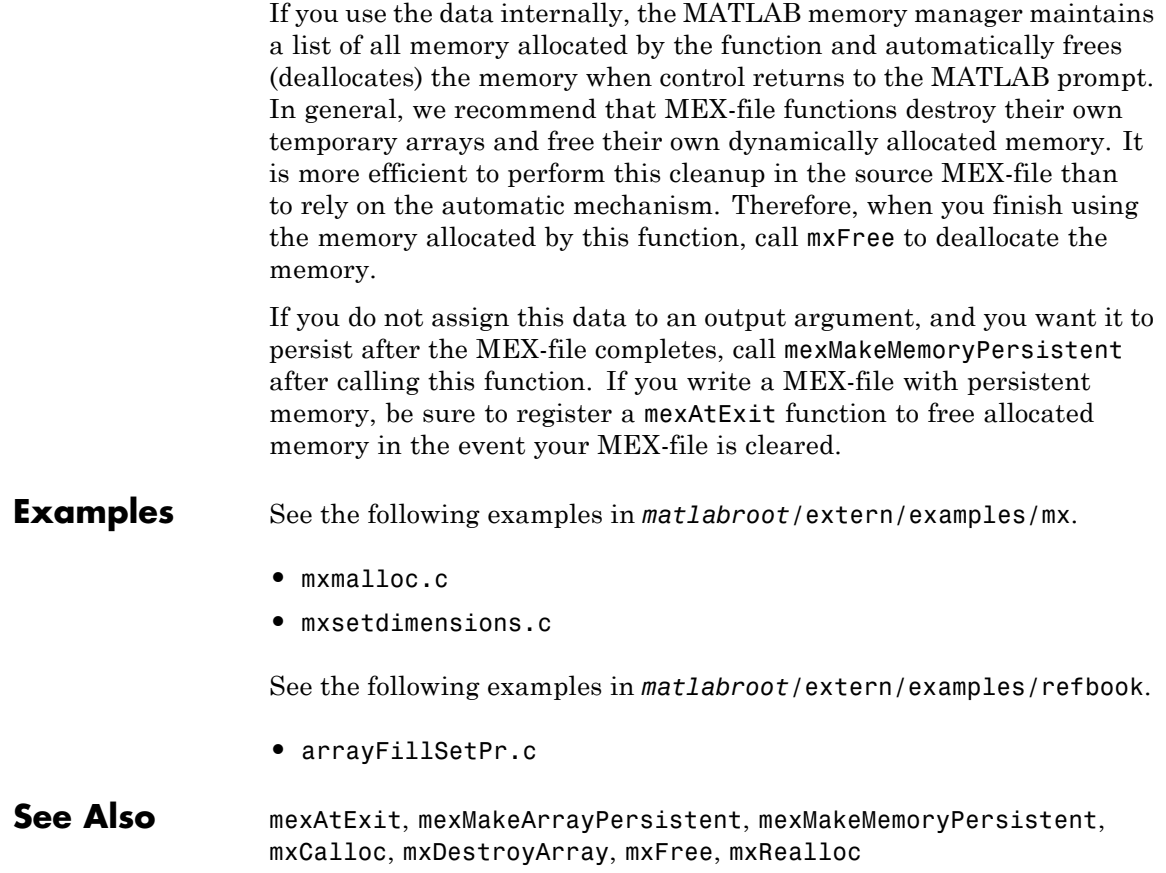

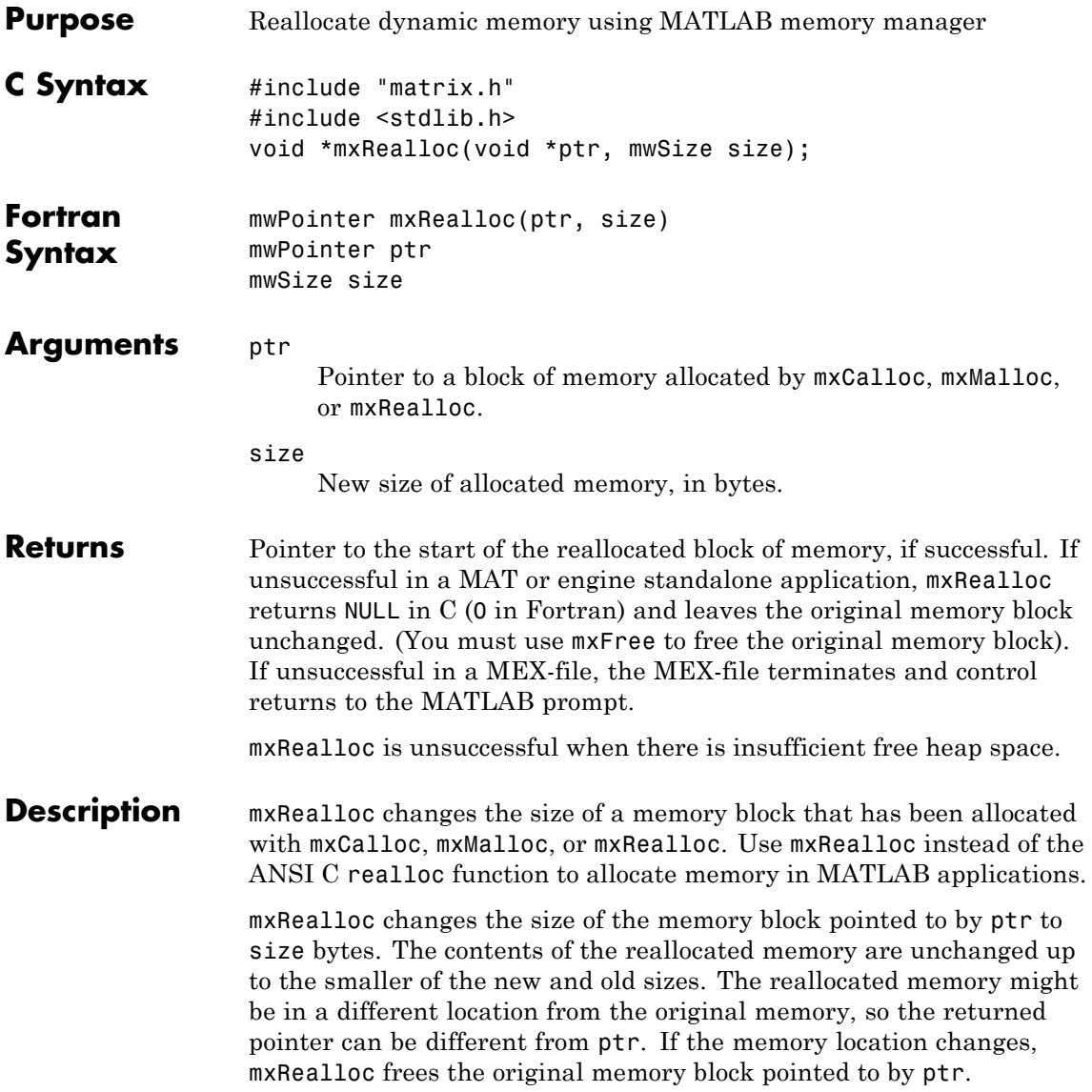

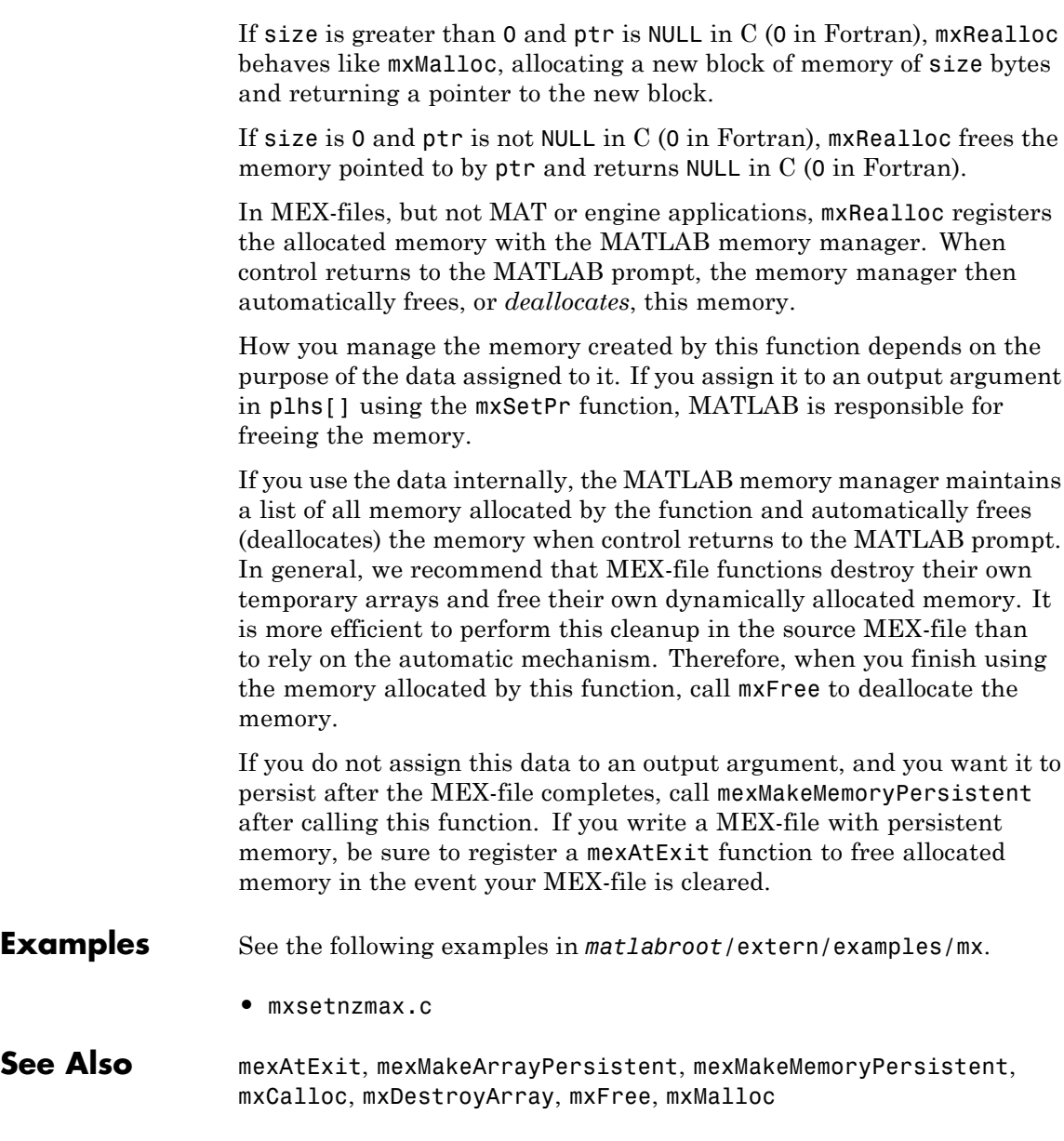

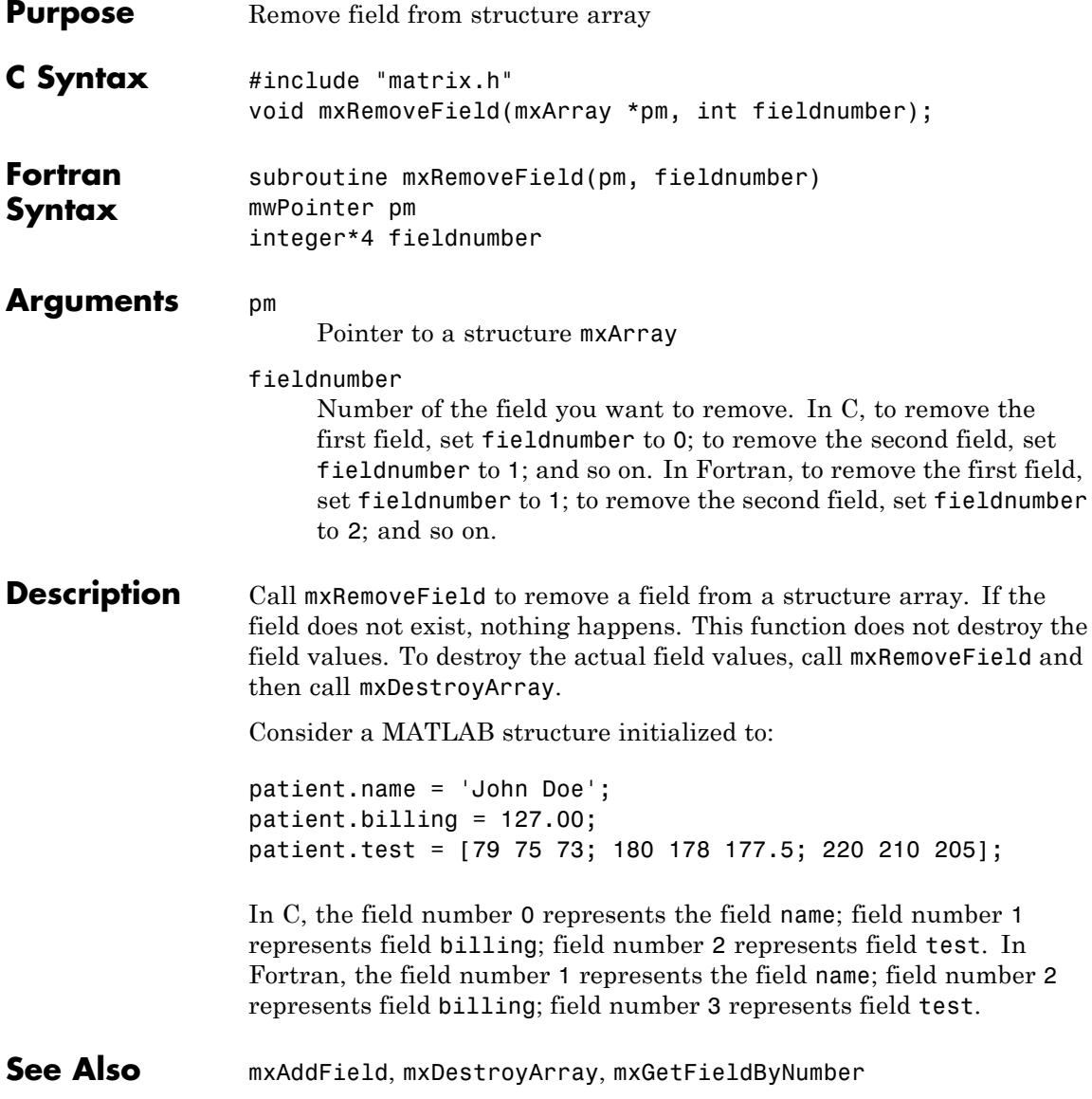

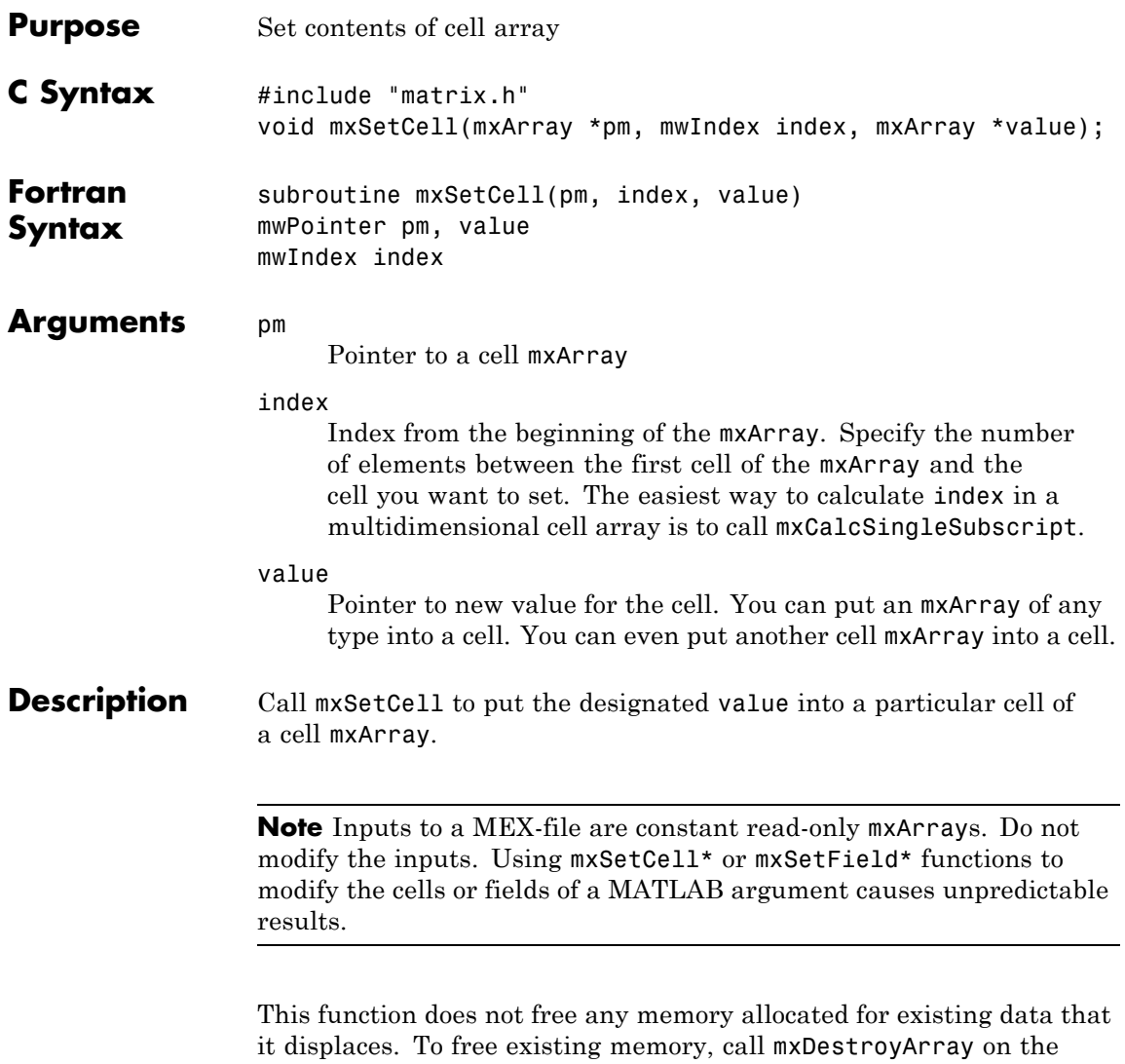

pointer returned by mxGetCell before you call mxSetCell.

**Examples** See the following examples in *matlabroot*/extern/examples/refbook.

**•** phonebook.c

See the following examples in *matlabroot*/extern/examples/mx.

- **•** mxcreatecellmatrix.c
- **•** mxcreatecellmatrixf.F
- See Also mxCreateCellArray, mxCreateCellMatrix, mxGetCell, mxIsCell, mxDestroyArray

## **mxSetClassName (C)**

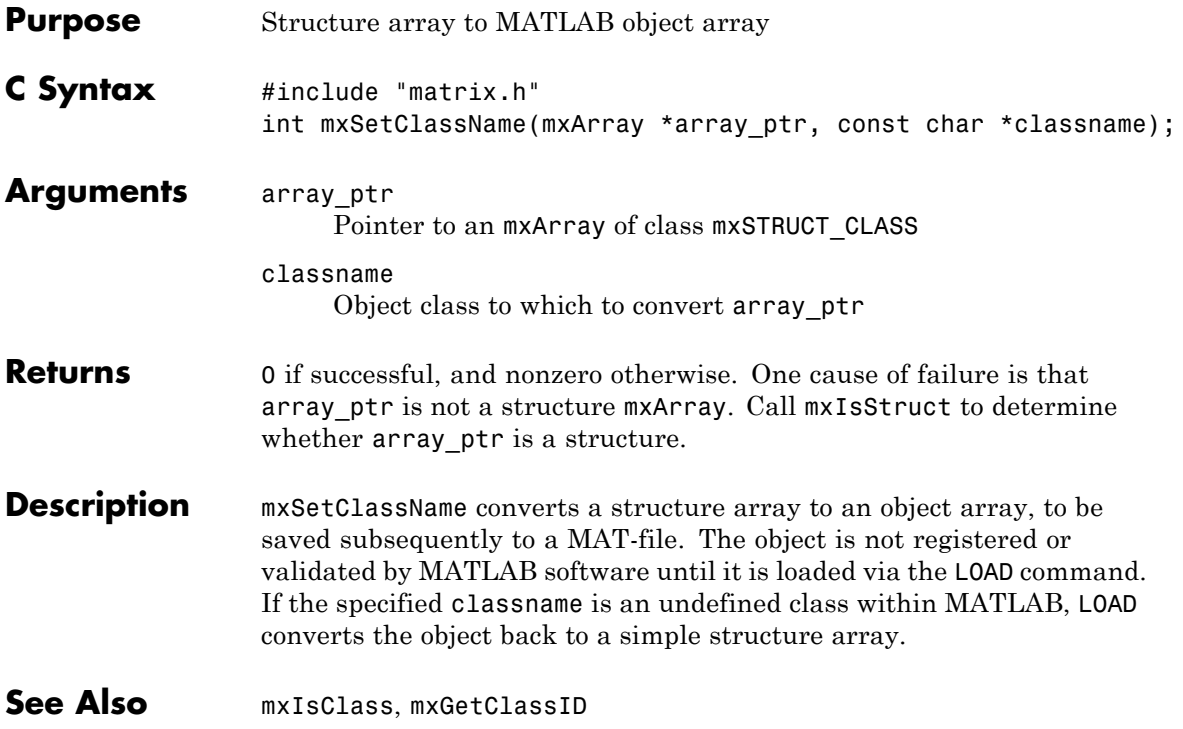

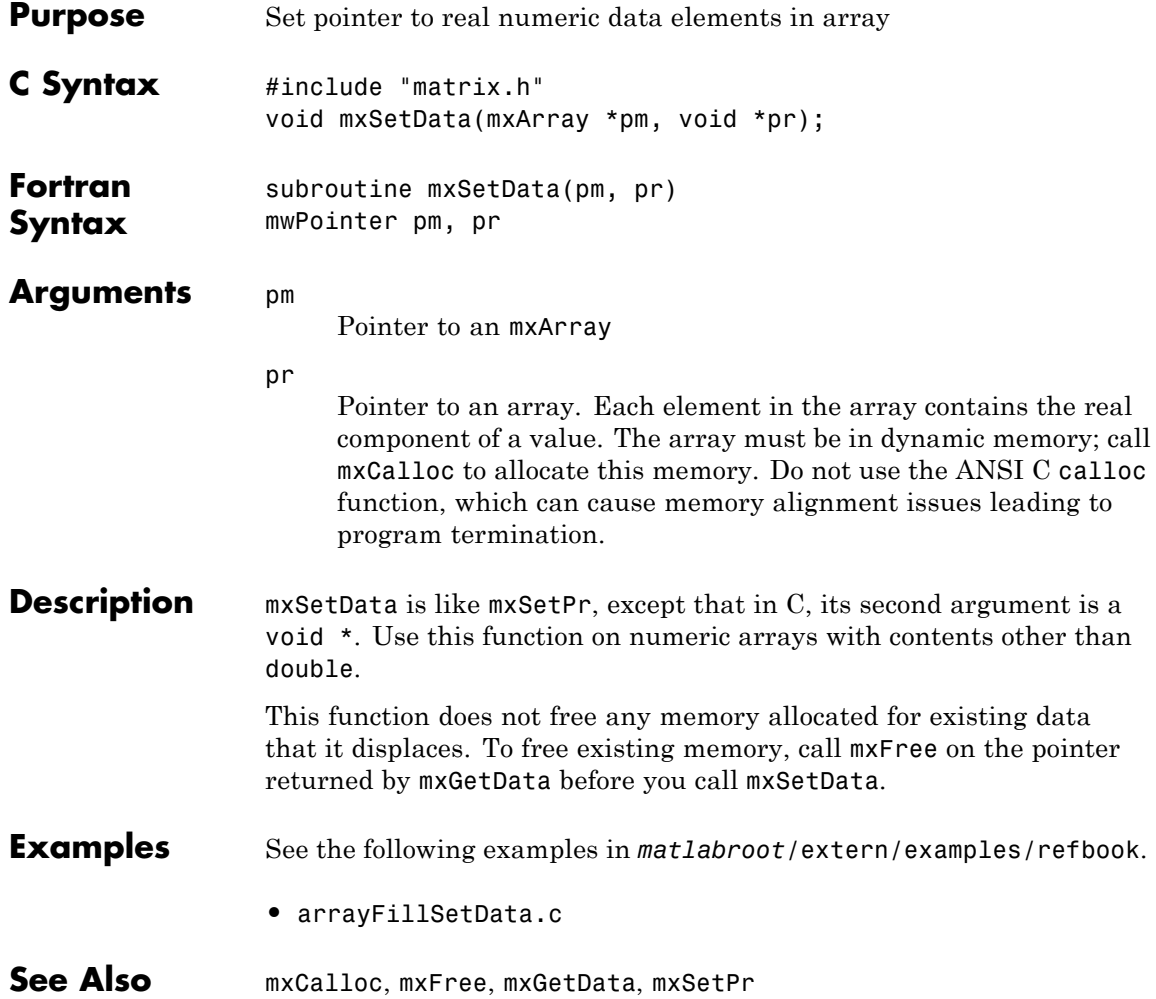

# **mxSetDimensions (C and Fortran)**

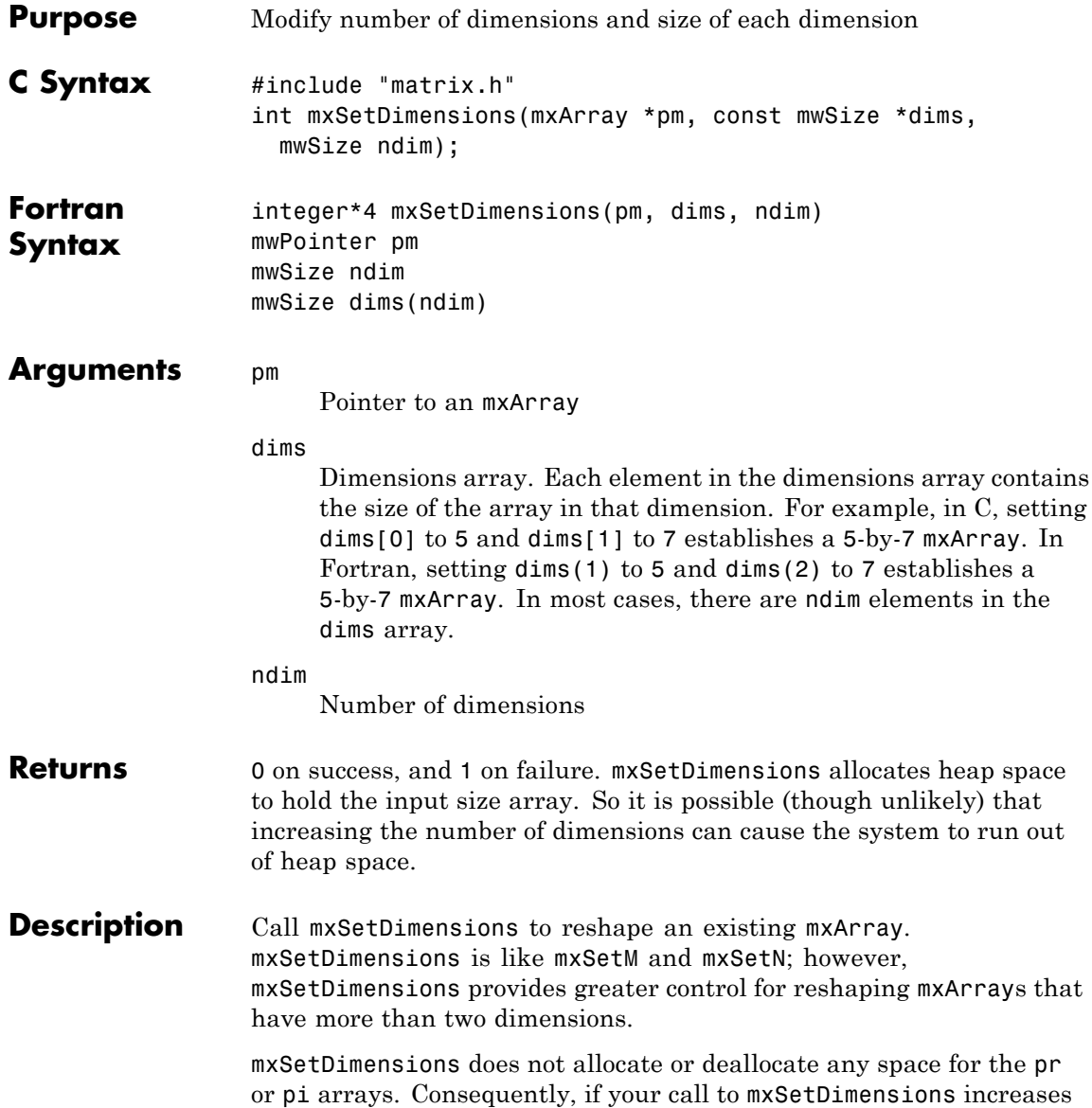

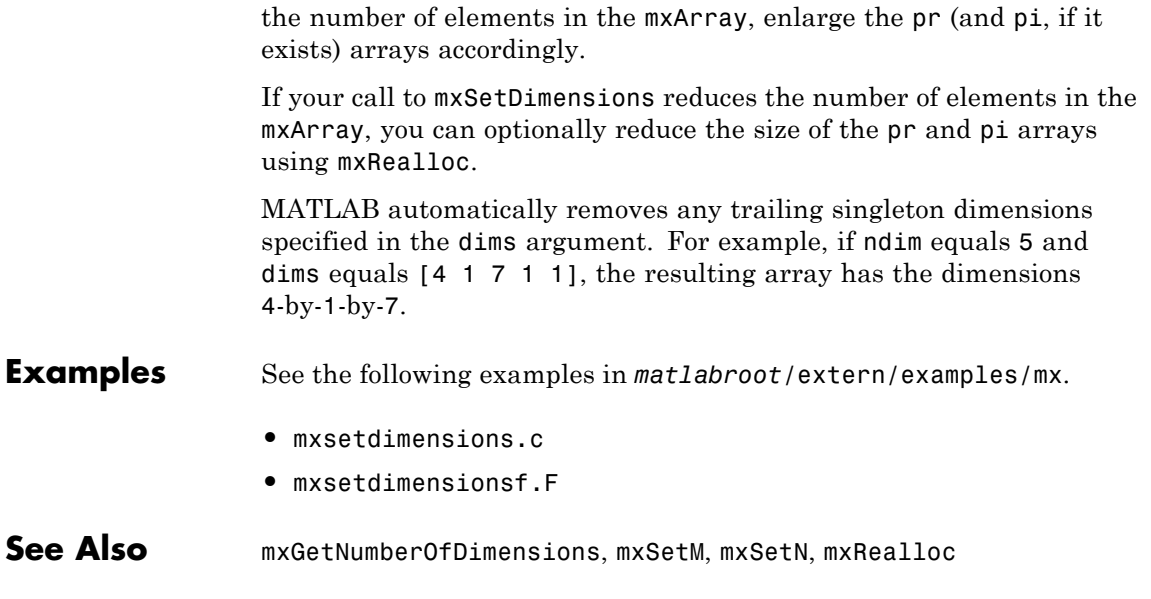

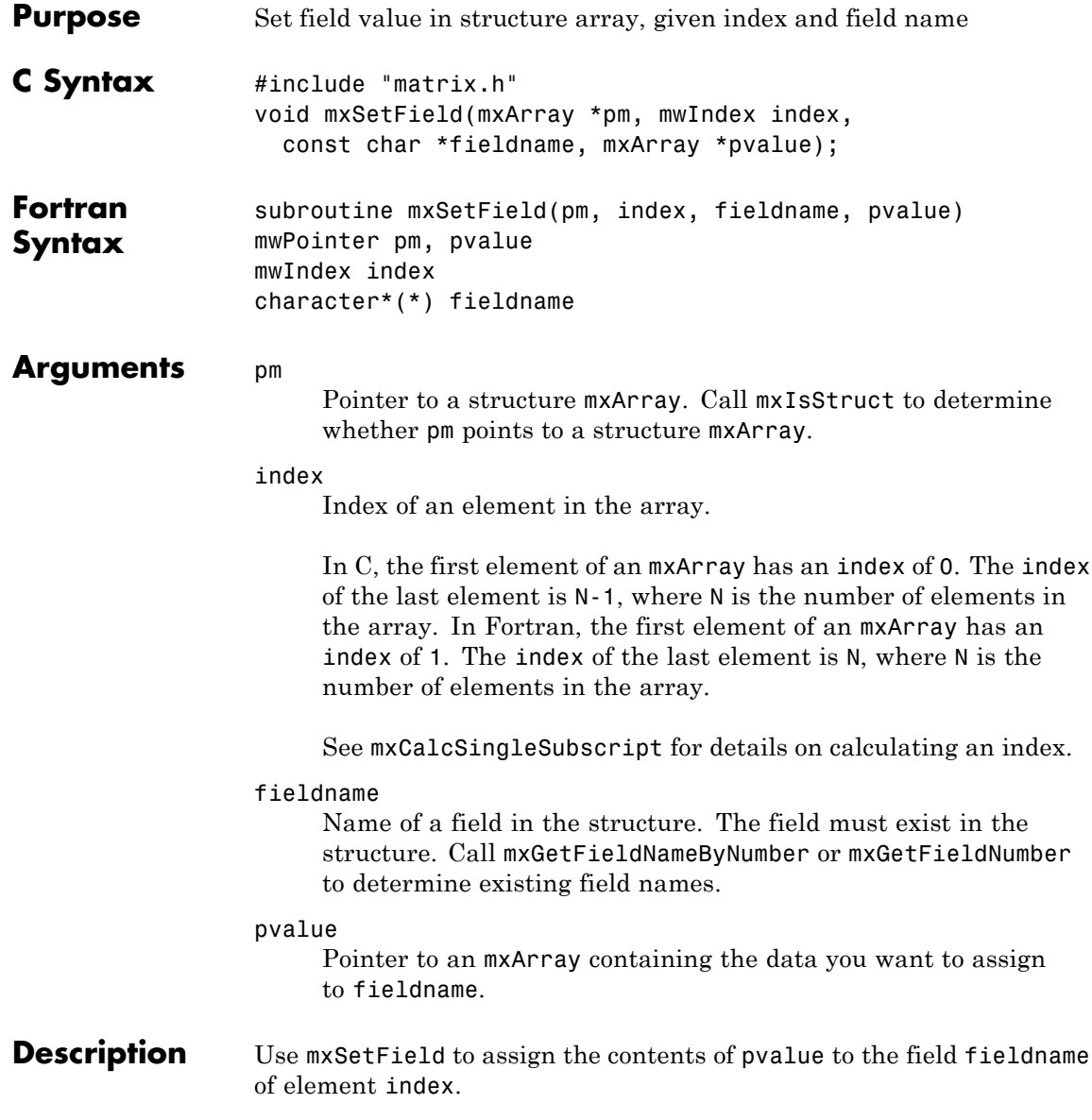

If you want to replace the contents of fieldname, you must first free the memory of the existing data. Use the mxGetField function to get a pointer to the field, call mxDestroyArray on the pointer, then call mxSetField to assign the new value.

You cannot assign pvalue to more than one field in a structure or to more than one element in the mxArray. If you want to assign the contents of pvalue to multiple fields, use the mxDuplicateArray function to make copies of the data then call mxSetField on each copy.

To free memory for structures created using this function, call mxDestroyArray only on the structure array. Do not call mxDestroyArray on the array pvalue points to. If you do, MATLAB attempts to free the same memory twice, which can corrupt memory.

**Note** Inputs to a MEX-file are constant read-only mxArrays. Do not modify the inputs. Using mxSetCell\* or mxSetField\* functions to modify the cells or fields of a MATLAB argument causes unpredictable results.

### **Alternatives C Language**

In C, you can replace the statements:

```
field_num = mxGetFieldNumber(pa, "fieldname");
mxSetFieldByNumber(pa, index, field_num, new_value_pa);
```
with a call to mxSetField:

```
mxSetField(pa, index, "fieldname", new_value_pa);
```
#### **Fortran Language**

In Fortran, you can replace the statements:

```
fieldnum = mxGetFieldNumber(pm, 'fieldname')
mxSetFieldByNumber(pm, index, fieldnum, newvalue)
```
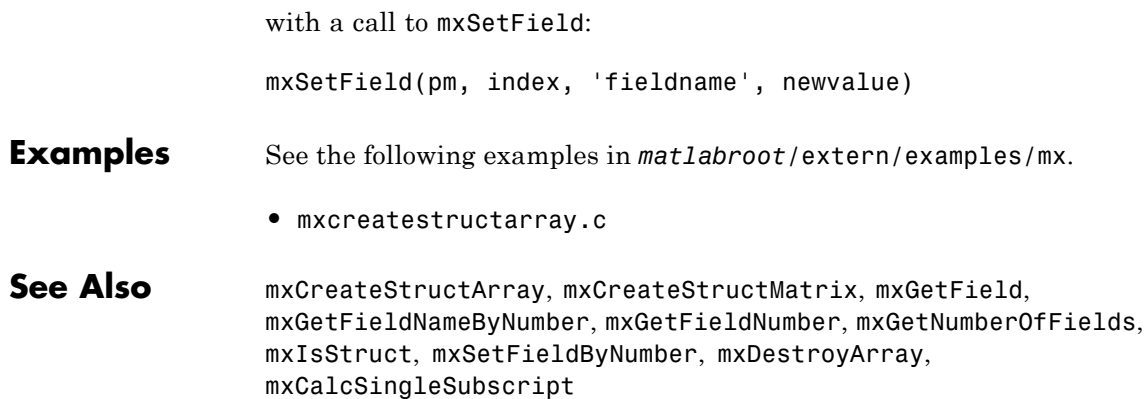

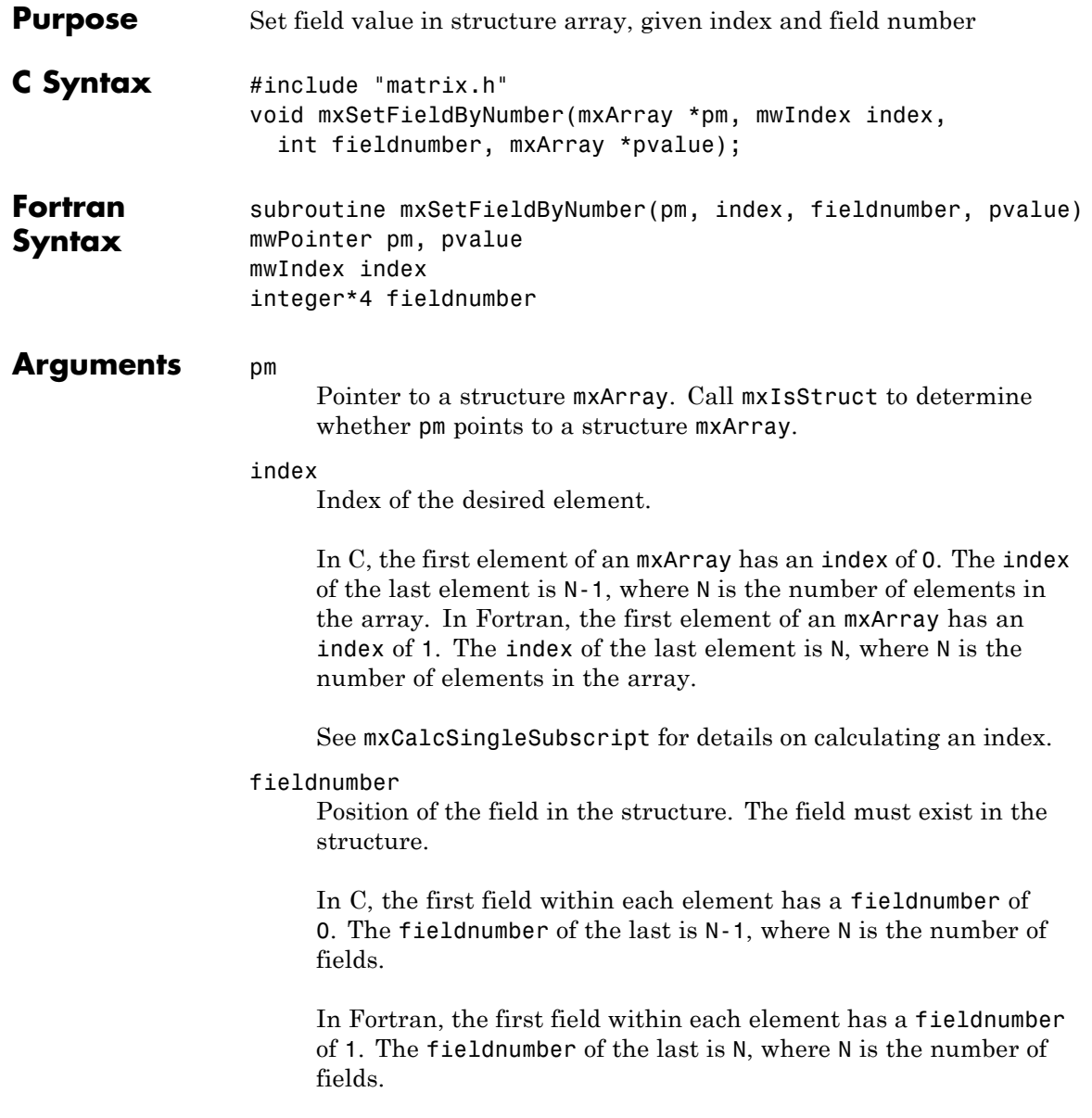

pvalue

Pointer to the mxArray containing the data you want to assign.

#### **Description** Use mxSetFieldByNumber to assign the contents of pvalue to the field specified by fieldnumber of element index. mxSetFieldByNumber is like mxSetField; however, the function identifies the field by position number, not by name.

If you want to replace the contents at fieldnumber, you must first free the memory of the existing data. Use the mxGetFieldByNumber function to get a pointer to the field, call mxDestroyArray on the pointer, then call mxSetFieldByNumber to assign the new value.

You cannot assign pvalue to more than one field in a structure or to more than one element in the mxArray. If you want to assign the contents of pvalue to multiple fields, use the mxDuplicateArray function to make copies of the data then call mxSetFieldByNumber on each copy.

To free memory for structures created using this function, call mxDestroyArray only on the structure array. Do not call mxDestroyArray on the array pvalue points to. If you do, MATLAB attempts to free the same memory twice, which can corrupt memory.

**Note** Inputs to a MEX-file are constant read-only mxArrays. Do not modify the inputs. Using mxSetCell\* or mxSetField\* functions to modify the cells or fields of a MATLAB argument causes unpredictable results.

### **Alternatives C Language**

In C, calling:

mxSetField(pa, index, "field name", new value pa);

is equivalent to calling:

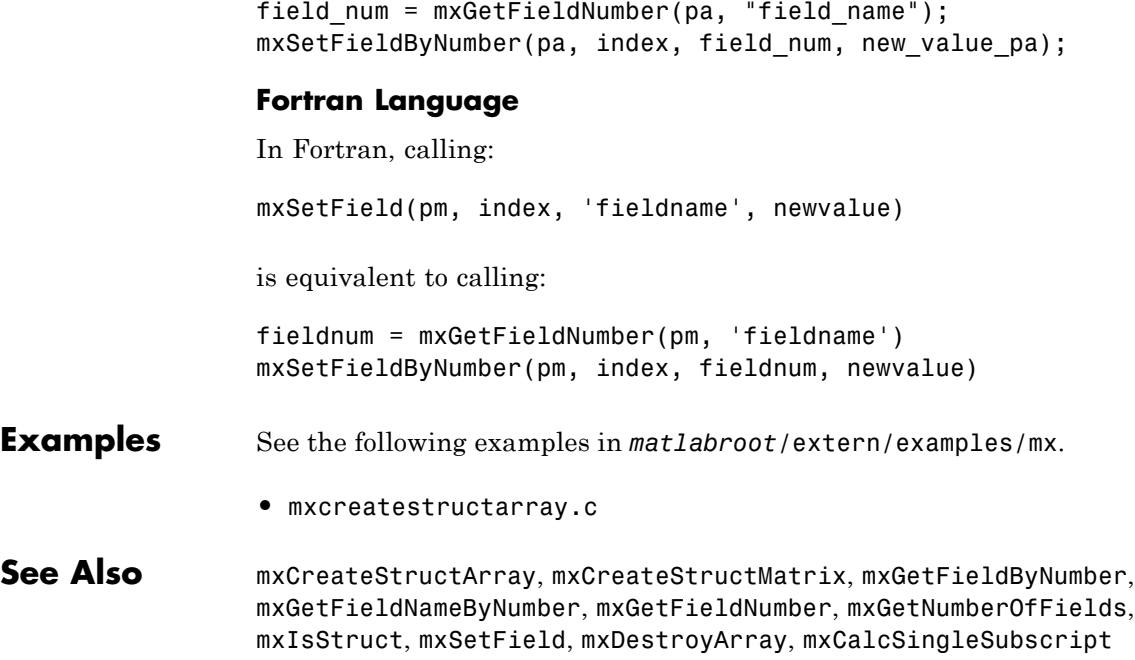

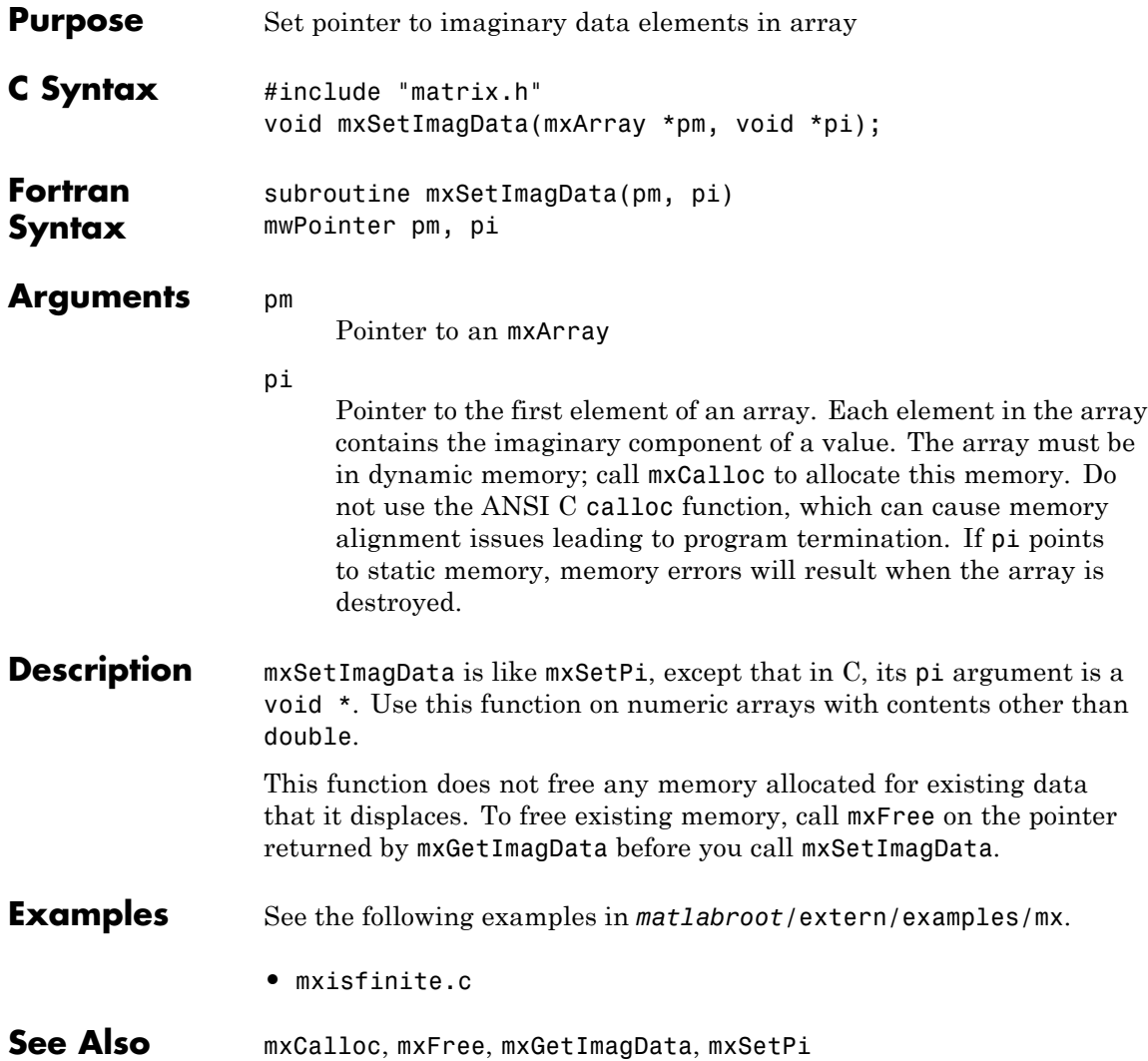
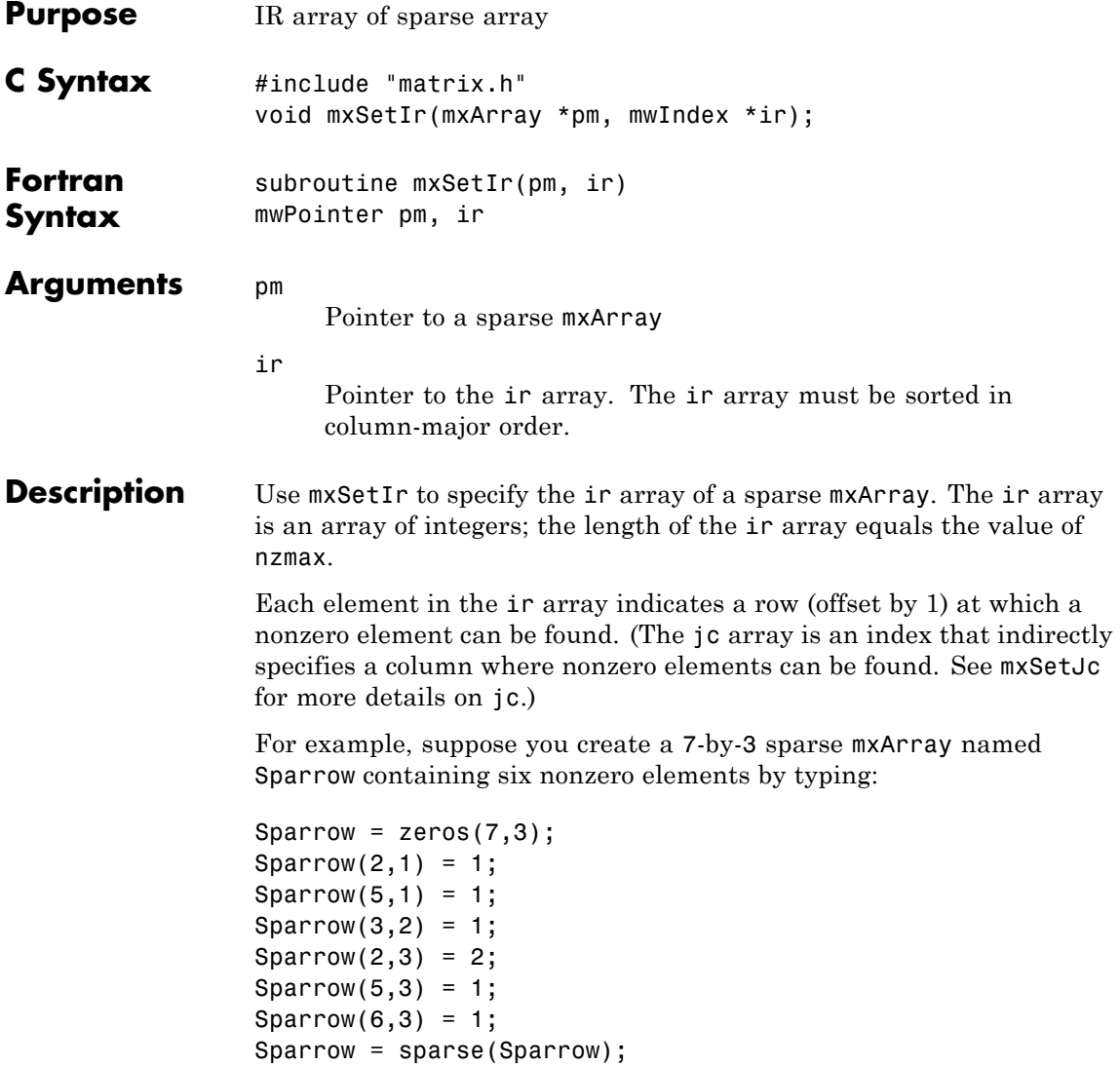

The pr array holds the real data for the sparse matrix, which in Sparrow is the five 1s and the one 2. If there is any nonzero imaginary data, it is in a pi array.

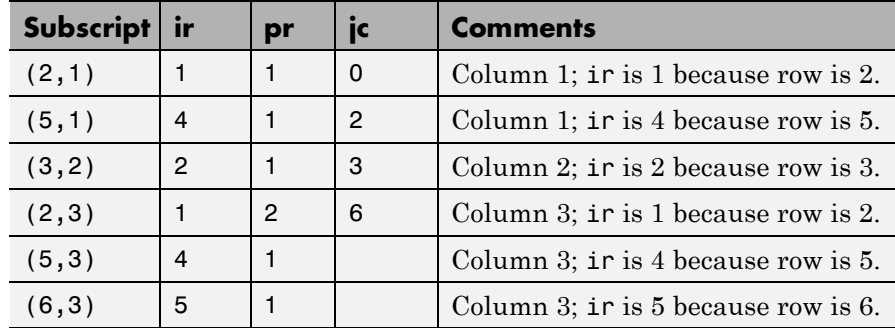

Notice how each element of the ir array is always 1 less than the row of the corresponding nonzero element. For instance, the first nonzero element is in row 2; therefore, the first element in ir is 1 (that is, 2 – 1). The second nonzero element is in row 5; therefore, the second element in  $ir$  is  $4(5-1)$ .

The ir array must be in column-major order. That means that the ir array must define the row positions in column 1 (if any) first, then the row positions in column 2 (if any) second, and so on, through column N. Within each column, row position 1 must appear before row position 2, and so on.

mxSetIr does not sort the ir array for you; you must specify an ir array that is already sorted.

This function does not free any memory allocated for existing data that it displaces. To free existing memory, call mxFree on the pointer returned by mxGetIr before you call mxSetIr.

**Examples** See the following examples in *matlabroot*/extern/examples/mx.

**•** mxsetnzmax.c

See the following examples in *matlabroot*/extern/examples/mex.

- **•** explore.c
- See Also mxCreateSparse, mxGetIr, mxGetJc, mxSetJc, mxFree

## **mxSetJc (C and Fortran)**

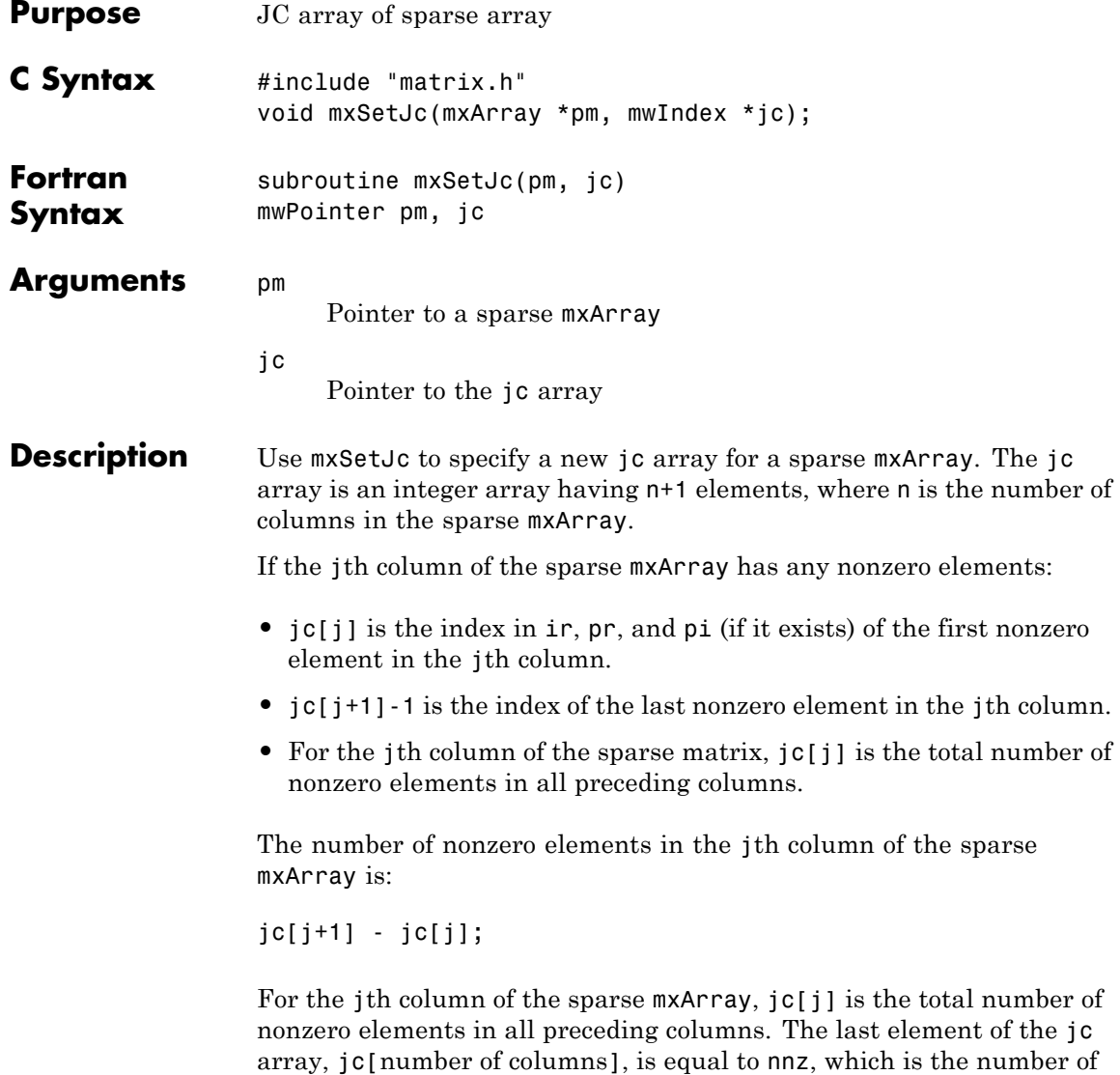

nonzero elements in the entire sparse mxArray.

For example, consider a 7-by-3 sparse mxArray named Sparrow containing six nonzero elements, created by typing:

Sparrow =  $zeros(7,3)$ ;  $Sparrow(2,1) = 1;$  $Sparrow(5,1) = 1;$  $Sparrow(3,2) = 1;$  $Sparrow(2,3) = 2;$  $Sparrow(5,3) = 1;$  $Sparrow(6,3) = 1;$ Sparrow = sparse(Sparrow);

The following table lists the contents of the ir, jc, and pr arrays.

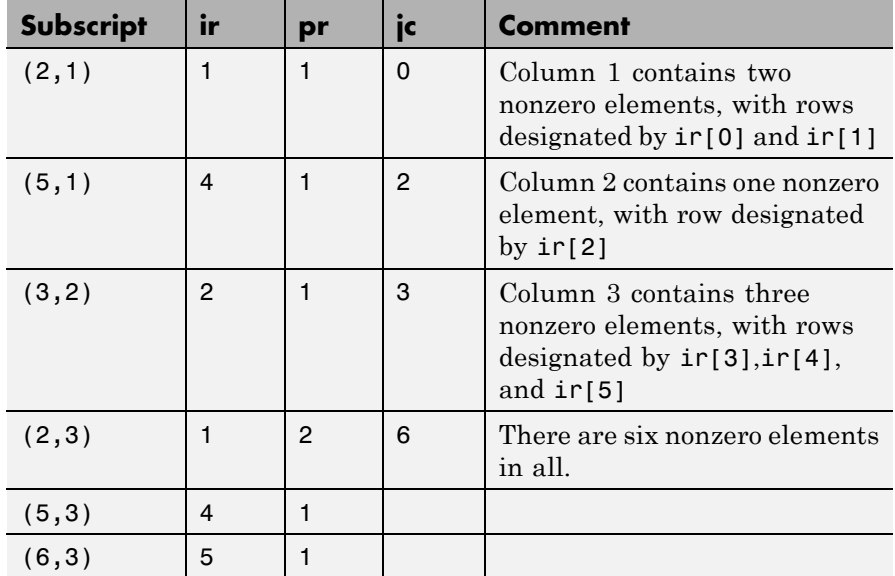

As an example of a much sparser mxArray, consider a 1000-by-8 sparse mxArray named Spacious containing only three nonzero elements. The ir, pr, and jc arrays contain the values listed in this table.

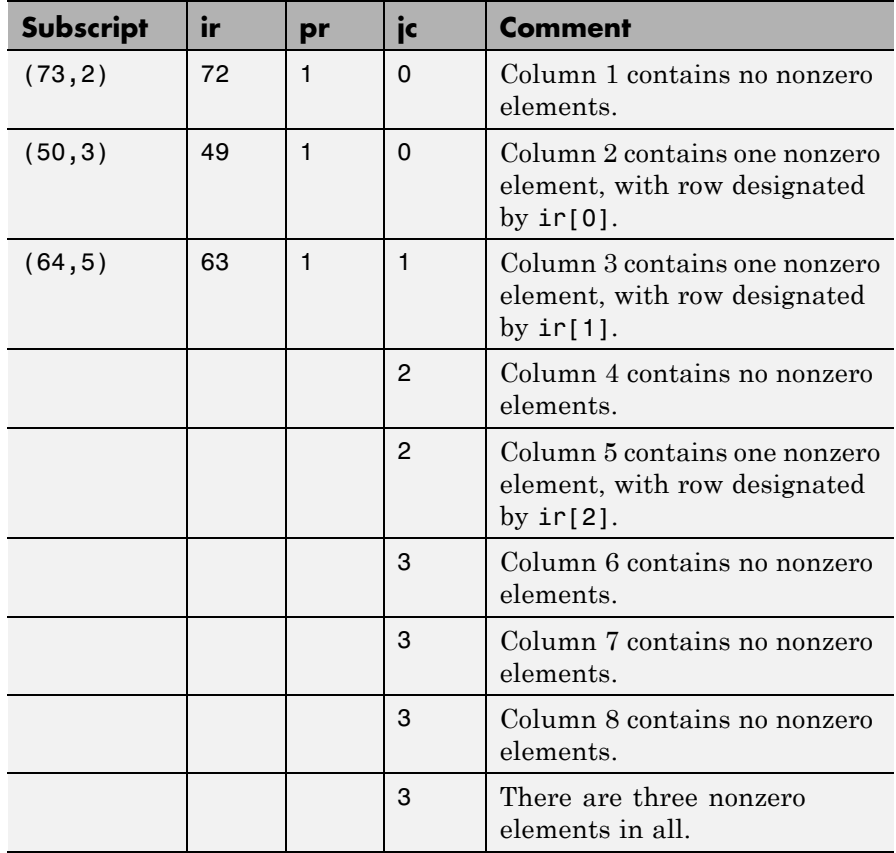

This function does not free any memory allocated for existing data that it displaces. To free existing memory, call mxFree on the pointer returned by mxGetJc before you call mxSetJc.

**Examples** See the following examples in *matlabroot*/extern/examples/mx.

**•** mxsetdimensions.c

See the following examples in *matlabroot*/extern/examples/mex.

- **•** explore.c
- See Also mxCreateSparse, mxGetIr, mxGetJc, mxSetIr, mxFree

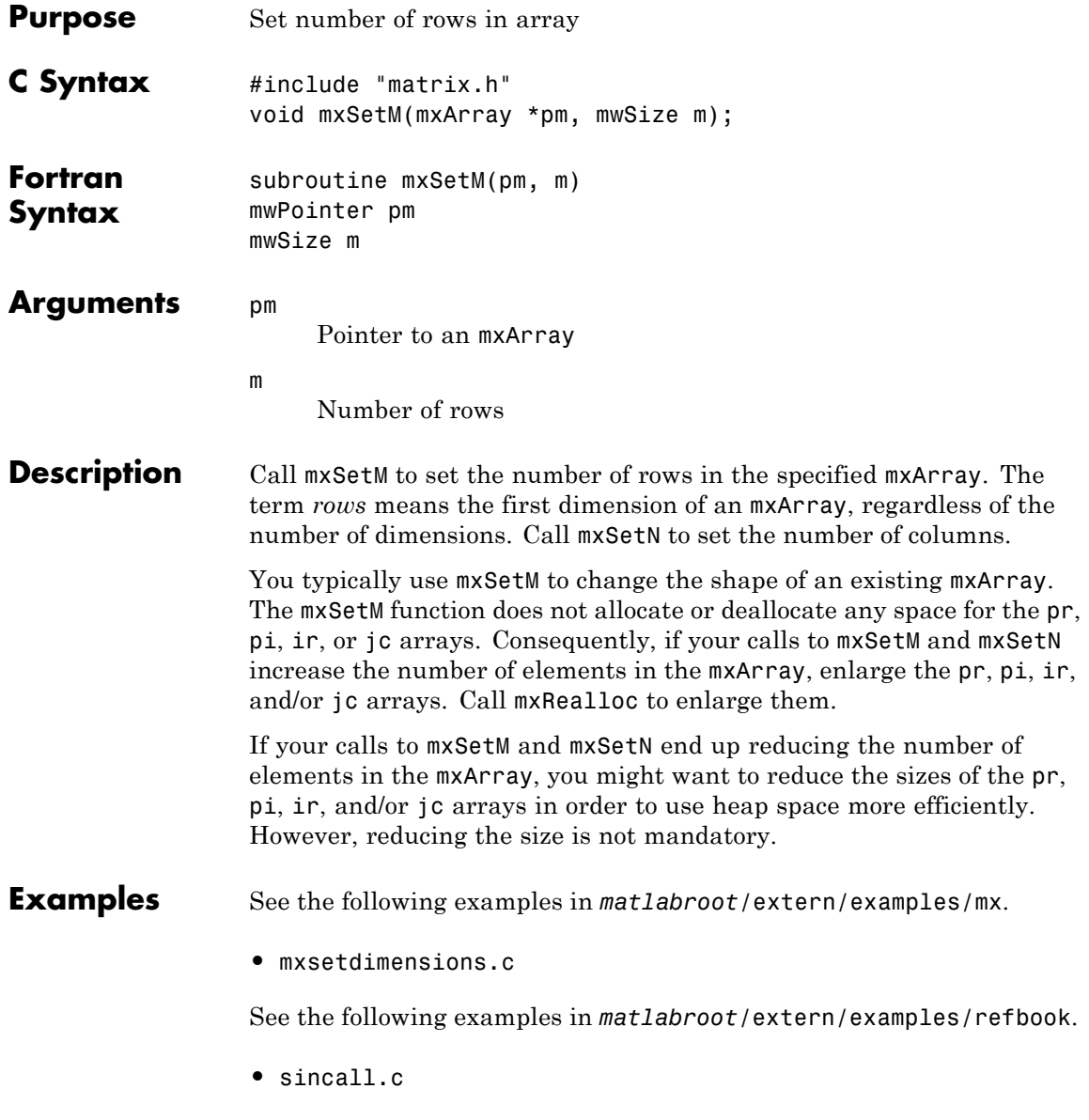

**•** sincall.F

See Also mxGetM, mxGetN, mxSetN

## **mxSetN (C and Fortran)**

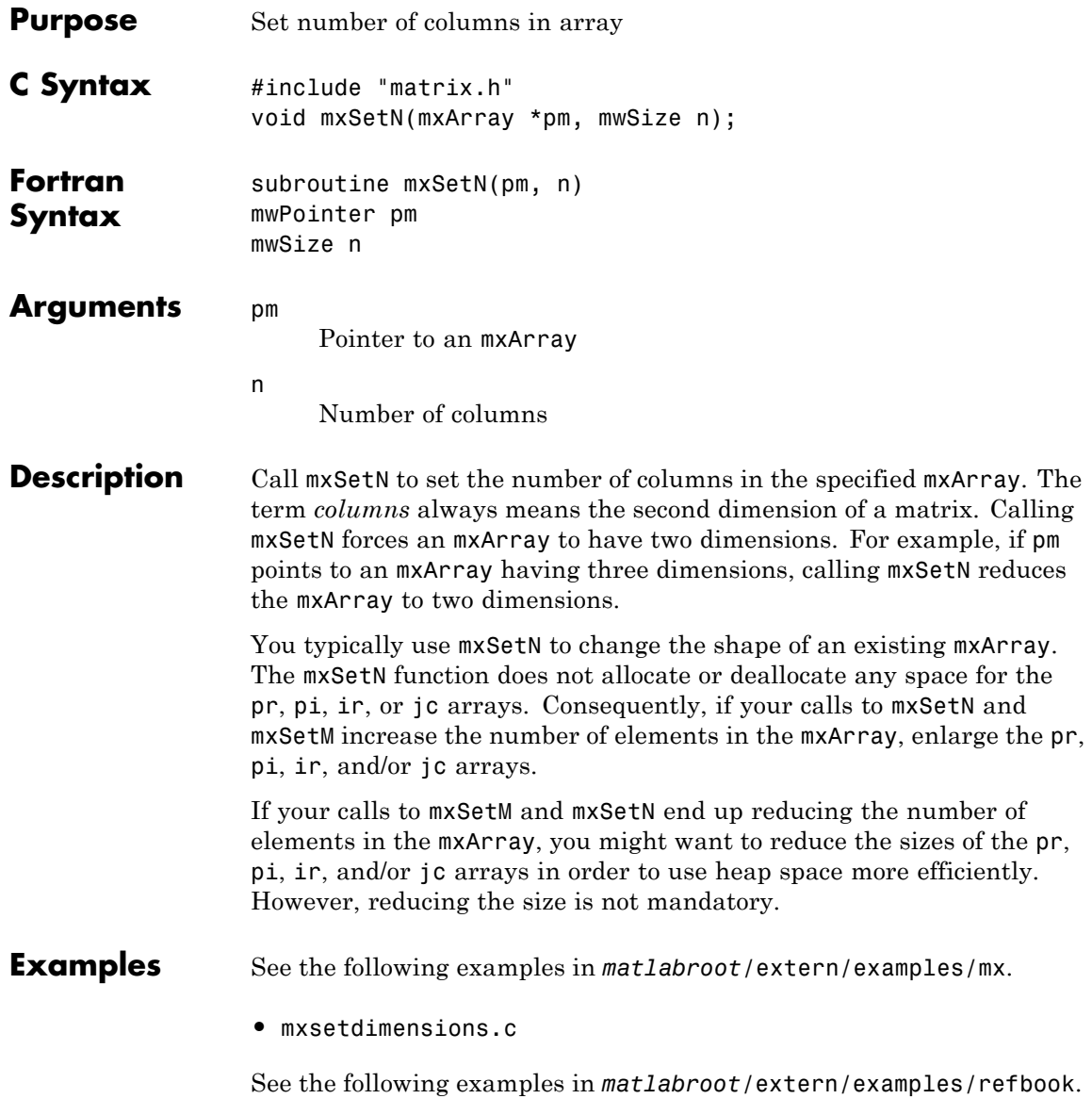

- **•** sincall.c
- **•** sincall.F

See Also mxGetM, mxGetN, mxSetM

## **mxSetNzmax (C and Fortran)**

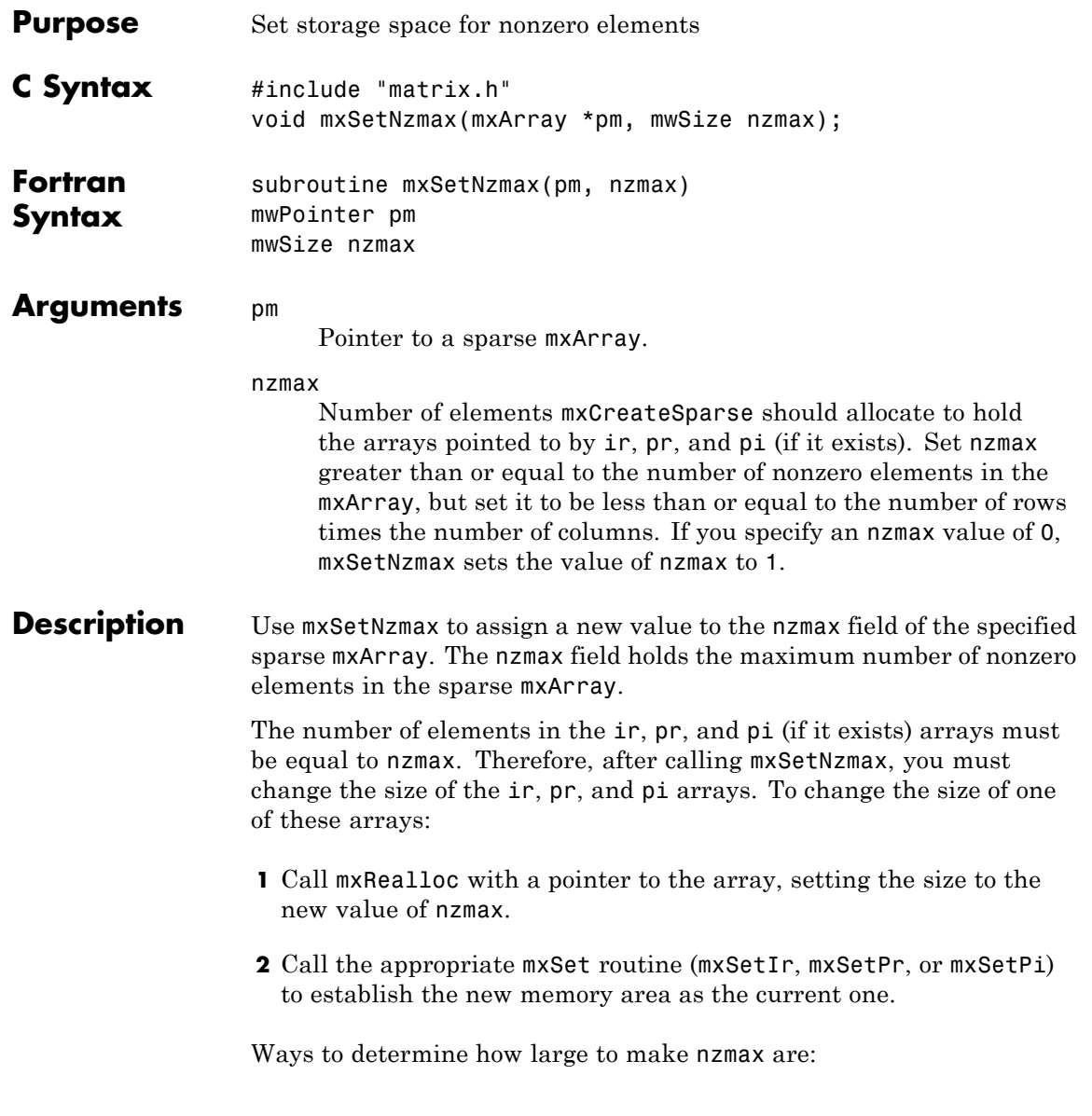

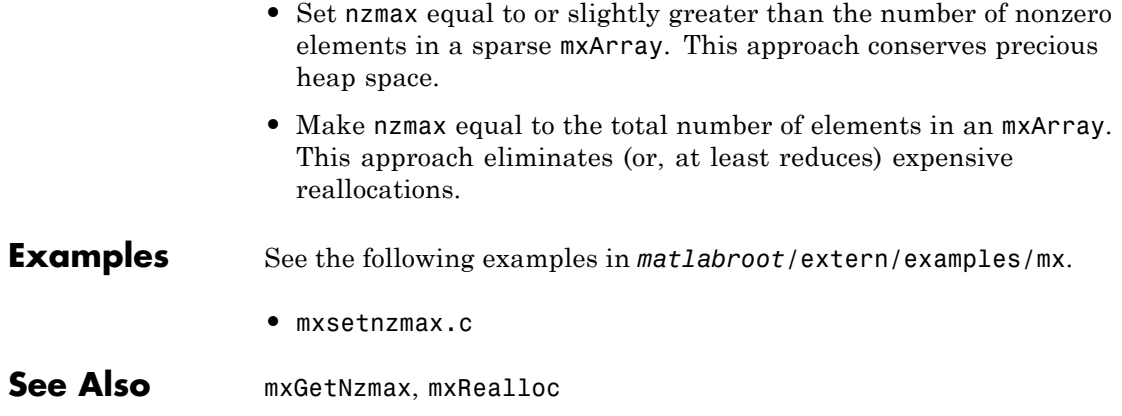

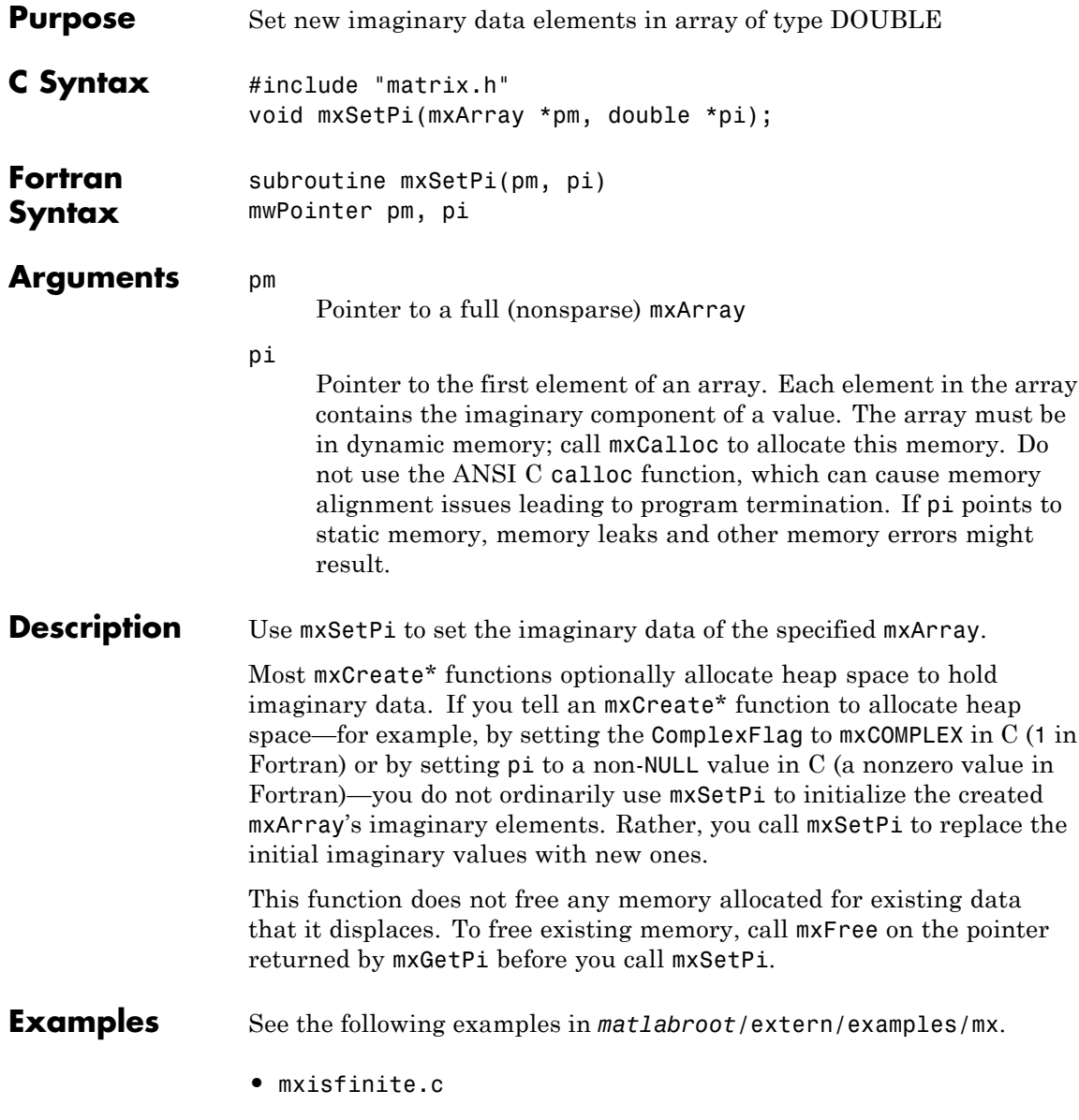

- **•** mxsetnzmax.c
- See Also mxGetPi, mxGetPr, mxSetImagData, mxSetPr, mxFree

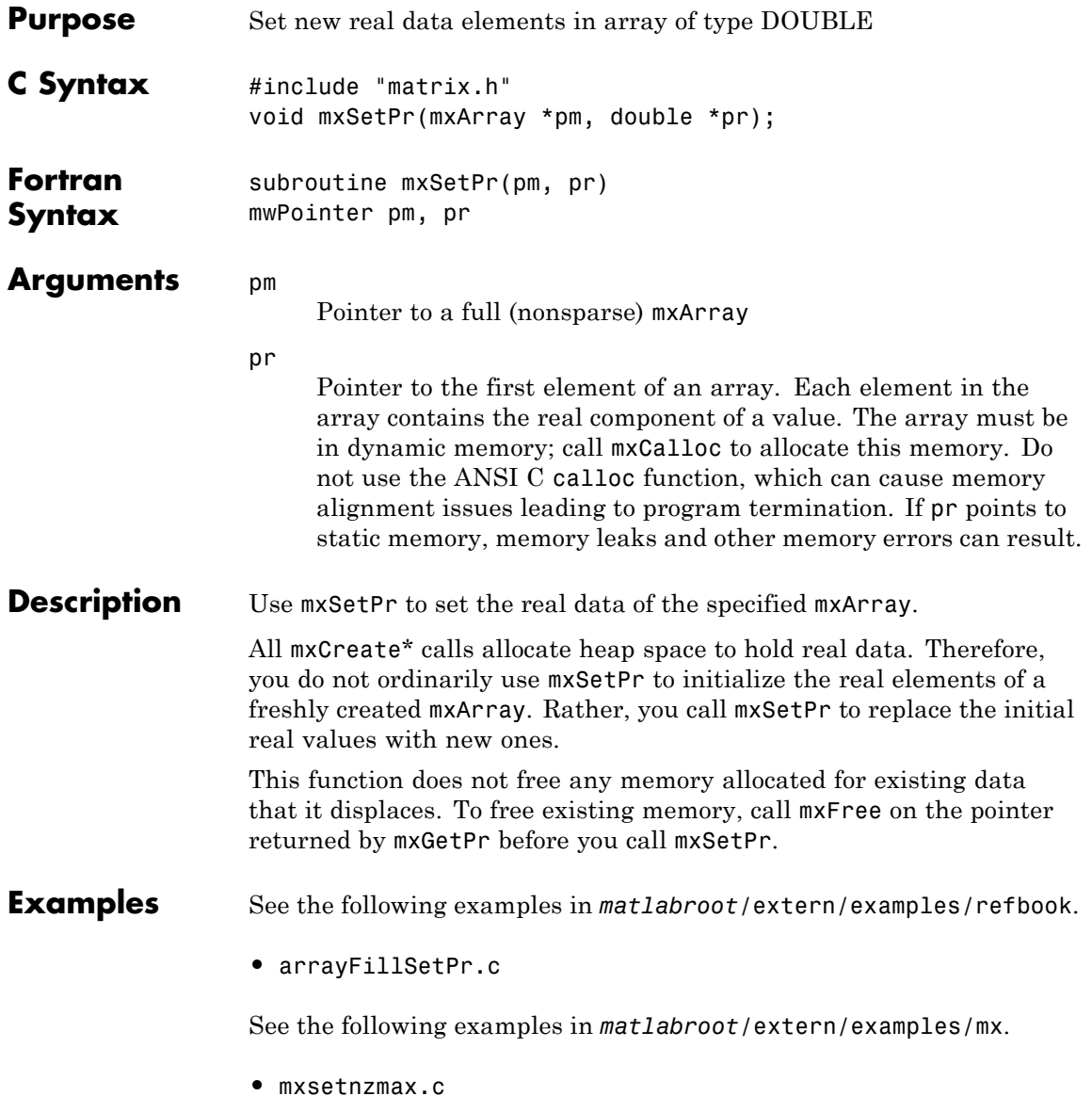

See Also mxGetPi, mxGetPr, mxSetData, mxSetPi, mxFree

## **mxSetProperty (C and Fortran)**

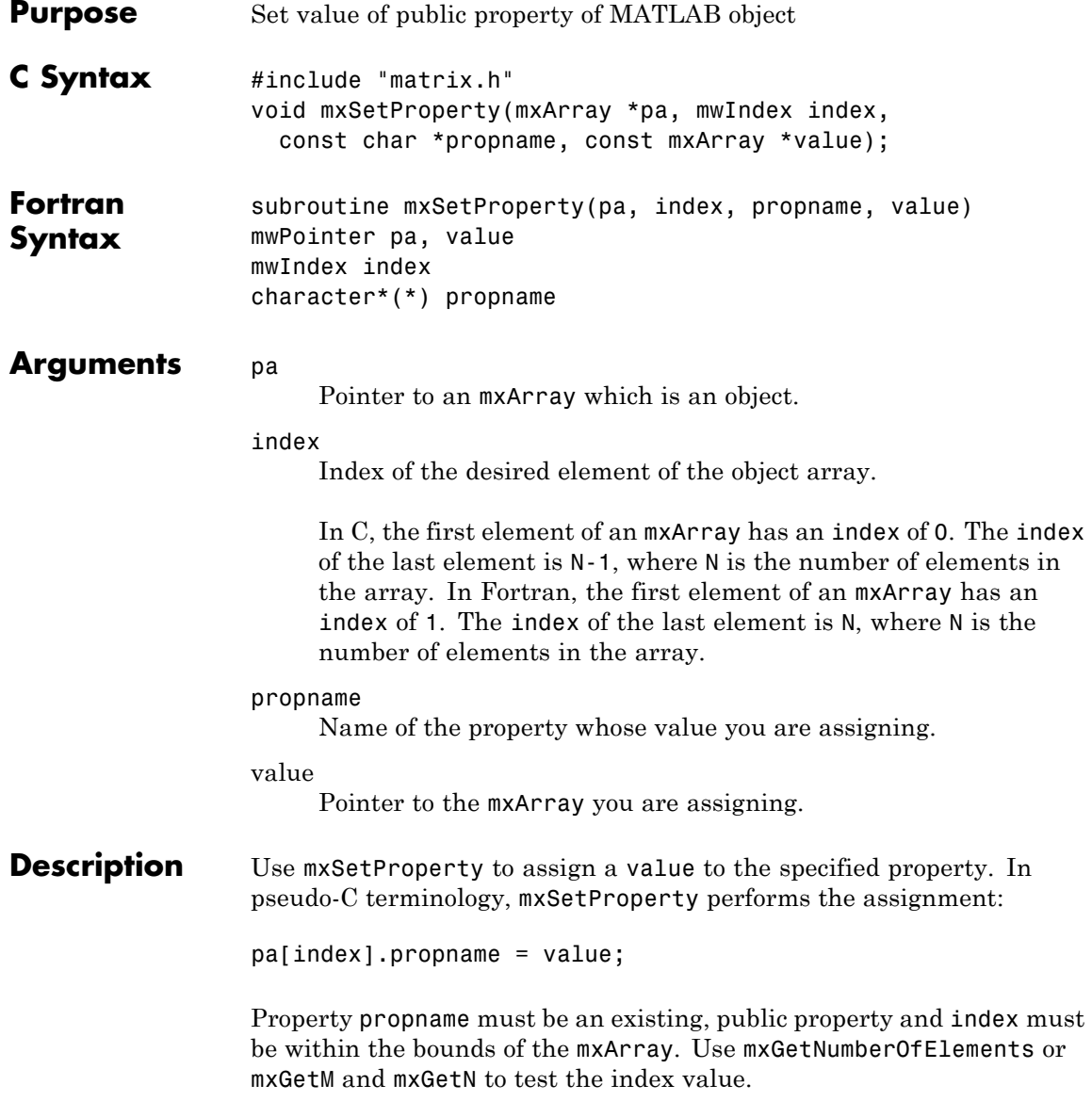

mxSetProperty makes a copy of the value before assigning it as the new property value. This might be a concern if the property uses a large amount of memory. There must be sufficient memory (in the heap) to hold the copy of the value.

See Also **mxGetProperty**